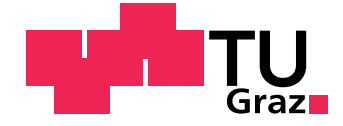

Dipl.-Ing. Peter Brunnhofer

## **Betriebsfestigkeitsuntersuchung von schwingungsfähigen Drehgestellanbauteilen ohne diskreter Belastung**

#### **DISSERTATION**

zur Erlangung des akademischen Grades Doktor der technischen Wissenschaften

eingereicht an der

#### **Technische Universität Graz**

Betreuer Univ.-Prof. Dr.-Ing. Franz Heitmeir Institut für Leichtbau Ass.Prof.Dipl-Ing.Dr.techn. Christian Moser

Graz, Februar 2016

## <span id="page-1-0"></span>**EIDESSTATTLICHE ERKLÄRUNG**

Ich erkläre an Eides statt, dass ich die vorliegende Arbeit selbstständig verfasst, andere als die angegebenen Quellen/Hilfsmittel nicht benutzt, und die den benutzten Quellen wörtlich und inhaltlich entnommenen Stellen als solche kenntlich gemacht habe. Das in TUGRAZonline hochgeladene Textdokument ist mit der vorliegenden Dissertation identisch.

## **AFFIDAVIT**

I declare that I have authored this thesis independently, that I have not used other than the declared sources/resources, and that I have explicitly indicated all material which has been quoted either literally or by content from the sources used. The text document uploaded to TUGRAZonline is identical to the present doctoral dissertation.

Graz, am

Datum Unterschrift

## <span id="page-2-0"></span>**Vorwort**

Diese vorliegende Dissertation entstand ich im Rahmen meiner Tätigkeit am Institut für Leichtbau an der Technischen Universität Graz in Zusammenarbeit mit Siemens Mobility Werk Graz, Division Rail Systems.

Meinen Doktorvater Herrn Univ.-Prof. Dr.-Ing. Franz Heitmeir, Leiter des Institutes für Thermische Turbomaschinen und Maschinendynamik, gilt mein Dank für die wohlwollende Förderung und das entgegengebrachte Vertrauen und die mir gewährte wissenschaftliche Freiheit.

Danken möchte ich an dieser Stelle Herr Prof. Dr.-Ing. Stefan Maas von der Fakultät für Naturwissenschaften, Technologie und Kommunikation an der Universität Luxemburg für das Interesse an der Arbeit und die Bereitschaft zur Übernahme des zweiten Gutachtens.

Mein spezieller Dank gilt Herrn Ass.Prof. Dipl.-Ing. Dr.techn. Christian Moser für die fortlaufende fachliche und persönliche Unterstützung sowie die Anregung zu dieser Arbeit. Insbesondere danke ich für die stetige Förderung und Unterstützung während meiner Tätigkeit und die ausgezeichneten Arbeitsbedingungen am Institut für Leichtbau.

Ein herzliches Dankeschön geht an alle Mitarbeiterinnen und Mitarbeiter des Instituts für Leichtbau sowie des Instituts für Maschinenelemente und Entwicklungsmethodik für die gute Zusammenarbeit und die freundliche Atmosphäre. Besonders bedanken möchte ich mich hier bei Ass.Prof. Dipl.-Ing. Dr.techn. Friedrich Faber für zahlreiche konstruktive Ratschläge und Diskussionen.

Nicht zuletzt möchte ich mich bei meiner Familie, vor allem bei meinen Eltern, für die aufgebrachte Unterstützung bedanken.

Graz, Februar 2016 **Peter Brunnhofer** Peter Brunnhofer

### <span id="page-3-0"></span>**Kurzfassung**

Schienenfahrzeuge unterliegen einem breiten Spektrum von dynamischen Lasten, bei Laufleistungen von mehreren Millionen Kilometern und Gesamteinsatzzeiten von bis zu 30 Jahren. Von Fahrwerken werden über diese Lebensdauer hinweg, eine hohe Betriebssicherheit sowie Zuverlässigkeit gefordert. Die Lebensdauerabschätzung im Entwicklungsprozess stellt insofern eine große Herausforderung dar, als eine breite Palette an stochastischen und geschwindigkeitsabhängigen periodischen Anregungen vorliegt, sodass für die Auslegung neben den Beanspruchungskennwerten wie Mittelwert, Amplitude und Häufigkeit auch die Frequenz eine bedeutende Rolle einnimmt. In der Berechnung ist daher ein Zusammenspiel aus Strukturdynamik und Betriebsfestigkeit erforderlich. Die Dimensionierung von Bauteilen unter dynamischer Beanspruchung beruht auf der Gegenüberstellung von Beanspruchung und Beanspruchbarkeit. Zur Beschreibung der Beanspruchung wird eine Häufigkeitsverteilung der Amplitude verwendet, jedoch unter Vernachlässigung der Erregerfrequenz. Diese Belastungskollektive beruhen überwiegend auf Normen und Vorschriften, und werden durch Ergebnisse aus Mehrkörpersimulationen ergänzt. Zur Erkennung von Resonanzerscheinungen ist die Mitberücksichtigung dieses modalen Parameters jedoch notwendig. Ziel dieser vorliegenden Arbeit ist es, die klassische Vorgehensweise der Betriebsfestigkeitsuntersuchung von Schienenfahrzeugen, um strukturdynamische Untersuchungen zu ergänzen. Es soll somit ein sicherer Betrieb von schwingungsgefährdeten Drehgestellanbauteilen ohne diskreter Belastung über die Einsatzdauer hinweg sichergestellt werden. Da bei Schienenfahrzeugen im Entwicklungsprozess keine Prototypen zur Verfügung stehen, nimmt die numerische Simulation in der Auslegung eine sehr bedeutende Rolle ein. Für diese Aufgabe werden in der vorliegenden Arbeit Modelle unterschiedlichen Detaillierungsgrad in Abhängigkeit der Entwicklungsphase bzw. Entwicklungsaufgabe dargestellt. Die in der Modellbildung für die Berücksichtigung der Dämpfung erforderlichen Kennwerte werden mittels Standardversuche an Materialproben ermittelt. Bei der Berechnung des Schwingungsverhaltens zeigen die numerischen Simulationsergebnissen der detailreichen Modellvarianten im Vergleich zu Daten aus Betriebsmessungen gute Übereinstimmungen. Da auch bei Kenntnis der modalen Größen eine vollständige Vermeidung bzw. Reduktion der Schwingungen nicht möglich ist, treten Maßnahmen zur Schwingungsreduktion in den Vordergrund. Aufgrund der naturgemäß sehr geringen Eigendämpfung von metallischen Werkstoffen, kann es im normalen Betrieb bereits zu erheblichen Schwingungen kommen, welche die Funktion bzw. Lebensdauer erheblich einschränken können. Diese Schwingungsanfälligkeit wird durch Leichtbaukonstruktionen oftmals verstärkt, und gewinnt daher zunehmend durch den Einsatz hochfester Stähle auch bei Schienenfahrzeugen an Bedeutung. Ausgehend von ersten experimentellen Untersuchungen erfolgt die Materialauswahl für weiterführende Betrachtungen an viskoelastischen Dämpfungssystemen. Einer Beschreibung der entwickelten Resonanzprüfmaschine folgt eine umfangreiche experimentelle Untersuchung an passiv gedämpften Bauteilproben. Dies erfolgt im Rahmen einer Parametervariation der Schichtdicken. Die gewonnenen Erkenntnisse werden zur Erstellung von Modellen zur Beschreibung von viskoelastischen Dämpfungssystemen genutzt. Abschließend wird die Wirksamkeit von passiven Dämpfungssystemen anhand von zwei Anwendungsbeispielen nachgewiesen. Als Anwendungsbeispiele für passive Schwingungsdämpfung mit viskoelastischen Materialien dienen ein Schienenräumer bzw. ein Bahnräumer.

### <span id="page-5-0"></span>**Abstract**

Rail vehicles are subject to a broad spectrum of dynamic loads at required mileages of several million kilometers over a service life up to 30 years. Throughout its lifetime, the undercarriage needs to offer exceptional safety and reliability. This is why lifetime approximation during the design process is a particular challenge. A variety of stochastic and velocity-dependent excitations influence the design process. Hence, not only classic load indicators such as stress average and amplitude but also frequency need to be taken into account. This is why design calculations require a symbiosis of structural dynamics and fatigue strength. The dimensioning of parts is based on the comparison of actual loads and theoretical physical strength. Actual loads are usually described using the number of cycles and amplitudes, but neglecting the eigenfrequency of the system. These load collectives are based on norms and regulations and are usually completed with results of multibody simulations. But, in order to recognize resonance phenomena modal parameters need to be investigated as well. The goal of this work is to supplement the classic procedure of fatigue calculation with new results from structural dynamics investigations. This is how safe operation of bogie parts can be ensured throughout the life time of rail vehicles, without any discrete loads.

However, since the early stages of rail vehicle design processes usually do not allow prototypes, numerical simulation plays an increasingly important role in this matter. In order to tackle this challenge, this thesis presents various models with increasing degree of detail depending on the phase of the design process. All material characteristics required to accurately model damping were determined by conducting standardized tests on material samples. Numeric simulation of oscillation behavior of detailed and varied models showed excellent convergence with measurement data recorded during actual operation.

But even if all modal parameters were known, a complete reduction or mitigation of vibrations would not be possible. This is why damping measures to reduce oscillations are constantly gaining importance. Due to the low coefficient of damping of metals, even low excitations during normal operation can cause significant vibrations which may influence not only functionality but also reduce service life. This vulnerability to oscillation is even greater in light weight designs, which are increasingly found in rail vehicle designs due to the use of high strength steels. Several possibilities of oscillation mitigation based on damping via viscous-elastic materials are presented in this thesis. Based on first practical experiments, materials for perpetual investigation of viscous-elastic damping systems were selected. The newly developed resonance test rig is described in detail, as well as extensive practical tests of passively damped parts and structural elements. This is done systematically by varying the thickness of damping layers. The acquired knowhow and data was used to generate models for the numeric description of viscoelastic damping systems. Finally, the effectiveness of passive damping systems is proven by describing two examples. Passive oscillation damping using viscoelastic materials was applied to a track sweeper and a rail guard.

# **ABKÜRZUNGEN UND FORMELZEICHEN**

## **Abkürzungen**

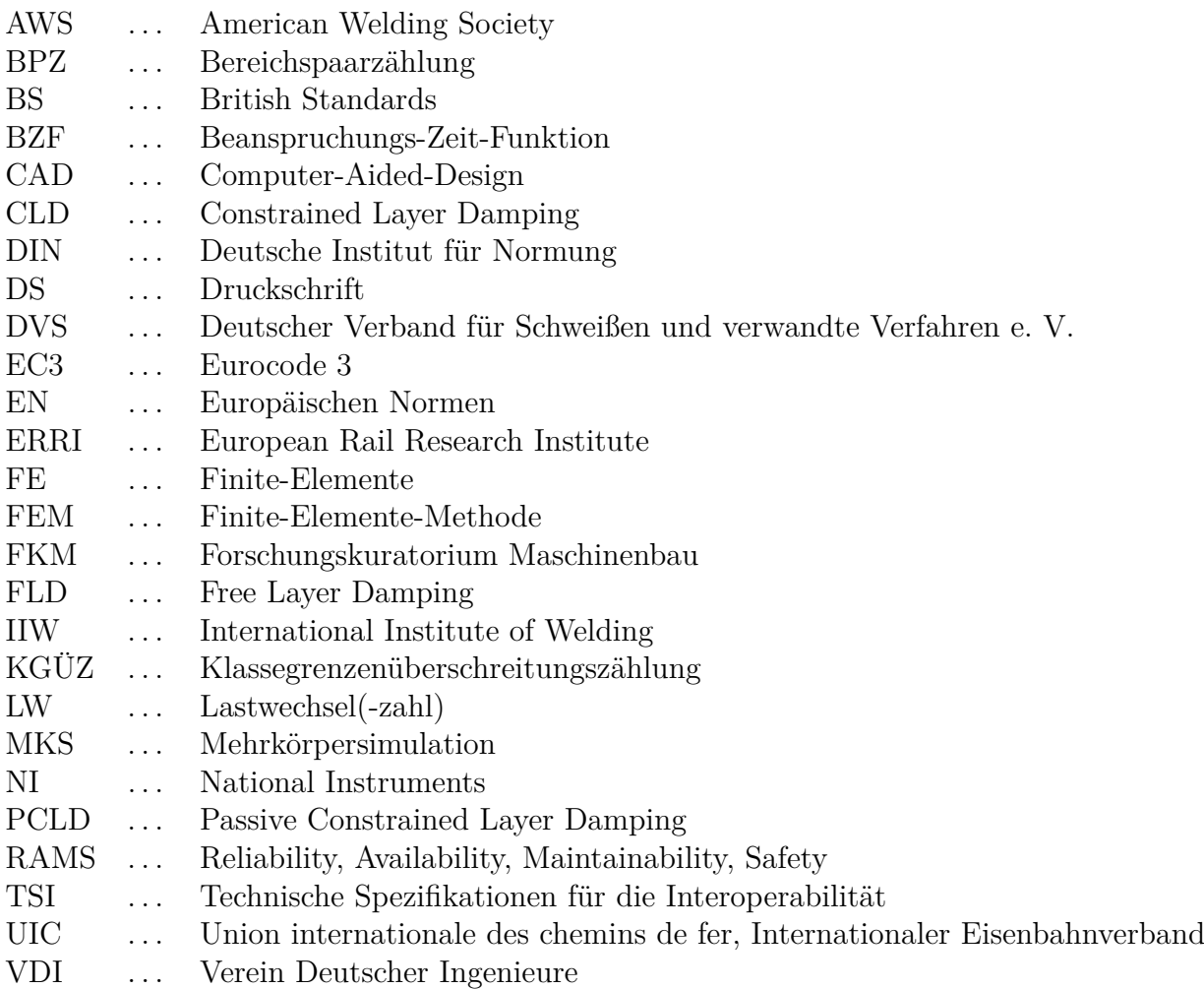

## **Formelzeichen**

### **Lateinische Formelzeichen**

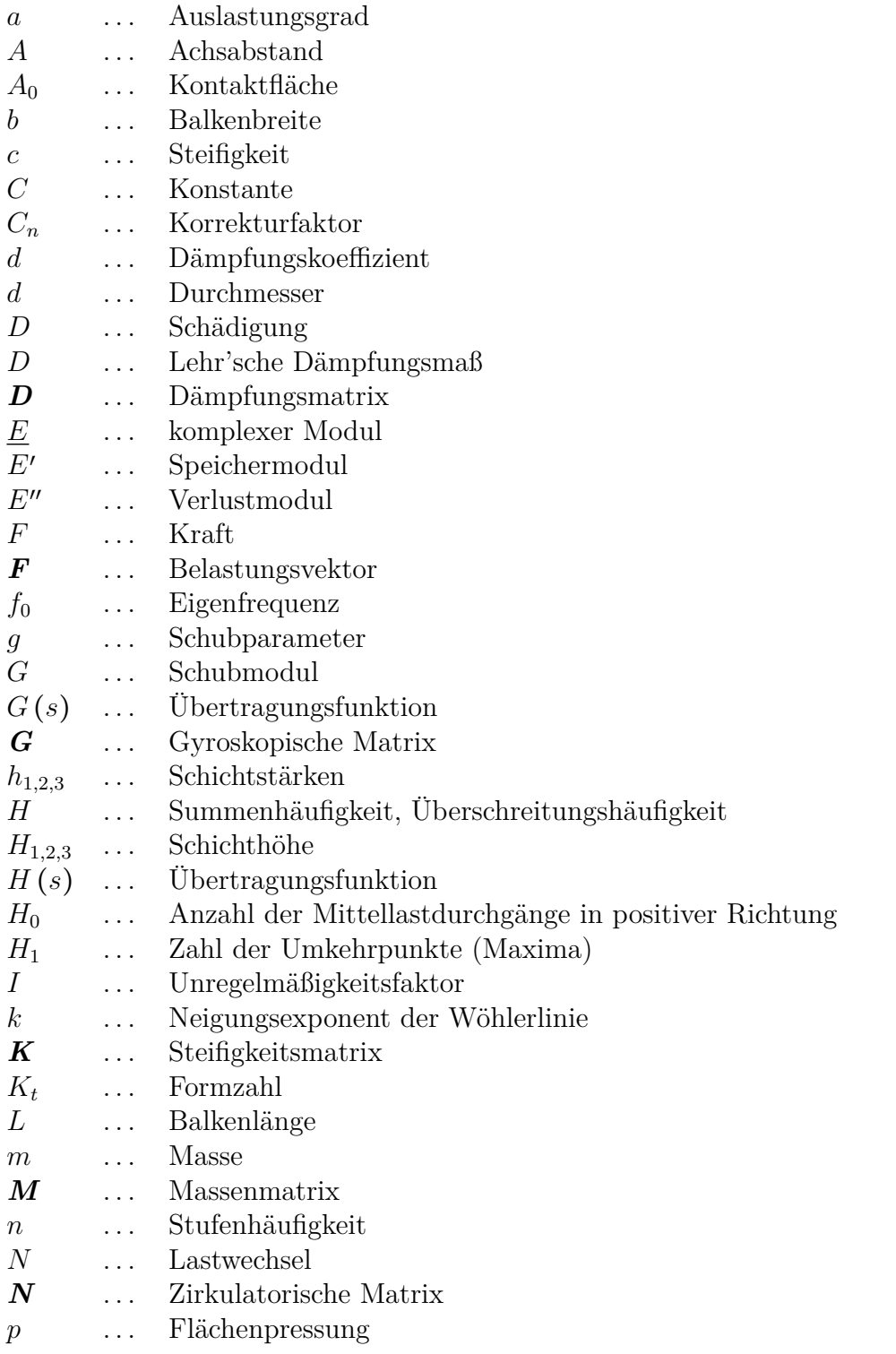

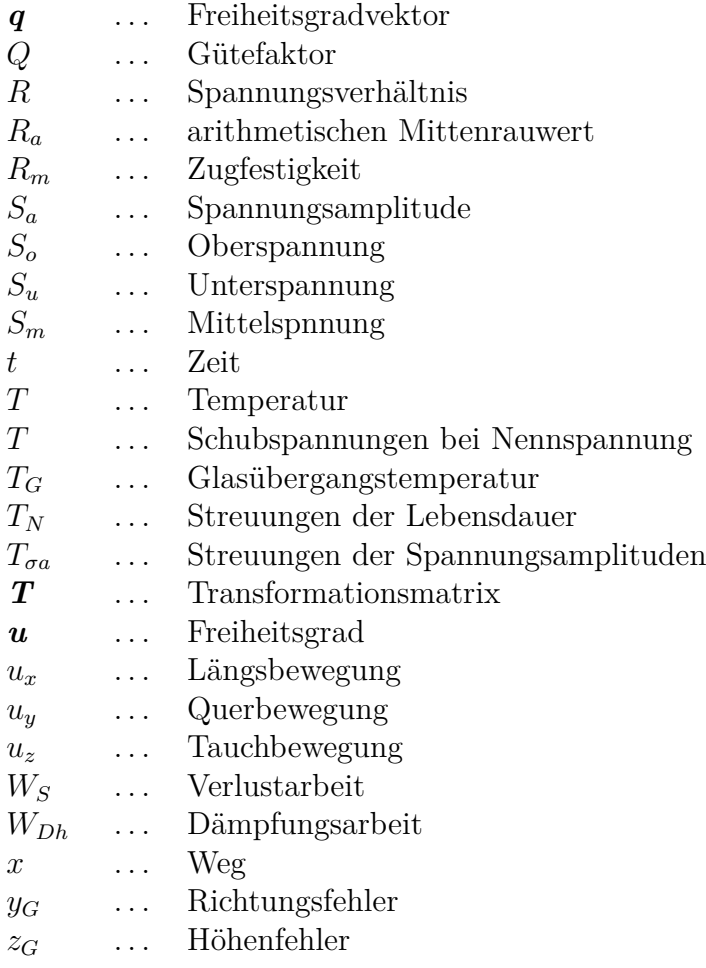

### **Griechische Formelzeichen**

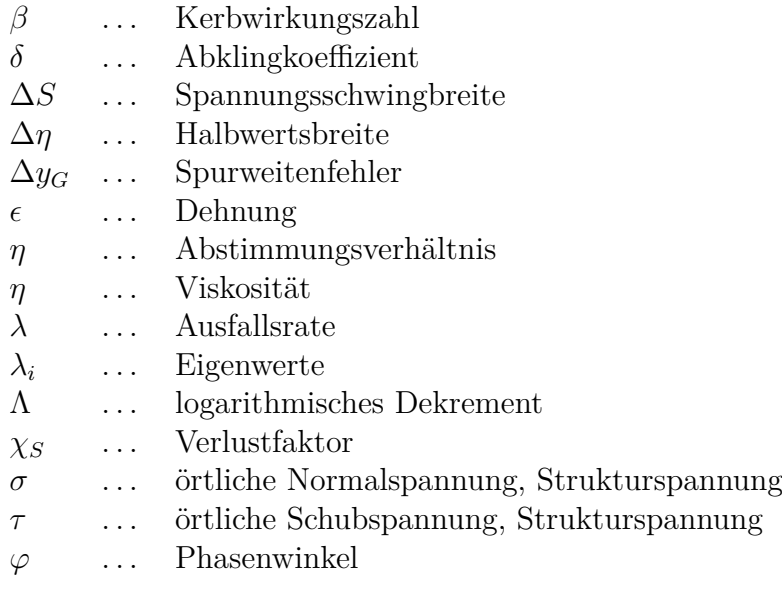

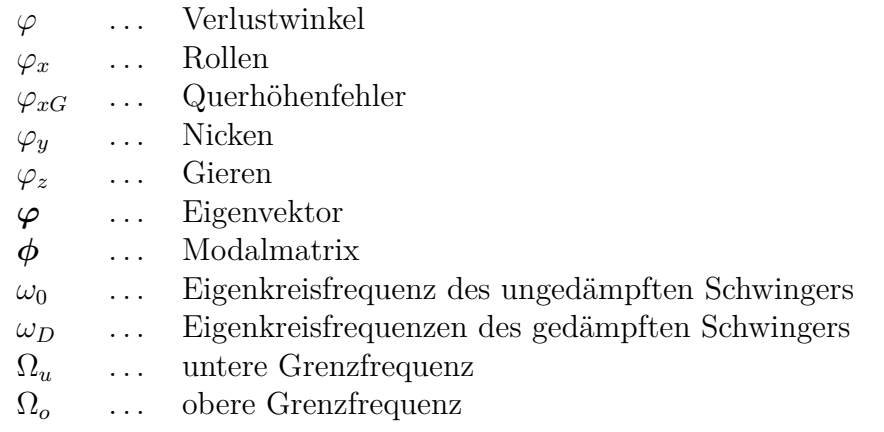

## **Indizes**

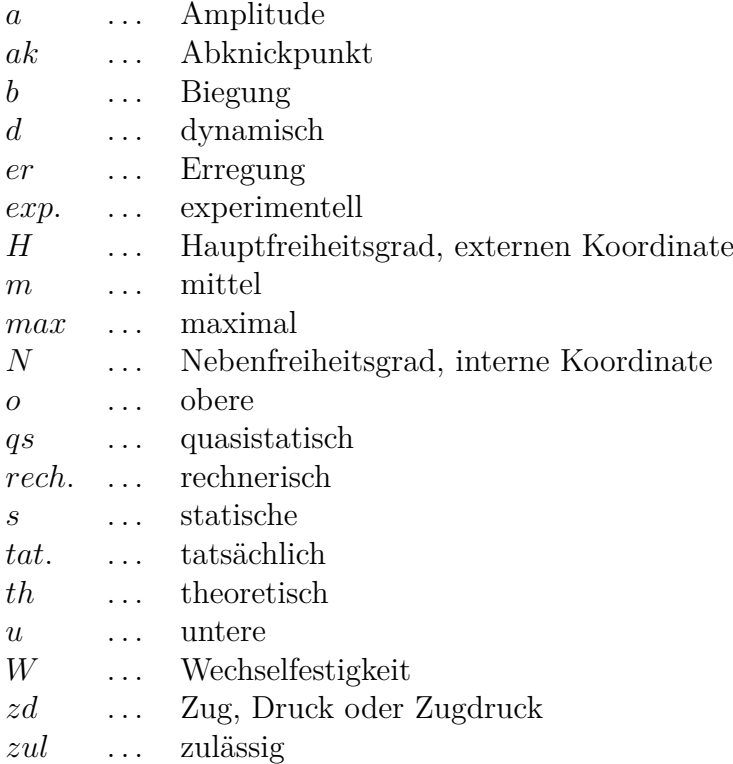

## **INHALTSVERZEICHNIS**

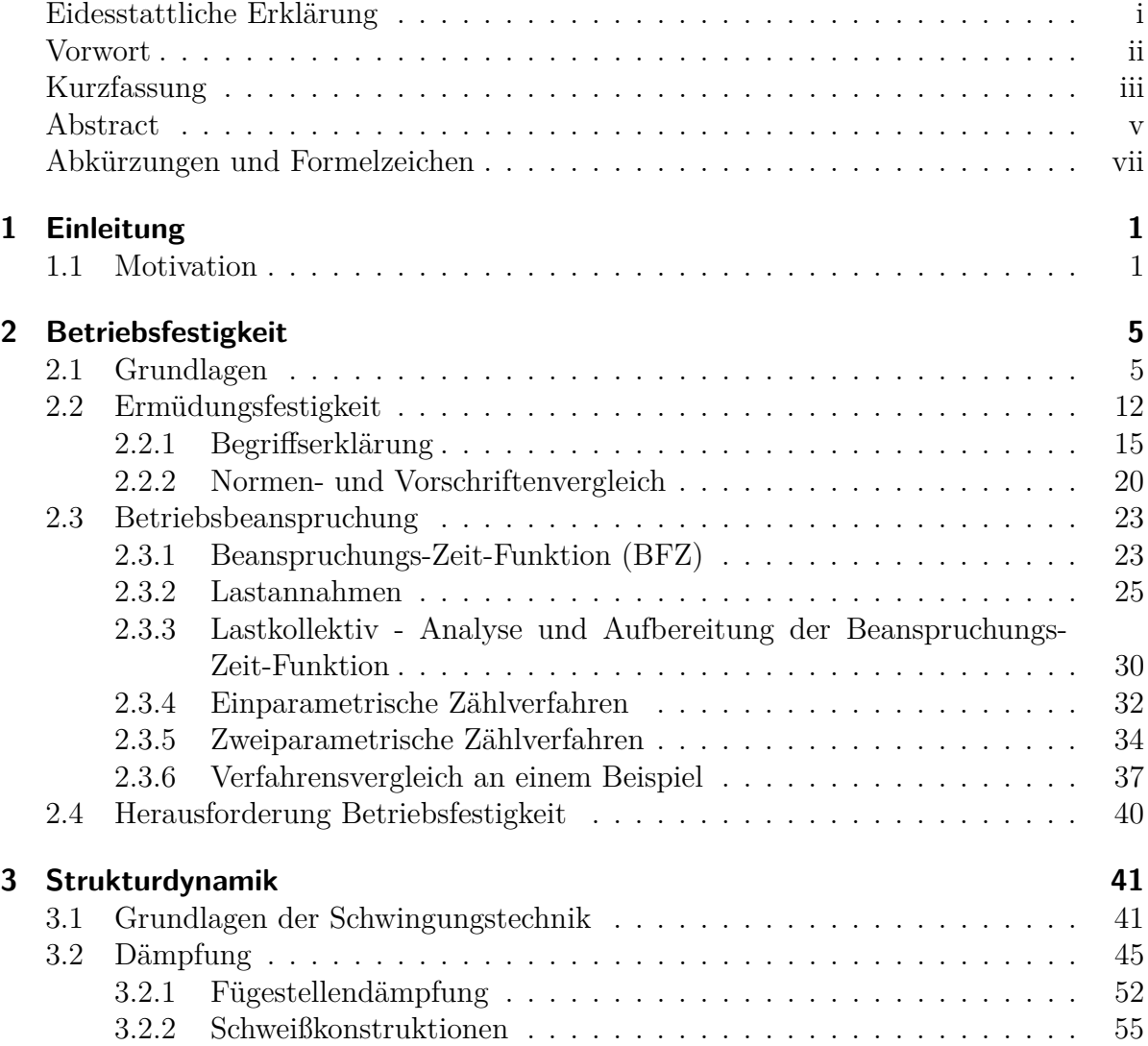

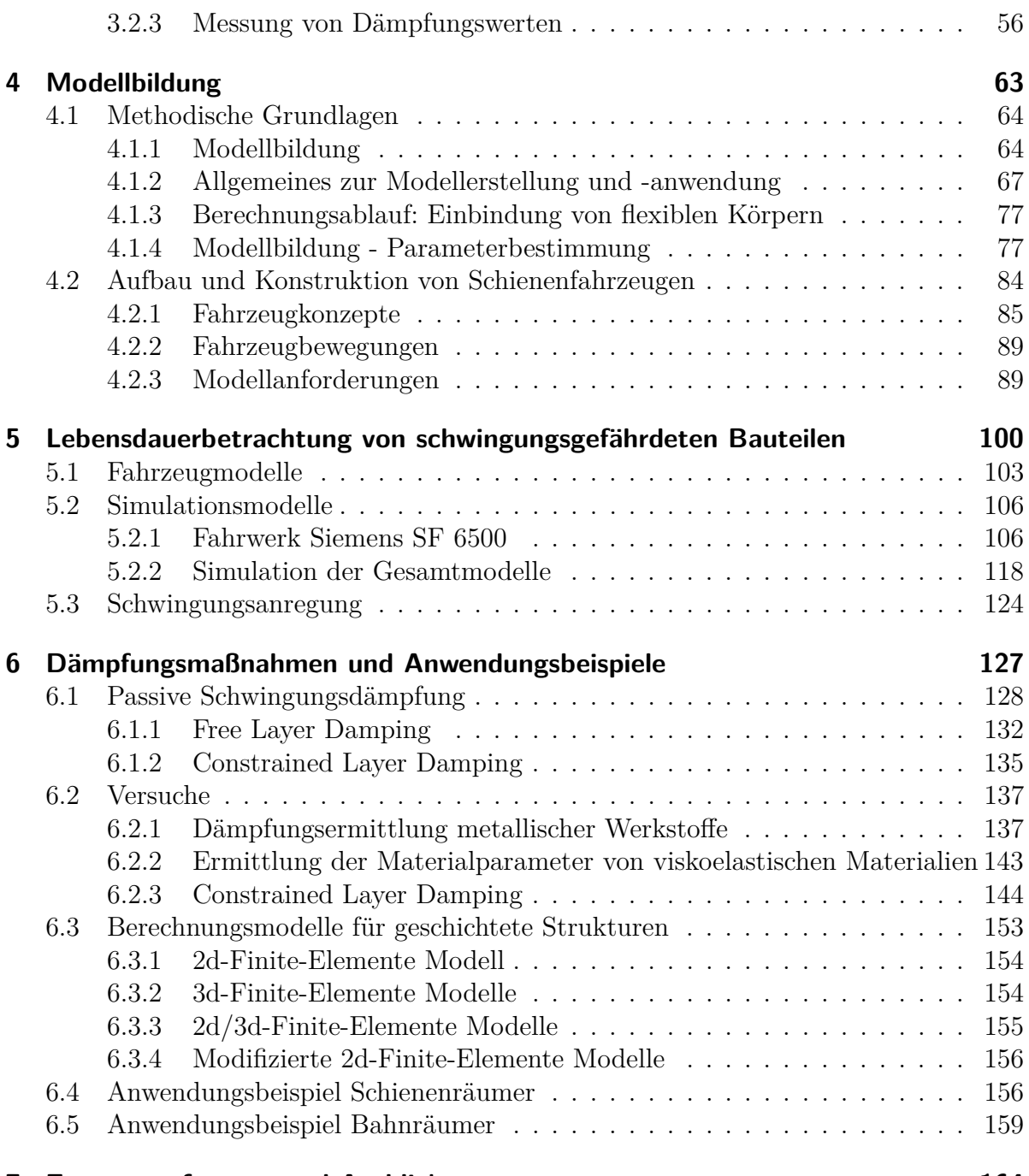

#### **[7 Zusammenfassung und Ausblick](#page-176-0) 164**

## <span id="page-13-0"></span>**KAPITEL 1**

## **EINLEITUNG**

Schwingungen sind allgegenwärtig, sie treten in der Natur und in sehr vielen Bereichen der Technik auf. Diese Schwingungen können zum einen gewünscht sein, aber auch als Folgeerscheinung auftreten und zu unerwünschten Belastungen im System führen. Die Strukturdynamik als Teilgebiet der Dynamik befasst sich mit Schwingungsvorgängen von Strukturen wie einfachen Maschinenteilen bis hin zu komplexen Systemen wie ganzen Fahrzeugen, Flugzeugen, Windenergieanlagen aber auch Bauwerken, um nur einige schwingungsfähige Systeme zu nennen. Darüber hinaus steigt die Anfälligkeit vieler mechanischer Strukturen auf Schwingungen durch den vermehrten Einsatz von Leichtbaumaßnahmen. Die Reduktion dieser mechanischen Schwingungen ist in vielen Fällen von hoher Wichtigkeit um frühzeitige Ermüdungsausfälle zu vermeiden. Der steigende Wettbewerbs- und Kostendruck führen zu immer kürzeren Entwicklungszeiten. Um diesen divergierenden Anforderung gerecht zu werden, bedarf es eines verstärkten Einsatzes von Berechnungsverfahren.

### <span id="page-13-1"></span>**1.1 Motivation**

Leichtbau ist im Bereich des Transportwesens / der Verkehrstechnik längst nicht nur mehr Thema in der Flug- und Automobilindustrie, sondern hat längst auch in der Schienenfahrzeugtechnik Einzug gehalten. Weitere Herausforderungen in der Auslegung / Konstruktion von Schienenfahrzeugen haben sich durch die Entwicklung im Bereich des Hochgeschwindigkeitsverkehrs ergeben. Moderne Schienenfahrzeugkonzepte erfordern daher in der Entwicklung eine interdisziplinäre Zusammenarbeit auf den Gebieten der Konstruktion, Werkstofftechnik und Strukturdynamik. Zu den größten Herausforderungen in der Konstruktion von Drehgestellrahmen zählt traditionell die sichere und betriebsfeste Bemessung der Schweißnahtverbindungen. Unter dem Gesichtspunkt des Leichtbaus werden mittlerweile zunehmend Anstrengungen unternommen, hochfeste Stähle für den Bau von Drehgestellen zu verwenden. Durch die Verwendung hochfester Stähle kann deutlich dünnwandiger konstruiert werden, wodurch eine Reduzierung des Eigengewichtes erreicht wird. Durch den Einsatz ebendieser Stähle im Drehgestellbau ist man gezwungen, alternative Lösungen in den Rahmenbauweisen zu finden beziehungsweise schweißtechnische Problemstellungen zu lösen, um die Vorteile hochfester Stähle in vollem Umfang nutzen zu können.

Ein weiteres wichtiges Teilgebiet in der Auslegung von Schienenfahrzeugen stellen die strukturdynamischen Untersuchungen dar. Die strukturdynamische Betrachtung beinhaltet die analytische und/oder numerische Abbildung realer Systeme als auch experimentelle Untersuchungen durch Erfassen und Analyse der ihnen zugrundeliegenden Ursachen von Schwingungserscheinungen. Ausgehend von der Schwingungsanalyse ist es in weiterer Folge auch Aufgabe der strukturdynamischen Untersuchungen, geeignete Maßnahmen zur Vermeidung oder Minderung der Schwingungen zu entwickeln. Das Spektrum auftretender Schwingungen erstreckt sich dabei über einen sehr weiten Frequenzbereich. Am Beispiel von Schienenfahrzeugen haben niederfrequente Schwingungen entscheidend Einfluss auf Fahrstabilität und Komfort, hingegen werden hochfrequente Schwingungen vor allem als Geräuschemissionen an die Umwelt abgegeben. Man unterscheidet hier zwischen dynamischen oder quasi-statischen Vorgängen, die sich bereits unmittelbar während des Auftretens bemerkbar machen, man spricht hier von der sogenannten Kurzzeitdynamik. Hierzu zählen vor allem Auswirkungen auf Stabilität und Komfort sowie Geräuschentwicklung. In Bereich der Langzeitdynamik werden Vorgänge untersucht, deren Auswirkungen erst zu einem späteren Zeitpunkt in Augenschein treten wie beispielsweise Ermüdungsvorgänge in Bauteilen.

Im Besonderen Bauteile, welche nahe der oder im ungünstigsten Fall in Resonanz betrieben werden unterliegen einer sehr hohen Schwingbeanspruchung. Zu großen Problemen führen solche Beanspruchungen im Speziellen bei Werkstoffen mit sehr geringer Eigendämpfung wie sie vor allem auch Metalle aufweisen. Auch bei Kenntnis der Eigenfrequenzen ist ein solcher Resonanzbetrieb nicht immer vollständig vermeidbar, da in vielen Fällen eine sehr breitbandige periodische oder stoßartige Anregung vorliegt. Wenn ein ausschließlich unterkritischer Betrieb nicht möglich ist, so muss bei Anfahrvorgängen zumindest die erste Eigenfrequenz durchfahren werden um den überkritischen Bereich zu erreichen. Bereits beim Durchfahren dieser Eigenfrequenz können erhöhte Belastungen auftreten, die einen wesentlichen Schädigungsanteil nach sich ziehen. Ansatzpunkte um Resonanzerscheinungen zu vermeiden bzw. zu mindern bieten die Erregung und die schwingungsdynamischen Eigenschaften des schwingungsfähigen Systems.

Im klassischen rechnerischen Festigkeitsnachweis von Bauteilen im Maschinenbau bzw. Stahlbau unterscheidet man grundsätzlich zwischen der statischen und dynamischen

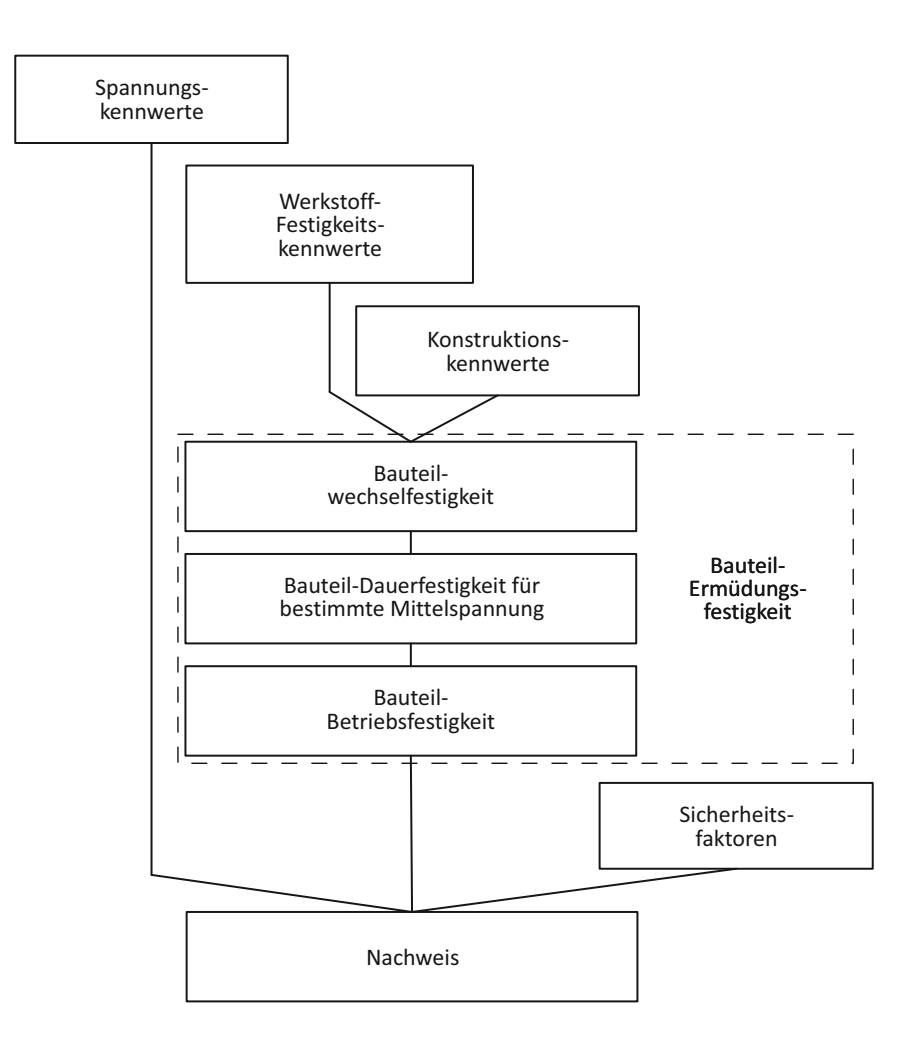

<span id="page-15-0"></span>Abbildung 1.1: Ablauf der Ermüdungsfestigkeitberechnung nach FKM-Richtlinie

Bauteilberechnung. Eine den gegenwärtigen Kenntnisstand entsprechende Berechnungsvorschrift ist die FKM-Richtlinie. Diese Richtlinie, herausgegeben vom Forschungskuratorium Maschinenbau e.V. (FKM) [\(Rennert u. a., 2012\)](#page-189-0), ermöglicht den statischen Festigkeitsnachweis und den Ermüdungsnachweis jeweils mit Nennspannungen oder mit elastizitätstheoretisch bestimmten örtlichen Spannungen. Der typische Berechnungsablauf entsprechend der FKM-Richtlinie ist in Abbildung [1.1](#page-15-0) zu sehen.

Ein grundsätzliches Problem bei der Ermittlung der Ermüdungsfestigkeit liegt bei der Eingangsgröße "Spannungskennwerte". Diese wird zumeist nur durch die Anzahl der Schwingungen (Lastwechselanzahl), die Amplitude und den Mittelwertes beschrieben. Bei der Verarbeitung der Belastungs-Zeit-Funktion zum Lastkollektiv hin, gehen allerdings eine Vielzahl an Informationen verloren. Darunter fallen Informationen bezüglich Reihenfolge, Geschwindigkeit, Temperatur, Form und der Erregungsfrequenz. Dieser

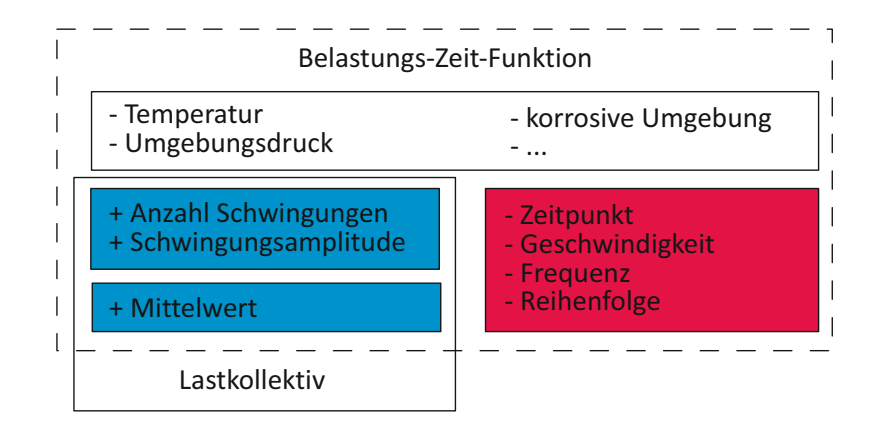

<span id="page-16-0"></span>Abbildung 1.2: Belastungs-Zeit-Funktion und daraus abgeleitete Größen

Sachverhalt ist in Abbildung [1.2](#page-16-0) dargestellt. Zur vollständigen dynamischen Bewertung von Schwingungen ist es jedoch unumgänglich, Kenntnis über die Frequenz zu haben, um so Resonanzerscheinungen zu erkennen und zu beurteilen.

Thema dieser Arbeit ist es, eine Berechnungsmethodik darzustellen, welche die klassische Ermüdungsfestigkeitsberechnung um grundlegende strukturdynamische Betrachtungen erweitert. Neben der Analyse von schwingungsanfälligen Bauteilen ist es auch Ziel dieser Arbeit Maßnahmen zur Entschärfung von Schwingungsproblemen anhand einiger Beispiele aufzuzeigen.

## <span id="page-17-0"></span>**KAPITEL 2**

## **BETRIEBSFESTIGKEIT**

Die Schadensursache vieler Bauteile, Fahrzeugkomponenten, Apparate und Bauwerke ist eine Schwingbeanspruchung, wobei das zum Bauteilversagen führende Belastungsniveau wesentlich niedriger sein kann als jenes bei ruhender oder zügig ansteigender Belastung. Diese schwingbeanspruchten Bauteile unterliegen einer sich zeitlich veränderlichen sowie sich häufig wiederholenden Belastung. Kennzeichnend für schwingbeanspruchte Bauteile ist der aus mehreren Phasen bestehende Ermüdungsvorgang, welcher schlussendlich zum Ausfall/Versagen des Bauteils führt. Das zum Versagen führende Kriterium kann definiert sein als Anriss, als Riss einer bestimmten Länge oder als Bruch. Im Gegensatz zum Bauteilversagen bei statischer Belastung, welches zumeist durch eine einmalige extreme Beanspruchung hervorgerufen wird, führt beim Ermüdungsbruch die wiederholte Belastung zunächst zur Risseinleitung und schließlich zum Versagen.

## <span id="page-17-1"></span>**2.1 Grundlagen**

An dieser Stelle sei kurz auf einige Begriffsdefinitionen bzw. Unterscheidungen in der Betriebsfestigkeit hingewiesen. Eine zeitgemäße Definition der Betriebsfestigkeit gemäß [\(Sonsino, 2008\)](#page-189-1) umfasst mehr als das Festigkeitsverhalten von Bauteilen unter zeitlich veränderlicher Beanspruchungsamplitude. Sie inkludiert ebenfalls die Betrachtung von Überlasten aus Sonder- sowie Missbrauchsbelastungen, Kriechbelastungen und Verschleiß. Eine grafische Darstellung ist Abbildung [2.1](#page-18-0) zu entnehmen. Eine Unterteilung der Schwingbelastung erfolgt hinsichtlich der auftretenden Belastungen mit konstanten und variablen Amplituden. Bei sich periodisch wiederholenden Belastungen mit konstanter Amplitude erfolgt die Auslegung durch die zu Hilfenahme der Wöhlerlinie, und unter variablen Amplituden durch die Gaßnerlinie. Die Betriebsfestigkeit beschäftigt

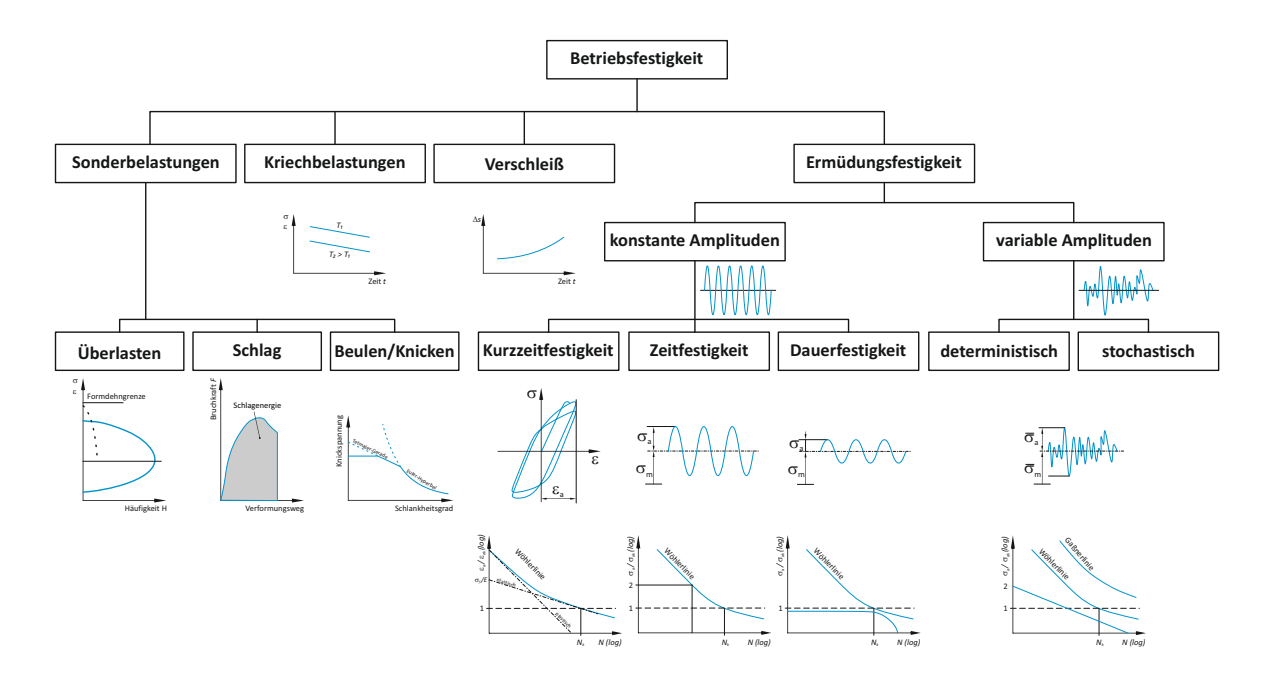

<span id="page-18-0"></span>Abbildung 2.1: Einteilung der Betriebsfestigkeit

sich mit einer lebensdauerorientierten Auslegung von Bauteilen, ausgehend von einer annähernd wirklichkeitsgetreuen Betriebsbeanspruchung, Umgebungsbedingungen, Konstruktionsdetails Werkstoffverhältnissen und Fertigungsgegebenheiten [\(Radaj u. Vorm](#page-188-0)[wald, 2010\)](#page-188-0).

Aus einer sehr großen Bandbreite an schadenswirksamen sowie schadensbegünstigenden Einflüssen auf die Ermüdungsfestigkeit ergeben sich sehr unterschiedliche Schadensmerkmale sowie Formen von Schwingbruchflächen. Diese große Anzahl an schadensbestimmenden Einflussparametern erschwert wesentlich die betriebssichere Auslegung von Komponenten, Maschinen, Bauteilen und Anlagen. Die hohe Komplexität sowohl auf Seiten der Beanspruchung als auch der Beanspruchbarkeit führen immer wieder zu Schadensfällen bei schwingbeanspruchten Teilen. Nach einer Untersuchung des amerikanischen Energieministeriums sind 90% aller Versagensfälle von Bauteilen auf Schwingbruchschäden zurückzuführen [\(Haibach, 2002\)](#page-187-0).

Verschiedenste Auswertung von Schwingbruchschadensfällen [\(Haibach, 2002\)](#page-187-0) belegen, dass ein Großteil der Schadensursachen auf mangelhafte konstruktive Bauteilgestaltung, nicht berücksichtigte dynamische Belastungen oder eine rein statische Dimensionierung der Bauteile zurückzuführen sind. Im Allianz-Handbuch der Schadensverhütung [\(Allianz](#page-186-0) [Versicherungs-AG, 1972\)](#page-186-0) sind zahlreiche Schadensfälle an Achsen und Wellen dokumentiert und ausgewertet, wobei sich die Schadensursachen wie in Tabelle [2.1](#page-19-0) aufgelistet verteilen.

<span id="page-19-0"></span>Tabelle 2.1: Schadensursachen nach Allianz-Handbuch der Schadensverhütung 60% Produktfehler 80% Konstruktive Kerben 30% Betriebsfehler oder 15% Korrosionsstellen 10% Fremdeinflüsse 5% Sonstige Stellen

Eine umfangreiche Schadensanalyse von Schwingbruchschäden bei Luftfahrzeugen hat folgende in Tabelle [2.2](#page-19-1) angeführte Einflüsse ergeben. Eine weitere Aufarbeitung der Schadensfälle hinsichtlich der vornehmlichen Ursachen für den Schwingbruch ist in Tabelle [2.3](#page-19-2) wiedergegeben.

> <span id="page-19-1"></span>Tabelle 2.2: Schadensbestimmende Einflüsse 64% Verbindungen 2% offene Bohrungen 17% Beschläge | 8% sonstige Elemente 9% Ausschnitte

<span id="page-19-2"></span>Tabelle 2.3: Ursachen der Schwingbruchschäden Nennung mit abnehmender Häufigkeit

| 1. Spannung zu hoch $\vert$ 4. scharfe Kerben |                     |
|-----------------------------------------------|---------------------|
| 2. Zwangsverformung   5. offene Bohrungen     |                     |
| 3. Zusatzbiegung                              | 6. Fertigungsfehler |

Hinsichtlich Bauteilsicherheit und -zuverlässigkeit unterscheidet man mehrere Auslegungskonzepte, welche je nach Anwendungsgebiet bzw. Sicherheitskonzept zur Anwendung kommen. Die Anwendbarkeit von Auslegungskonzepten, wie beispielsweise Safe-Life, Fail-Safe oder Damage-Tolerance, wird im weiten Rahmen aufgrund der sicherheitstechnischen und ökonomischen Folgewirkungen bei Auftreten eines Bauteilversagen bestimmt. Nach der Safe-Life-Methode konstruierte Bauteile sind so dimensioniert, dass sie während der gesamten Lebensdauer nicht versagen. Um über die gesamte Einsatzdauer einen sicheren Betrieb gewährleisten zu können, und somit Ermüdungsschäden ausschließen zu können, werden entsprechend konservative Sicherheitsfaktoren angewandt. Nachteil dieser sehr sicherheitsbezogenen Auslegungsphilosophie ist, dass man überdimensionierte Bauteile erhält, wodurch sie möglicherweise ökonomisch uninteressant werden. Bei der Fail-Safe Auslegung wird bei Schadensfall davon ausgegangen, dass es keine wesentlichen Auswirkungen auf Mensch und Maschine gibt. Diese wird meist durch eine redundante Konstruktion von sicherheitsrelevanten Bauteilen erreicht. Die Konstruktionsphilosophie nach der Methode Damage-Tolerance besagt, dass Schäden bis zu einer definierten Schadensgröße toleriert werden. Durch entsprechende Inspektionsintervalle wird sichergestellt, dass Fehler bzw. Risse eine kritische Größe mit gewissen Sicherheiten nicht überschreiten.

Sicherheitsfaktoren bzw. -zahlen werden in erster Linie durch die sicherheitstechnischen und ökonomischen Folgewirkungen von Schadensfällen bestimmt. Die FKM-Richtlinie "Rechnerischer Festigkeitsnachweis für Maschinenbauteile" [\(Rennert u. a., 2012\)](#page-189-0) berücksichtigt in ihrem Sicherheitskonzept noch weiters die Lastannahmen, den Werkstoff sowie die Inspektionsmöglichkeit des Bauteils.

In der Eisenbahntechnik findet zur Bestimmung von Sicherheitsfaktoren die europäische Norm DIN EN-50126 "Bahnanwendungen - Spezifikation und Nachweis der Zuverlässigkeit, Verfügbarkeit, Instandhaltbarkeit und Sicherheit (RAMS)" [\(DIN EN 50126:2000-](#page-187-1) [06, 2000\)](#page-187-1) Anwendung, wobei die Abkürzung RAMS für die aus dem Englischen stammenden Begriffe Reliability, Availability, Maintainability, Safety steht. Bei der Bestimmung von Sicherheitszahlen aufgrund von Risiko- und Gefahrenstufen kommt es darüber hinaus zu einer starken Wechselwirkung mit den Bereichen Zuverlässigkeit, Verfügbarkeit und Instandhaltbarkeit (siehe Abbildung [2.2\)](#page-21-0). Diese Norm dient nicht nur zur Bestimmung von Sicherheitszahlen, sondern stellt darüber hinaus eine Methodik zur Verfügung, um bereits in der Projektplanungsphase Fehler zu vermeiden.

Grundlage der Sicherheitskonzepte ist das Wissen über den streuenden Charakter der Beanspruchung bzw. über das Einwirken auf der einen Seite und der Beanspruchbarkeit auf der anderen Seite, sodass diese Kriterien nicht streng deterministisch zu einer Deckungsgleichheit kommen können. Die Auswirkung dieser Streubreite wird mittels Methoden der Statistik und Wahrscheinlichkeitsrechnung erfasst. Die meisten konventionellen Sicherheitskonzepte legen der Streuung von Belastung und Belastbarkeit eine Gaußsche Normalverteilung zugrunde, wodurch mit relativ großen Sicherheitsfaktoren gerechnet wird.

Bei Zuverlässigkeitskonzepten werden die Streuung der Einwirkung und die Widerstandsfähigkeit des Werkstoffes in die Überlegungen miteinbezogen. Über statistische Hilfsmittel ist zu gewährleisten, dass die Dichtefunktion der Belastung einen genügend großen Abstand zur Festigkeit des Werkstoffes aufweist. Der Sicherheitsabstand der Mittelwerte zwischen Beanspruchung und Beanspruchbarkeit hat nur eine sehr geringe Aussagekraft. Von größerer Bedeutung für die Bauteilzuverlässigkeit ist die Größe des überlappenden Bereiches der beiden Dichtefunktionen, dargestellt in Abbildung [2.3.](#page-22-0) Einfluss auf die Sicherheit von Bauteilen haben neben den Schwankungen in den Festigkeitswerten technischer Werkstoffe sowie den Lasten (Betriebsweise), auch noch die Ausführung der Bauteile (Einfluss von Imperfektionen).

Ein weiterer Einfluss auf die genannte Streubreite ergibt sich auch infolge der großen Beeinflussung/Wechselwirkung der einzelnen Parameter untereinander. Eine sehr starke Wechselwirkung besteht beispielsweise zwischen der Konstruktion, der Werkstoffwahl und der Fertigung. Als weiteres Beispiel sei hier auch das Bruchverhalten von Werkstoffen in Abhängigkeit der Bauteilgestaltung (Kerben, . . . ) und der Beanspruchung (Mehrachsigkeit, Belastungsgeschwindigkeit, . . . ) angeführt. Angesichts der großen Anzahl an Einflussparametern auf die Streuung ist es zumeist nicht möglich, eine genaue Kenntnis über die Verteilungsdichtefunktion zu erlangen.

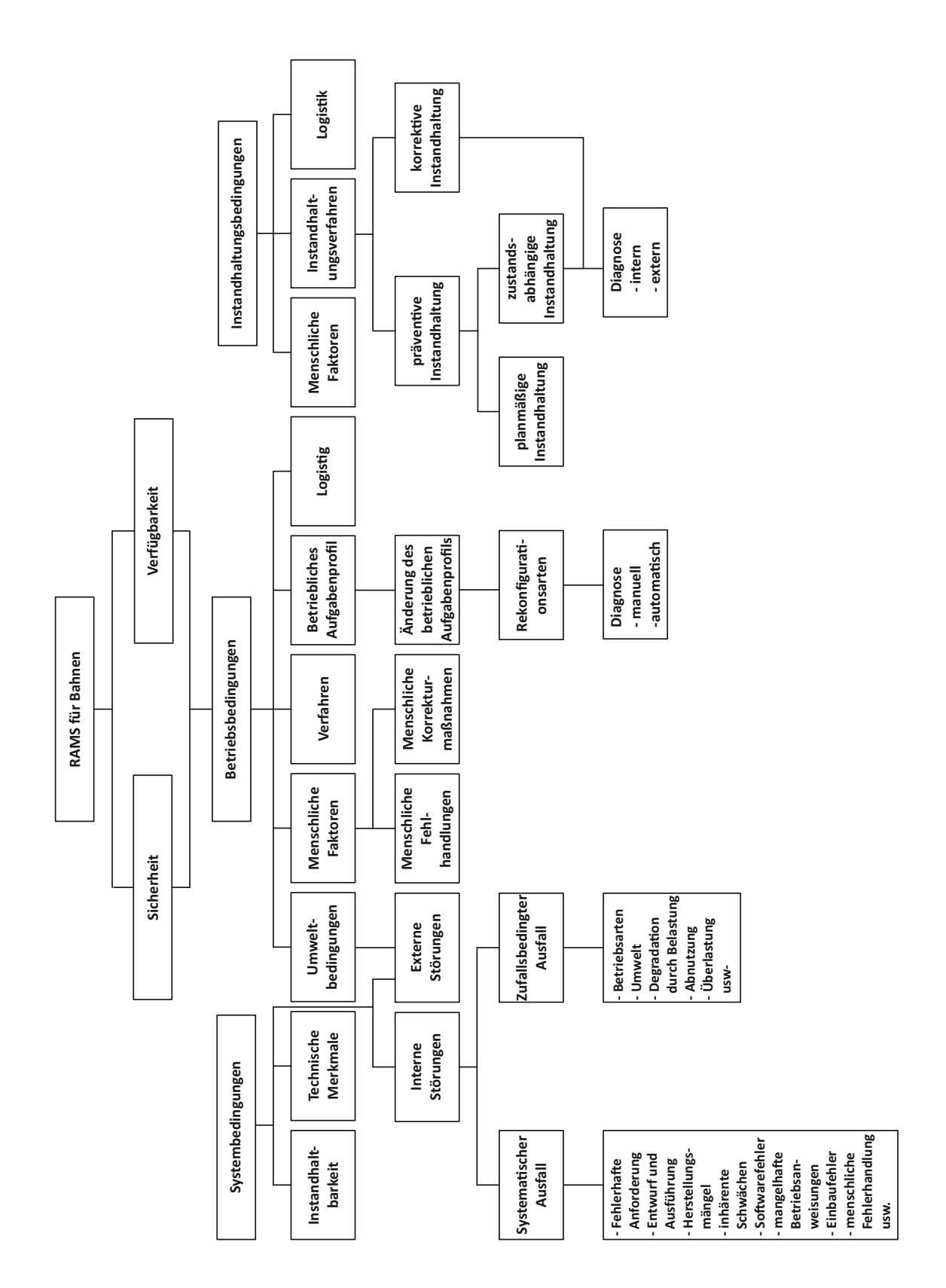

<span id="page-21-0"></span>Abbildung 2.2: Beeinflussende Faktoren auf die Zuverlässigkeit, Verfügbarkeit, und Sicherheit vgl. [\(DIN EN 50126:2000, 2000\)](#page-187-2)

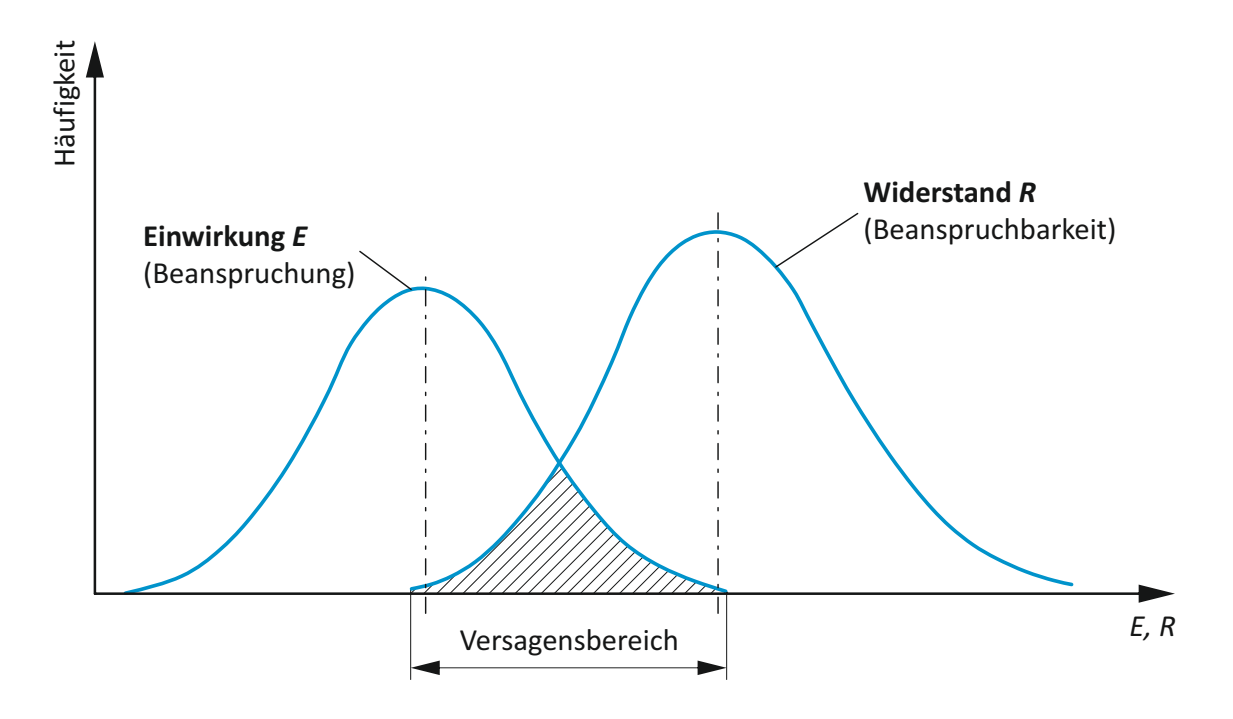

<span id="page-22-0"></span>Abbildung 2.3: Streubereich von Einwirkung und Widerstand

Mit Fortdauer des Bauteileinsatzes kommt es beispielsweise durch vergrößertes Passungsspiel, durch geändertes Verhalten von Regelungen oder veränderte Einsatzbedingungen zu einer Vergrößerung der Streubreite der Einwirkung auf das Bauteil. Auch auf Seiten der Beanspruchbarkeit kann es im Laufe der Lebensdauer aufgrund von mechanischen, korrosiven oder thermischen Beanspruchungen zu Änderungen der Werkstoffeigenschaften kommen. Diese Eigenschaftsänderung des Werkstoffes (Beanspruchbarkeit) resultiert ebenfalls in einer Zunahme der Streubreite. Die Streubreite, und somit auch die Bauteilzuverlässigkeit, werden wie bereits erwähnt, sehr stark durch die Werkstoffwahl, Konstruktion und Lastannahme beeinflusst. Betrachtet man den Verlauf der Bauteilzuverlässigkeit, bzw. dessen Ausfallrate über die Zeit der Produktlebensdauer, so erhält man die sogenannte "Badewannenkurve" (Abbildung [2.4\)](#page-23-0). Als Ordinatenwert wird die Ausfallrate *λ*(*t*) aufgetragen. Dieser Wert kennzeichnet die Wahrscheinlichkeit eines Bauteilversagens zu einem bestimmten Zeitpunkt, wenn es zu diesem Zeitpunkt noch intakt ist.

Aufgrund des typischen Verlaufes der Ausfallrate *λ*(*t*), über die Betriebszeit, lassen sich drei Bereiche abgrenzen. Diese sind gekennzeichnet durch Frühausfälle, Zufallsausfälle und Verschleiß- bzw. Ermüdungsausfälle.

Der Bereich I der Frühausfälle ist durch eine über die Betriebszeit abfallende Ausfallrate charakterisiert. Diese Ausfälle sind durch Mängel/Fehler in Konstruktion, Herstellung, Montage, usw. bestimmt. Weitere Ursachen können auch in einer falschen Werkstoffwahl sowie i einer ungenügende Abbildung der realen Belastungszustände liegen. Maßnahmen zur Vermeidung von Frühausfällen sind beispielsweise verbesserte Fertigungskontrollen

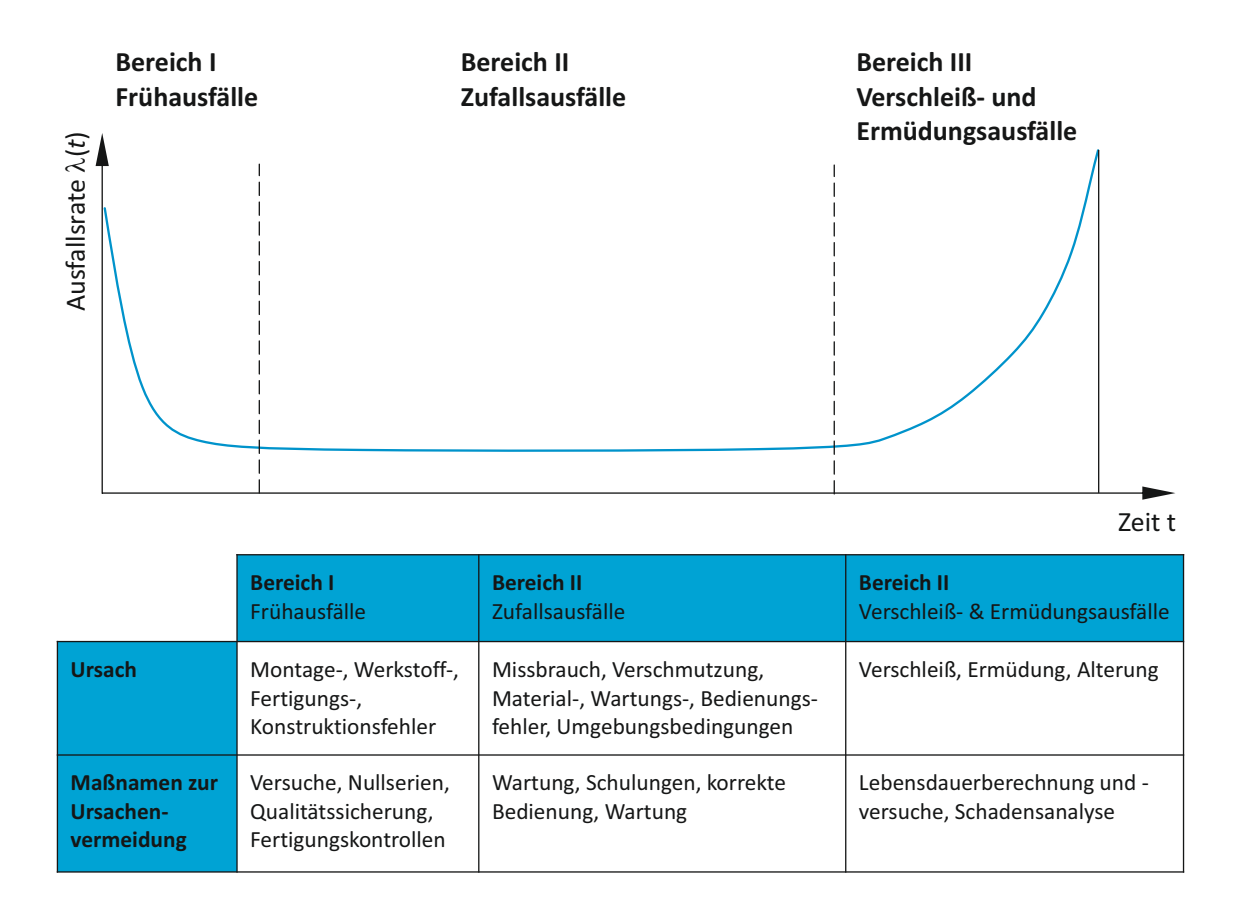

<span id="page-23-0"></span>Abbildung 2.4: Badewannenkurve - Schematische Darstellung der relativen Zahl der Ausfälle pro Zeit

bzw. Qualitätssicherung, Versuche aber auch Betriebsmessungen können für eine realitätsgetreuere Darstellung der Belastung sorgen.

Der Bereich II der Zufallsausfälle ist gekennzeichnet durch nicht vorhersehbare Ausfälle und weist eine konstante, in der Regel jedoch sehr geringe, Ausfallrate *λ*(*t*), auf. Diese zufälligen Ausfälle kommen unter anderem durch Missbrauch, Verschmutzung, Bedienungs-, Wartungs- oder Materialfehler zustande.

Im Bereich III der Verschleiß- und Ermüdungsausfälle treten gegen Ende der Nutzungsdauer wieder vermehrt Ausfälle auf, wodurch die Ausfallrate *λ*(*t*) wieder stark ansteigt. Typische Ausfallserscheinungen sind Verschleiß, Alterung, Grübchenbildung oder Ermüdungsbrüche. Für die Auslegung technischer Produkte ist dieser Betriebsbereich (Lebensdauerbereich) von größtem Interesse, da dieser von der betriebsfesten - lebensdauerbestimmenden - Auslegung von Konstruktionen abgebildet wird.

Zusammenfassend können für die ersten beiden Bereiche als Ausfallsursachen Fehler in der Planung, der Konzeption oder der Umsetzung angeführt werden, wobei hingegen in der dritten Phase der Lebensdauer als Schadensursache das Erreichen der Lebensdauergrenze angeführt werden kann. [\(Schmitt-Thomas, 2004\)](#page-189-2)

Eine Zuordnung der schadensursächlichen Einflüsse auf die unterschiedlichen Phasen der Produktlebensdauer ist von großer Bedeutung für wirkungsvolle Verbesserungsansätze zur Schadensverhütung. Aus ingenieurwissenschaftlicher Sicht ist es daher zwingend notwendig, die aus einer Schadensanalyse gewonnen Erkenntnisse in die Verbesserung der Berechnungsverfahren und Auslegungsmethoden einfließen zu lassen.

### <span id="page-24-0"></span>**2.2 Ermüdungsfestigkeit**

Die Ermüdungsfestigkeit als Sammelbegriff für die Festigkeitsberechnung zyklisch beanspruchten Bauteile, beschäftigt sich mit der lebensdauerorientierten Auslegung von Bauteilen durch Berücksichtigung von wirklichen bzw. wirklichkeitsnahen Lasten. Die ersten Arbeiten im Bereich der Betriebsfestigkeit gehen auf Herrn Ernst Gaßner zurück und wurden in weiter Folge sehr stark durch die Herren Prof. Dr. Otto Buxbaum und Prof. Dr.-Ing. Erwin Haibach geprägt. Wie in [\(Sonsino, 2008\)](#page-189-1) beschrieben bzw. in Abbildung [2.5](#page-24-1) dargestellt, handelt es sich bei der Betriebsfestigkeit um eine Querschnittswissenschaft (interdisziplinäre Wissenschaft). Einfluss auf die Bauteilermüdung haben neben der Belastung (mechanisch Beanspruchung, Umwelt) und dem Werkstoff auch die Fertigung (Gießen, Schmieden, Schweißen, Löten, Kleben, . . . ) und die Konstruktion (Geometrie, Kraftfluss).

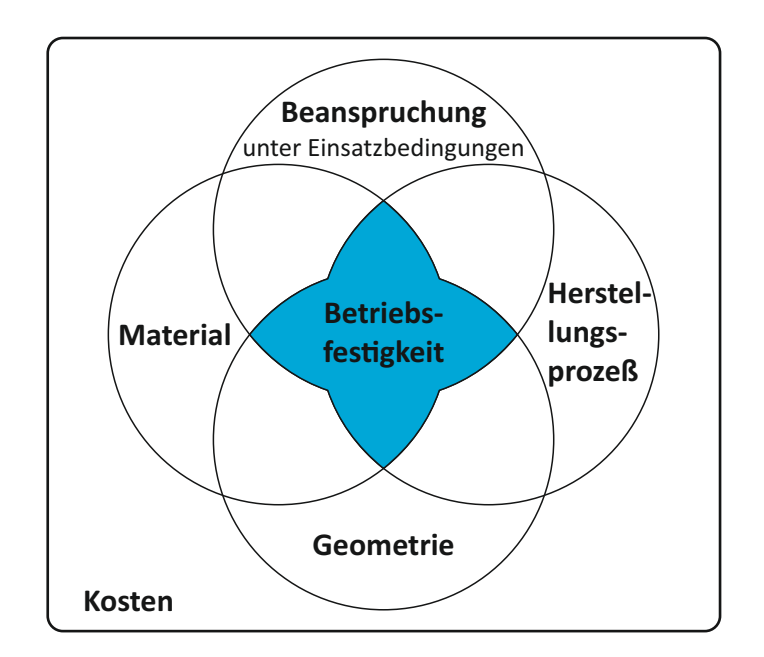

<span id="page-24-1"></span>Abbildung 2.5: Einflussgrößen auf die Betriebsfestigkeit [\(Sonsino, 2008\)](#page-189-1)

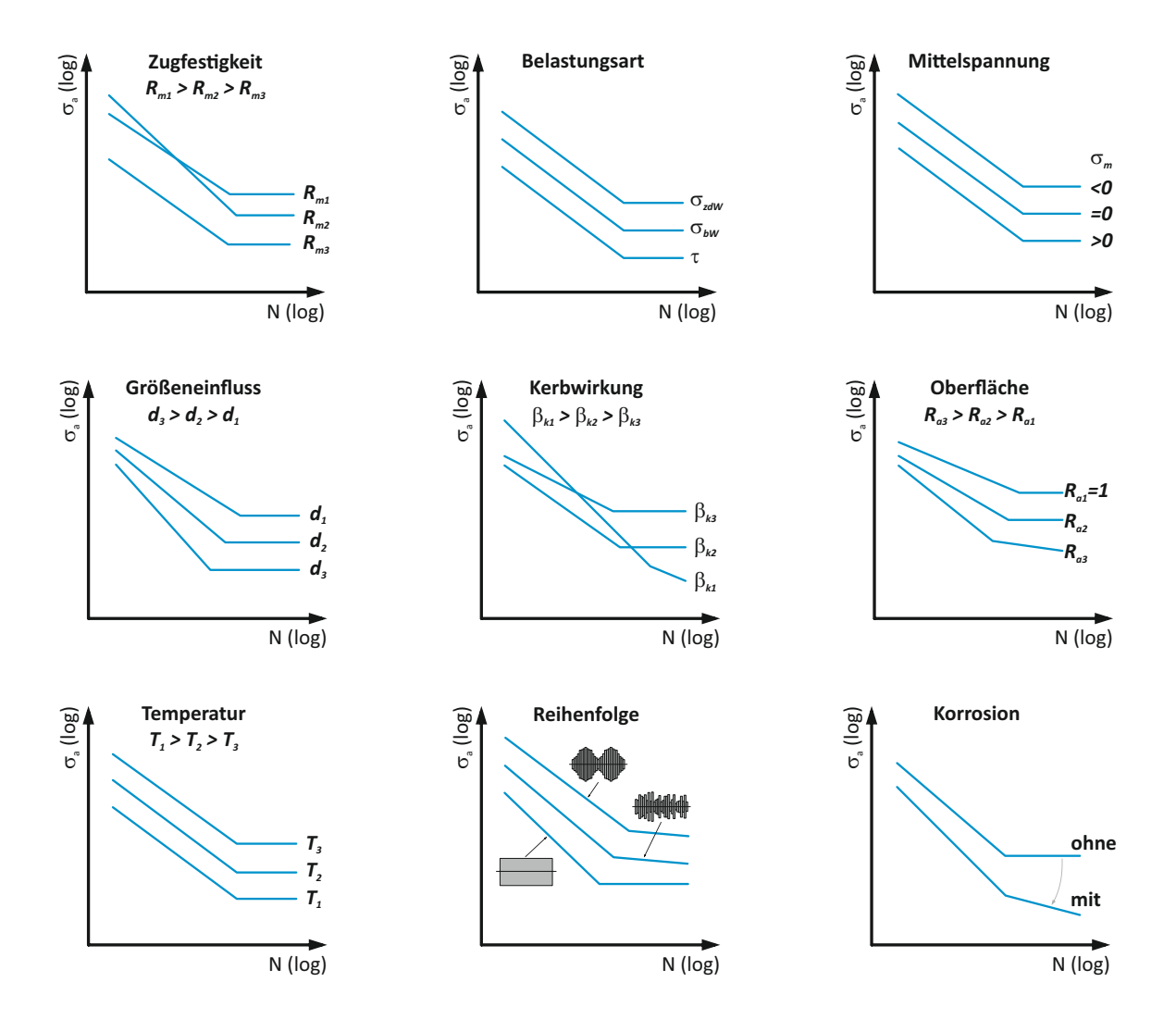

<span id="page-25-0"></span>Abbildung 2.6: Schematische Darstellung der Einflussfaktoren auf die Schwingfestigkeit

Zahlreiche dieser Einflüsse auf die Ermüdungsfestigkeit sind mit ihrer Auswirkung auf den Verlauf der Wöhlerlinie schematisch in Abbildung [2.6](#page-25-0) dargestellt. Diese große Anzahl an umwelt-, konstruktions-, werkstoff- und fertigungsbedingten Parametern führt neben der großen Streubreite der Werkstoff- und Bauteilfestigkeiten, auch zu einer erschwerten quantitativen Berechnung der Lebensdauer. Dieser Umstand eines gekoppelten Vielparameterproblems stellt eine wesentliche Herausforderung in der technischen Praxis dar.

Die Gesamtlebensdauer eines Bauteils lässt sich in mehrere Phasen unterteilen. Diese setzen sich entsprechend Abbildung [2.7](#page-26-0) aus den beiden Hauptphasen Rissbildungs- und Rissfortschrittsphase zusammen. Bereits zum Zeitpunkt der Inbetriebnahme können im Bauteil Defekte vorliegen, resultierend aus der Fertigung (Materialfehler, Fertigungsfehler, . . . ). Sind diese Fehler bereits von ausreichender Größe, so können diese bereits als technischer Anriss gesehen werden. Die im Werkstoff aufgrund von Schwingbeanspruchungen ablaufenden Schädigungsvorgänge bis zum technischen Anriss unterliegen den Gesetzmäßigkeiten des Mikrowachstums und sind Anwendungsgebiet der klassischen Betriebsfestigkeit. Der zweite Abschnitt der Bauteillebensdauer beschäftigt sich mit dem Makrorisswachstum und wird mit Konzepten der Bruchmechanik bestimmt. Mitbestimmend für die Länge der einzelnen Lebensdauerphasen ist der Bauteilzustand am Ort der Rissentstehung. Bei glatten polierten Oberflächen dominiert die Spanne der Rissinitiierung gegenüber der Risswachstumsphase. Die Zeitdauer der Rissinitiierung wird bei scharfen Kerben infolge der Spannungskonzentration im Verhältnis zur Gesamtlebensdauer absolut wie relativ deutlich verkürzt. Die klassische Unterscheidung zwischen der Betriebsfestigkeit und Bruchmechanik zur Lebensdauerabschätzung verliert immer mehr an Gültigkeit. Es besteht ein starkes Bestreben nach ganzheitlichen Konzepten aus Betriebsfestigkeit und Bruchmechanik.

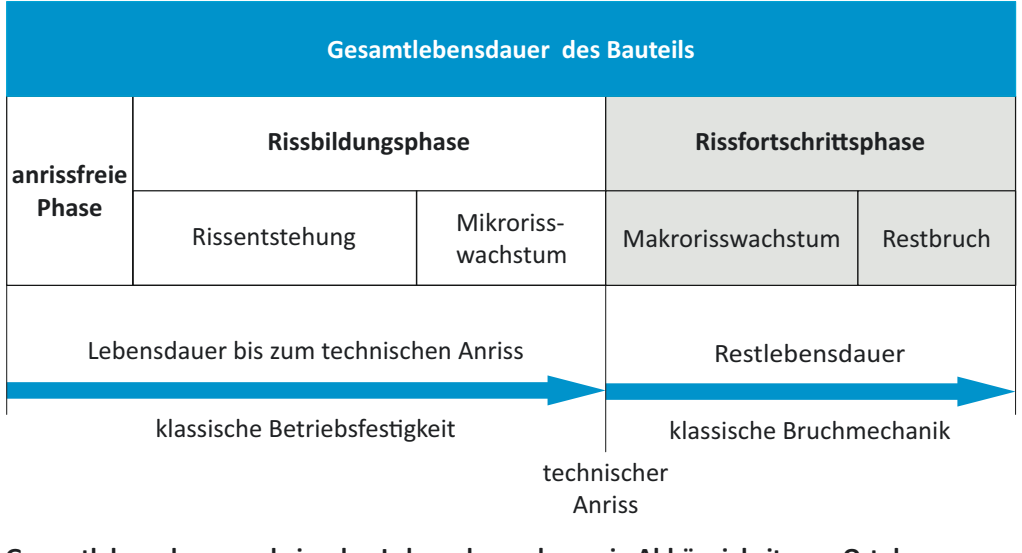

#### **Gesamtlebensdauer und einzelne Lebensdauerphasen in Abhängigkeit vom Ort der Rissentstehung**

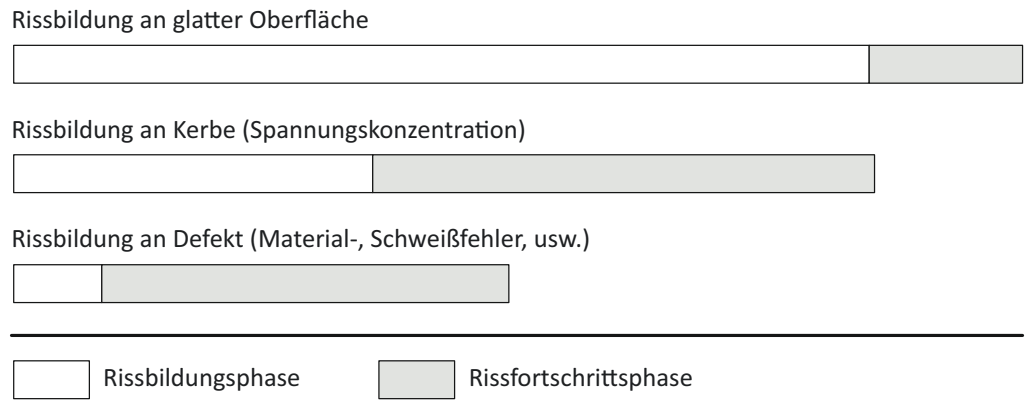

<span id="page-26-0"></span>Abbildung 2.7: Bauteillebensdauer und einzelne Lebensdauerphasen vgl [\(Richard u. Sander,](#page-189-3) [2011\)](#page-189-3)

#### <span id="page-27-0"></span>**2.2.1 Begriffserklärung**

Die wichtigsten Begriffe, Zeichen sowie Grundlegendes zur Durchführung und Auswertung von Dauerschwingversuchen sind der der Norm DIN 50100:1978-02 - "Werkstoffprüfung; Dauerschwingversuch, Begriffe, Zeichen, Durchführung, Auswertung"[\(DIN 50100:](#page-186-1) [1978-02, 1978\)](#page-186-1) angeführt.

Bei der Beurteilung der Bauteilfestigkeit kommen unterschiedliche Spannungskonzepte zum Einsatz. Die klassische Auslegung erfolgt auf Basis des Nennspannungskonzepts und findet bei einfachen stab- und flächenförmigen Bauteilen wie Achsen, Wellen oder Tragwerksstrukturen Anwendung. Die Spannungen werden mittels einfacher physikalischer Zusammenhänge berechnet. In der Literatur sind sie häufig durch die lateinischen Großbuchstaben *S* (Normalspannung) und *T* (Schubspannung) gekennzeichnet. Bei den Nachweiskonzepten mit örtlichen Spannungen wird zudem zwischen der Struktur- und Kerbspannungen unterschieden. Das Strukturspannungskonzept wird vorwiegend bei der FEM-Berechnung von Schweißnähten verwendet, und bildet die lokalen geometrischen Effekte, ohne die Kerbwirkung der Schweißnaht selbst, ab. Es handelt sich hierbei um eine fiktive Spannung. Bei der Hot-Spot-Methode wird über zwei Stützpunkte auf die Spannung im Nahtübergang extrapoliert. Das Kerbspannungskonzept ist in erste Linie von der Leistungsfähigkeit der FEM-Programme und der Rechner abhängig. Beim Kerbspannungskonzept wird durch eine detaillierte Modellierung der Kerbe versucht die physikalisch wirksame Spannung zu ermitteln. Für die örtlichen Spannungen werden zumeist die griechischen Kleinbuchstaben *σ* (Normalspannung) und *τ* (Schubspannung) verwendet. Ein Zusammenhang zwischen der Nennspannung und der Maximalspannung im Kerbgrund wird mittels der Formzahl  $K_t = \sigma_{max}/S$  hergestellt.

Der Wöhler-Versuch bezieht sich auf den einfachsten Fall einer Schwingbeanspruchung, mit einer konstanten sinusförmigen (harmonischen) Amplitude als Basis. Die Beanspruchungs -Zeit-Funktion mit ihren wichtigsten Kenngrößen ist in Abbildung [2.8](#page-28-0) dargestellt. Die Extremwerte eines Schwingspiels sind durch die Oberspannung *S<sup>o</sup>* sowie die Unterspannung *S<sup>u</sup>* gegeben. Eine gleichwertige Angabe kann mit Hilfe der Mittelspannung  $S_m$  und der Spannungsamplitude  $S_a$  erfolgen, wobei  $S_a$  stets ein positives Vorzeichen ausweist. Weitere gängige Kenngrößen sind die Spannungsschwingbreite ∆*S* und das Spannungsverhältnis *R*. Diese Angaben gelten ebenso für Schubspannungen, Dehnungen, Kräfte und Momente.

Die Wöhlerlinie ist das klassische Instrument um den Zusammenhang zwischen Bauteillebensdauer und Beanspruchungsamplitude darzustellen, und wird üblicherweise doppellogarithmisch als Belastungsamplitude über der Schwingspielzahl aufgetragen. Als Versagenskriterium zur Ermittlung der Lebensdauer kann an Stelle des Bruches, auch ein technischer erfassbarer Anriss von definierter Größe sowie ein vorgegebener Steifigkeitsabfall gewählt werden. Einfluss auf die Ergebnisse eines Wöhlerversuche haben neben dem Werkstoff, unter anderem die konstruktive Gestaltung, die Belastungsart (Zug/- Druck, Biegung, Torsion), das Beanspruchungsverhältnis  $R = \sigma_u / \sigma_o$  und die Umgebung

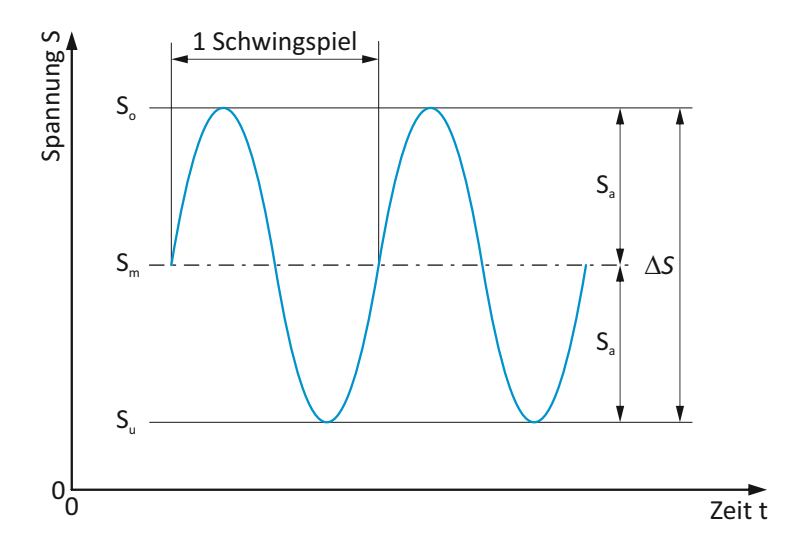

<span id="page-28-0"></span>Abbildung 2.8: Kennwerte eines Schwingspiels

(Temperatur, Korrosion). Belastungen können beispielsweise in Form von Kräften, Momenten oder Drücken auftreten, und verursachen somit entsprechende Beanspruchungen im Bauteil in Form von Verformungen, Dehnungen und Spannungen. Zur Beschreibung der Wöhlerlinie dienen der Abknickpunkt *σak*(*Nk*) und die Größe *k* für die Neigung der Zeitfestigkeitslinie, sowie *k* ∗ für die Neigung nach dem Abknickpunkt. Die Neigung wird gegenüber der Senkrechten angegeben. Da die Versuchsergebnisse einer Streuung unterliegen werden diese unter Annahme einer Gauß'schen Log-Normal-Verteilung einer statistischen Auswertung zugeführt. Die Streuung der Lebensdauer *T<sup>N</sup>* bzw. der Spannungsamplitude *T<sup>σ</sup><sup>a</sup>* sind im Bereich der Kurzzeit- bzw. Zeitfestigkeit über die Neigung *k* miteinander gekoppelt. Das Streumaß *T<sup>x</sup>* gibt über den Abstand der Linien mit den Überlebenswahrscheinlichkeiten  $P_{\mathbf{u}} = 10\%$  und 90% die Standardabweichung an [\(Sonsino, 2008\)](#page-189-1).

Bei schwingender Beanspruchung wird gemäßt Abbildung [2.10](#page-29-0) zwischen den Bereichen der Zugschwell-, Wechsel- und Druckschwellbeanspruchung unterteilt. Diese Unterscheidung ergibt sich in Abhängigkeit der Mittelspannung *σ<sup>m</sup>* bzw. dem Spannungsverhältnis *R*.

Das Festigkeitsverhalten unter zyklischer Schwingbelastung wird bei konstanter Amplitude durch die Wöhlerlinie, und bei variablen Amplituden mittels der Gaßnerlinie beschrieben. Diesen konstanten bzw. variablen Amplituden können noch Mittelwerte überlagert sein. In welchem Maße sich die Gaßner-Linie von der Wöhler-Linie unterscheidet ist von der Kollektivform bestimmt. Diese wird durch die maximale Spannungsamplitude des Beanspruchungskollektives und die Häufigkeit bzw. Häufigkeitsverteilung (Kollektivform) beeinflusst. Die Lebensdauerlinie verschiebt sich mit zunehmenden Häufigkeitsanteilen von kleineren Spannungsamplituden gegenüber der Wöhler-Linie zu höheren Schwingspielzahlen (siehe Abbildung [2.11\)](#page-30-0). Abbildung [2.12](#page-30-1) zeigt schematisch die

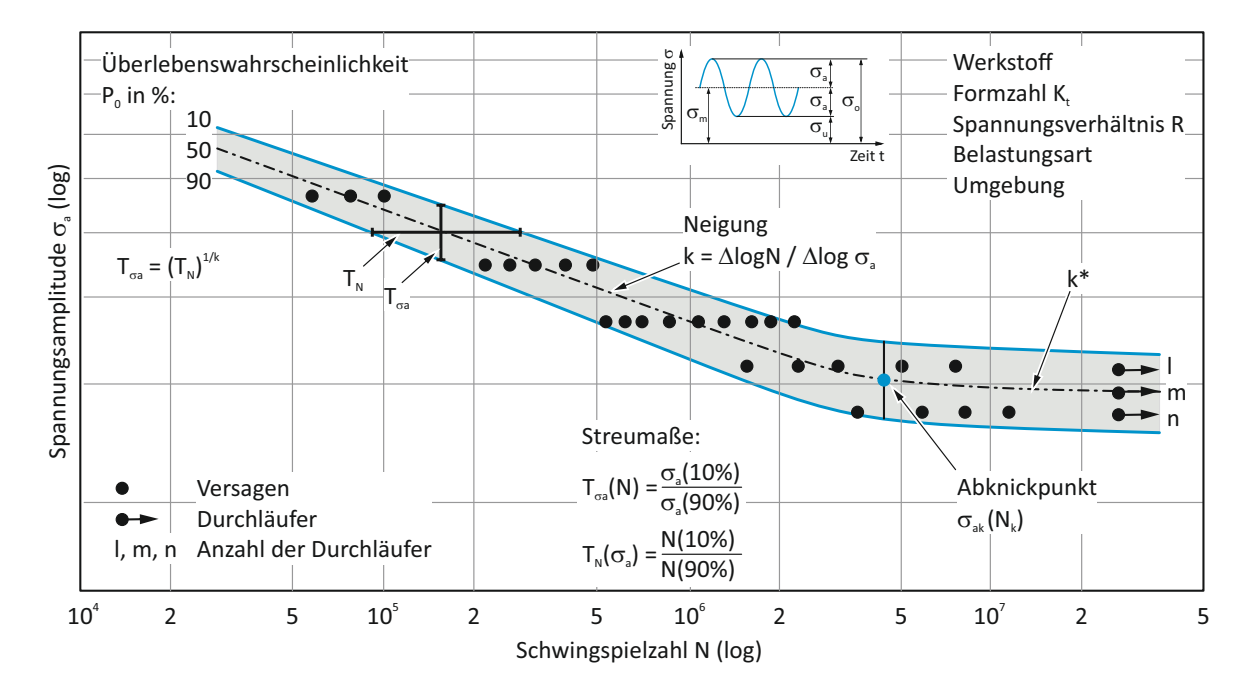

Abbildung 2.9: Wöhlerlinie und deren Parameter vgl. [\(Sonsino, 2008\)](#page-189-1)

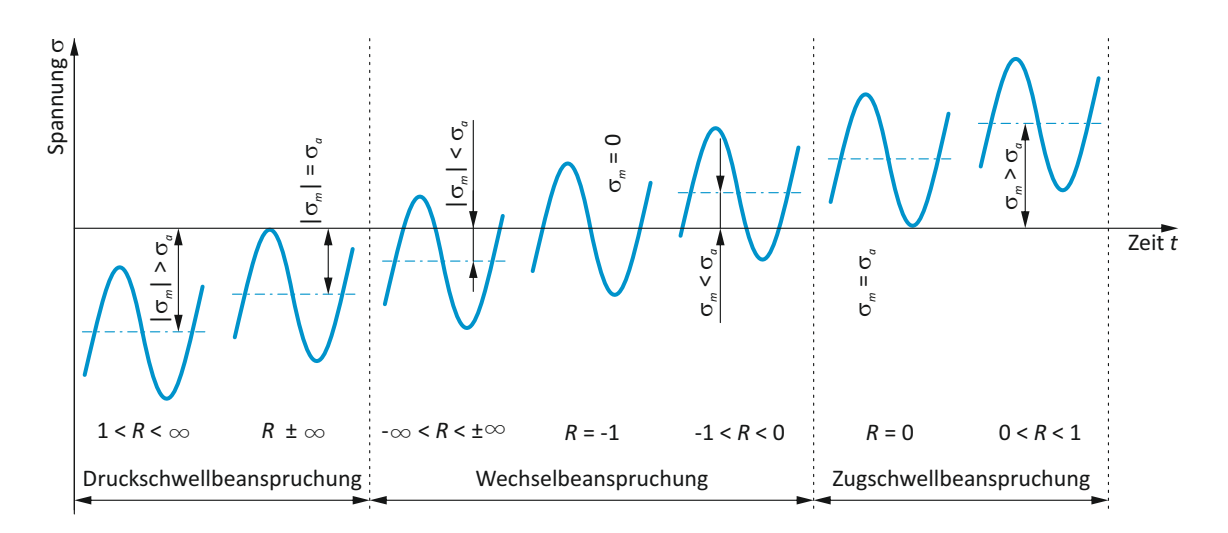

<span id="page-29-0"></span>Abbildung 2.10: Beanspruchungsbereiche bei schwingender Beanspruchung

Gaßner-Linie für unterschiedliche Kollektivformen mit Geradlinienverteilung, Gauß- und logarithmischer Normalverteilung bzw. Sonderformen.

Der Verlauf der Gaßner-Linie in Bezug auf die Wöhler-Linie kann bei vorhandenem Kollektiv ausschließlich durch Versuche bestimmt werden. Weist das Kollektiv in der Praxis Unterschiede zum Versuch auf, ist durch eine relative Schädigungsrechnung eine Abschätzung der Lage möglich.

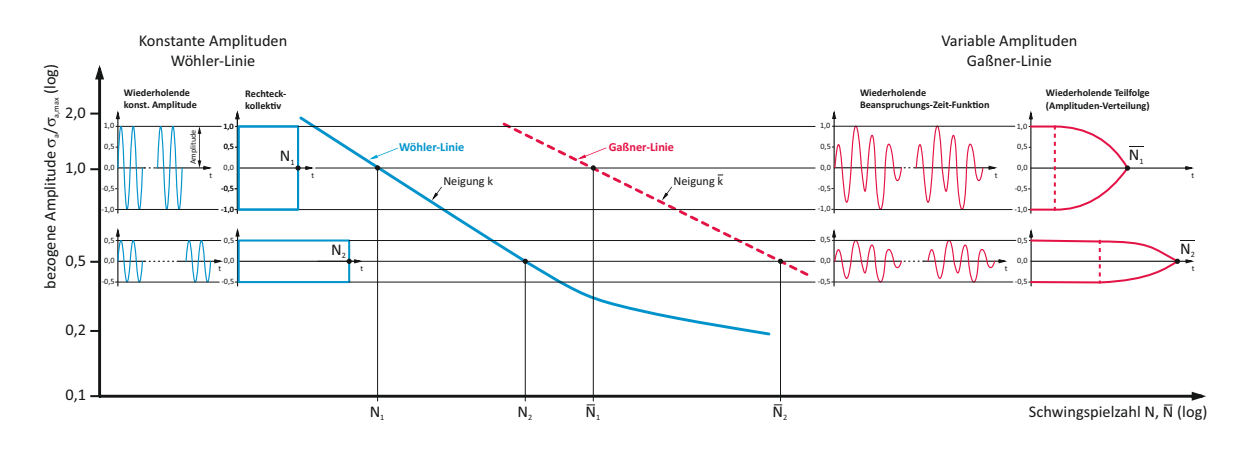

<span id="page-30-0"></span>Abbildung 2.11: Einfluss der Kollektivform auf die Bauteillebensdauer dargestellt durch die Wöhler- und Gaßner-Linie vgl. [\(Sonsino, 2008\)](#page-189-1)

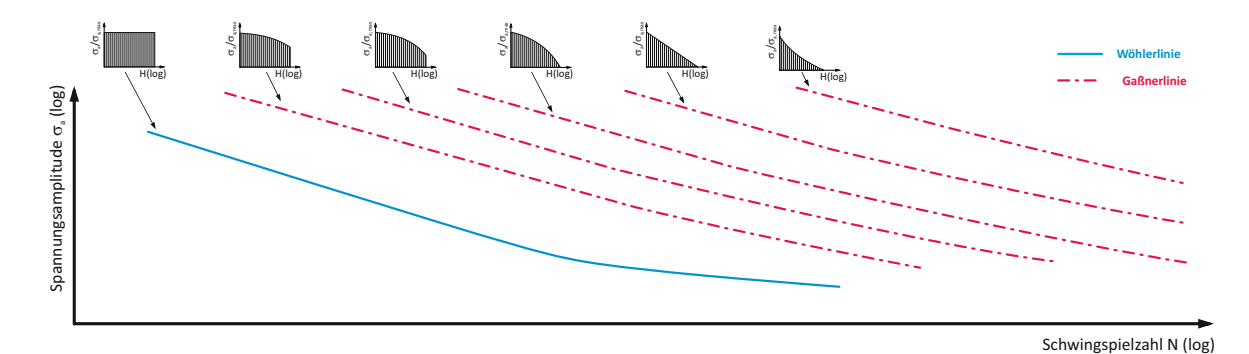

<span id="page-30-1"></span>Abbildung 2.12: Wöhlerlinie sowie Lebensdauerlinie für unterschiedliche Kollektivformen

Grundlage für die Lebensdauerberechnung nach der Hypothese der linearen Schadensakkumulation ist das regelmäßige Vorhandensein von Beanspruchungsamplituden über der Dauerfestigkeit. Eine sehr breite Anwendung finden die Miner-Regeln in all ihren Varianten, dargestellt in Abbildung [2.13.](#page-31-0) Zur Berechnung der Lebensdauer sind ein Kollektiv und die Schwingfestigkeit in Form der Wöhler-Linie notwendig. Bei der originalen Miner-Regel, auch als Palmgren-Miner-Regel bekannt, verläuft die Wöhler-Linie nach dem Abknickpunkt horizontal, womit Amplituden unter der Dauerfestigkeit nicht schädigungswirksam sind. Da eine ausgeprägte Dauerfestigkeit materialabhängig ist, kann diese Annahme nach der originalen Miner-Regel nicht als allgemeingültig angenommen werden. In der elementaren Form der Miner-Regel wird die Zeitfestigkeitsgerade im Wöhler-Diagramm über den Abknickpunkt hinaus verlängert. Somit tragen die Lasthorizonte unter der Dauerfestigkeit ebenso zur Schädigungssumme bei. Um eine systematische Unter- bzw. Überschätzung der Lebensdauer zu vermeiden wird in der modifizierten Form der Miner-Regel die Zeitfestigkeitsgerade unter der Dauerfestigkeitslinie mit der Neigung *k* ′ = 2*k* − *m* fortgesetzt. Mit *m* = 1 für geschmiedete, gewalzte oder extrudierte Werkstoffe, und *m* = 2 für Schweißverbindungen, Guß- und Sinterwerkstoffe. Darüber hinaus existieren auch noch andere zahlreiche Varianten (H. Zenner, J. Lui,

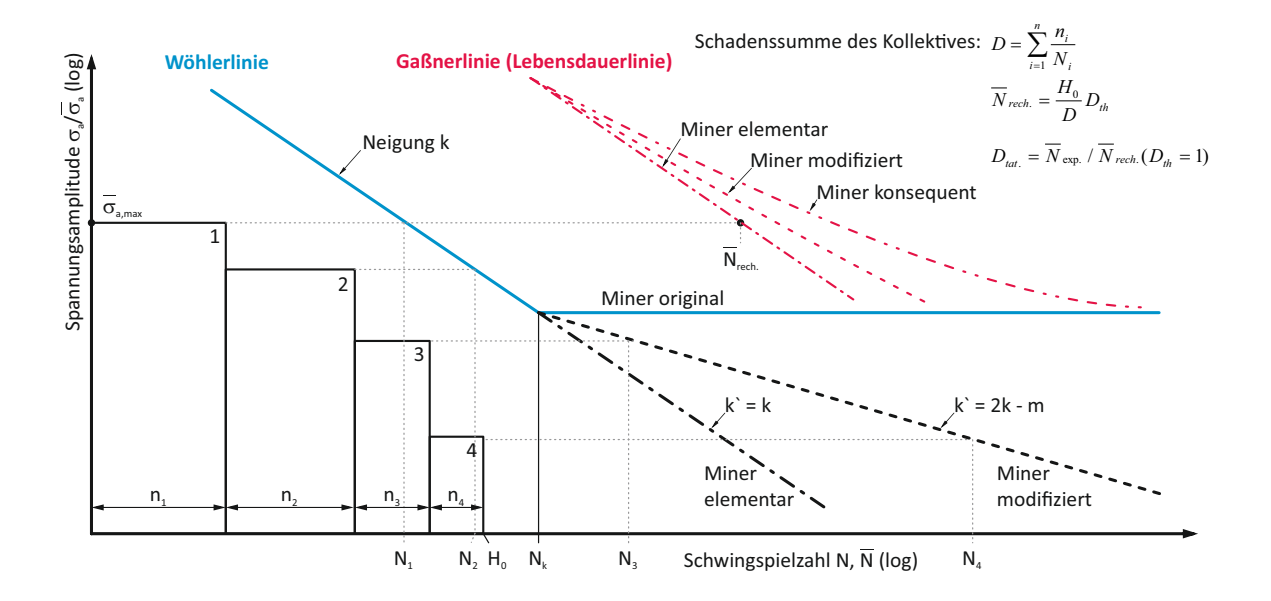

<span id="page-31-0"></span>Abbildung 2.13: Varaianten der Miner-Regel vgl. [\(Sonsino, 2008\)](#page-189-1)

. . . ), welche in der Praxis jedoch keine große Relevanz erlangt haben. Abweichungen zwischen theoretischer und tatsächlicher Schädigung beruhen zum Teil auf der Annahme einer vorhandenen Dauerfestigkeit. Durch hohe Beanspruchungsamplituden weisen Bauteile jedoch eine Vorschädigung auf, sodass nachfolgende jedoch ursprünglich unter der Dauerfestigkeit liegende Beanspruchungsamplituden zur Schädigung beitragen. Diesem Umstand wird bei der Schädigungsermittlung nach der konsequenten Miner-Regel Rechnung getragen. Die Lebensdauerlinie aufgrund der konsequenten Miner-Regel verläuft hierbei im oberen Teil parallel zur Zeitfestigkeitsgeraden der Wöhlerlinie und geht im unteren Teil asymptotisch in die Horizontale über. Anwendung findet diese Form der Lebensdauerberechnung vorwiegend bei Kollektiven mit Höchstwerten knapp über der Dauerfestigkeit. Die Unterschiede in den Ergebnissen zwischen elementarer und konsequenter Miner-Regel verschwinden zunehmend, je größer die Amplitudenhöchstwerte gegenüber der Dauerfestigkeit sind. Da jeweils nur jene Spannungsamplituden zur Schädigung beitragen, die oberhalb der jeweiligen abgeminderten Dauerfestigkeit liegen, handelt es sich bei dieser Methode um einen iterativen Ansatz.

Nach der Hypothese der linearen Schadensakkumulation ergibt sich durch Summation der Teilschädigungen *D<sup>i</sup>* = *ni*/*N<sup>i</sup>* der unterschiedlichen Kollektivstufen die Gesamtschädigung *D*:

$$
D = \sum_{i=1}^{n} D_i = \sum_{i=1}^{n} \frac{n_i}{N_i}
$$
\n(2.1)

Entsprechend der Hypothese tritt das Bauteilversagen bei Erreichen der theoretischen Schadenssumme *Dth* = 1*,*0 ein, womit eine Lebensdauer berechnet (abgeschätzt) werden kann. Die tatsächliche Schadenssumme kann in der Praxis erheblich streuen, und kann bei konstanter oder nur wenig veränderlicher Mittelspannung, Werte von *Dtat* = 0*,*25−0*,*7 [\(Radaj u. Vormwald, 2010\)](#page-188-0) annehmen. Daher lässt sich die tatsächliche Schadenssumme nur auf experimentellem Weg zuverlässig ermitteln. Bei Kenntnis der Wöhler- bzw. der Gaßner-Linie kann die tatsächliche Schadenssumme aus dem Verhältnis der tatsächlichen und der berechneten Lebensdauer *Dtat* = *Nexp.*/*Nrech.* ermittelt werden. In [\(Sonsi](#page-189-1)[no, 2008\)](#page-189-1) wird aufgrund der großen Streubreite der tatsächlichen Schadenssummen, in Abhängigkeit der Größe der Mittellastschwankung, die Reduzierung der theoretisch zulässigen Schadenssummen empfohlenen. So wird bei hohen Mittellastschwankungen eine Verminderung der zulässigen Schadenssumme *Dzul* bis auf 0*,*1 angeregt, siehe Tabelle

Abweichungen zwischen theoretischer und tatsächlicher Schädigung beruhen zum Teil auf der Annahme einer vorhandenen Dauerfestigkeit. Durch hohe Beanspruchungsamplituden weisen Bauteile jedoch eine Vorschädigung auf, sodass nachfolgende jedoch ursprünglich unter der Dauerfestigkeit liegende Beanspruchungsamplituden zur Schädigung beitragen. Diesem Umstand wird bei der Schädigungsermittlung nach der konsequenten Miner-Regel Rechnung getragen. Die Lebensdauerlinie aufgrund der konsequenten Miner-Regel verläuft hierbei im oberen Teil parallel zur Zeitfestigkeitsgeraden der Wöhlerlinie und geht im unteren Teil asymptotisch in die Horizontale über. Anwendung findet diese Form der Lebensdauerberechnung vorwiegend bei Kollektiven mit Höchstwerten knapp über der Dauerfestigkeit. Die Unterschiede in den Ergebnissen zwischen elementarer und konsequenter Miner-Regel verschwinden zunehmend, je größer die Amplitudenhöchstwerte gegenüber der Dauerfestigkeit sind. Da jeweils nur jene Spannungsamplituden zur Schädigung beitragen, die oberhalb der jeweiligen abgeminderten Dauerfestigkeit liegen, handelt es sich bei dieser Methode um einen iterativen Ansatz.

#### <span id="page-32-0"></span>**2.2.2 Normen- und Vorschriftenvergleich**

Von großer Bedeutung für eine Betriebsfestigkeitsberechnung ist die gewählte Norm bzw. zugrundeliegende Bewertungsvorschrift und Berechnungsmethode. In einer am Institut für Leichtbau durchgeführten Diplomarbeit [\(Ossberger, 2010\)](#page-188-1) wurden unterschiedlichste Bewertungsvorschriften und Berechnungsmethoden für den Betriebsfestigkeitsnachweis von Schweißverbindungen gegenübergestellt. Nachfolgend sind die für die Untersuchung herangezogenen neun Vorschriften bzw. Normen aufgelistet.

- DIN 15018, Krane Grundsätze für Stahltragwerke Berechnung [\(DIN 15018-](#page-186-2) [1:1984-11, 1984\)](#page-186-2)
- IIW XIII, Empfehlungen zur Schwingfestigkeit geschweißter Verbindungen und Bauteile [\(Hobbacher, 1997\)](#page-188-2)
- DIN EN 1993-1-9, Eurocode 3: Bemessung und Konstruktion von Stahlbauten [\(DIN EN 1993-1-9:2005-7, 2005\)](#page-187-3)
- BS 7608:1993, British Standard Code of practice for fatigue design and assessment of steel structures [\(BS 7606:1993, 1993\)](#page-186-3)
- ERRI B 12/RP 60, Versuche zum Festigkeitsnachweis an Schienenfahrzeugen [\(ER-](#page-187-4)[RI B 12/RP 60, 2002\)](#page-187-4)
- DS 952, Schweißen an Schienenfahrzeugen und maschinentechnischen Anlagen [\(DS](#page-187-5) [952-02:1989, 1989\)](#page-187-5)
- DVS 1612, Gestaltung und Dauerfestigkeitsbewertung von Schweißverbindungen an Stählen im Schienenfahrzeugbau [\(DVS 1612:2006 - Entwurf, 2006\)](#page-187-6)
- FKM, Rechnerischer Festigkeitsnachweis für Maschinenbauteile aus Stahl, Eisengussund Aluminiumwerkstoffen [\(Rennert u. a., 2012\)](#page-189-0)
- AWS D1.1/D1.1M, Structural Welding Code Steel, American Welding Society [\(AWS D1.1/D1.1M:2002, 2002\)](#page-186-4)

Neben den Berechnungsmethoden gibt es auch große Unterschiede in den zugrundeliegenden Wöhler-Linien. Nachfolgend sind in Abbildung [2.14](#page-33-0) die unterschiedlichen Wöhler-Kurven für einen T-Stoß mit HV-Naht dargestellt.

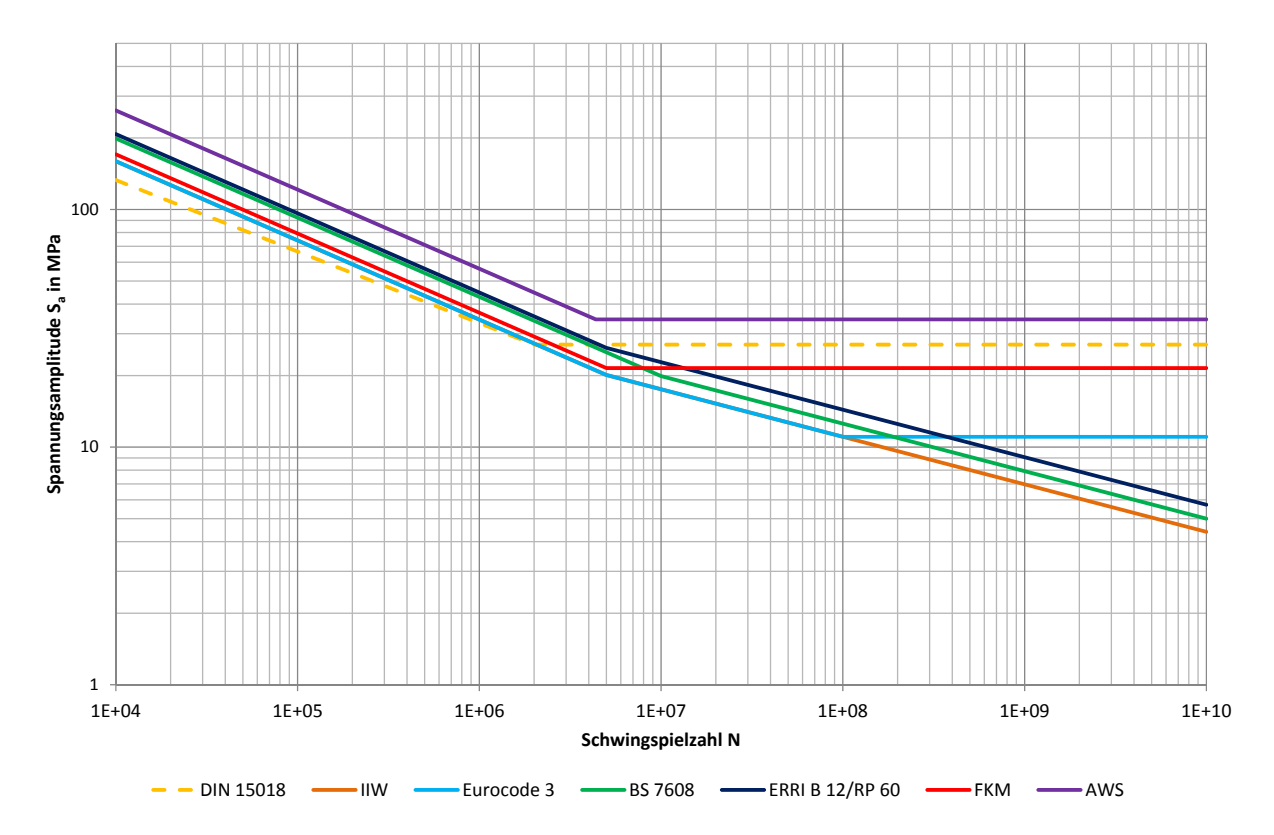

<span id="page-33-0"></span>Abbildung 2.14: Wöhler-Linien unterschiedlicher Normen für einen T-Stoß mit HV-Naht [\(Oss](#page-188-1)[berger, 2010\)](#page-188-1)

Ein weiteres Charakteristikum der unterschiedlichen Normen und Vorschriften ist die Berücksichtigung der Mittelspannung. In einigen der untersuchten Berechnungsverfahren werden die Mittelspannungen komplett vernachlässigt, da von sehr hohen Eigenspannungen, aufgrund des Schweißvorganges, ausgegangen wird. Diese Eigenspannungsvernachlässigung kann zu sehr konservativen Ergebnissen führen. Die Unterschiede in den Wöhler-Linien als auch bei der Beachtung der Mittelspannungen zeigen sich sehr deutlich in der Darstellung der zulässigen Spannungen in der Form als Dauerfestigkeitsschaubild. Abbildung [2.15](#page-34-0) zeigt das Dauerfestigkeitsschaubild nach Haigh für einen Stumpfstoß. Da keine einheitliche Dauerfestigkeitsgrenze, sofern vorhanden, gegeben ist, wurde in [\(Ossberger, 2010\)](#page-188-1) um eine Vergleichbarkeit über die unterschiedlichen Regelwerke zu gewährleisten diese bei 5 ⋅ 10<sup>6</sup> Lastwechsel festgelegt.

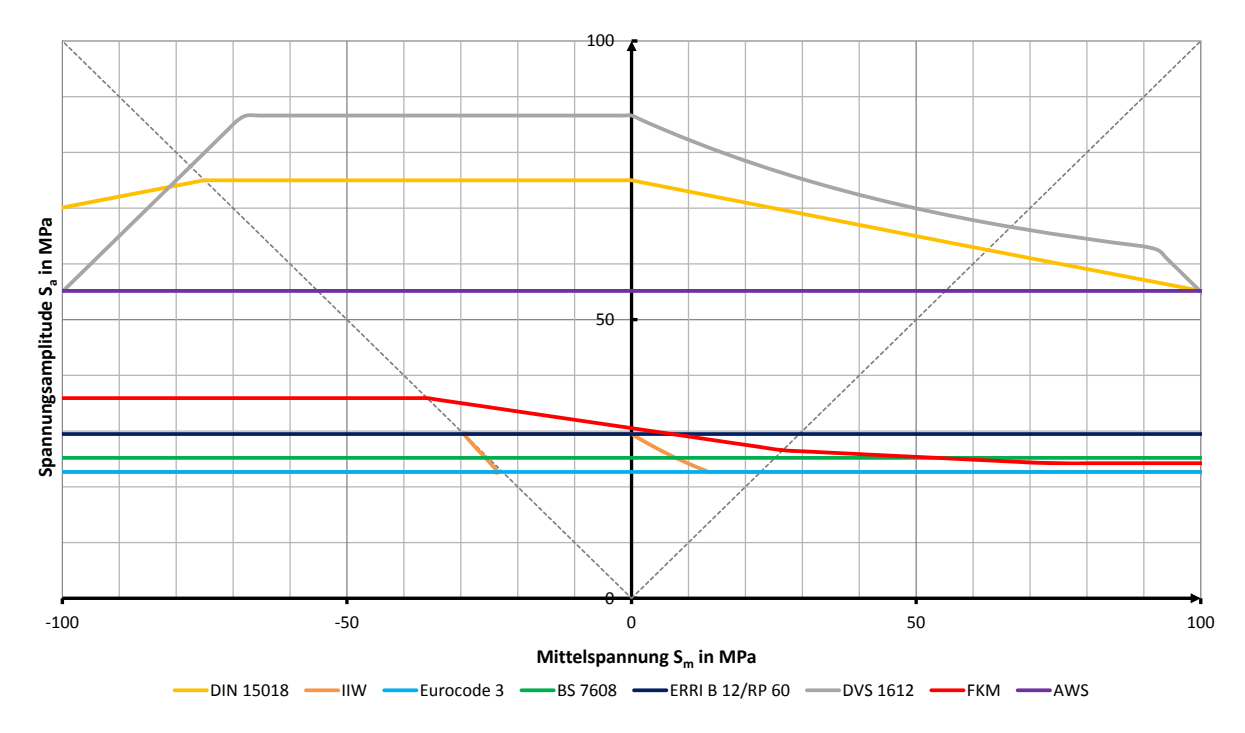

<span id="page-34-0"></span>Abbildung 2.15: Haigh-Diagramm unterschiedlicher Normen für einen Stumpfstoß [\(Ossberger,](#page-188-1) [2010\)](#page-188-1)

Die Gegenüberstellung der untersuchten Normen und Vorschriften am Beispiel eines Drehgestellrahmens ergab höchst unterschiedliche Ergebnisse, da einige Regelwerke zum Teil eigene Lastannahmen und Sicherheitskonzepte beinhalten. Exemplarisch sind in Abbildung [2.16](#page-35-2) die Ergebnisse einer Festigkeitsrechnung an einem T-Stoß mit HY-Naht, in Form des Auslastungsgrades  $a_{Norm}$ , dargestellt. Die Bandbreite des Auslastungsgrades erstreckt sich auch deswegen über einen sehr großen Bereich, da es sich beispielsweise bei der DVS 1612 [\(DVS 1612:2006 - Entwurf, 2006\)](#page-187-6) um eine Dauerfestigkeitsbewertung (*aDV S*<sup>1612</sup> = 0*,*08) handelt. Eine weitere Schwierigkeit im Vergleich der unterschiedlichen Regelwerke stellt die eindeutige Zuordnung der Kerbfälle bzw. Schweißnahtdetails dar. Von größerer Relevanz sind jedoch die Unterschiede zwischen IIW ( $a_{IIW} = 1,34$ ) und EC3 ( $a_{EC3} = 0.85$ ) bzw. FKM-Richtlinie ( $a_{FKM} = 0.91$ ), da diese Vorschriften/Normen

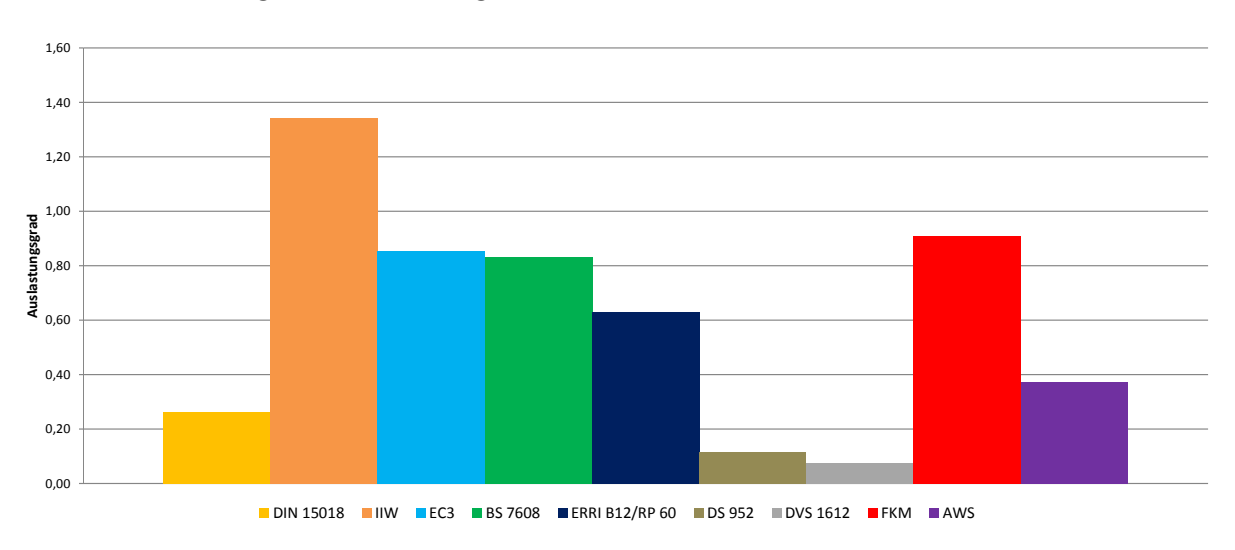

eine Betriebsfestigkeitsberechnung nach Stand der Technik abbilden.

<span id="page-35-2"></span>Abbildung 2.16: Bewertungsergebnisse unterschiedlicher Berechnungsnormen am Beispiel eines T-Stoß mit HY-Naht eines Drehgestellrahmens [\(Ossberger, 2010\)](#page-188-1)

### <span id="page-35-0"></span>**2.3 Betriebsbeanspruchung**

In diesem Kapitel wird in einem kurzen Überblick auf die Ermittlung und Verarbeitung von Beanspruchungs-Zeit-Funktionen eingegangen. Eine Bedingung für eine sichere Bauteilauslegung ist eine zuverlässige Lastannahme bzw. -bestimmung. Die für die Bewertung von Komponenten und Strukturen notwendigen Lastannahmen können durch unterschiedlichste Methoden festgelegt werden und weisen sehr unterschiedlichen Charakter auf.

#### <span id="page-35-1"></span>**2.3.1 Beanspruchungs-Zeit-Funktion (BFZ)**

Zunächst soll die auf ein Bauteil wirkende Belastung im Zeitbereich betrachtet und eingeteilt werden. Zur Bestimmung stehen in erster Linie die Betriebsmessung und die Mehrkörpersimulation (MKS) zur Verfügung. Die Einteilung der Beanspruchungs-Zeit-Funktion erfolgt wie in Abbildung [2.17](#page-36-0) dargestellt nach ihrer Beschreibbarkeit in deterministische und stochastische Beanspruchungsverläufe. Eine deterministische Funktion ist zu jedem Zeitpunkt eindeutig beschreibbar, d.h. der zeitliche Verlauf ist reproduzierbar. Stochastische Vorgänge können nicht explizit durch mathematische Funktionen beschrieben werden. Es lässt sich nur mit Hilfe von statistischen Hilfsmitteln eine Wahrscheinlichkeit angeben welchen Wert die Funktion annimmt. Als stationär gelten stochastische Funktionen, wenn sie durch gleichbleibende statistische Kenngrößen beschrieben werden können. Diese analytische Beschreibung der stochastischen Vorgänge
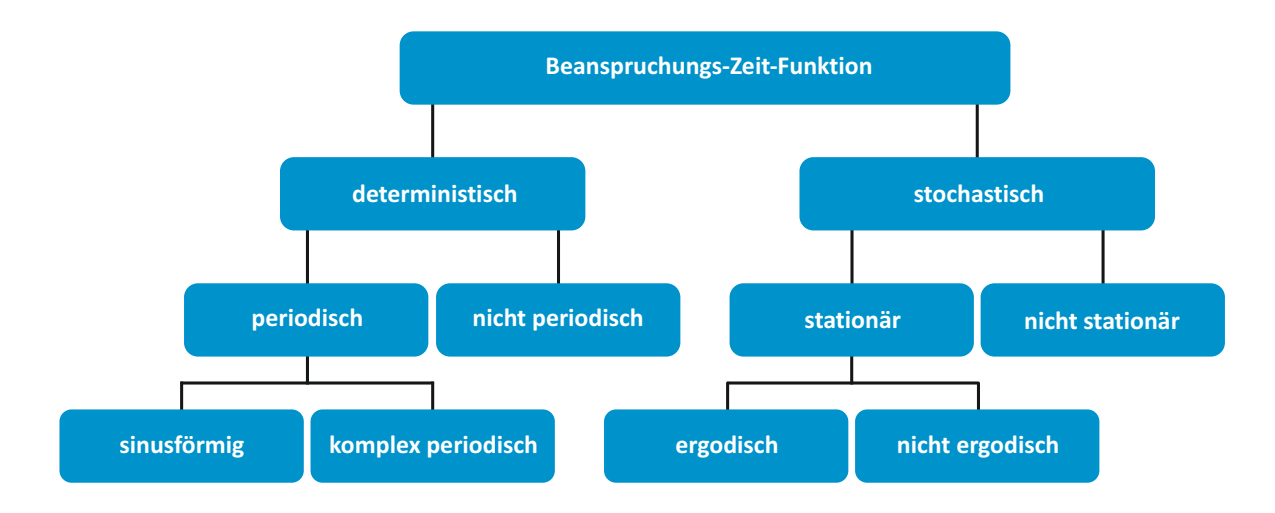

Abbildung 2.17: Einteilung der Beanspruchungs-Zeit-Funktion nach ihrer Charakteristik

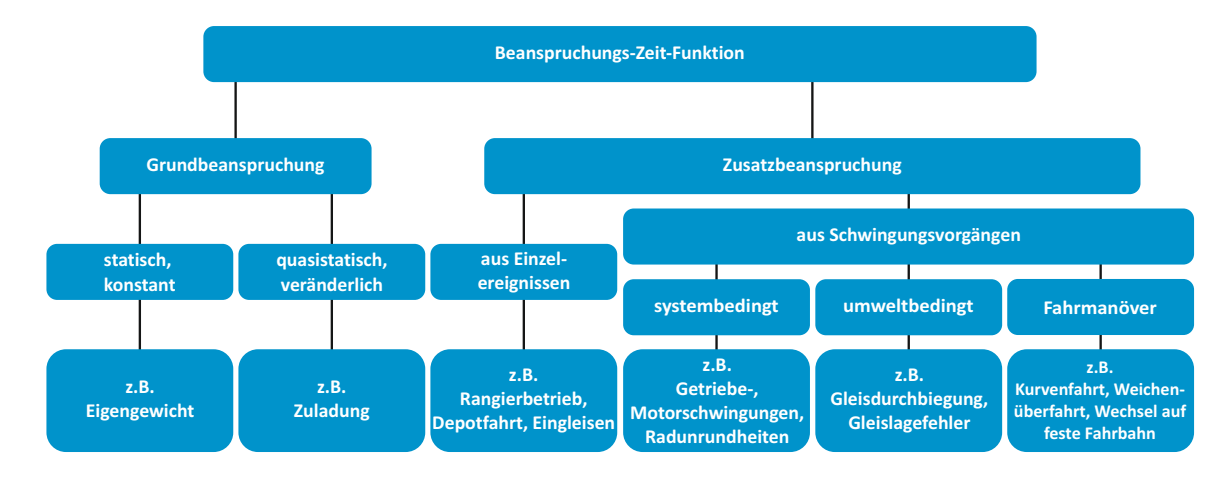

<span id="page-36-0"></span>Abbildung 2.18: Ursachen der Beanspruchungs-Zeit-Funktion

setzt jedoch voraus, dass diese ergodisch sind. Ein System wird als ergodisch bezeichnet, wenn Zeitmittelwert und Scharmittelwert übereinstimmen. Den Zeitmittelwert erhält man durch die Mittelung über eine Langzeitbetrachtung wobei hingegen der Scharmittelwert sich aufgrund einer Momentanbeobachtung über eine Vielzahl möglicher Zustände ergibt. Verändern sich die statistischen Kenngrößen zur Charakterisierung der Beanspruchungs-Zeit-Funktion mit der Zeit werden sie als stochastisch nicht stationär bezeichnet.

Die Belastung auf ein Bauteil resultiert zumeist nicht aus einer einzelnen Beanspruchung sondern aus der Kombination mehrerer überlagerter Einzelbeanspruchungen. Allgemein kann sie in eine Grund- und eine Zusatzbelastung unterteilt werden (Abbildung [2.18\)](#page-36-0). (vgl. hierzu [\(Buxbaum, 1992\)](#page-186-0)).

In vielen Fällen wirken auf das System Grundbeanspruchungen mit statischen und/oder

quasistatischen Charakter ein. Solche Grundbelastungen werden durch Eigengewicht, Zuladung, Vorspannungen oder durch Eigenspannungen bewirkt. Für die Ermüdungsfestigkeit von größerer Bedeutung sind jedoch die Zusatzbeanspruchungen durch diskrete oder sich wiederholende Einzelereignisse (Fahrmanöver, Stoß) sowie durch systembedingte und umweltbedingte Schwingungsvorgänge. Beispielhafte Anregungen im Bereich der Schienenfahrzeuge aus Einzelereignissen sind Depotfahrten, Rangierbetrieb oder Eingleisen. Systembedingte Schwingungen können verursacht sein durch Bremsblending, Ratterschwingungen bei Radschlupf, Getriebe- oder Motorschwingungen wie auch Radunrundheiten und/oder durch umweltbedingte Einflüsse, wie Gleisdurchbiegung und Gleislagefehler (Richtungsfehler, Höhenfehler, Querhöhenfehler, Spurweitenfehler). Insbesondere Gleislagefehler zählen zu den stochastischen Anregungsquellen, während die übrigen Beanspruchungen zum Großteil deterministischer Art sind. Ergänzend können Schwingungen durch Fahrmanöver wie Weichenüberfahrt, Kurvenfahrt oder durch den Wechsel auf feste Fahrbahn (Tunnel, Brücke) hervorgerufen werden. (vgl. hierzu [\(Hai](#page-187-0)[bach, 2002\)](#page-187-0))

## **2.3.2 Lastannahmen**

Die Basis einer jeden Betriebsfestigkeitsberechnung ist die Kenntnis über die vorhandenen Lasten in Form einer Beanspruchungs-Zeit-Funktion, oder eines davon abgeleiteten Beanspruchungskollektivs. Speziell bei Fahrzeugen ist es, aufgrund der langen Betriebsdauer über mehrere Jahrzehnte, sehr schwierig eine zuverlässige Angabe über die auftretenden Belastungen zu machen. Die vorhandene Unsicherheit in der Bestimmung der Last wird durch einen Teilsicherheitsfaktor in der Berechnung berücksichtigt. Für die Bestimmung der Betriebsbelastungen stehen Methoden unterschiedlichster Art und Weise zur Verfügung. Möglichkeiten zur Ermittlung der Bauteilbelastung sind die Betriebsmessung, Simulation, Abschätzung aufgrund von Erfahrungen sowie Normen und Vorschriften.

### **Betriebsmessung**

Die Betriebsmessung unter realen Betriebsbedingungen ist in Abhängigkeit des betriebenen Aufwand das zuverlässigste Verfahren um ein Beanspruchungskollektiv zu gewinnen. Auch bei der Betriebsmessung ist jedoch aufgrund der endlichen Messdauer davon auszugehen, dass die in Abhängigkeit der Betriebsbedingungen maximal auftretende Betriebsbelastung nicht erfasst wird. In Abhängigkeit von Streuung und dem Verhältnis Messdauer zu Nutzungsdauer stellt sich nach einer bestimmten Zeit jedoch ein repräsentatives Kollektiv ein, sodass durch Extrapolation auf die Kollektivhöchstwerte geschlossen werden kann. [\(Köhler u. a., 2012\)](#page-188-0)

Abbildung [2.19](#page-38-0) zeigt ein aus einer Betriebsmessung ermitteltes Drehmomenten-Kollektiv einer Walzenmühle für unterschiedliche Aufzeichnungszeiten. Da sich das Mahlgut über

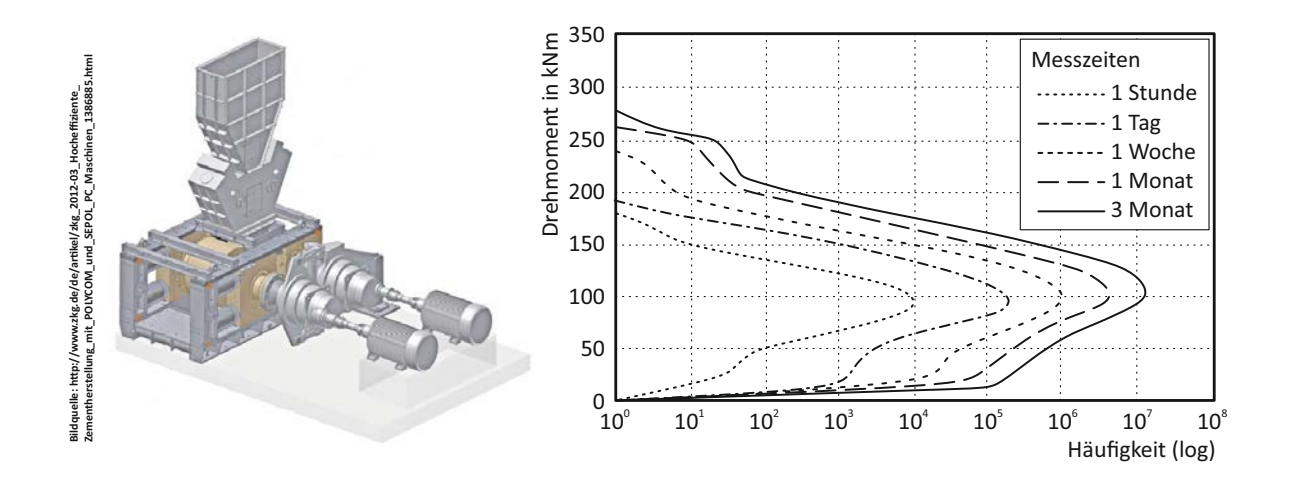

<span id="page-38-0"></span>Abbildung 2.19: Drehmomentenkollektiv einer Gutbett-Walzenmühle [\(Köhler u. a., 2012\)](#page-188-0)

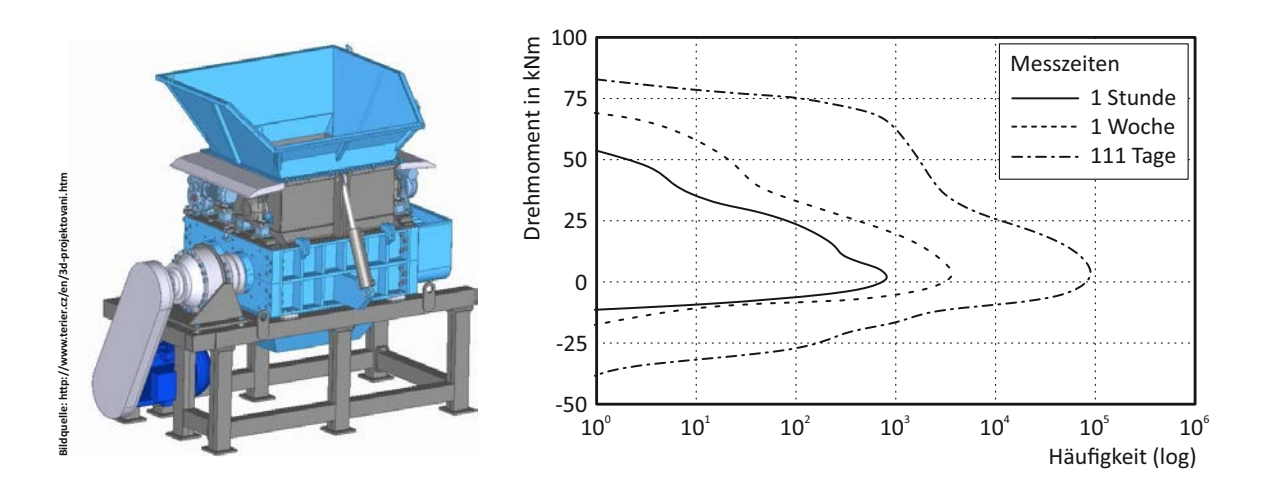

<span id="page-38-1"></span>Abbildung 2.20: Drehmomentenkollektiv eines Shredders [\(Köhler u. a., 2012\)](#page-188-0)

die Dauer nur geringfügig ändert, ergibt sich bereits nach kurzer Zeit ein repräsentatives Kollektiv. Zur Abschätzung des Kollektivhöchstwertes kann somit unter Einbeziehung von Risiko und Schadensfolge eine Extrapolation vorgenommen werden. Bei sich stark ändernden Einsatzbedingungen, wie sie beispielsweise bei einem Shredder durch die Beschickung mit unterschiedliche Schrottes gegeben sind, ist eine einfache Extrapolation des Kollektivs nicht möglich (siehe Abbildung [2.20,](#page-38-1) [\(Köhler u. a., 2012\)](#page-188-0)). Eine vergleichbare Situation ergibt sich bei der Kollektivermittlung für Fahrzeuge. Hier gilt es über repräsentative Messungen jeden erforderlichen Betriebszustand durch Teilkollektive zu erfassen, und diese über die gesamte Nutzungsdauer hinweg entsprechend zu gewichten.

#### **Simulation**

Durch die immer leistungsfähigeren Rechnersysteme gewinnt die rechnergestützte Simulation zunehmend an Bedeutung bei der Ermittlung von Lasten. Sie dient vor allem auch ergänzend zu Betriebsmessungen der Bestimmung von Belastungen an Bauteilen oder Stellen, die einer Messung nur sehr schwer oder nicht zugänglich sind. Darüber hinaus leistet die Simulation gute Dienste bei der Systemanalyse zum besseren Verständnis des Schwingungsverhaltens, um somit bereits frühzeitig in der Entwicklung auf eventuelle Resonanzerscheinungen reagieren zu können. Bedingt durch die frühe Entwicklungsphase lassen sich somit noch auf einfache Weise konstruktive Änderungen zur Schwingungsreduktion vornehmen. Daraus resultiert eine reduzierte Betriebsbeanspruchung mit dem Potential auch wesentlich zum Leichtbau beizutragen. Wie auch bei der Betriebsmessung ist die Güte der Ergebnisse wesentlich vom getätigten Aufwand bzw. der Erfahrung des Berechnungsingenieurs abhängig. Durch die voranschreitende Entwicklung im Bereich der Simulationswerkzeuge, und hier im speziellen bei der Mehrkörpersimulation (MKS), kann die Simulation eine mögliche Alternative zur Betriebsmessung darstellen. Die klassische Mehrkörpersimulation bietet mittlerweile die Möglichkeit, durch die Einbindung von flexiblen Körpern, auch das Schwingungsverhalten dieser Bauteile mit abzubilden. Es handelt sich hierbei um eine Kombination aus Finite-Elemente-Methode und Mehrkörpersimulation [\(2.21\)](#page-39-0). Eine geeignete Anwendung hierfür ist beispielsweise die Integration eines flexiblen Drehgestellrahmens in ein MKS-Modell. Durch diese höhere Modellierungstiefe kann ein wesentlich genaueres Abbild der Realität erreicht werden, da die belastungsinduzierte Bauteilverformung in der MKS-Simulation miterfasst wird. Diese Berücksichtigung des dynamischen Verhaltens von Drehgestellen ist besonders bei Hochgeschwindigkeitszüge aufgrund der breitbandige Anregung von besonderer Bedeutung.

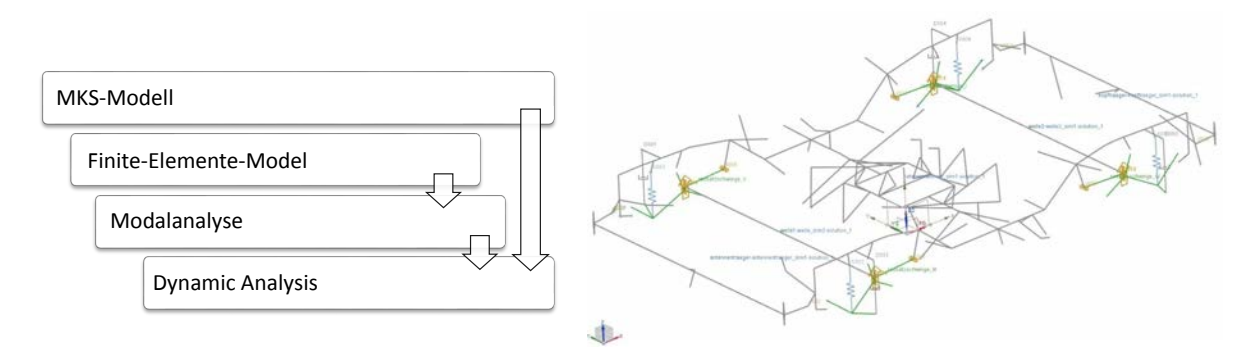

<span id="page-39-0"></span>Abbildung 2.21: Kombination aus Finite-Elemente-Methode und Mehrkörpersimulation

#### **Normen und Vorschriften**

**9** In vielen technischen Bereichen gibt es ein sehr umfangreiches Regelwerk in Form von Normen und Vorschriften, welche unter anderem auch entsprechende Vorgaben für die Lastannahmen beinhalten. Einem sehr dichten Netz an Normen und Vorschriften unterliegt das Eisenbahnwesen, wobei im mitteleuropäischen Raum die "Technische Spezifikationen für die Interoperabilität" (TSI) für ein durchgängig nutzbares Eisenbahnsystem sorgt. Die TSI gewährleistet trotz einer Vielzahl an unterschiedlichen, und vor allem auch nationalen, Normen die Interoperabilität im Schienenverkehr der Europäischen Union, durch Festlegung von Eigenschaften gegliedert in Teilsysteme wie Infrastruktur, Energie, Fahrzeug, Zugsteuerung, Zugsicherung, Signalgebung, Wartung und Betrieb. Die Normenlandschaft ist nicht nur sehr umfangreich sondern auch sehr verflochten wie es am Beispiel des Festigkeitsnachweises für Drehgestelle andeutungsweise dargestellt wird. Der Festigkeitsnachweis der tragenden Struktur (Drehgestell) wird durch die europäische Norm DIN EN 13749 [\(DIN EN 13749:2011-06, 2011\)](#page-186-1) geregelt. Der Validierungsprozess nach DIN EN 13749 läuft im Wesentlichen nach drei Stufen ab, siehe Abbildung [2.22.](#page-40-0) Zunächst erfolgt die Festigkeitsberechnung nach einschlägigen Normen wie z.B. IIW, EC3, FKM oder BS 7608, siehe auch Kapitel [2.2.2.](#page-32-0) Basis für diese Berechnung sind Lastannahmen nach dem UIC Kodex 515-4 [\(UIC-Kodex 515-4:1993-01, 1993\)](#page-189-0) für Laufdrehgestelle bzw. UIC Kodex 615-4 [\(UIC-Kodex 615-4:2003-02, 2003\)](#page-189-1) für Triebfahrzeuge. Diese Lastfälle basieren wiederum auf Fahrzeugmassen definiert in der Norm EN 15663 [\(DIN EN](#page-186-2) [15663:2012-05, 2012\)](#page-186-2). Ebenfalls basierend auf dem UIC-Kodex folgen in der zweiten Stufe des Validierungsverfahrens Laborversuche, bestehend aus statischen Untersuchungen sowie Ermüdungsversuchen.

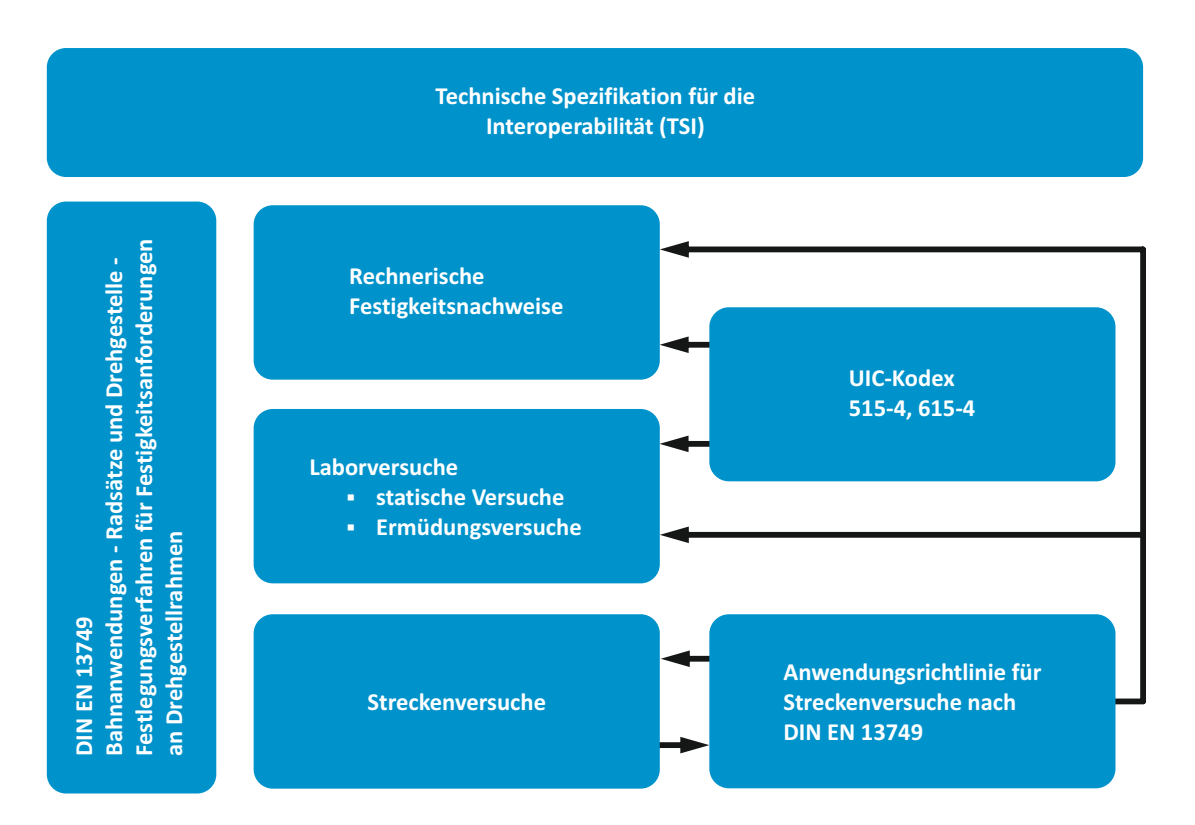

<span id="page-40-0"></span>Abbildung 2.22: Normeinfluss auf die Festigkeitsberechnung von Drehgestellrahmen

Das Ermüdungsversuchsprogramm fußt auf einem sehr einfachen Blockprogrammversuch (Abbildung [2.23\)](#page-41-0) und besteht aus drei Stufen, wie in Abbildung [2.24](#page-42-0) verdeutlicht. Den abschließenden Teil des Validierungsprogrammes stellt der Streckenversuch dar. Dieser dient zum einen der Verifikation der getroffenen Lastannahmen und zum anderen der Lebensdauerabschätzung aufgrund der tatsächlich gemessenen Dehnungs-Zeit-Verläufe (Kollektive). Vgl. hierzu [\(DIN EN 13749:2011-06, 2011\)](#page-186-1). Die Basislastannahmen aus entsprechenden Regelwerk werden bereits bei der Berechnung der Ermüdungsfestigkeit durch Analysen aus Feldversuchen bzw. durch Ergebnisse aus MKS-Simulationen ergänzt. Eine Lastfallerweiterung durch MKS-Simulation findet insbesondere bei bauartspezifischen Belastungen wie am Drehgestellrahmen angreifenden Dämpferkräften oder bei Berücksichtigung realer Streckenverhältnisse statt. Zudem ist aktuell eine Anwendungsrichtlinie für den Streckenversuch nach DIN EN 13749 in Entwurf, mit dem Ziel eines einheitlichen übergreifenden Vorgehens bei der Durchführung der Streckenversuche und der nachfolgenden Lebensdauerabschätzung im Rahmen des Freigabeprozesses von Fahrwerkrahmen. Die Einbindung in die bestehenden Normen ist ebenfalls in Abbildung [2.22](#page-40-0) dargestellt. Im Rahmen dieser Anwendungsrichtlinie sind charakteristische Referenzstrecken in Mitteleuropa (Deutschland, Schweiz, Österreich) definiert.

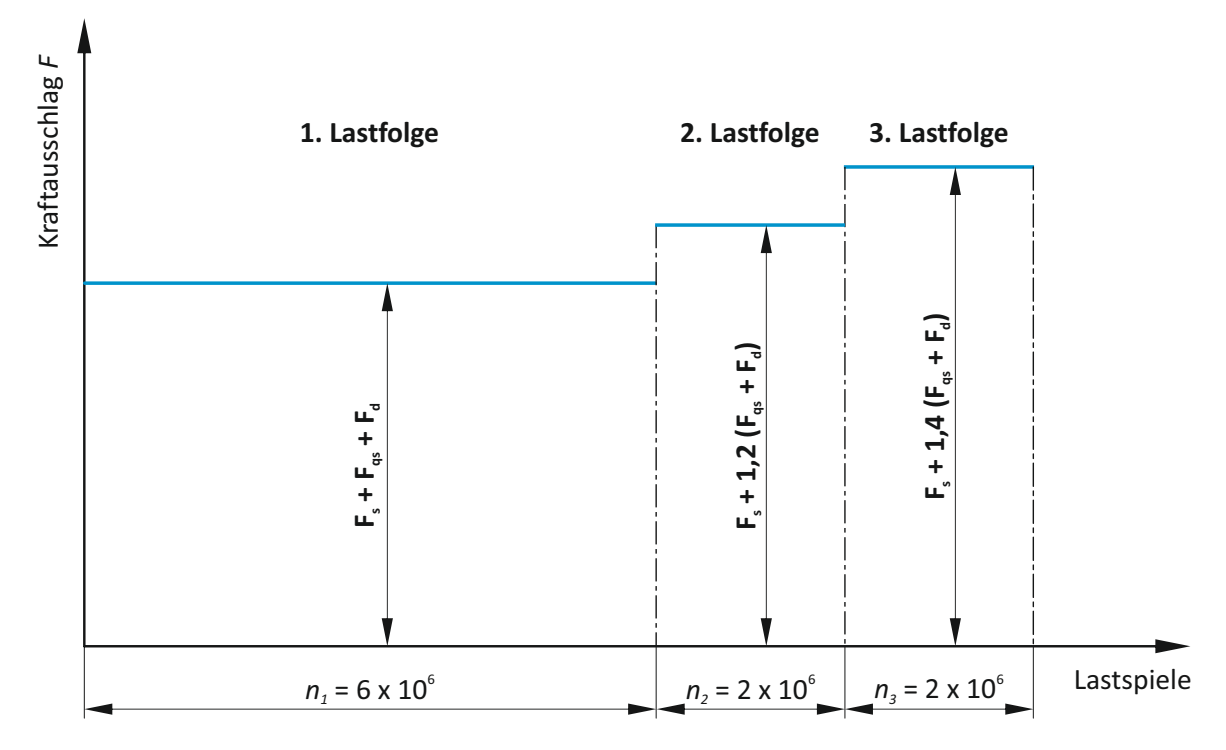

F. ... statischer Kraftanteil

 $F_{\alpha}$  ... quasi-statischer Kraftanteil

<span id="page-41-0"></span> $F_d$  ... dynamischer Kraftanteil

Abbildung 2.23: Stufenprogramm des Ermüdungsversuchsprogrammes für Drehgestelle nach DIN EN 13749:2011-06

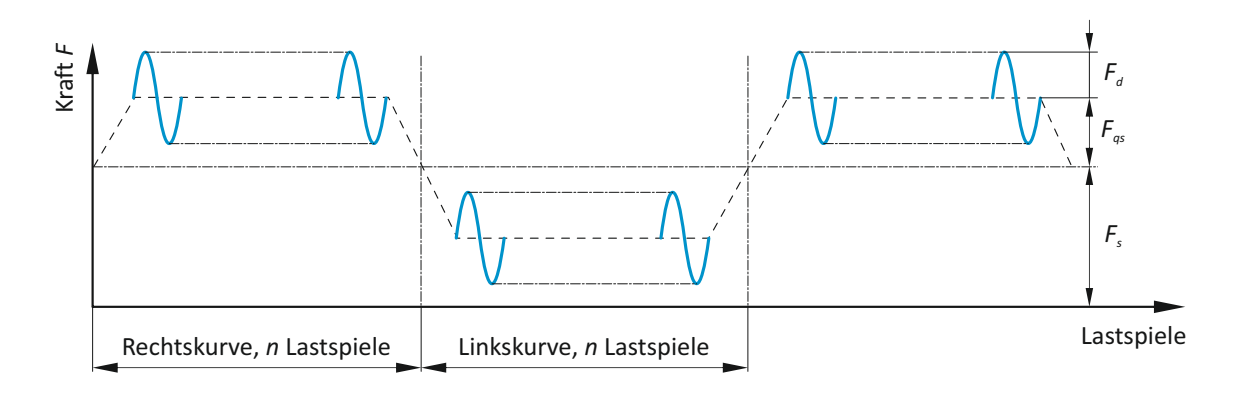

- *F*<sub>*s*</sub> ... statischer Kraftanteil
- *F* ... quasi-statischer Kraftanteil *qs*

<span id="page-42-0"></span>*F* ... dynamischer Kraftanteil *<sup>d</sup>*

Abbildung 2.24: Beanspruchungsverlauf des Ermüdungsversuchsprogrammes für Drehgestelle nach DIN EN 13749:2011-06

### **2.3.3 Lastkollektiv - Analyse und Aufbereitung der Beanspruchungs-Zeit-Funktion**

Ausgehend von einer allgemeinen Beanspruchungs-Zeit-Funktionen werden mittels verschiedener Zähl- und Klassierverfahren die in Bezug auf die Ermüdungsfestigkeit wichtigsten Kenngrößen abgeleitet. In der klassischen Festigkeitsberechnung von schwingend beanspruchten Bauteilen sind in erster Linie die Beanspruchungsamplitude und deren Häufigkeit für die Dimensionierung der Bauteile von Bedeutung. Diese statistisch aufbereiteten Kenngrößen werden im Allgemeinen als Last-/Beanspruchungskollektiv bezeichnet. Eine direkte Verarbeitung der Beanspruchungs-Zeit-Funktion für eine Ermüdungsfestigkeitsberechnung ist nicht oder nur sehr schwierig möglich bzw. nicht zweckmäßig. Darüber hinaus ist aufgrund der begrenzten Messdauer eine Extrapolation erforderlich, welche auf Basis von Kenngrößen, wie sie aus der Klassierung erhalten werden, durchgeführt wird. Nach Anzahl der erfassten Kenngrößen unterteilt man in ein- und zweiparametrische Zählverfahren. Als Ergebnis erhält man bei den einparametrischen Verfahren ein Kollektiv, das den Zusammenhang zwischen Beanspruchungsamplitude oder Schwingbreite und der dazugehörigen Stufenhäufigkeit *n<sup>i</sup>* respektive Summenhäufigkeit *H<sup>i</sup>* darstellt. Die kennzeichnenden Größen bei zweiparametrischen Zählverfahren sind neben der Häufigkeit die Amplitude und der Mittelwert oder das Maximum und Minimum eines Schwingspiels, welche zumeist in Matrixform aufbereitet werden. Die gestellten Anforderungen an Klassierverfahren sind die Extrahierung der für die Lebensdauerberechnung von Bauteilen wesentlichen Informationen aus der Belastungs-Zeit-Funktion, sodass die schädigende Wirkung auf das Bauteil möglichst realitätsnah abgebildet wird. Unabhängig vom gewählten Verfahren gehen Informationen darüber verloren, in welcher Reihenfolge die Lastamplituden auftreten beziehungsweise welche Frequenz und Schwingungsform die Beanspruchung aufweist. Bei einparametrischen Verfahren geht darüber hinaus auch noch die Information über die Mittelspannung verloren. In der Praxis haben sich für die Lebensdauerberechnung die zweiparametrischen Zählverfahren durchgesetzt, im speziellen die sogenannte Rainflow-Zählung. Kollektive als Ergebnis von einparametrischen Verfahren finden jedoch weiterhin Anwendung, da sie teilweise aussagekräftiger und anschaulicher sind als Matrizen, wie beispielsweise bei [\(Köhler u. a., 2012\)](#page-188-0):

- einen Vergleich von unterschiedlichen Beanspruchungs-Zeit-Funktionen
- einer Plausibilitätsprüfung von Messungen
- Erkennen von Beanspruchungsursachen
- Extrapolationen über dem Messzeitraum
- der Beurteilung der Schädigung im unmittelbaren Vergleich mit der Wöhler-Linie

Grundsätzlich gibt es mehrere Möglichkeiten, Ereignisse einer kontinuierlichen Beanspruchungs-Zeit-Funktion zu zählen [\(Köhler u. a., 2012\)](#page-188-0):

- <sup>∎</sup> die Messgröße erreicht einen Umkehrpunkt (Maximum, Minimum)
- <sup>∎</sup> die Messgröße überstreicht einen Bereich, d. h. sie geht von einem Minimum zum nächsten Maximum und umgekehrt
- <sup>∎</sup> die Messgröße schließt Hysteresen in positiver und negativer Richtung
- <sup>∎</sup> die Messgröße kreuzt oder überschreitet einen vorgegebenen Horizont in positiver oder negativer Richtung
- die Messgröße wird für äquidistante Zeitpunkte bestimmt
- <sup>∎</sup> die Messgröße wird zu Zeitpunkten bestimmt, die von einer anderen Größe, z. B. Drehzahl oder Drehwinkel vorgegeben werden.

Unabhängig vom gewählten Verfahren gilt es zunächst den Messbereich in Klassen gleicher Breite zu unterteilen. Die Klassenbreite ist auf die abgeschätzte maximale Beanspruchung abzustimmen. Bei der digitalen Klassierung ist die Unterteilung in 64 oder 100 Klassen üblich, wobei diese fortlaufend in Richtung positiver Messgrößen nummeriert werden. Um kleine Schwingungen, die zu keiner Schädigung beitragen, oder eventuelles Messrauschen von vornherein nicht zu zählen, wird mit sogenannten Rückstellbreiten gearbeitet. Eine weitere Zählung findet erst dann statt wenn diese Rückstellbreite überschritten wird. Somit wird erreicht, dass Schwingungen kleiner Amplitude bei Pendeln um die Klassengrenze unberücksichtigt bleiben. Diese Rückstellbreite kann extremwert- oder klassengrenzenorientiert sein. Die Rückstellbreite muss an die jeweilige Beanspruchungs-Zeit-Funktion angepasst werden, um eine Verfälschung des Ergebnisses zu vermeiden. Nach [\(Gudehus u. Zenner, 2007\)](#page-187-1) wird eine Rückstellbreite von 2*,*5% der maximalen Schwingbreite oder kleiner empfohlen. Bei der extremwertorientierten Rückstellung (Abbildung [2.25\)](#page-44-0) wird eine Zählung bei Überschreiten der nachfolgenden Klassengrenze erst ausgelöst, wenn der Funktionswert das relative Maximum oder Minimum um mehr als die definierte Rückstellbreite überschreitet. Bei Verwendung der klassengrenzenorientierten Methode (Abbildung [2.25\)](#page-44-0) ist die Rückstellbreite der Klassengrenze zugeordnet. Eine Zählung des Extremwertes findet dann statt, wenn die Beanspruchungs-Zeit-Funktion die Klassengrenze zusätzlich um die Rückstellbreite über- oder unterschreitet.

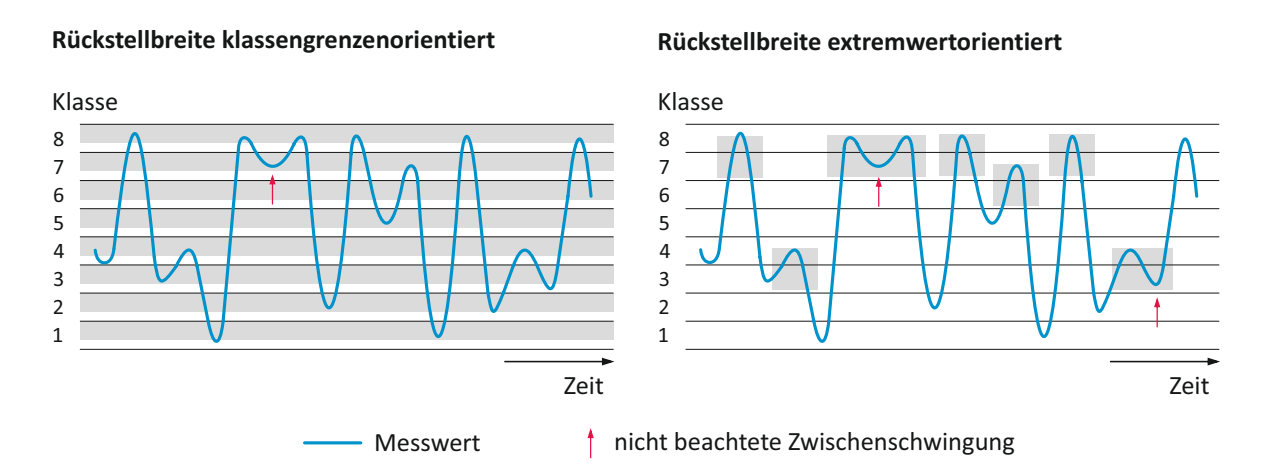

<span id="page-44-0"></span>Abbildung 2.25: Klassengrenzen- und extremwertorientierte Rückstellbreite

## **2.3.4 Einparametrische Zählverfahren**

.

Aus der Vielzahl von bekannten einparametrischen Verfahren werden hier repräsentativ zwei Zählverfahren vorgestellt. Die Tauglichkeit der Zählverfahren ist stark von der Unregelmäßigkeit der Beanspruchungs-Zeit-Funktion abhängig. Zur Charakterisierung dieser Unregelmäßigkeit findet der sogenannte Unregelmäßigkeitsfaktor *I* Verwendung, und ist definiert als

$$
I = \frac{H_0}{H_1} \tag{2.2}
$$

Hierin bezeichnet *H*<sup>0</sup> die Anzahl der Mittellastdurchgänge in positiver Richtung und *H*<sup>1</sup> die Zahl der Umkehrpunkte (Maxima). Ein Unregelmäßigkeitsfaktor von *I* = 1 bezeichnet daher eine Zeitfunktion ohne Mittellastschwankung.

#### **Klassengrenzenüberschreitungszählung (level crossing counting)**

Das Klassengrenzenüberschreitungsverfahren (Abbildung [2.26\)](#page-45-0) löst bei jeder Überschreitung (Unterschreitung) einer positiven (negativen) Klassengrenze eine Zählung aus. Als Ergebnis erhält man eine Überschreitungshäufigkeit von Klassengrenzen. Dieses Verfahren vermittelt einen guten Überblick über die Extremwerte der Beanspruchungs-Zeit-Funktion. Die Informationen über Amplitude und deren Mittelwert gehen allerdings verloren. Die obere Kurve im Klassengrenzenüberschreitungskollektiv repräsentiert in etwa die Verteilung der Maxima und die untere Kurve die Verteilung der Minima. Unter der Voraussetzung annähernd konstanter Mittelspannung lässt sich somit das Amplitudenkollektiv für die Lebensdauerberechnung oder den Versuch rekonstruieren. Bei stark variierender Mittelspannung wird das Kollektiv in Teilkollektive mit konstanter Mittelspannung unterteilt. Bei symmetrischer dynamischer Zusatzbeanspruchung um eine praktisch konstante Grundbeanspruchung kann das Kollektiv in der Darstellung auf den positiven oberen Ast reduziert werden. Das Klassengrenzenüberschreitungsverfahren wurde in der Vergangenheit bevorzugt für die Lebensdauerberechnung eingesetzt. Vor allem bei großer Unregelmäßigkeit der Beanspruchungs-Zeit-Funktion liefert es jedoch sehr konservative Ergebnisse, sodass es trotz seiner einfachen Handhabung nur noch für untergeordnete Anwendungen zum Einsatz kommt. Gebrauch findet dieses Zählverfahren vorzugsweise für Kollektivvergleiche sowie für eine einfache und schnelle Kontrolle der Betriebsmessung hinsichtlich der auftretenden Maxima und Minima.

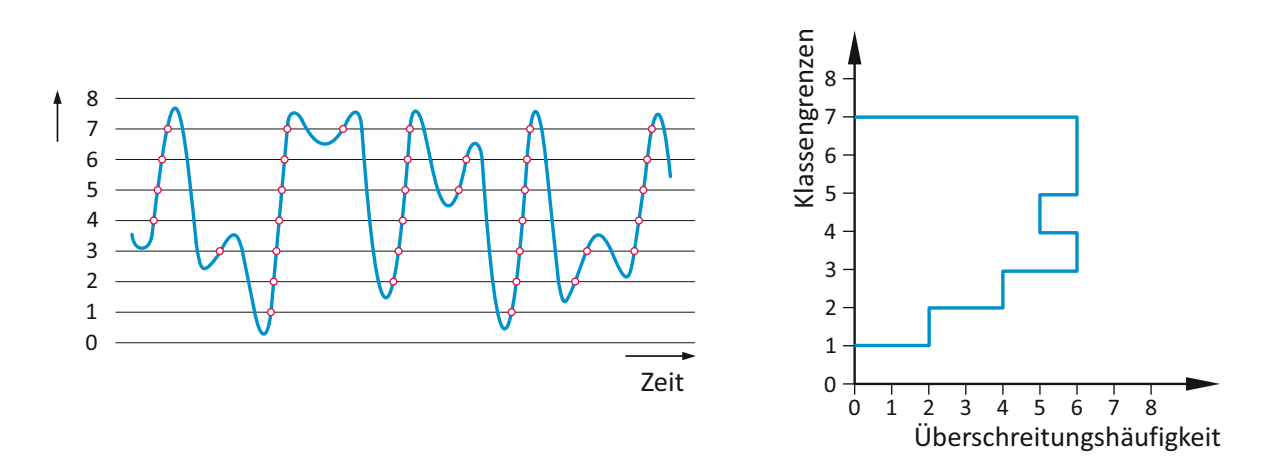

<span id="page-45-0"></span>Abbildung 2.26: Klassengrenzenüberschreitungszählung

#### **Bereichspaarzählung (range pair counting)**

Bei der Bereichspaarzählung (Abbildung [2.27\)](#page-46-0) werden Schwingbreiten, bestehend aus einer aufsteigenden und abfallenden Flanke, ermittelt. Eine Zählung beginnt immer bei einem Extremwert. Die paarbildenden Flanken weisen dieselbe Mittelspannung auf und müssen nicht zwangsläufig aufeinanderfolgen, sondern können durch eine beliebige Anzahl an Schwingspielen voneinander getrennt sein. Als Residuum verbleiben jene Funktionsabschnitte der Betriebsbelastung, die zu keinem Bereichspaar zusammengeführt werden können. Das Ergebnis wird in Form einer Schwingbreiten-Summenhäufigkeitsverteilung dargestellt. Bei nahezu gleichbleibender Mittelspannung kann das Bereichspaarzählergebnis zur Lebensdauerberechnung herangezogen werden, da es die Amplituden und die entsprechende Häufigkeit korrekt wiedergibt. Es gehen jedoch die Informationen über die Absolutwerte und die Mittelspannung verloren.

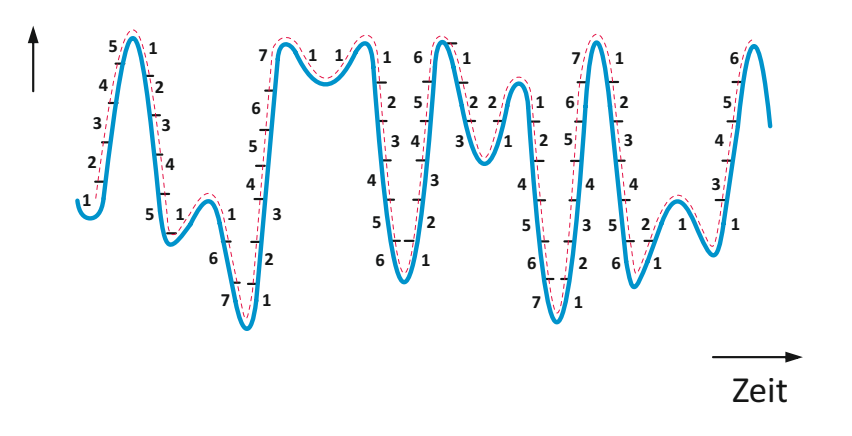

<span id="page-46-0"></span>Abbildung 2.27: Bereichspaarzählung

## **2.3.5 Zweiparametrische Zählverfahren**

Die Rainflow-Zählung als Vertreter der zweiparametrischen Zählverfahren stellt in der Lebensdauerberechnung den aktuellen Stand der Technik dar. Die heute noch gebräuchlichen einparametrischen Verfahren können zumeist als Sonderfall der zweiparametrischen Zählungen aufgefasst werden. So erhält man beispielsweise, durch Vernachlässigung der Mittelspannung eines Schwingspieles aus der Rainflow-Zählung die Bereichspaarzählung.

#### **Rainflow-Zählung**

Als Ergebnis der Zählung erhält man eine Klassenhäufigkeitsmatrix mit den Parametern Amplitude und Mittelwert oder mit den Umkehrpunkten der Ausgangs- und Zielklasse. Der Erfolg der Rainflow-Zählung lässt sich auf den physikalischen Hintergrund zurückführen. Durch die Zählung geschlossener Spannungs-Dehnungs-Zyklen wird der werkstoffmechanischen Schädigung durch die Spannungs- bzw. Dehnungsschwingbreite Rechnung getragen. Eine geschlossene Hystereseschleife besteht aus zwei Halbzyklen gleicher Größe, jedoch entgegengesetzter Richtung, wobei die Zählung geschlossener Hystereseschleifen nicht sequentiell abläuft, und nichtgeschlossene Zyklen als Residuum abgelegt werden. Bei kurzen Beanspruchungs-Zeit-Funktionen besteht die Gefahr vieler nicht geschlossener Hystereseschleifen, womit ein für die Schädigung nicht unbedeutender Teil als Residuum abgelegt wird. Bei langen Beanspruchungs-Zeit-Funktionen (*N* > 1⋅10<sup>5</sup>LW) kann das Residuum bei der Lebensdauerberechnung zumeist vernachlässigt werden. Bei gedämpften Schwingungen kann es zur Bildung keiner einzigen geschlossenen Hysterese kommen, sodass das Residuum bei der Schädigungsrechnung zwingend berücksichtig werden muss. Zur Berücksichtigung des Residuums in der Lebensdauerberechnung bedient man sich unterschiedlicher Ansätze. Dies geschieht beispielsweise durch künstliches Schließen der offenen Hysteresen oder durch die Einberechnung der halben Schädigung eines entsprechend vollen Schwingspiels bei der Lebensdauerberechnung. [\(Köhler u. a.,](#page-188-0) [2012\)](#page-188-0)

Namensgebend für das Zählverfahren ist die Analogie zum Regenfluss über ein Pagodendach, welches eine sehr bildliche Erklärung abgibt. Mithilfe von Abbildung [2.28.](#page-48-0) Wird das Verfahren an einigen Zyklen kurz erläutert. Der Regenfluss beginnt an Maxima oder Minima der Beanspruchungs-Zeit-Funktion und fließt dem Kurvenverlauf folgend abwärts bis ein entgegengesetzter Extremwert erreicht wird. Der Regen fällt beim erreichten Extremwert nach unten, und fließt am darunterliegenden Dach weiter oder endet dort, wenn ein Regenwasserfall eines darüberliegenden Dachs erreicht wird (z.B 2-5 endet bei 1', oder 7-8 endet in 6'). Zudem endet ein Zyklus bei einem Umkehrpunkt, wenn der nächste Umkehrpunkt betragsmäßig größer ist als der Ausgangspunkt des Regenflusses (z.B. 1-2-6-8 endet in 2 oder 3-4-6-8 endet in 4), oder bei überfließen einer Flanke wenn der Regenwasserfall auf kein darunterliegendes Dach trifft (z.B. 5 oder 8) (vgl. hierzug [\(Radaj u. Vormwald, 2010\)](#page-188-1)).

Bei der Ergebnisdarstellung mittels Matrizen unterscheidet man zwischen Vollmatrizen und Halbmatrizen. Bei Verwendung von Vollmatrizen werden die Hysteresen mit ihren Anfangs- und Zielklassen erfasst. Die Zuordnung der Start- und Zielklasse bezieht sich hierbei auf den Halbzyklus der die Hysterese schließt. Eine geschlossene Hysterese startet somit in der Zielklasse, hat in der Startklasse seinen Umkehrpunkt und endet wieder in der Zielklasse. Somit stehen in der oberen Hälfte die Amplitudenhäufigkeiten der positiven Halbzyklen und in der unteren Hälfte die negativen Halbzyklen. Aufgrund dieser Art von Kassierung ist es möglich, zwischen hängenden und stehenden Schleifen zu differenzieren, womit ein Teil der Reihenfolgeinformation erhalten bleibt, d.h. bei kleinen Zyklen bleibt die zeitliche Abfolge in Bezug auf größere Extremwerte erhalten, siehe Abbildung [2.28](#page-48-0) Bei Einsatz von Halbmatrizen werden ausschließlich die Ober- und Unterwerte bzw. Amplitude und Mittelwert abgelegt, sodass über die Richtung des Zyklus keine Information vorliegt, es geht somit die Reihenfolgeninformation verloren. Das Wissen über hängende bzw. stehende Hysteresen ist bei der Rekonstruktion von Beanspruchungsverläufen aus Rainflow-Klassierungen von Bedeutung. In der Lebensdauerberechnung findet diese Unterscheidung jedoch keine Anwendung, sodass zumeist die Vollmatrix auf eine Halbmatrix reduziert wird. Diese Reduktion wird durch Summation der beiden Vollmatrixhälften erreicht, siehe Abbildung [2.29.](#page-48-1)

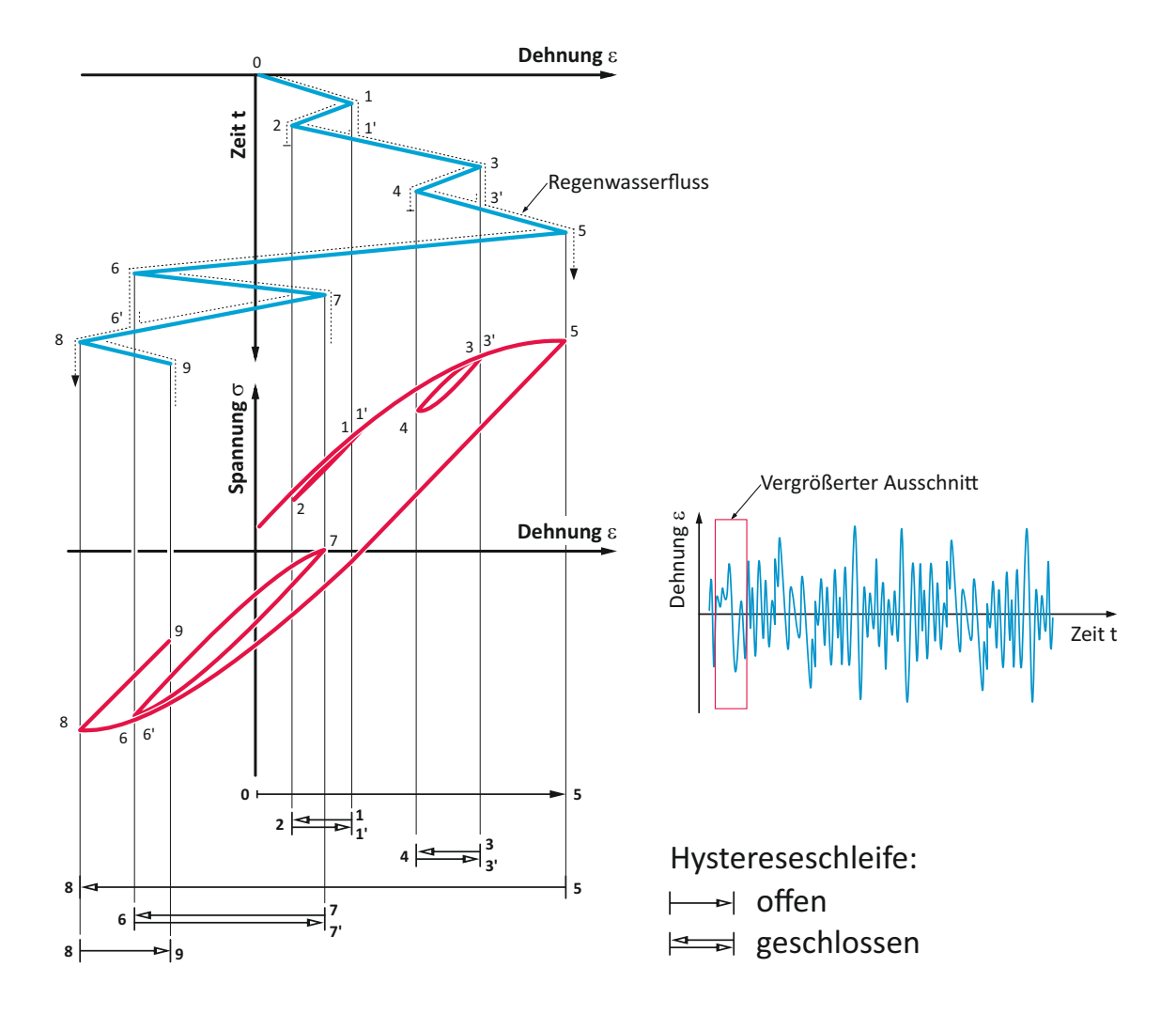

Abbildung 2.28: Rainflow-Zählung mit Spannungs-Dehnungs-Hysterese

<span id="page-48-0"></span>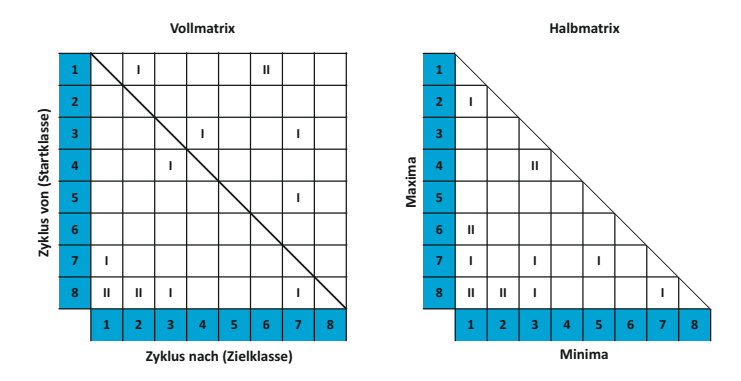

<span id="page-48-1"></span>Abbildung 2.29: Ergebnisdarstellung mittels Voll- und Halbmatrizen vgl. [\(Radaj u. Vormwald,](#page-188-1) [2010\)](#page-188-1)

## **2.3.6 Verfahrensvergleich an einem Beispiel**

Bei der Wahl des Zählverfahrens ist auf die Art der Beanspruchungs-Zeit-Funktion Acht zu geben. In Abhängigkeit der Beanspruchungscharakteristik können die verschiedenen Zählverfahren gänzlich voneinander abweichende Ergebnisse liefern. Die Entscheidung für ein Zählverfahren ist im großen Maße von der Mittellastschwankung und dem Unregelmäßigkeitsfaktor *I* abhängig. An Hand von zwei Beanspruchungsverläufen werden die unterschiedlichen Klassierverfahren gegenübergestellt.

### **Gedämpfte Schwingbeanspruchung**

Wie bereits erwähnt, können gedämpfte Schwingungen keine einzige geschlossene Hystereseschleifen aufweisen. Dieser Umstand führt dazu, dass die Bereichspaar- und die Rainflow-Zählung kein Ergebnis liefern. Die nicht geschlossenen Zyklen werden daher im Residuum abgelegt und müssen daher bei der Lebensdauerberechnung berücksichtigt werden [\(Köhler u. a., 2012\)](#page-188-0).

### **Zufallsbeanspruchung mit schwankender Mittellast**

Für eine Zufallsbeanspruchung mit schwankender Mittellast und einem Unregelmäßigkeitsfaktor von *I* = 0*,*7 weisen die beiden einparametrischen Zählverfahren Klassengrenzenüberschreitungs- und Bereichspaarzählung starke Unterschiede in der Häufigkeitsverteilung auf. Das Klassengrenzenüberschreitungsverfahren neigt bei Mittellastschwankungen zu Zählergebnissen mit tendenziell zu großen Amplituden. Bei der Rainflow-Zählung ist die Matrix umso stärker besetzt je großer der Unregelmäßigkeitsfaktor *I* ist. Ein Unregelmäßigkeitsfaktor von *I* = 1 führt hingegen zu einer stark besetzten Diagonale und einer dünnen Besetzung der restlichen Matrix.

### **Anmerkung**

Bei der Anwendung von einparametrischen wie auch zweiparametrischen Zählverfahren gehen immer Informationen über den zeitlichen Verlauf verloren, d.h. die zeitliche Abfolge von großen und kleinen Amplituden kann nicht mehr rekonstruiert werden. Je nach gewähltem Klassierverfahren gibt das Zählergebnis auch keine Auskunft über Mittellast, Frequenz, Schwingungsform bzw. Phasenlage bei mehrachsiger Beanspruchung. Diese Informationsverluste können für die betriebsfeste Bauteilauslegung jedoch von Bedeutung sein, deshalb ist bereits bei der Wahl des Zählverfahrens darauf Rücksicht zu nehmen. Zudem ist bei der Wahl zu bedenken inwieweit das erhaltene Zählergebnis die Möglichkeit der Extrapolation, Unterscheidung und Gewichtung von Betriebszuständen sowie der Berücksichtigung von Überlasten aus Sonderereignissen bieten muss.

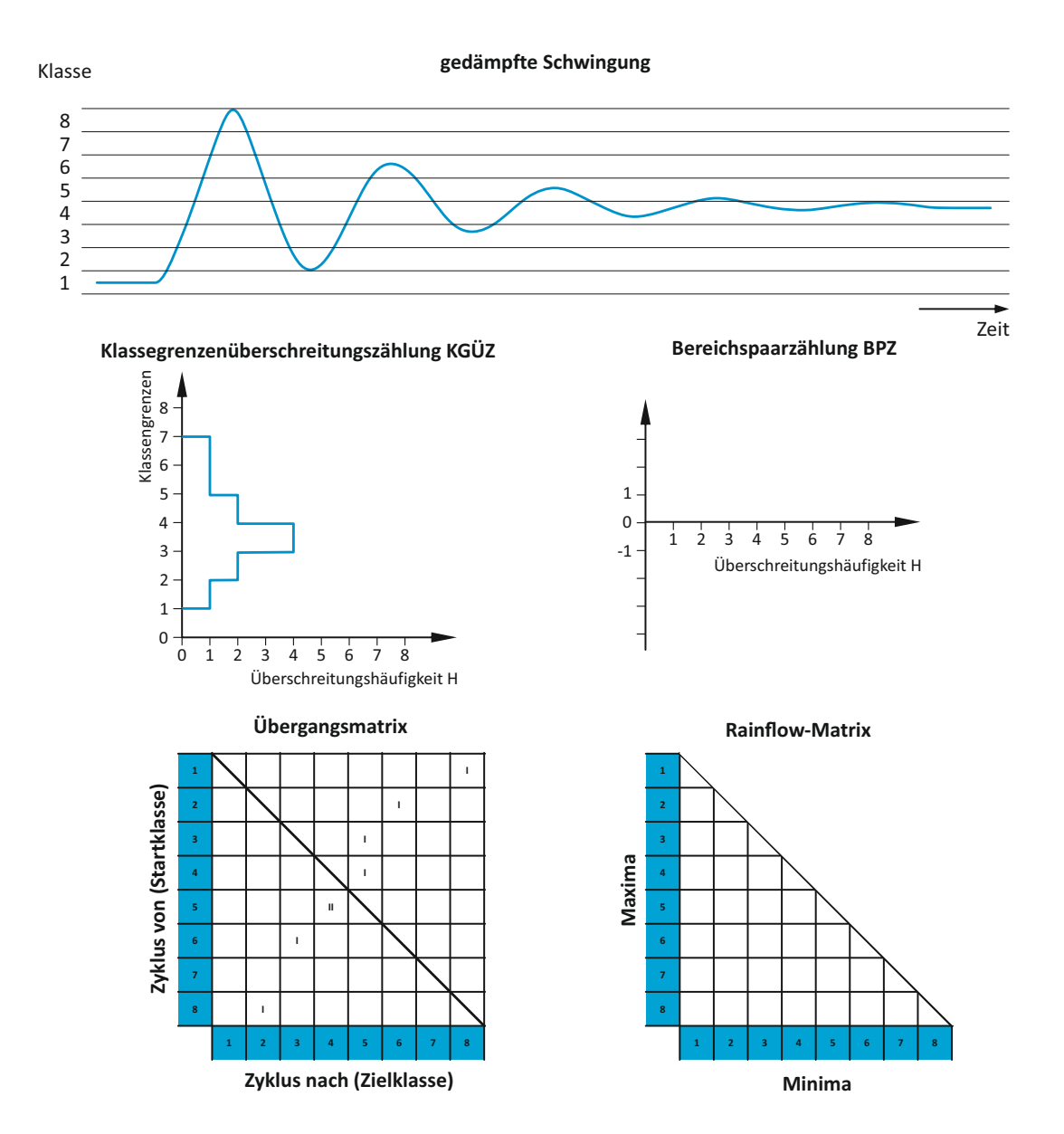

Abbildung 2.30: Vergleich der Ergebnisse unterschiedlicher Zählverfahren bei gedämpfter Schwingbeanspruchung vgl. [\(Köhler u. a., 2012\)](#page-188-0)

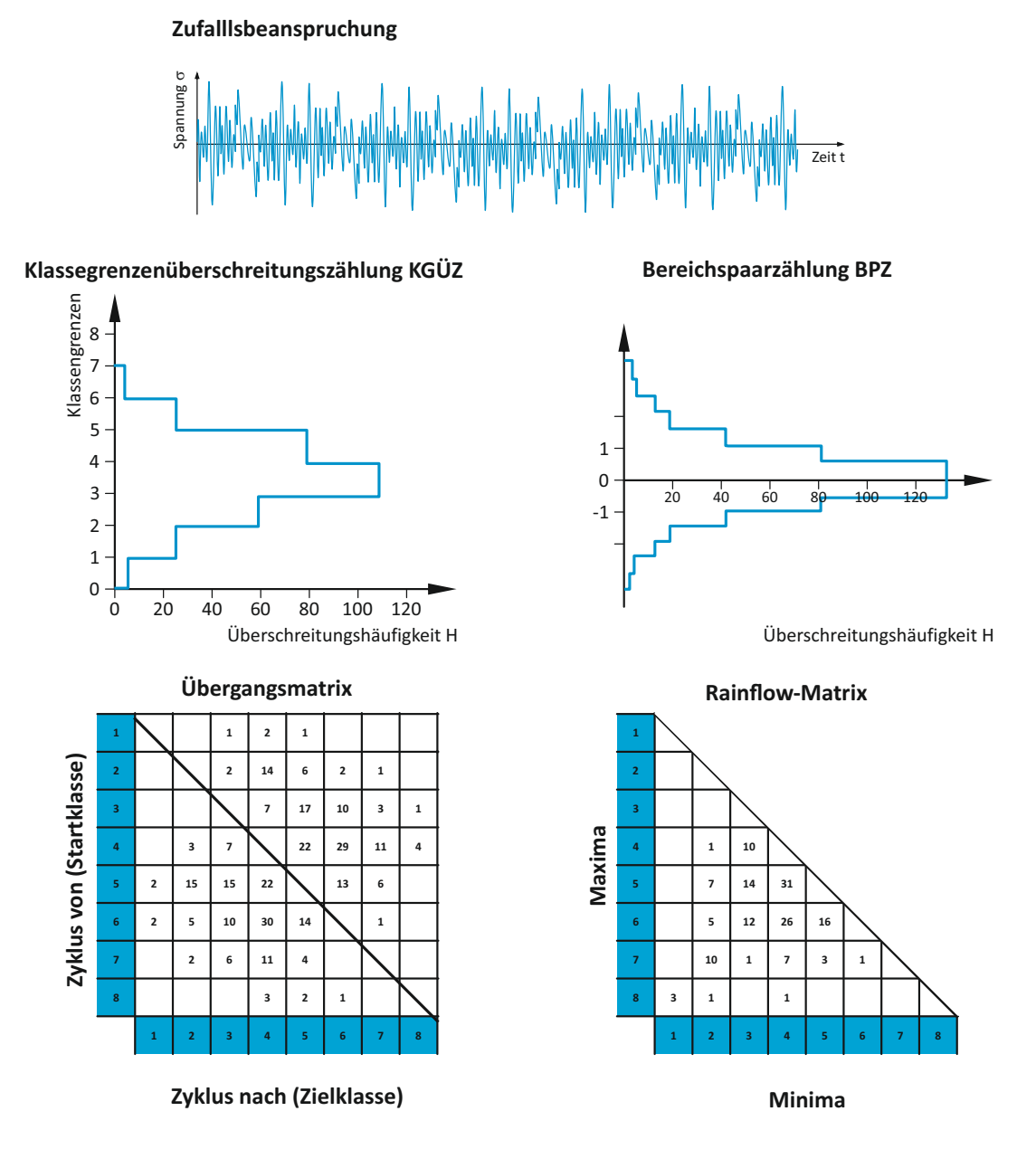

Abbildung 2.31: Vergleich der Ergebnisse unterschiedlicher Zählverfahren bei Zufallsbeanspruchung vgl. [\(Köhler u. a., 2012\)](#page-188-0)

# **2.4 Herausforderung Betriebsfestigkeit**

Die ermüdungsfeste Auslegung von Bauteilen stellt aufgrund der vielen einwirkenden Faktoren eine sehr komplexe Angelegenheit dar. Die experimentelle und im Speziellen die rechnerische Abschätzung der Betriebsfestigkeit ist aufgrund dieser Komplexität mit zahlreichen Unsicherheiten behaftet. Diese Unsicherheiten sind zu einem großen Teil in der eingeschränkten Übertragbarkeit bzw. Anwendbarkeit der Erkenntnisse über Beanspruchung und Beanspruchbarkeit aus Probenversuchen auf ein reales Bauteil begründet.

- Basis vieler Betriebsfestigkeitsuntersuchungen mit zufallsartig verlaufenden Betriebsbeanspruchungen sind Schwingfestigkeitskennwerte aus Wöhler-Versuchen mit gleichbleibender Spannungsamplitude.
- Der Wöhlerversuch beruht auf in der Praxis nahezu ungekannten sinusförmigen Belastung zwischen zwei gleichbleibenden Lastgrenzen bzw. bei konstanter Mittelspannung oder konstantem Spannungsverhältnis *R*.
- Nennspannungsbasierte Berechnungen im Zeitfestigkeitsbereich lassen örtlich auftretende plastische Dehnungsanteile im Bereich des Schwinganrisses unberücksichtigt.
- Verlust an Information, wie Reihenfolge, Mittelspannung, Frequenz oder Phasenlage, durch die Kollektivbildung.
- Oftmals schwierige Zuordnung von realen Kerbfällen zu jenen in Kerbfalltabellen.
- Schwierige Quantifizierung/Einbeziehung von Eigenspannungen in die Bauteilbewertung.
- Teils unsicher Lebensdauerabschätzungen bei vorhandenen Mittelspannungseinfluss und/oder Mittelspannungsschwankungen.
- Nichtberücksichtigung von Eigenfrequenzen und Eigenformen in den unterschiedlichsten Normen und Richtlinien. Zumeist basieren diese auf statischen Ersatzkräften und harmonischen Schwingbelastungen unter Vernachlässigung der Angabe von Anregungsfrequenzen.

# **KAPITEL 3**

# **STRUKTURDYNAMIK**

Die Strukturdynamik als Teilgebiet der Technischen Mechanik befasst sich mit Schwingungsvorgängen von mechanischen Strukturen unter Gebrauch analytischer, numerischer und experimenteller Methoden. Ziel von strukturdynamischen Untersuchungen ist es, jene dynamischen Belastungen zu beschreiben, welche zu Festigkeitsproblemen, funktionsstörenden Verformungen, oder beispielweise bei Fahrzeugen zu kritischen Fahrzuständen führen können. In dem folgenden Kapitel soll eine überblickhafte Darstellung der schwingungstechnischen Grundlagen gegeben werden. Für eine detailliertere Darstellung sei an dieser Stelle auf die umfangreiche Literatur zu diesem Thema verwiesen.

# **3.1 Grundlagen der Schwingungstechnik**

In vielen Bereichen des täglichen Lebens können Schwingungen beobachtet werden. Der Einmassenschwinger stellt das einfachste schwingungsfähige System dar und besteht aus einer Masse *m* und einer Feder mit der Steifigkeit *c*, und optional beispielsweise aus einem geschwindigkeitsproportionalen Dämpfungselement mit dem Dämpfungskoeffizienten *d*. Die freie gedämpfte Schwingung eines Einmassenschwingers kann durch eine homogene, lineare Differentialgleichung 2. Ordnung mit konstanten Koeffizienten beschrieben werden.

<span id="page-53-0"></span>
$$
m\ddot{x} + d\dot{x} + cx = 0 \tag{3.1}
$$

Wird ein solches System durch eine anfängliche äußere Störung zum Schwingen angeregt, so führt das System eine freie Schwingung, oder auch Eigenschwingung genannt, aus. Gleichung [3.1](#page-53-0) lässt sich in Normalform wie folgt darstellen:

$$
\ddot{x} + \frac{d}{m}\dot{x} + \frac{c}{m}x = 0\tag{3.2}
$$

Mit  $\omega_0^2 = c/m$  und  $2D\omega_0 = d/m$  ergibt sich folgende Form der Bewegungsgleichung:

$$
\ddot{x} + 2D\omega_0 \dot{x} + \omega_0^2 x = 0 \tag{3.3}
$$

In diesen Gleichungen ergibt sich aus dem Ausdruck <sup>√</sup> *c*/*m* die Eigenkreisfrequenz *ω*<sup>0</sup> in *rad*/*s*, und daraus die Eigenfrequenz  $f_0 = \omega_0/(2\pi)$  in Hz. Aus dem Verhältnis  $d/m$  folgt die Beziehung 2*Dω*<sup>0</sup> mit dem dimensionslosen Dämpfungsgrad *D* (Lehr'sches Dämpfungsmaß). Verwendet man zur Lösung dieser homogenen Differentialgleichung einen Exponentialansatz der Form

$$
x(t) = Xe^{\lambda t} \tag{3.4}
$$

so führt dieser auf die charakteristische Gleichung

$$
\lambda^2 + 2D\omega_0\lambda + \omega_0^2 = 0\tag{3.5}
$$

Diese Gleichung besitzt die beiden möglichen Lösungen

<span id="page-54-0"></span>
$$
\lambda_{1,2} = \omega_0 \left( -D \pm \sqrt{D^2 - 1} \right) \tag{3.6}
$$

Der Dämpfungsgrad gilt als entscheidender Parameter für die Art der Lösung. In Abhängigkeit der Größe des Dämpfungsgrades nehmen die Eigenwerte der charakteristischen Gleichung [3.6](#page-54-0) unterschiedliche Formen an. Die Eigenwerte, als Lösung der charakteristischen Gleichung, können somit konjugiert komplexe  $\lambda_{1,2} = \alpha \pm i\omega$ , ausschließlich imaginäre *λ*<sub>1,2</sub> =  $\pm iω$ <sub>1,2</sub>, oder rein reelle *λ*<sub>1,2</sub> =  $α$ <sub>1,2</sub> sein. Dieser Zusammenhang und der zeitliche Verlauf der Schwingung kann Abbildung [3.1](#page-55-0) entnommen werden. Für den in der schwingungstechnischen Praxis relevantesten Fall, mit Dämpfungsgrad *D* < 1, erhält man als Lösung aus Gleichung [3.6](#page-54-0) ein konjugiert komplexe Paar von Eigenwerten.

$$
\lambda_1 = -\delta + i \omega_D \n\lambda_2 = -\delta - i \omega_D
$$
\n(3.7)

mit dem Abklingkoeffizienten

$$
\delta = D\omega_0 \tag{3.8}
$$

und der Eigenfrequenz des gedämpften Systems

$$
\omega_D = \omega_0 \sqrt{1 - D^2} \tag{3.9}
$$

Im Zeitbereich lässt sich die Lösung der Bewegungsgleichung somit in folgender Form anschreiben:

<span id="page-54-1"></span>
$$
x(t) = Ce^{-\delta t} \cos(\omega_D t + \varphi) \tag{3.10}
$$

Erweitert man den zuvor betrachteten Spezialfall eines Systems mit einem Freiheitsgrad auf ein System mit endlich vielen Freiheitsgraden (diskretes System), so erhält man für den linearen Fall folgende Differentialgleichung:

$$
M\Delta \ddot{q} + (D+G)\Delta \dot{q} + (K+N)\Delta q = \Delta \tilde{F}
$$
\n(3.11)

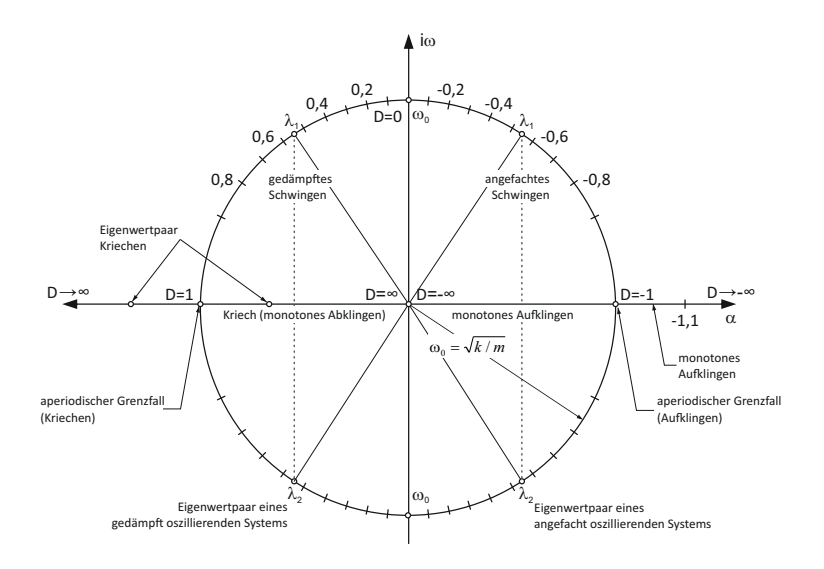

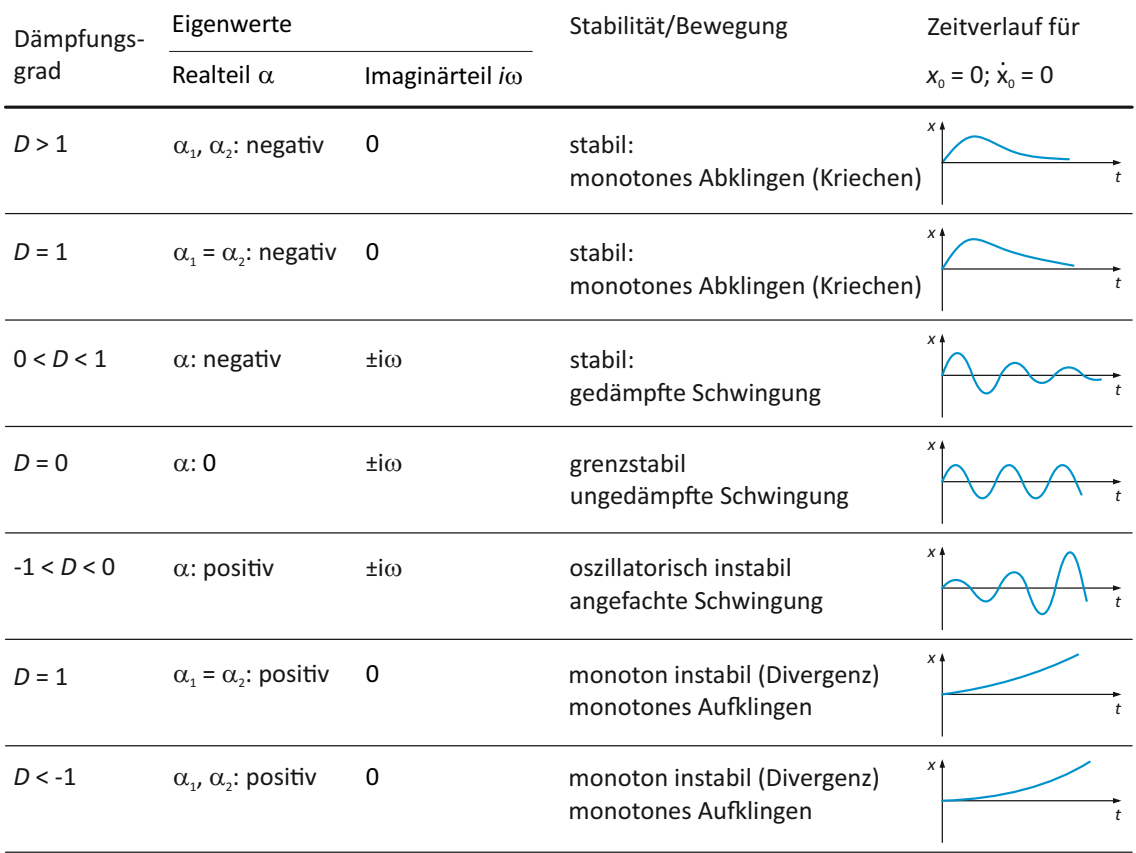

<span id="page-55-0"></span>Abbildung 3.1: Lage der Eigenwerte und deren Auswirkung auf den Zeitverlauf vgl. [\(Gasch](#page-187-2) [u. a., 2012\)](#page-187-2)

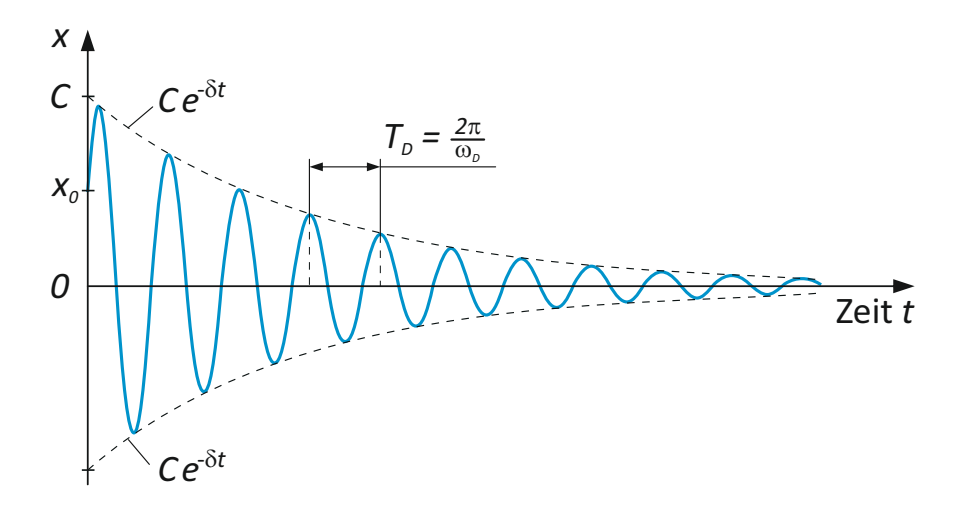

Abbildung 3.2: Schwingungsverlauf nach Gleichung [3.10](#page-54-1)

Die einzelnen Matrizen haben nachfolgende Bedeutung bzw. Dimensionen:

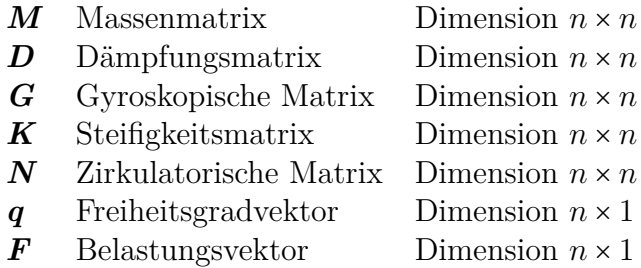

Aus Gründer einer besseren Lesbarkeit wird im weiterem Verlauf das Symbol ∆ vernachlässigt. Überdies wird für die weiterführenden theoretischen Betrachtungen auf die schiefsymmetrischen Matrizen der gyroskopischen Kräfte *G* und nichtkonservativen Rückstellkräfte *N* verzichtet, womit man nachstehende Form der Bewegungsgleichung erhält:

<span id="page-56-0"></span>
$$
M\ddot{q} + D\dot{q} + Kq = \tilde{F}
$$
 (3.12)

Bei Betrachtung dieses linearen gedämpften Systems ergibt sich die Gesamtlösung aus der homogenen Lösung und der partikulären Lösung. Als Lösungsansatz für die homogene Lösung wird für dieses lineare Differentialgleichungssystem eine Exponentialfunktion verwendet.

$$
\boldsymbol{q}(t) = \hat{\boldsymbol{q}}e^{\lambda t} \tag{3.13}
$$

Für das betrachtete Differentialgleichungssystem (Gleichung [3.12\)](#page-56-0) ergibt sich mit dem Exponentialansatz ein algebraisches Gleichungssystem, welches zu lösen ist. Es wir hierbei davon ausgegangen, dass es sich um symmetrische Systemmatrizen (*M*, *D*, *K*) mit konstanten reellen Elementen handelt.

<span id="page-56-1"></span>
$$
\left(\lambda^2 \mathbf{M} + \lambda \mathbf{D} + \mathbf{K}\right) \hat{\mathbf{q}} = 0 \tag{3.14}
$$

Da die triviale Lösung *q*ˆ nicht von Interesse ist, gilt für eine nichtriviale Lösung, dass die Determinante des Gleichungssystems [3.14](#page-56-1) zu null werden muss, womit sich folgende Gleichung ergibt:

$$
c_0 + c_1 \lambda + \ldots + c_{2n} \lambda^{2n} = 0 \tag{3.15}
$$

Die Nullstellen dieser sogenannten charakteristischen Gleichung vom Grad 2*n* liefert die Eigenwerte des betrachteten Systems. Da die Matrizen mit reelen Elementen besetzt sind folgt hieraus, dass auch die Koeffizienten *c<sup>i</sup>* rein reell sind, wodurch die Eigenwerte grundsätzlich reell oder als konjugiert komplexe Paare auftreten. Ein reeller Eigenwert ergibt einen reellen Eigenvektor, wobei an dieser Stelle folgende Unterscheidung getroffen werden kann:

- $\lambda_i > 0$ : instabile Bewegung, aperiodisch aufklingenden
- $\lambda_i = 0$ : indifferente Bewegung oder ggf. aperiodisch aufklingend, wenn  $\lambda_i$  mehrfach auftritt
- $\lambda_i$  < 0: stabile Bewegung, aperiodisch abklingenden

Zu einem Paar konjugiert komplexer Eigenwerte

$$
\lambda_i = \sigma_i + i \omega_i
$$
  
\n
$$
\lambda_{i+1} = \sigma_i - i \omega_i = \bar{\lambda}_i
$$
\n(3.16)

gehört ein Paar konjugiert komplexer Eigenvektoren:

$$
\hat{\mathbf{q}}_i = \hat{\mathbf{\alpha}}_i + i \hat{\boldsymbol{\beta}}_i \n\hat{\mathbf{q}}_{i+1} = \hat{\mathbf{\alpha}}_i - i \hat{\boldsymbol{\beta}}_i = \bar{\hat{\mathbf{q}}}_i
$$
\n(3.17)

Für den Realteil gilt:

- $\sigma_i > 0$ : instabile (aufklingende) Schwingung
- $σ<sub>i</sub> = 0:$  instabile (aufklingende) Schwingung
- $\sigma_i$  < 0: stabile (abklingende) Schwingung

Nachfolgend sind in den Phasendiagrammen/-portraits für ein lineares System 2. Ordnung die Zusammenhänge der charakterisierenden Systemgrößen und der Eigenwertlagen angegeben. Die Lage der Eigenwerte und Eigenwertkombinationen ergeben typische Phasendiagramme mit Trajektorien von links nach rechts in der oberen Hälfte bzw. von rechts nach links in der unteren Hälfte des Phasenraums. Zudem sind den Phasenportraits die entsprechenden Zeitverläufe zugeordnet.

# **3.2 Dämpfung**

Bei schwingenden mechanischen Systemen ohne Dämpfung wird die Energie wiederholend zwischen kinetischer und potentieller Energie umgewandelt. Reale Systeme weisen jedoch bei derartigen Vorgängen üblicherweise Verluste auf, d.h. mechanische Energie wir in Wärme umgewandelt. Aber auch durch elektromagnetische und piezoelektrische Energiewandlung kann einem System Energie entzogen werden. Die Dämpfung als ein sehr wesentlicher Systemparameter, speziell die Resonanz und die Stabilität betreffend, soll in den folgenden Abschnitt behandelt werden. Die Dämpfungsthematik war bereits Gegenstand unzähliger wie auch umfangreicher wissenschaftlicher Untersuchungen. Trotz dieser großen Anstrengungen auf diesem Gebiet bleiben zahlreiche Phänomene ungeklärt. Aufgrund von komplexen Dämpfungsformen, sehr oft zusammengesetzt aus verschiedenartigen Dämpfungsarten, ergeben sich theoretisch schwer bis kaum beschreibbare Dämpfungsphänomene. Die mathematische Beschreibung der Dämpfung widerspiegelt daher in vielen Fällen die physikalische und technische Realität nicht, sodass sehr oft mit vereinfachten Modellansätzen und Hypothesen an diese fordernde Aufgabe herangetreten wird. Die Dämpfung von mechanischen Strukturen muss daher großteils auf experimentellem Wege ermittelt werden, und hat daher auch nur eine sehr eingeschränkte Gültigkeit. Aufgrund dieser sehr komplexen Sachlage werden in diesem Kapitel ausschließlich Grundlagen für die folgende Nutzung zusammengefasst.

Angesichts der Komplexität und der oftmals sehr geringen Dämpfungskräfte im Vergleich zu den übrigen auftretenden Kräften, werden diese häufig vernachlässigt bzw. bleiben im ersten Schritt unberücksichtigt. Die Mehrzahl der Dämpfungsphänomene sind nichtlinearer Natur, daher werden bei den linearen Dämpfungsansätzen die Parameter so gewählt, dass die während einer Schwingungsperiode dissipierte Energie den gemessenen Werten entsprechen. Als eine sehr einfache Art der Berücksichtigung der Dämpfung gilt die lineare geschwindigkeitsabhängige viskose Dämpfung.

Nach Art der Dämpfung lassen sich unterschiedlichste Einteilungen treffen. Eine Möglichkeit der Dämpfungscharakterisierung ist der Ort, an dem der Energieverlust stattfindet. Dieser kann im betrachteten System selbst oder auch in Wechselwirkung mit der Umgebung stattfinden (Abbildung [3.3\)](#page-59-0):

- inner Dämpfung
- <sup>∎</sup> äußere Dämpfung

Als Beispiele für innere Dämpfung werden in der VDI-Richtlinie 3830 [\(VDI 3830-1:2004-](#page-189-2) [08, 2004\)](#page-189-2) folgende Dämpfungsarten angeführt:

- Werkstoffdämpfung infolge nichtelastischen Werkstoffverhaltens
- Reibung zwischen Bauteilen, beispielsweise in Führungen, Getrieben und Ähnlichem
- Umwandlung mechanischer Schwingungsenergie in elektrische Energie durch den piezoelektrischen Effekt und Dissipation infolge dielektrischer Verluste

Indes werden in der VDI-Richtlinie 3830 [\(VDI 3830-1:2004-08, 2004\)](#page-189-2) als Beispiele für äußere Dämpfung folgende genannt:

■ Reibung mit dem umgebenden Medium

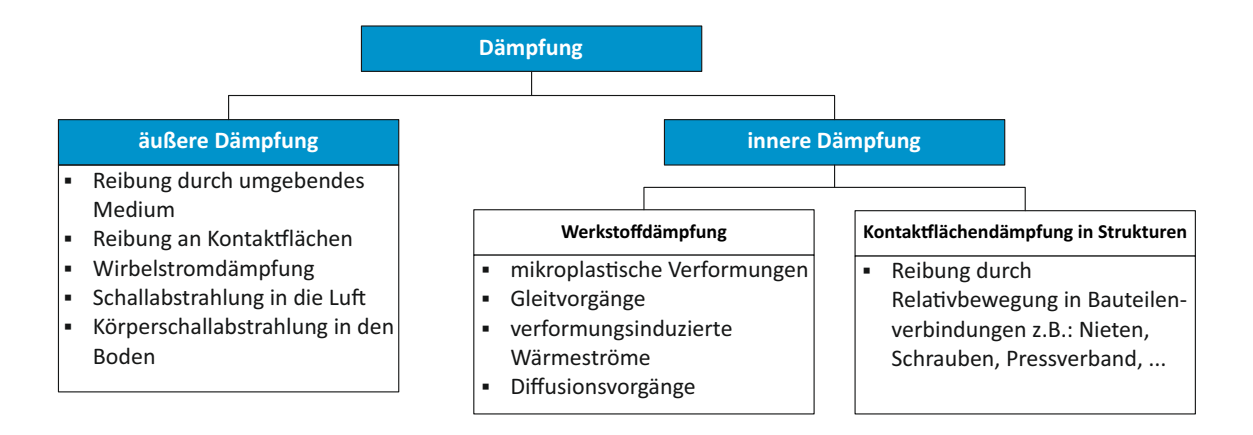

<span id="page-59-0"></span>Abbildung 3.3: Einteilung der Dämpfungen nach dem Ort ihrer Entstehung

- Schallabstrahlung in die Luft
- Körperschallabstrahlung in den Boden

Als Beispiele für unterschiedliche Dämpfungsarten in mechanischen Systemen sind nachfolgend die Werkstoffdämpfung und die Kontaktflächendämpfung samt der wesentlichen physikalischer Ursachen laut VDI-Richtlinie 3830 angeführt.

Die wesentlichen physikalischen Ursachen der Werkstoffdämpfung beruhen auf Verformungen und/oder Verschiebungen.

- <sup>∎</sup> bei festen Werkstoffen
	- verformungsinduzierte Wärmeströme (thermomechanische Kopplung)
	- Gleitvorgänge
	- mikroplastische Verformungen
	- Diffusionsvorgänge
- <sup>∎</sup> bei Fluiden
	- Strömungsverluste infolge Zähigkeit

Die Kontaktflächen-/Fügestellendämpfung weist eine Abhängigkeit von einer großen Anzahl an Parametern auf. Zu diesen Parametern zählen unter anderem Werkstoffpaarung, Oberflächenbeschaffenheit, Wegamplitude oder Anpressdruck. Zu den physikalischen Ursachen zählen:

- Reibung durch Relativbewegung in der Kontaktfläche
- Pumpverluste des eingeschlossenen Mediums durch Relativbewegung senkrecht zur Kontaktfläche (z.B. gas pumping)

Nachfolgend wird in wenigen Worten auf die Werkstoff- oder Materialdämpfung, Fügestellendämpfung, und ergänzend auf die Dämpfung mit diskreten Dämpfungselementen eingegangen. (vgl. hierzu [\(Wagner, 2010\)](#page-190-0)).

Metallische Werkstoffe weisen im Gegensatz zu Gummi und vielen polymeren Werkstoffen, in der Regel eine sehr geringe Eigendämpfung auf. Sie wird daher beispielsweise gegenüber den Dämpfungsanteilen in den Fügestellen in vielen Fällen vernachlässigt. Die Dämpfung eines Bauteils aufgrund der Werkstoffdämpfung ist bestimmt durch die Masseverteilung des Materials, da sich Deformationsvorgänge im Bauteil/Werkstoff für die Energiedissipation verantwortlich zeigen. Diese während der Deformation des Werkstoffes dissipierte Energie innerhalb eines Schwingungsspieles wird häufig durch experimentell bestimmte Hysteresekurven dargestellt. Die eingeschlossene Fläche der Kurve stellt im Spannungs-Dehnungs-Diagramm ein Maß für die dissipierte Energie, bezogen auf das Volumen, dar. Abbildung [3.4](#page-60-0) zeigt Formen der Hysterese für unterschiedliche Materialien bzw. Strukturen. Zu den Mechanismen der Werkstoffdämpfung auf mikroskopischer

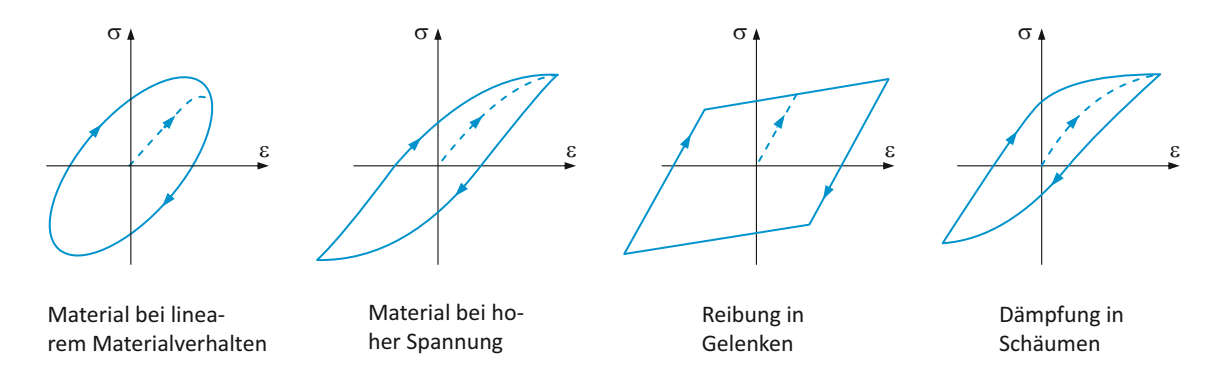

<span id="page-60-0"></span>Abbildung 3.4: Hysteresekurven unterschiedlicher Werkstoffe und Strukturen

Ebene zählen bei Metallen die Umordnung von Punktfehlern, Versetzungsbewegungen, Ausscheidungen, Gitterumwandlung, Korngrenzenviskosität und Thermoelastizität. Das Aufbringen einer äußeren Last führt bei Punktfehlern, wie beispielsweise Verunreinigungen im Metallgitter, zu Bewegungen in Verbindung mit innerer Reibung.

An den Korngrenzen der metallischen Gitter herrscht eine erheblich größere Unordnung als im Korninneren, womit ein wesentlich höherer Energieverlust einhergeht. Die Reibung und somit der Energieverlust ist von den Relaxationseigenschaften der Korngrenzen, und der Schubspannungen in den Korngrenzen abhängig. Bei dieser inneren Reibung ist eine starke Abhängigkeit von der Belastungsfrequenz gegeben.

Die Thermoelastizität von Werkstoffen führt zu einer irreversiblen Umsetzung von mechanischer Verformungsenergie in Wärme. Im VDI-Lexikon Maschinenbau [\(Hiersig, 1995\)](#page-187-3) wird der Vorgang wie folgt beschrieben: "Ein erwärmter Körper dehnt sich aus. Ein adiabatisch gedehnter Körper kühlt sich ab. So kommt es z. B. in einem Biegestab zu einem transversalen makroskopischen Wärmefluß von den erwärmten Druckfasern zu den abgekühlten Zugfasern. Bei hochfrequenter Schwingung (Periodendauer viel kürzer als die

notwendige Zeit für einen merklichen Wärmefluß) bleibt der Prozeß adiabat und reversibel. Infolge des geringen zyklischen Wärmeflusses ist die Dämpfung gering. Bei niedrigen Frequenzen ist der Vorgang isotherm und reversibel; d.h. auch in diesem Fall wird nur geringe Dämpfungsenergie dissipiert. Wenn jedoch die Periodendauer einen merklieben Wärmefluß erlaubt, so tritt Dämpfung infolge irreversibler Umsetzung mechanischer Energie in Wärme auf. Das Frequenzspektrum dieses D. liegt im Bereich üblicher Frequenzen des Maschinenbaus. Die höchste Energiedissipation in diesem Bereich tritt bei der zugehörigen Relaxationsfrequenz auf. Neben den erläuterten makroskopischen Wärmeflüssen führen auch solche im interkristallinen Bereich zu einer Energiedissipation."

Versetzungsbewegungen werden durch die Aufbringung mechanischer Last verursacht. In einer Modellvorstellung geht man bei den Versetzungslinien von schwingenden Saiten in einem viskosen Medium aus. Es wird angenommen, dass diese an den Störstellen hängenden Versetzungslinien durch ihre Bewegungen eine Energiedissipation verursachen.

Über diese erwähnten Effekte hinaus gibt es noch unzählige bekannte, wie auch nicht bekannte Einflüsse auf die Werkstoffdämpfung. Die Werkstoffdämpfung wird von einer Menge an Wechselwirkungen und Faktoren beeinflusst, hierzu zählen:

- Werkstoff und dessen Herstellprozess
- <sup>∎</sup> Kristallorientierung
- <sup>∎</sup> Wärmebehandlung
- <sup>∎</sup> Werkstofftemperatur
- Materialbeanspruchung (Art der Belastung, Amplitude, Frequenz, Zeitverlauf, Vorbelastungen, Werkstoffermüdung, . . . )

Angesichts der vielen Einflussfaktoren ist eine geschlossene mathematische Beschreibung der zur Dämpfung führenden Vorgänge nicht möglich. Es wird daher bei der Beschreibung der Werkstoffdämpfung ein phänomenologischer Ansatz verfolgt. Bei dieser ingenieurwissenschaftlichen Vorgehensweise werden die auf makroskopischer Ebene beobachteten Vorgänge mittels unterschiedlicher Modellansätze beschrieben.

Grundelemente für die sogenannten rheologischen Modelle bilden einfache Elemente wie die linear-elastische Feder (Hook-Element), der geschwindigkeitsproportionale Dämpfer (Newton-Element) und die Coulomb'sche Reibung (St.-Venant-Element), siehe Abbildung [3.5.](#page-62-0) Folgend wird eine kleine Übersicht über die grundlegendsten rheologischen Modelle gegeben, ohne auf die mathematische Beschreibung einzugehen. Die zugehörigen Differentialgleichungen können in zahlreichen Abhandlungen nachgelesen werden. Rheologische Modelle bestehen aus einer Kombination von masselosen Federn und Dämpfern, bzw. aus Coulomb'schen Reibelementen, und bilden auf unterschiedlichen Wege das inelastische Materialverhalten nach. Als inelastische Verhalten wird das Abweichen vom ideal elastischen Körper bezeichnet, wie es beispielsweise bei harmonischer Beanspruchung durch den Verlust an mechanisch nutzbarer Energie zu beobachten ist. Kennzeichnend für inelastisches Verhalten ist überdies das zeitabhängige Kriechen nach Hook-Element

$$
F_{\text{max}} \sim \text{max}
$$

Newton-Element

$$
\mathcal{F}_{\leftarrow} \circ \qquad \qquad \mathcal{F}_{\leftarrow} \circ \qquad \mathcal{F}_{\leftarrow} \circ \mathcal{F}_{\leftarrow}
$$

St. Venant-Element

$$
F = \begin{cases} \frac{H}{\sqrt{1 + \sin x}} & F = \begin{cases} \frac{4H}{\sin x} & \text{if } \frac{4H}{\sin x} \\ -H \sin x & \text{if } \frac{4H}{\sin x} \end{cases} \end{cases}
$$

<span id="page-62-0"></span>Abbildung 3.5: Rheologische Grundmodelle

einem Spannungssprung, bzw. das zeitliche Absinken der Spannung nach Aufbringen eines Dehnungssprungs, wie es aus Abbildung [3.6](#page-62-1) zu erkennen ist. Die einfachste Art

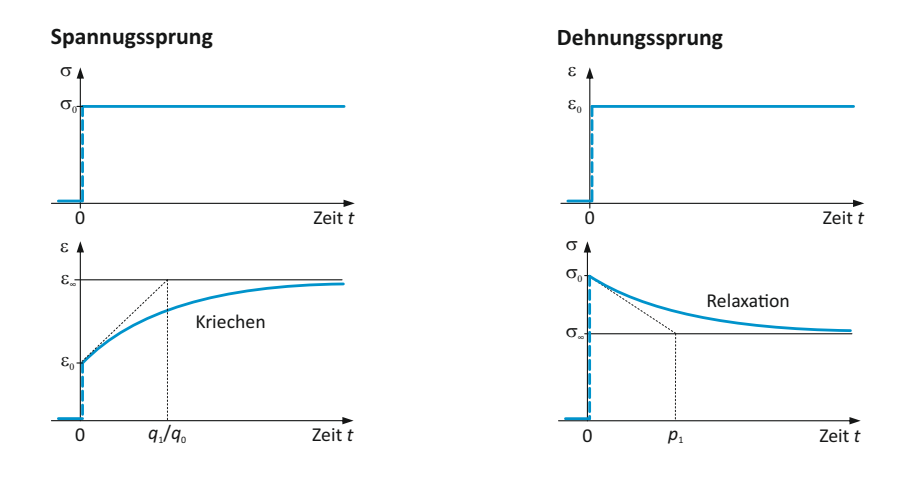

<span id="page-62-1"></span>Abbildung 3.6: Inelastisches Werkstoffverhalten am Beispiel eines Spannungs- und Dehnungssprungs vgl. [\(VDI 3830-2:2004-10, 2004\)](#page-190-1)

zur Beschreibung von linearen viskoelastischen Werkstoffverhalten ist die Verwendung von 2-Parameter-Modellen. Als Vertreter der 2-Parameter-Modelle zur Darstellung von Festkörperverhalten dient das Kelvin-Voigt-Modell. Es besteht aus einer Parallelschaltung aus einer Feder und eines Dämpfers, siehe Abbildung [3.7.](#page-63-0) Bei Aufbringen einer äußeren Kraft tritt zufolge des Newton-Elements eine zeitverzögerte elastische Verformung der Feder ein. Bei angemessener Dauer der konstant wirkenden Kraft nähert sich die Dehnung der Feder dem des Hook'schen Elementes an. Ein sprunghaftes aufbringen einer Dehnung wie in Abbildung [3.6](#page-62-1) dargestellt, ist bei diesem Modell nicht möglich. Als zweiter Vertreter dieser Modellierungsart sei hier das 3-Parameter-Modell genannt. Es

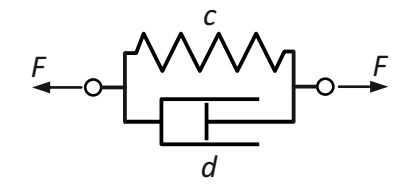

<span id="page-63-0"></span>Abbildung 3.7: Kelvin-Voigt-Modell

erfüllt in den beiden möglichen Konfigurationen (siehe Abbildung [3.8\)](#page-63-1) die Anforderungen um den Sachverhalt aus Abbildung [3.6](#page-62-1) richtig darzustellen. Zur vollständigen Erfassung

Modell a **Modell b** 

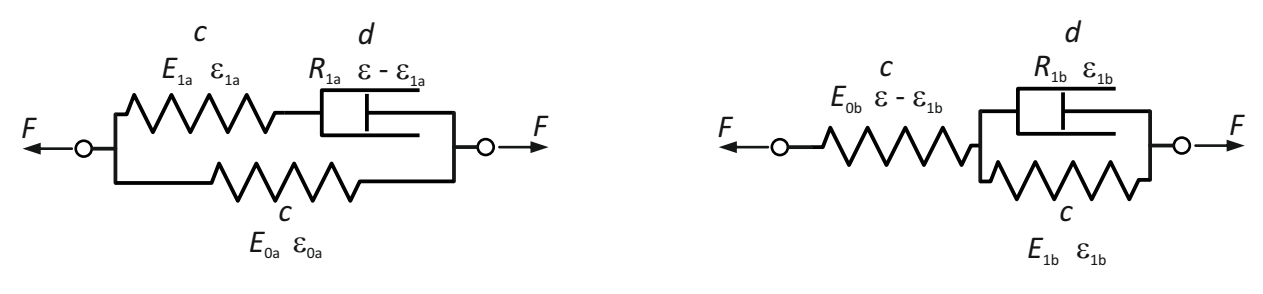

<span id="page-63-1"></span>Abbildung 3.8: 3-Parameter Modelle

des inelastischen Materialverhaltens sind zumindest drei Parameter erforderlich. Beide Modelle sind durch die zusätzliche Feder in der Lage, das Kriech- und Relaxationsverhalten wiederzugeben. Durch weitere Feder- und Dämpferelemente (N-Parameter-Modell) erreicht man eine verbesserte Modellierung durch exaktere Anpassung des Abklingverhaltens an Messwerte. Das nichtlineare Werkstoffverhalten bei großen Verzerrungen kann durch die zuvor angeführten Rechenmodelle nicht erfasst werden. Ferner eignet sich ein lineares Modell nicht zur Beschreibung der geschwindigkeitsunabhängigen Dämpfung (Hysterese - Abbildung [3.4\)](#page-60-0), wie sie bei harmonischer Belastung bei einigen Werkstoffen zu beobachten ist. Die Form der Hysteresekurve und auch die Verlustenergie sind kaum frequenzabhängig, sodass diese Modelle anstelle eines viskosen Dämpfers ein Reibelement aufweisen. Das Prandtl-Modell stellt durch die Serienschaltung eines Hooke-Elementes mit einem St. Venant-Element die einfachste Form zur Modellierung dieses Verhaltens dar. Die Kombination dieser beiden Elemente in Parallelschaltung ergibt das Coulomb-Modell. Wird das Prandtl-Element (Jenkin-Element) durch eine zusätzliche Feder in Parallelschaltung ergänzt, ergibt sich das dreiparametrische Masing-Modell. Dieses Grundmodell kann durch weitere parallele Teilstränge erweitert werden, womit eine polygonförmige Näherung der Hysteresekurve möglich wird. Diese Näherung wird durch die unterschiedlichen Koeffizienten der Coulomb-Elemente, und den daraus resultierenden übertragbaren Reibkräften (Haft-/Gleitzustand) realisiert. Das Grundmodell bestehend aus einer Feder der Steifigkeit *c<sup>i</sup>* und einem Reibelement mit der Haftkraft *H*, und entspricht somit einem elastisch-idealplastischem Materialverhalten (Abbildung [3.9\)](#page-64-0). In Abhängigkeit der Anzahl von Teilsträngen mit unterschiedlichen Steifigkeiten und Haftwerten können somit kontinuierliche Kraft-Verschiebungsverläufe abgebildet werden. Möglich wird es durch die parallelgeschalteten Teilstränge, welche in Abhängigkeit der Belastungssituation zwischen den beiden Zuständen Haften und Gleiten wechseln. Die zur Bedatung der Modelle benötigten Parameter sind wiederum durch Experimente zu ermitteln.

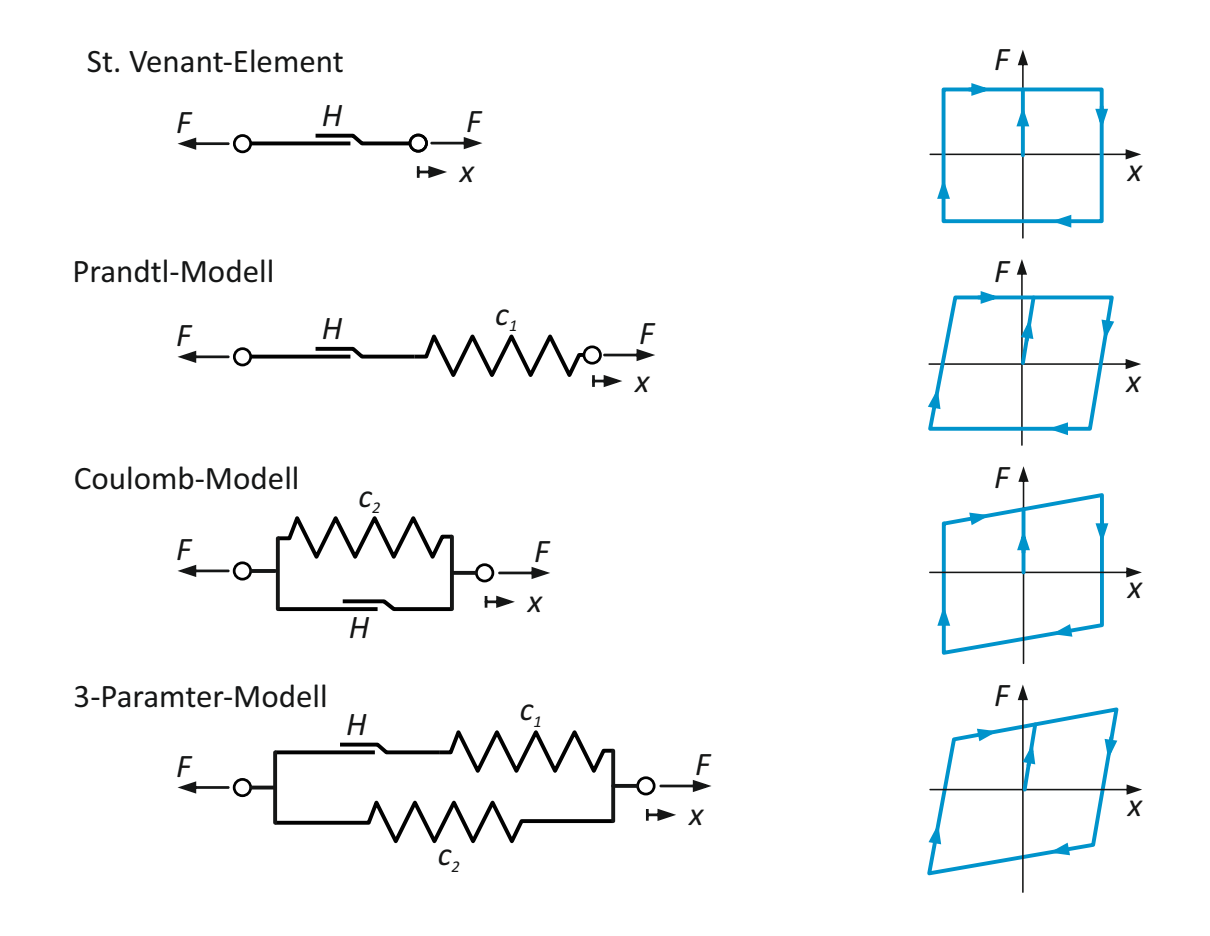

<span id="page-64-0"></span>Abbildung 3.9: Rheologische Modelle mit Reibelementen (St. Vernant-Element)

Abbildug [3.10](#page-65-0) zeigt den qualitativen Dämpfungsverlauf bei zyklischer Auslenkung als Funktion der Frequenz bei konstanter Amplitude sowie bei konstanter Frequenz in Abhängigkeit der Amplitude.

### **3.2.1 Fügestellendämpfung**

In den Kontaktflächen von Koppelstellen wie Verschraubungen, Schweißfugen, Nietund Klemmverbindungen nimmt bei metallischen Werkstoffen ohne dämpfungserhöhende Maßnahmen eine sehr bestimmende Bedeutung ein. Die Fügestellendämpfung kann

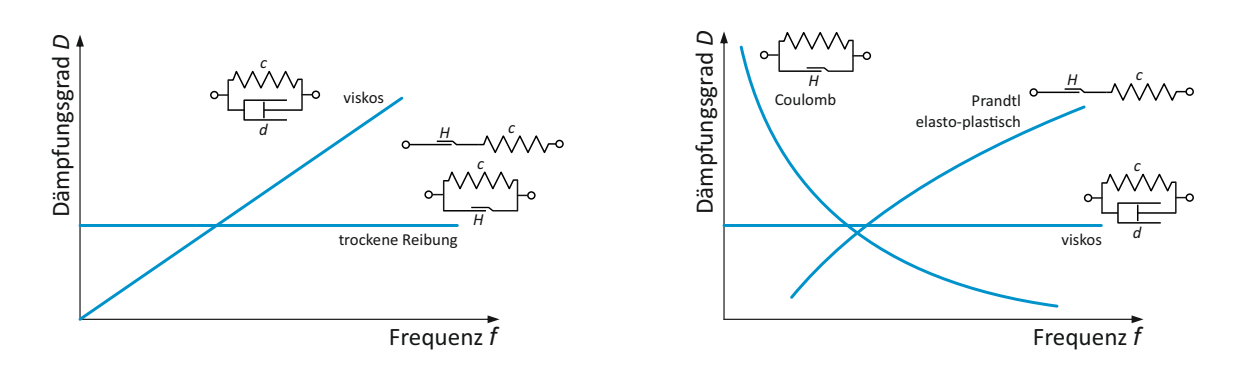

<span id="page-65-0"></span>Abbildung 3.10: Dämpfungsverhalten unterschiedlicher Dämpfungsmodelle

eine bis zwei Zehnerpotenzen über jener der Werkstoffdämpfung liegen. Dämpfungskräfte in den Fügestellen entstehen durch Relativbewegung an den Wirkflächen. Diese Relativbewegungen finden zumeist in Form von Mikroschlupf statt. Je nach Größe der Relativbewegung kann der Mikroschlupf auch in einen Makroschlupf übergehen, wenn die Tangentialkraft zu groß wird. Gusswerkstoffe weisen im Allgemeinen eine höhere Werkstoffdämpfung als Stahl auf. Dieser Dämpfungsnachteil von Stahl gegenüber Gusswerkstoffen kann jedoch durch die Fügestellendämpfung in Schweißkonstruktionen wieder ausgeglichen werden. In den Fügestellen gibt es jede Menge Wechselwirkungen, wodurch sich starke nichtlineare Effekte ergeben können. Neben Reibungs- und Verformungskräfte kann es auch zu Schmiermittelverdrängungsvorgänge kommen. Einfluss auf die Fügestellendämpfung haben:

- <sup>∎</sup> Kontaktverhältnisse
- <sup>∎</sup> Werkstoffpaarung
- Oberflächenbeschaffenheit der Wirkflächen
- Rauigkeit
- <sup>∎</sup> Geometrische Gestalt der Fügestelle
- <sup>∎</sup> Größe der Flächenpressung
- Medium zwischen den Wirkflächen
- Richtung und Größe der Relativbewegung (tangential oder normal zu den Wirkflächen)

Zu den komplexen Vorgängen in der Fügestelle gibt es noch viele offene Fragen. Die Modellierung der Fügestelle erfolgt im einfachsten Fall mit Feder- und Dämpferelementen oder mit Hilfe der Kombination aus Feder und Reibelement.

Abbildung [3.11](#page-66-0) zeigt in Abhängigkeit der Flächenpressung die Dämpfungskonstante bezogen auf die Fläche (spezifische Dämpfungskonstante) für unterschiedliche Kontaktbedingungen [\(Weck u. Brecher, 2006\)](#page-190-2). Überdies ist in Abbildung [3.12](#page-66-1) ein sehr vereinfachtes

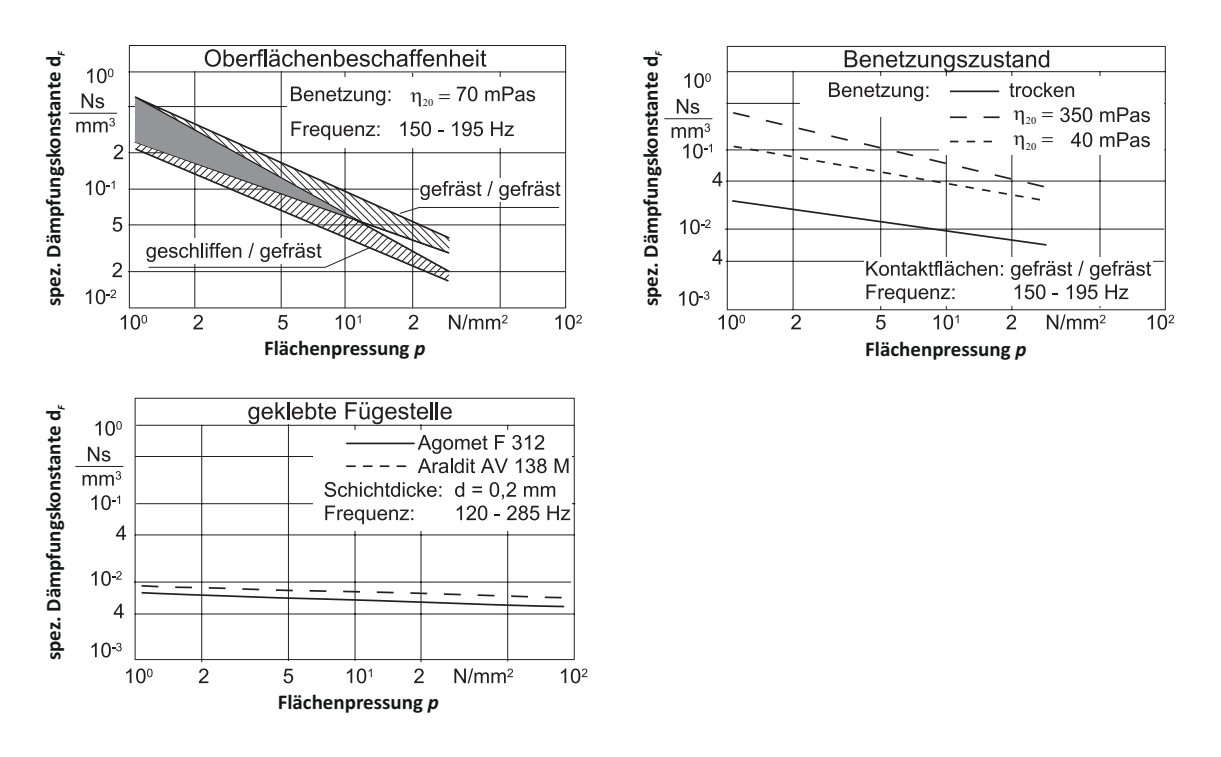

Abbildung 3.11: Einfluss der Flächenpressung auf die Dämpfung bei unterschiedlichen Kontaktbedingungen [\(Weck u. Brecher, 2006\)](#page-190-2)

<span id="page-66-0"></span>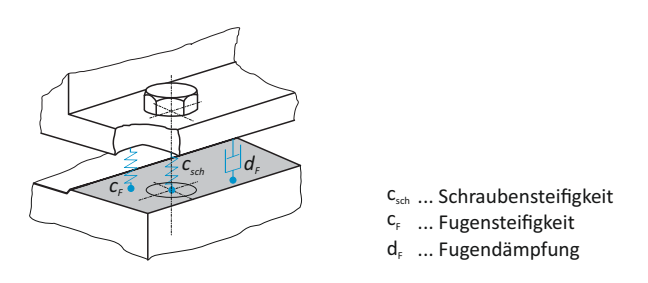

<span id="page-66-1"></span>Abbildung 3.12: Fügestellenmodell mit Feder-Dämpferelementen vgl. [\(Weck u. Brecher, 2006\)](#page-190-2)

Modell einer verschraubten Fügestelle mittels Federn und Dämpfer dargestellt. Die Gesamtsteifigkeit einer Schraubenverbindung wird durch die Parameter Kontaktsteifigkeit, Steifigkeit der verschraubten Teile einerseits und der Schraubensteifigkeit anderseits definiert. Ausschlaggebend für eine hohe Kontaktsteifigkeit ist eine hohe Oberflächengüte (Rauigkeit, Ebenheit). Die Steifigkeit ist nicht nur für die Kontaktbedingungen und somit die Flächenpressungsverteilung von Bedeutung, sondern beeinflusst im wesentlichen Maße auch die Eigenfrequenzen der Struktur.

Dieses komplexe Zusammenspiel unterschiedlichster Faktoren wie Flächenpressung, Benetzung und Kontaktbedingungen und deren Auswirkung auf die Fugensteifigkeit ist in Abbildung [3.13](#page-67-0) wiedergegeben. Ausgehend von einem niedrigen Niveau, ist mit steigender Flächenpressung ein rascher Steifigkeitsanstieg zu beobachten. Dieser Sachverhalt beruht auf dem elastischen und plastischen Einebnen der Rauigkeitsspitzen und dem hieraus resultierenen Traganteil. Als weiterer Parameter mit Einfluss auf die Kontaktsteifigkeit ist die Viskosität des Zwischenmediums zu erkennen. Dieser Einfluss ist vor allem bei niedrigem Traganteil festzustellen.

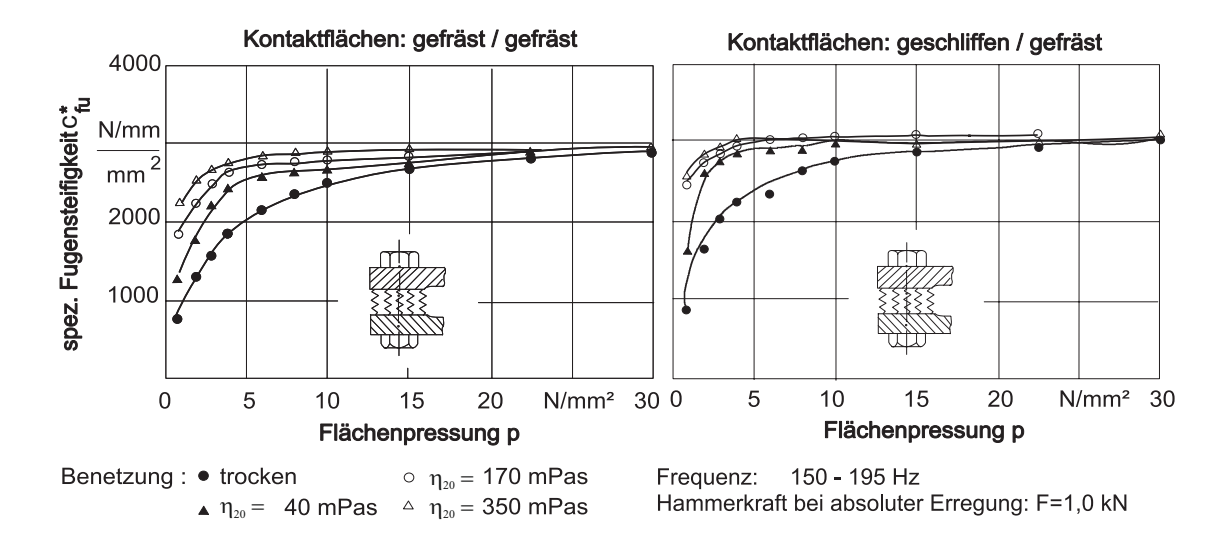

<span id="page-67-0"></span>Abbildung 3.13: Fugensteifigkeit in Abhängigkeit unterschiedlicher Kontaktflächenbedingungen [\(Weck u. Brecher, 2006\)](#page-190-2)

### **3.2.2 Schweißkonstruktionen**

Bei der schwingungstechnischen Auslegung von Schweißkonstruktionen ist neben der Steifigkeit auch eine dämpfungsgerechte Auslegung von großer Relevanz. Bei Schweißkonstruktionen setzt sich die Gesamtdämpfung zusammen aus der inneren Werkstoffdämpfung, sowie der äußeren Dämpfung durch Reibung in den Fugen der Schweißnaht. Diese konstruktionsbedingte Dämpfung in den Reibfugen trägt 80% bis 90% zur Gesamtdämpfung bei. Voraussetzung für eine Fügestellendämpfung ist eine Normalkraft zwischen den beiden berührenden Flächen. Eine solche Normalkraft wird bei Schweißverbindungen durch Schrumpfungen verursacht. In Untersuchungen konnte bei T-Stößen mit doppelseitigen Kehlnähten Flächenpressungen von 120*N*/*mm*<sup>2</sup> festgestellt werden. Um die notwendigen Mikrobewegungen zwischen den Reibpartner nicht zu unterbinden, sind den Anpresskräften Grenzen gesetzt. Bei zu hohen Normalkräften tritt in den Fugen nur noch Haftreibung auf. Neben der Anpresskraft nimmt der Reibweg eine wichtige Rolle bei der Reibdämpfung ein. Die Größe des Reibweges wird sehr wesentlich durch die Steifigkeit beeinflusst. Die lineare Abnahme der Schwingungsamplitude entspricht einer Zunahme der Dämpfung während des Ausschwingvorgangs und würde entsprechend Abbildung [3.14](#page-68-0) gegen Unendlich streben. Durch die Abnahme der Schwingungsamplitude geht die Gleitreibung in Haftreibung über, womit es zum Haften der beiden Flächen

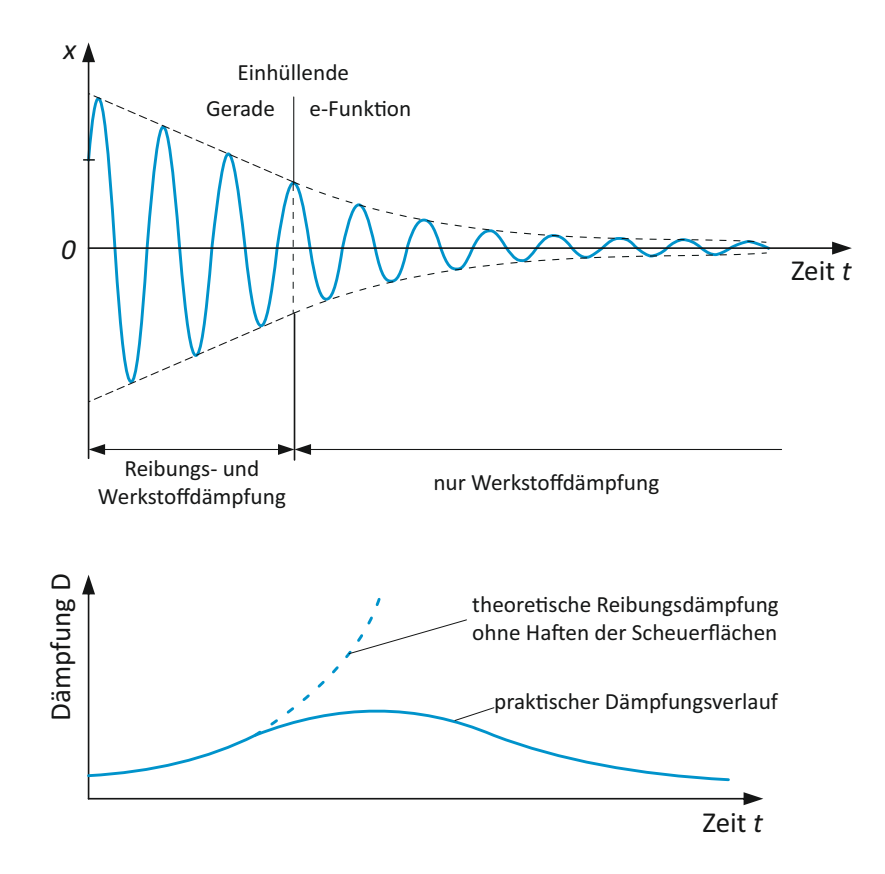

<span id="page-68-0"></span>Abbildung 3.14: Reibungsverlauf in einer Schweißverbindung [\(Neumann, 1996\)](#page-188-2)

kommt. Mit dem Wegfall der Fügestellendämpfung ist nur noch die Werkstoffdämpfung wirksam. (Vergl. hierzu [\(Fahrenwaldt u. a., 2013\)](#page-187-4)). Die konstruktive Einflussnahme auf die Steifigkeit und Dämpfung eines Kastenträgers ist in Abbildung [3.15](#page-69-0) zu sehen. Dargestellt ist der Einfluss der Nahtlänge in Relation zur Trägerlänge. Die gegenläufige Tendenz für Steifigkeit und Dämpfung hat etwa bei 20% bis 30% geschweißter Nahtlänge ein Optimum. Zusätzlich zu den bereits erwähnten Einflussfaktoren auf die Reibung, haben auch die Werkstoffpaarung und die Oberflächenbeschaffenheit einen bedeutenden Einfluss. Aufgrund der Menge an beeinflussenden Faktoren auf die Reibungsdämpfung kann diese nur experimentell ermittelt werden.

#### **3.2.3 Messung von Dämpfungswerten**

Die zur mathematischen Beschreibung benötigten Dämpfungswerte müssen in sehr vielen Fällen experimentell bestimmt werden. Durch zahllose Einflüsse und Ergebnis beeinflussende Parameter, beziehen sich die aus Versuchen ermittelten Dämpfungskennwerte auf die verwendete Probe bzw. Probenart, und lassen sich daher nur sehr schwer verallgemeinern. Speziell bei sehr kleinen Dämpfungswerten können durch den Versuchsaufbau

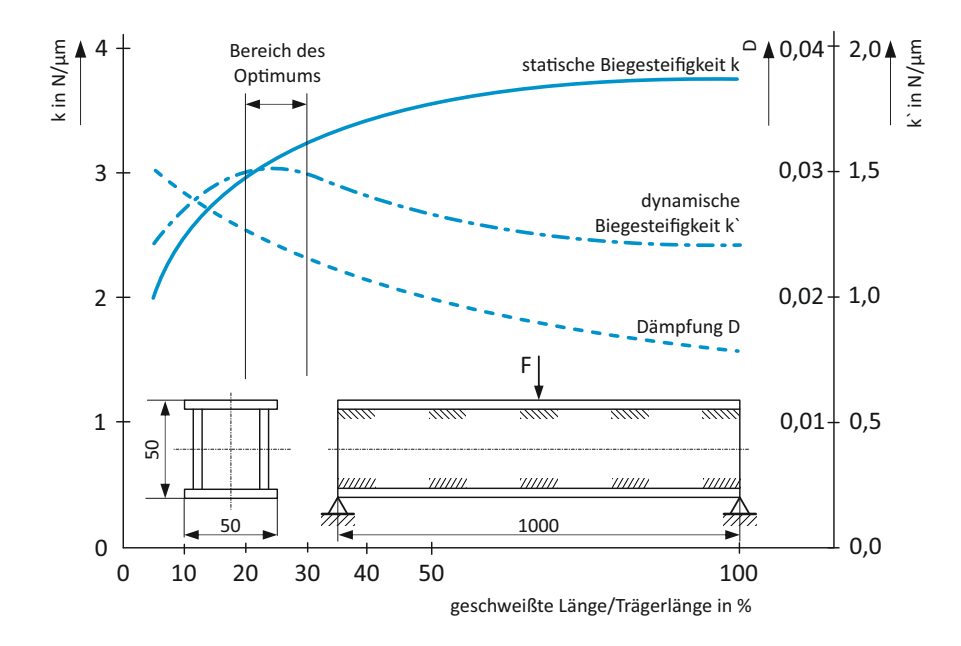

<span id="page-69-0"></span>Abbildung 3.15: Einfluss der Nahtlänge auf die Steifigkeit und Dämpfung eines geschweißten Kastenträgers [\(Neumann, 1996\)](#page-188-2)

verfälschende Einflüsse auf die Dämpfungskenngrößen entstehen. Zu diesen Fremddämpfungen zählen unter anderem:

- Umgebendes Medium (Luft)
- Einspannbedingungen (Kontaktflächen, Lager)
- <sup>∎</sup> Messmittel

Diese Einflüsse auf die Dämpfung sind bereits bei der Wahl des experimentellen Versuchsaufbaus zu berücksichtigen. Zur Bestimmung der dämpfenden Eigenschaften haben sich unterschiedlichste Auswertemethoden entwickelt. Aus der Vielzahl von Methoden ergibt sich auch eine breite Palette von Dämpfungskenngrößen. Diese können grundsätzlich ineinander umgerechnet werden. Tabelle [3.1](#page-70-0) gibt einen Überblick über unterschiedlichste Dämpfungskenngrößen und deren Zusammenhänge. (vgl.hierzu [\(VDI 3830-5:2005-05,](#page-190-3) [2005\)](#page-190-3)).

|                                                          | Bauteile mit harmonischer Verformung |                                             |                                          | Lineares System mit einem Freiheitsgrad  |                                          |                                             |                                               |                                     |
|----------------------------------------------------------|--------------------------------------|---------------------------------------------|------------------------------------------|------------------------------------------|------------------------------------------|---------------------------------------------|-----------------------------------------------|-------------------------------------|
| Dämpfungskennwerte                                       | $\overline{d}$                       | $k$ <sup><math>\prime</math></sup>          | $\chi_s$                                 | $\delta$                                 | $\Lambda$                                | $\Delta\eta$                                | $\vartheta$                                   | Q                                   |
| Dämpfungskoeffizient $d$                                 | $\overline{d}$                       | $rac{k''}{\Omega}$                          | $rac{k'\chi_s}{\Omega}$                  | $2m\delta$                               | $\frac{m\omega_d\Lambda}{\pi}$           | $\sqrt{km\Delta\eta}$                       | $2m\omega_0\vartheta$                         | $\frac{\sqrt{km}}{Q}$               |
| Imaginärteil $k''$ von $k$                               | $d\Omega$                            | $k$ <sup><math>\prime</math></sup>          | $k'\chi_s$                               | $2\Omega m\delta$                        | $\underline{m\Omega\omega_d\Lambda}$     | $m\Omega\omega_0\Delta\eta$                 | $2\sqrt{km} \Omega \vartheta$                 | $\Omega\sqrt{km}$<br>$\overline{Q}$ |
| Verlustfaktor $\chi_S$                                   | $rac{d\Omega}{k'}$                   | $\frac{k^{\prime\prime}}{k^{\prime}}$       | $\chi_s$                                 | $\frac{2\Omega m\delta}{k'}$             | $\eta \Lambda \omega_d$<br>$\pi\omega_0$ | $\eta \Delta \eta$                          | $2\eta\vartheta$                              | $\frac{\eta}{Q}$                    |
| Abklingkoeffizient $\delta$                              | $rac{d}{2m}$                         | $\frac{k^{\prime\prime}}{2m\Omega}$         | $\frac{k'\chi_s}{2m\Omega}$              | $\delta$                                 | $\frac{\omega_d \Lambda}{2\pi}$          | $\frac{\omega_0 \Delta \eta}{2}$            | $\omega_0 \vartheta$                          | $\frac{\omega_0}{2Q}$               |
| logarithmisches Dekrement $\Lambda$                      | $\pi d$<br>$m\omega_d$               | $\frac{\pi k''}{m\omega_d\Omega}$           | $\pi \chi_s \omega_0$<br>$\eta \omega_d$ | $\frac{2\pi\delta}{}$<br>$\omega_d$      | $\Lambda$                                | $\pi \Delta \eta \frac{\omega_0}{\omega_d}$ | $\frac{2\pi \vartheta}{\sqrt{1-\vartheta^2}}$ | $\frac{\pi\omega_0}{Q\omega_d}$     |
| Halbwertsbreite $\Delta \eta = \Delta \Omega / \omega_0$ | $\frac{d}{\sqrt{km}}$                | $\frac{k^{\prime\prime}}{\Omega\sqrt{km}}$  | $\frac{\chi_s}{\eta}$                    | $\frac{2\delta}{\sqrt{2}}$<br>$\omega_0$ | $\Delta \omega_d$<br>$\pi\omega_0$       | $\Delta\eta$                                | $2\vartheta$                                  | $\frac{1}{Q}$                       |
| Dämpfungsgrad $\vartheta$ , D                            | $rac{d}{2\sqrt{km}}$                 | $\frac{k^{\prime\prime}}{2\Omega\sqrt{km}}$ | $\frac{\chi_s}{2\eta}$                   | $\frac{\delta}{\sigma}$<br>$\omega_0$    | $\frac{\Lambda\omega_d}{2\pi\omega_0}$   | $\frac{\Delta \eta}{2}$                     | $\vartheta$                                   | $\frac{1}{2Q}$                      |
| Gütefaktor $Q$                                           | $\frac{\sqrt{km}}{d}$                | $\frac{2\sqrt{km}}{k''}$                    | $\frac{\eta}{\chi_s}$                    | $\frac{\omega_0}{2\delta}$               | $\frac{\pi\omega_0}{\Lambda\omega_d}$    | $\frac{1}{\Delta \eta}$                     | $rac{1}{2\vartheta}$                          | Q                                   |

<span id="page-70-0"></span>Tabelle 3.1: Zusammenstellung unterschiedlicher Dämpfungskennwerte (VDI [3830-5:2005-05,](#page-190-4) [2005\)](#page-190-4)

#### mit

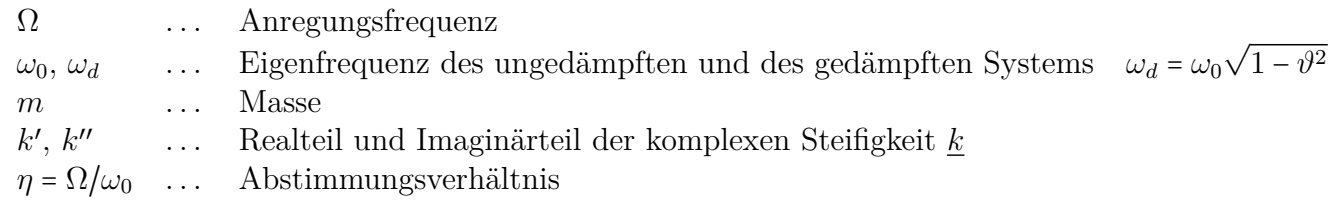

An dieser Stelle werden drei klassische Methoden zur Dämpfungsermittlung dargestellt. Die Dämpfungskennwerte werden mit Hilfe von dynamischen Versuchen ermittelt. Zu den einfachsten Methoden zur Charakterisierung der Dämpfung für feste Werkstoffe zählt der Ausschwingversuch. In dieser Arbeit wird ein Biegeausschwingversuch von balkenförmigen Proben verwendet. Biegeproben können grundsätzlich frei aufgehängt, einseitig oder beidseitig eingespannt werden. Für die Kennwertermittlung bei Elastomeren bzw. bei Werkstoffen mit niedrigem Schubmodul kommen vorzugweise Verfahren mit Vorgabe von harmonischen Verformungen zum Einsatz.

#### **Ausschwingvorgang**

Bei freien Schwingungen mit einem Freiheitsgrad wird zur Dämpfungsermittlung die zeitliche Amplitudenabnahme herangezogen. Als Dämpfungsmaß wird das logarithmische Dekrement Λ ermittelt. Bei Ausschwingvorgängen (Abbildung [3.16\)](#page-71-0) ist durch einen geeigneten Versuchsaufbau auf eine dämpfungsfreie Lagerung zu achten. Um die Beeinflussung der Biegeeigenschwingung so gering als möglich zu halten, ist es zweckmäßig den Balken in den Schwingungsknotenpunkten zu lagern. Bei sehr geringer Werkstoffdämpfung werden diese Versuche im Vakuum durchgeführt. Speziell bei geringer Dämpfung werden die besten Ergebnisse bei Anregung der ersten Eigenform erzielt. Zur Schwingungsanregung eignet sich ein Hammerschlag im Schwingungsbauch. Bessere Ergebnisse werden jedoch bei harmonischer Anregung mit einer Eigenfrequenz des Prüflings und plötzlicher Erregungsabschaltung erreicht.

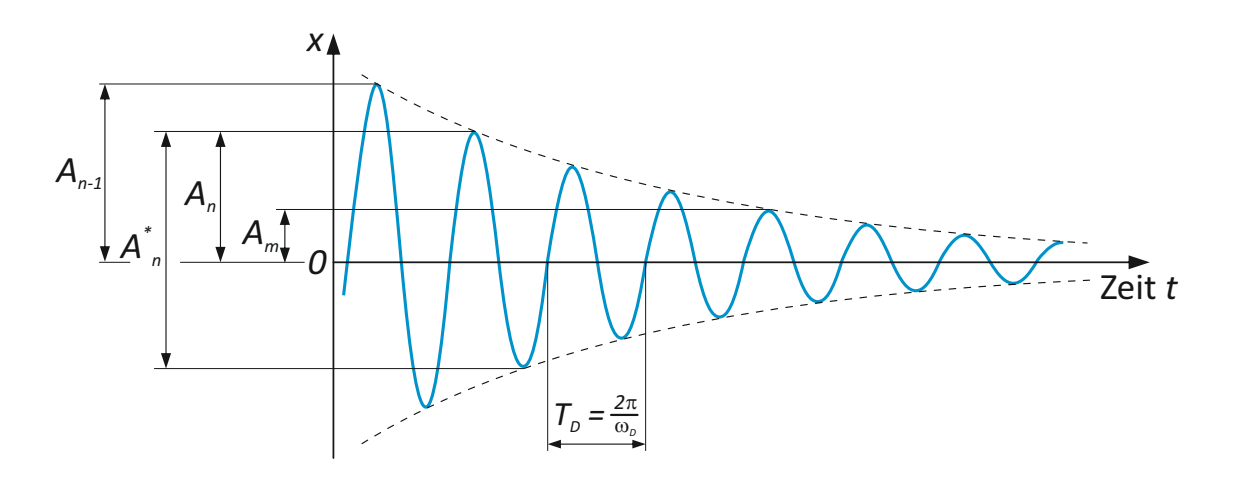

<span id="page-71-0"></span>Abbildung 3.16: Zeitlicher Verlauf des Schwingungsauschlags bei gedämpften freien Schwingungen

Das logarithmische Dekrement Λ wird aus den Schwingungsamplituden in den Umkehrlagen der freien gedämpften Schwingung berechnet. Der Ausschwingvorgang wird bei einer Resonanzfrequenz ausgeführt. Sind Schwingungen höherer Frequenzen vorhanden,
so ist sicherzustellen, dass diese vernachlässigbar klein sind. Das logarithmische Dekrement  $\Lambda$  berechnet sich wie folgt:

$$
\Lambda = \ln\left(\frac{A_{n-1}}{A_n}\right) \approx \ln\left(\frac{A_{n-1}^*}{A_n^*}\right) \tag{3.18}
$$

bzw.

$$
\Lambda = \frac{1}{m} ln\left(\frac{A_n}{A_n + m}\right) \tag{3.19}
$$

Wie aus Tabelle [3.1](#page-70-0) zu erkennen ist, lassen sich daraus auf einfache Weise die unterschiedlichsten Dämpfungskenngrößen ermittelt. Bei Ausschwingvorgängen mit trockener Coulomb'scher Reibung ist die Differenz zwischen zwei aufeinanderfolgende Amplituden konstant (siehe Abbildung [3.17\)](#page-72-0), d.h. die Abnahme der Schwingung erfolgt linear, dagegen folgt die Einhüllende einer viskos gedämpften Schwingung einer Exponentialfunktion. Die Reibkraft und somit die Dämpfungskraft ist in der Regel konstant und der Geschwindigkeit entgegen gerichtet.

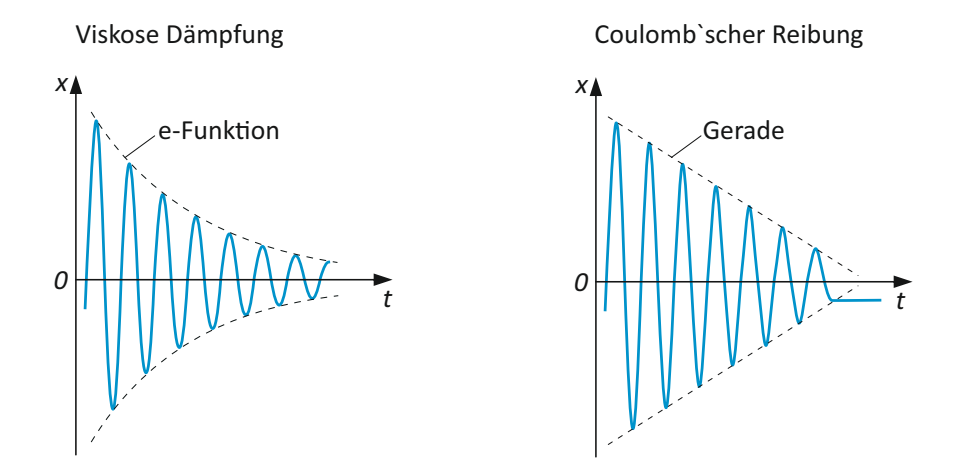

<span id="page-72-0"></span>Abbildung 3.17: Ausschwingvorgang bei viskoser Dämpfung und Coulomb'scher Reibung

#### **Dämpfungsermittlung bei harmonischer Verformung**

Bei der Vorgabe einer konstanten Wegamplitude erhält man die in Abbildung [3.18](#page-73-0) dargestellten Hysterekurven. Die eingeschlossene Fläche entspricht der Verlustarbeit und stellt somit ein Maß für die Dämpfung dar. Als Einschränkung für dieses Verfahren gilt die niedrige Prüffrequenz. Bei Betrachtung des Durchlaufsinns ist aus Abbildung [3.18](#page-73-0) der der zeitliche Versatz zwischen der Kraft F und dem Weg s zu erkennen. Dieses nacheilen des Wegverlaufes dem Kraftverlauf wird als Verlustwinkel *ϕ* bezeichnet. Die Verlustarbeit je Zyklus ergibt sich zu:

$$
W_S = \pi \,\widehat{F}_1 \,\widehat{s} \, sin\varphi \tag{3.20}
$$

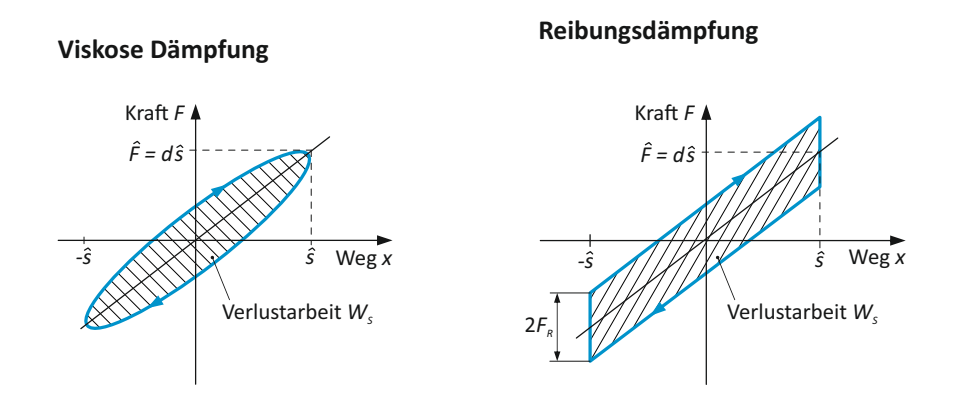

<span id="page-73-0"></span>Abbildung 3.18: Hysteresekurven bei verschiedenen Dämpfungsarten und deren Verlustarbeit je Zyklus

#### **Messung der Dämpfung bei erzwungenen Schwingungen in Resonanznähe**

Bei erzwungener Schwingung in Resonanznähe lässt sich die Dämpfung durch Bestimmung der Halbwertsbreite ermitteln. Vorzugsweise findet diese Verfahren bei der Dämpfungsbestimmung im höheren Frequenzbereich Anwendung und bedient sich überwiegend einachsig beanspruchter Biege- oder Torsionsproben. Voraussetzung für den Einsatz dieses Frequenzbereichsverfahren, ist eine hinreichend gut Abgrenzung der betrachteten Resonanzüberhöhung zur benachbarten Eigenfrequenz.

Die Halbwertsbreite wird durch die −3*dB* Grenzfrequenzen Ω*<sup>u</sup>* und Ω*<sup>o</sup>* der Resonanzkurve definiert, siehe hierzu Abbildung [3.19.](#page-74-0) Bei vorausgesetzter Symmetrie lässt sich mit Kenntnis der Eigenfrequenz und den beiden Grenzfrequenzen Ω*<sup>u</sup>* und Ω*<sup>o</sup>* der Dämpfungsgrad wie folgt berechnen

$$
\vartheta = \frac{\Omega_o - \Omega_u}{2\omega_0} \tag{3.21}
$$

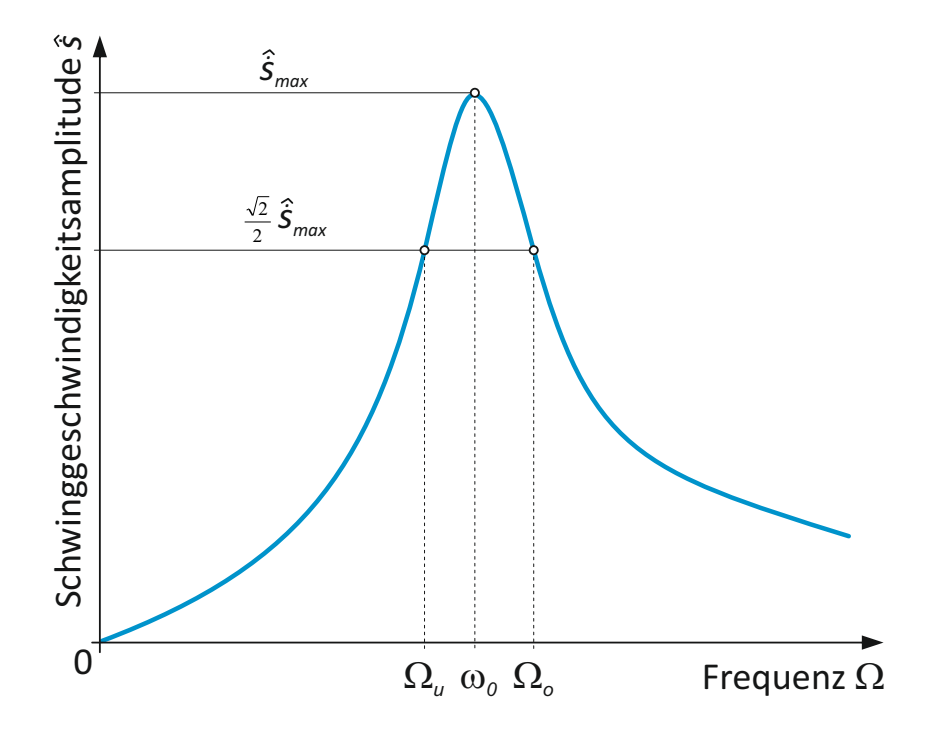

<span id="page-74-0"></span>Abbildung 3.19: Amplitudengang der Schwinggeschwindigkeit mit der Eigenfrequenz $\omega_0$ und den beiden Grenzfrequenzen Ω*<sup>u</sup>* und Ω*<sup>o</sup>*

# **KAPITEL 4**

# **MODELLBILDUNG**

Die Herausforderung der Modellbildung liegt in der Beschreibung von zumeist komplizierten technischen Strukturen, wobei sich Wechselwirkungen aus dem mechanischen System, der Regelungstechnik und der Fluidmechanik ergeben können. Oftmals werden strukturdynamische Untersuchungen erst eingesetzt, wenn störende Schwingungen (Resonanzen) und/oder Geräusche zu entsprechenden Schadens- oder Störfällen führen, wobei insbesondere die rasante Entwicklung in den letzten Jahrzehnten im Bereich der Leistungsfähigkeit von Hardware und Software es ermöglichte, neue Zugänge bei der strukturdynamische Beurteilung von Systemen mittels numerischer Simulation zu erschließen. Neben den numerischen Methoden wie der Finite-Elemente-Methode (FEM) und der Simulation von Mehrkörpersystemen (MKS) bedient sich die Strukturdynamik noch der experimentellen Analyse, im Speziellen der sogenannten experimentellen Modalanalyse. Experimentelle Untersuchungen zeigen vornehmlich ihren Nutzen bei der Modellvalidierung und -verifikation, zur Ermittlung von Systemparametern beziehungsweise des Systemverhaltens. Trotz fortschreitender Qualität bei der numerischen Simulation, stößt man im Besonderen bei der Modellierung der Dämpfungseigenschaften wiederholt an Grenzen. Die versuchstechnische Identifikation dieser Systemkennwerte kommt vorzugsweise dann zum Einsatz, wenn Parameter des realen Systems nur eingeschränkt bekannt sind, oder wenn kaum quantifizierbare Einflüsse aus der Fertigung (Oberflächengüte, Formtoleranzen, Spaltmaße, usw.) eine Rolle spielen. Bei einer vollständigen experimentellen Erfassung eines Systems erhält man die modalen Parameter Eigenfrequenz, Eigenvektor, sowie die modale Masse, Steifigkeit und Dämpfung. Menge und Güte der erfassbaren Eigenfrequenzen und Eigenformen sind im starken Maß von getriebenen Aufwand in Form von Anzahl und Anordnung der Messpunkte abhängig. In den nachfolgenden Abschnitten soll ein kurzer Abriss über die Strukturdynamik gegeben werden, da die Zuverlässigkeit der Festigkeitsberechnung unter anderem maßgeblich von der Sorgfalt und Genauigkeit der Lastannahmen aus einer strukturdynamischen Berechnung abhängt. Angesichts der steigenden Bedeutung von Berechnung und Simulation

in der Entwicklungsarbeit soll zunächst ein kurzer Überblick über die Grundlagen der theoretischen Modellbildung technischer Systeme und deren methodischen Einsatz in der Produktentwicklung gegeben werden.

# **4.1 Methodische Grundlagen**

Der zunehmende Wettbewerb um kosten-, termin- und qualitätsgerechte Entwicklung innovativer Produkte verlangt nach einem gezielten Einsatz der entsprechenden Software im Entwicklungsprozess. Die grundsätzliche Konstruktionstheorie und -methodik nach VDI-Richtlinie 2221 "Methodik zum Entwickeln und Konstruieren technischer Systeme und Produkte" [\(VDI 2221:1993, 1993\)](#page-189-0) ist in Abbildung [4.1](#page-77-0) dargestellt. Der gesamte Entwicklungsprozess wird nach dieser Richtlinie in sieben Arbeitsabschnitte gegliedert, und diese werden je nach Aufgabenstellung vollständig, teilweise, oder zur schrittweisen Optimierung, mehrfach iterativ durchlaufen. Überdies ist in Abbildung [4.1](#page-77-0) eine Ergänzung nach Wölfle zu sehen. Es sind hier den einzelnen Phasen die typischen Berechnungsarten mit ihrer Häufigkeit zugeordnet. Nach Pahl/Beitz Konstruktionslehre [\(Feldhusen](#page-187-0) [u. Grote, 2013\)](#page-187-0) werden im klassischen Maschinenbau diese einzelnen Arbeitsschritte typischerweise zu den vier Hauptphasen "Klären der Aufgabenstellung", "Konzipieren", "Entwerfen" und "Ausarbeiten" zusammengefasst. Aufgrund der immer größer werdenden Bedeutung der rechnerunterstützten Auslegung wurde in Ergänzung zur obengenannten Richtlinie die VDI-Richtlinie 2211 Blatt 2 "Informationsverarbeitung in der Produktentwicklung - Berechnungen in der Konstruktion" [\(VDI 2211-2:2003-03, 2003\)](#page-189-1) herausgegeben. Intention ist der zielgerichtete Einsatz von Berechnungsverfahren im methodischen Entwicklungs- und Konstruktionsprozess nach VDI-Richtlinie 2221.

## **4.1.1 Modellbildung**

Nach VDI-Richtlinie 2211 [\(VDI 2211-2:2003-03, 2003\)](#page-189-1) erfolgt die Definition des Begriffs Modell wie folgt: "Modelle im hier behandelten Sinne sind materielle oder immaterielle Gebilde (z.B. Versuchsanordnungen oder Schaltpläne), die geschaffen werden, um für einen bestimmten Zweck ein Original zu repräsentieren. Man kann Modelle auch als (meistens vereinfachte) Abbildungen oder Nachbildungen von Originalen sehen." Bei der Abbildung des Originales kann von der großen Anzahl an Merkmalen nur eine begrenzte Bandbreite des realen Verhaltens nachgebildet werden. Für die unterschiedlichen Entwicklungsstadien und die daraus resultierenden Zielsetzungen werden ebenso unterschiedliche Modelle mit dem jeweils erforderlichen Abstrahierungs- und Detailierungsgrad eingesetzt. Ausgehend von der Entwurfsphase müssen die Modelle im Detail verbessert werden um die entsprechenden Aussagen treffen zu können. Bei der Auswahl der Berechnungsmethoden, und somit auch des Modelltyps, sind die Kriterien Zeitaufwand und Aussagegüte von entscheidender Bedeutung. Ziel jeder Modellbildung ist es

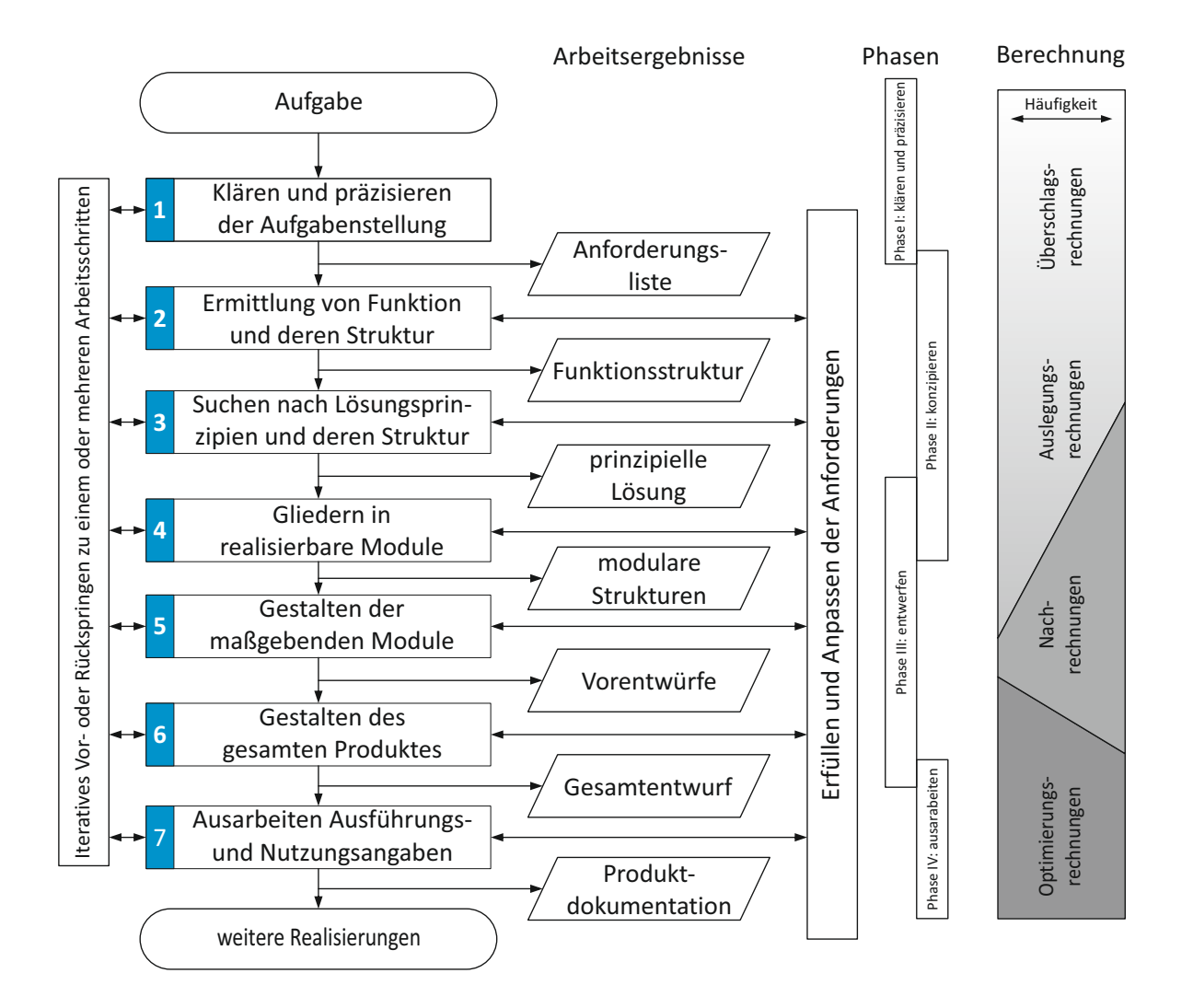

<span id="page-77-0"></span>Abbildung 4.1: Vorgehen beim Entwickeln und Konstruieren nach VDI-Richtlinie 2221 erweitert um die Zuordnung typischer Berechnungen nach Wölfle [\(Wölfle, 1998\)](#page-190-0)

daher, ein für die Problemstellung ausreichend genaues Abbild zu schaffen, jedoch unter Einbeziehung der zur Verfügung stehenden Rechenleistung und -zeit. Ein Berechnungsmodell soll daher grundsätzlich nur so genau und aufwendig wie nötig und nicht so genau wie möglich sein[\(VDI 2211-2:2003-03, 2003\)](#page-189-1). Zur erfolgreichen Modellbildung wird ein dreistufiges Vorgehen empfohlen. Es gliedert sich in Modellplanung, Modellentwurf und Modellkontrolle. In vielen Fällen wird die Modellbildung ausschließlich auf den Modellentwurf reduziert. Um jedoch zu einem späteren Zeitpunkt kostspielige wie auch zeitintensive Mehrarbeit zu vermeiden bedarf es einer sorgsamen Planung. In der Phase der Modellplanung sind Fragen wie Problemabgrenzung, Problemdefinition, Art des Berechnungsmodells sowie einer geeigneten Berechnungsmethode zu klären. Von großer Bedeutung in dieser Phase der Modellplanung ist die Problemdefinition, da in ihr sehr grundlegende Fragen zu beantworten sind. Diese reichen vom Beweggrund (Auslegung, Variantenstudium, Optimierung, Schadensfall) über zu berücksichtigende physikalische Effekte und zu berechnende Größen bis hin zu organisatorischen Einzelheiten, um nur einige zu nennen. Im Anschluss daran folgt der Modellentwurf mit der Abbildung des zu untersuchenden Systems, der Auswahl der Modellparameter sowie der Dokumentation des Berechnungsmodells. Den Abschluss der Modellbildung bildet die Modellkontrolle mittels Plausibilitätschecks, Vergleich mit Messwerten oder mit vergleichbaren Berechnungen durch Zugriff auf Erfahrungswissen [\(VDI 2211-2:2003-03, 2003\)](#page-189-1).

Der geeignete Einsatz von Berechnungsmethoden und Modellen unterschiedlicher Aussagegüte zum angemessenen Zeitpunkt kann zu wesentlichen Verkürzungen der Entwicklungszeiten führen. Eine Einteilung in Bezug auf Aussagegüte und Zeitaufwand wir von Mertens [\(Mertens, 1995\)](#page-188-0) mittels des ABC-Konzeptes vorgenommen. Die Klassifizierung der Berechnungsmethoden erfolgt an Hand der Aussagegüte und des Zeitaufwandes in jeweils drei Klassen, siehe Abbildung [4.2.](#page-78-0) Bei der Bestimmung des Zeitaufwandes fließen neben der eigentlichen Berechnungszeit auch die Berechnungsvorbereitung und Berechnungsbewertung mit ein.

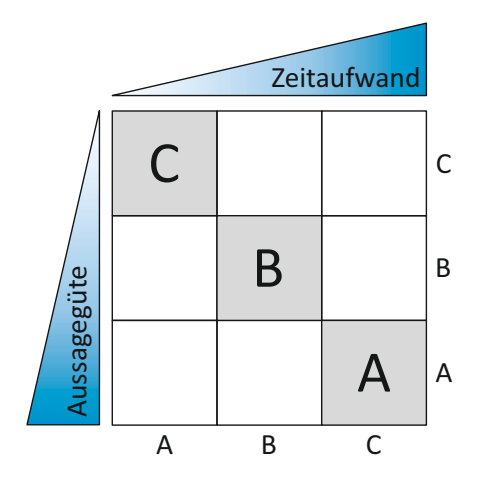

<span id="page-78-0"></span>Abbildung 4.2: Natürliche Zuordnung von Aussagegüte und Zeitaufwand für Berechnungs- und Bewertungsmethoden [\(VDI 2211-2:2003-03, 2003\)](#page-189-1)

Die Methoden der C-Ebene, hinsichtlich Aussagegüte und Zeitaufwand gering klassifiziert, werden überwiegend im frühen Entwurfsstadium bei der Grobdimensionierung zum Einsatz gebracht, und sind im Allgemeinen in ingenieurwissenschaftlichen Sachbüchern zu finden. Es handelt sich hierbei zumeist um analytisch geschlossen lösbare Gleichungen. Mit zunehmender Ausgestaltung des Systems, und den dadurch detaillierten Informationen, kommen die im Zeitaufwand und Aussagegüte aufwendigeren Methoden der Klasse B zur Anwendung. Die qualifizierte Nutzung dieser Verfahren nach der Klasse B erfordert indes ausführliches Berechnungswissen. In Abhängigkeit der Komplexität der Problemstellung und der Aussagegüte kann bei genügender Aussagesicherheit auf eine weitere Berechnungsverfeinerung verzichtet werden. Berechnungen nach Klasse A setzen aufgrund des hohen Berechnungs- wie auch Modellierungsaufwands, Expertenwissen voraus, und sollten daher im Konstruktionsprozess vermieden werden. Diese Verfahren werden daher in erster Linie zur Entwicklung von Methoden mit geringerem Zeitaufwand der Ebene B und C eingesetzt, und meist durch Versuche ergänzt. (vgl. hierzu [\(VDI 2211-2:2003-03, 2003\)](#page-189-1)).

Eine effiziente und effektive Entwicklung, von kosten- wie auch qualitätsgerechten technischen Produkten, setzt den Einsatz von Berechnungen mit hoher Aussagegüte zu einen möglichst frühen Zeitpunkt voraus. Eine Voraussetzung dafür ist unter anderem die Akzeptanz der bereitgestellten Berechnungsmethoden bei den Ingenieuren, womit ein erträglicher Modellierungsaufwand einhergeht. Das Ziel von Berechnungsabteilungen und Forschungseinrichtungen muss es daher sein, durch Methodenoptimierung Berechnungsverfahren mit geringem Zeitaufwand jedoch hohe Aussagegüte anzubieten. Dabei ergeben sich aus Methoden der Aussagegüte A Sonderverfahren mit einem geringen bzw. mittleren Zeitaufwand. Durch solche Sonderverfahren, siehe Abbildung [4.3,](#page-79-0) werden ansonsten Experten vorbehaltene Verfahren mit Hilfe von Bibliotheken, Modelldatenbank, und auf die maßgebenden Parameter reduziere Methoden allgemein zugänglich gemacht.

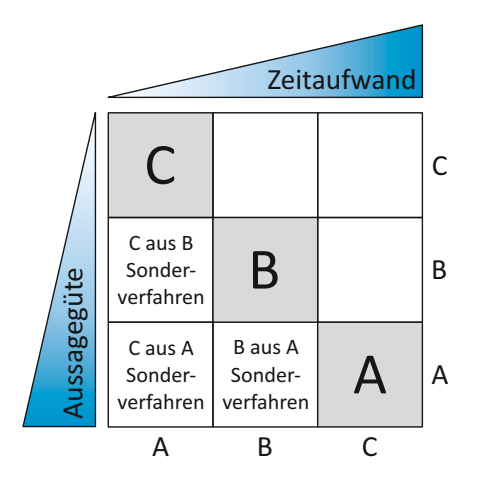

<span id="page-79-0"></span>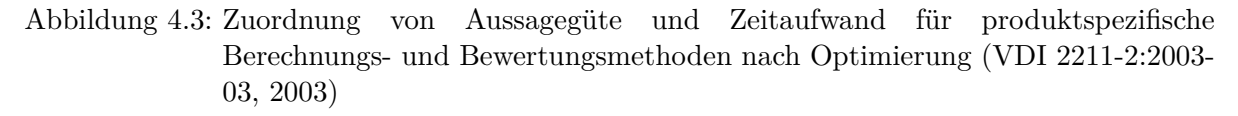

#### **4.1.2 Allgemeines zur Modellerstellung und -anwendung**

Aufgabe der Modellbildung ist es, in Abhängigkeit vom Untersuchungsziel das statische und dynamische Verhalten technischer Systeme unter Zuhilfenahme der Mathematik zu beschreiben. Ausgangspunkt der Modellbildung in der Strukturmechanik ist zumeist ein mechanisches Ersatzmodell, wobei die Erstellung des mathematischen Modells auf unterschiedlichste Art und Weise erfolgen kann. Die Formulierung des mathematischen Modells basiert so weit als möglich auf Grundlage von beschreibbaren Naturgesetzen. Das in Form von Gleichungen bzw. Gleichungssystemen vorliegende wird im Anschluss mittels analytischer oder numerischer Verfahren gelöst. Für die Erstellung und Lösung der mathematischen Modelle steht in der Strukturmechanik eine breite Palette an Werkzeugen zur Verfügung. Der benötigte Abstraktionsgrad bzw. die angemessene Vereinfachung der Realität ergibt sich aus der jeweiligen Fragestellung. Hierbei ist darauf zu achten, dass alle relevanten Aspekte des Systemverhaltens mit hinreichender Genauigkeit abgebildet sind, um die nötige Aussagetiefe zu erhalten. Ein weiterer Punkt der sich aus der Zielsetzung der Analyse ergibt, ist die geeignete Festlegung von Systemgrenzen. Bei der Modellerstellung wird grundsätzlich zwischen qualitativen und quantitativen Modellen unterschieden. Qualitative Modelle finden auf Ebenen sehr hoher Abstraktion Gebrauch. Es wird der grundsätzliche Zusammenhang zwischen den Systemgrößen richtig wieder gegeben. Anwendung finden sie in erster Linie bei Wirtschaftswissenschaften, Wettermodellen und Ökologie. In den Ingenieurwissenschaften werden vorrangig quantitative Modelle eingesetzt. Sie geben den direkten wertmäßigen Zusammenhang zwischen den Ein- und Ausgangsgrößen an. Bei Betrachtung der Modellstruktur kann zwischen Systemen mit verteilten und konzentrierten Parametern unterschieden werden. In der Kontinuumsmechanik werden Systeme/Körper mit stetig verteilter Masse und Steifigkeit betrachtet. Bei der Aufstellung der Bewegungsgleichung wird daher ein infinitesimal kleines Volumenselement betrachtet, wodurch sich eine unendliche Anzahl an Freiheitsgraden ergibt. Die mathematische Beschreibung dieser Systeme mit sowohl orts- wie auch zeitabhängiger Verteilung der Parameter führt auf eine partielle Differentialgleichung.

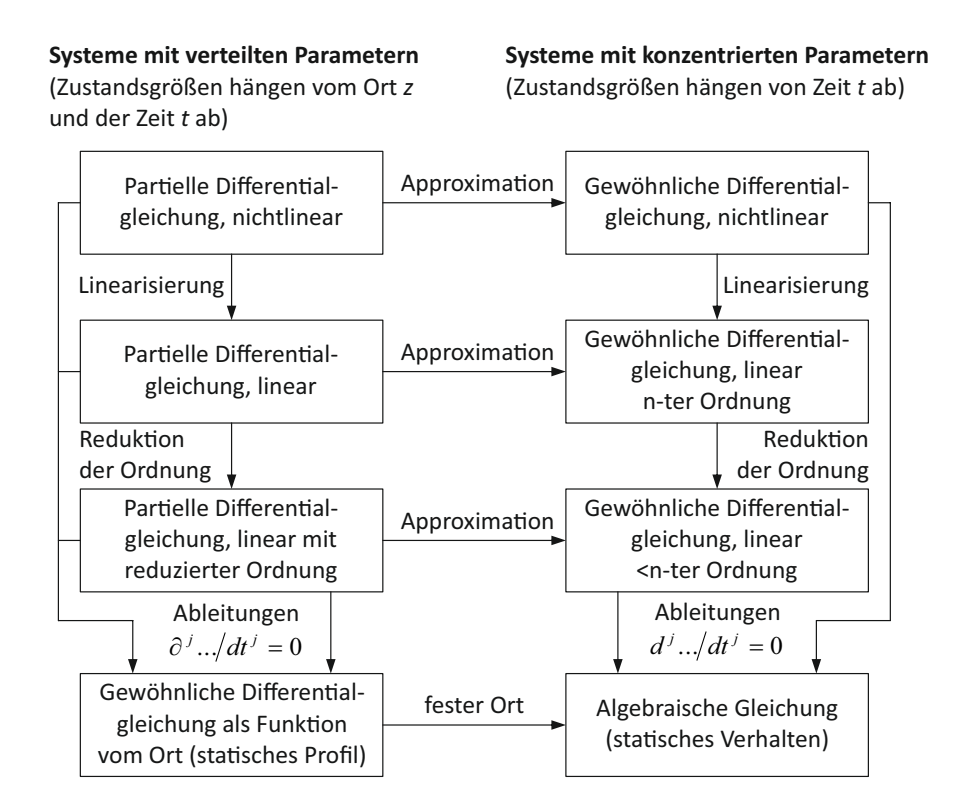

<span id="page-80-0"></span>Abbildung 4.4: Gleichungsstruktur von Modelle mit verteilten und konzentrierten Parametern [\(Isermann, 2007\)](#page-188-1)

Derartige Gleichungen sind jedoch nur für sehr einfache Geometrien (Balken, Platten usw.) exakt lösbar. Wenn auf eine Ortsabhängigkeit der Parameter verzichtet werden kann, d.h. eine Diskretisierung der Struktur möglich ist, lässt sich dieses System durch gewöhnliche Differentialgleichungen beschreiben. Die Wahl der Diskretisierungsmethode erfolgt ausgehend von der Fragestellung an das Modell, sodass eine angemessene Beschreibung der zu berücksichtigenden Effekte mit ausreichender Genauigkeit gegeben ist. Die Überführung des Systems mit verteilten Parametern in eines mit konzentrierten Parametern kann auf unterschiedliche Weise erfolgen. Werden die in der Kontinuumsmechanik aufgestellten Gleichungssysteme in Form von partiellen Differentialgleichungen einer rechnerunterstützten Lösung zugeführt, so bedarf es ebenso einer mathematischen Diskretisierung. Die Überführung des Gleichungssystems in eine numerisch verwertbare Form führt dazu, dass man aus der exakten Lösung wiederum eine Näherungslösung erhält. Bei der physikalischen/mechanischen Diskretisierung wird das Kontinuum in diskrete Körper zerlegt. Diese Art der Diskretisierung findet bei der Modellerstellung von Mehrkörpersystemen bzw. bei Finite-Element-Modellen Anwendung. Neben der Diskretisierung der Körper werden auch bei der Lasteinleitung und Lagerung Idealsierungen vorgenommen. Weitere Vereinfachungen erfolgen zumeist in Form von Linearisierungen bzw. Reduktionen der Modellordnung. Diese soeben beschriebenen Zusammenhänge sowie Unterschiede zwischen Systemen mit verteilten bzw. konzentrierten Parametern sind in Abbildung [4.4](#page-80-0) dargestellt.

In der Strukturmechanik können ganz allgemein drei Modellklassen unterschieden werden. Es sind dies:

- <sup>∎</sup> Mehrkörpersysteme
- Finite-Elemente-Systeme
- <sup>∎</sup> Kontinuierliche Systeme

Nachfolgend wird ein kurzer Überblick über die verwendete Simulationsumgebungen und Werkzeuge die bei der Erstellung dieser Arbeit Verwendung gefunden hat dargestellt.

#### **Mehrkörpersimulation**

Mehrkörpersysteme (MKS) sind aus starren massebehafteten Körpern endlicher Anzahl aufgebaut. Diese Körper sind nicht verformbar, und untereinander durch kinematische Bindungen (Gelenke, Lagerungen, Führungen) oder masselose Feder- und Dämpferelemente verbunden. Durch die Zuordnung von Eigenschaften wie Trägheit, Steifigkeit und Dämpfung auf diskrete Elemente ergibt sich für den einzelnen elementaren Körper eine verhältnismäßig einfache Bewegungsgleichung. Im einfachsten Fall handelt es sich um Punktmassen. Der Mehrkörpersimulation ist eigen, dass die einzelnen Körper große Bewegungen durchführen können, jedoch ihre Verformungen vernachlässigt werden. Seit einiger Zeit werden diese Starrkörpersysteme indes um elastische bzw. flexible Körper erweitert. Solche Systeme werden als hybride Mehrkörpersysteme bezeichnet.

#### **Finite-Elemente-Methode**

Die Finite-Elemente-Methode (FEM) ist das am häufigsten verwendete Verfahren zur Festigkeitsberechnung in der Strukturmechanik. Die Idee der Finite-Elemente-Methode besteht darin, komplexe Geometrien durch eine große Anzahl einfach berechenbarer Elemente zu unterteilen. Hierzu wird im ersten Schritt das Kontinuum in kleine Sub-Kontinua, den sogenannten Finiten Elemente unterteilt. Diese massebehafteten verformbaren Elemente werden über Knoten mit den angrenzenden Elementen zu einem Gesamtsystem verknüpft. Über Ansatzfunktionen wird das Verhalten innerhalb eines Elementes beschrieben, womit sich der Verschiebungszustand (Verschiebung, Verdrehung) ergibt. Die aus dem Verschiebungszustand ermittelten Knotenkräfte und Elementverformungen führen in weiterer Folge auf die inneren Kräfte und Spannungen im betrachteten Element. Durch die Diskretisierung erhält man eine Näherungslösung, die durch hohen numerischen Aufwand der exakten Lösung sehr nahe kommen kann. Ein generelles Vorgehen bei der Bauteiluntersuchung mit der Finite-Elemente-Methode ist in Abbildung [4.5](#page-82-0) gezeigt. Wie zu erkennen ist, wird der Prozess der Finite-Elemente Analyse in drei Teilprozesse gegliedert.

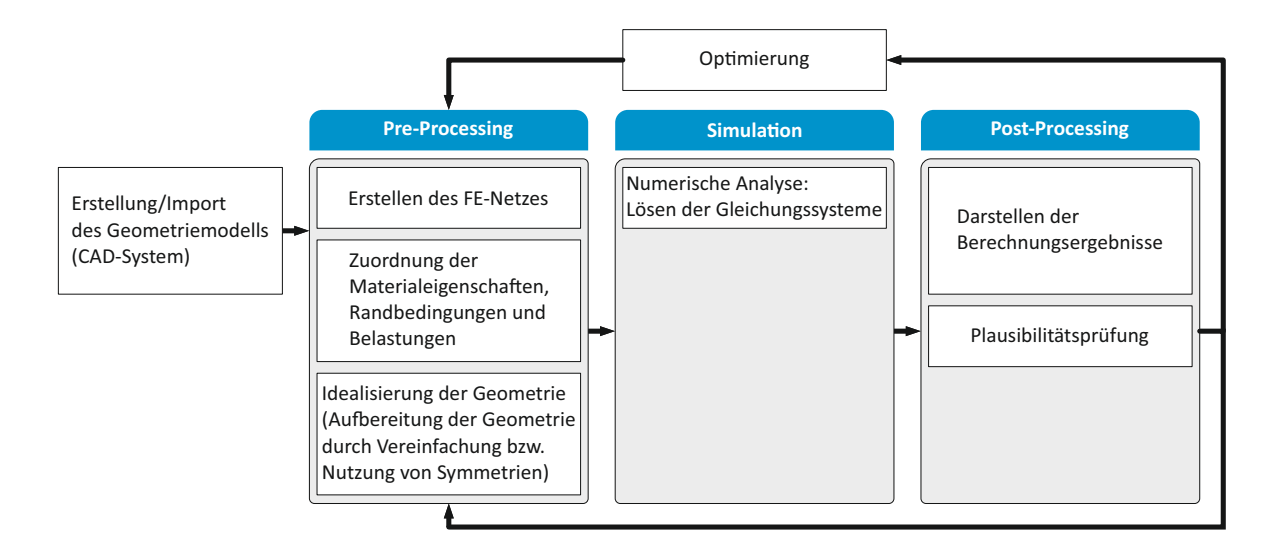

<span id="page-82-0"></span>Abbildung 4.5: Ablauf einer FEM-Berechnung

In der ersten Phase der Finite-Elemente-Berechnung, dem Preprocessing, wird die zu berechnende Struktur in ein Berechnungsmodell überführt, und die hierzu benötigen Informationen erfasst. Die zur Modellierung erforderlichen Daten wie Geometrie, Materialeigenschaften, Vernetzung, Rand- und Zwangsbedingungen sind nach Klärung der Aufgabenstellung festzulegen. Die Art der Berechnungsaufgabe hat Einfluss auf die zu ermittelnden Daten:

■ Lineares oder nichtlineares System- bzw. Materialverhalten

- Statische oder dynamische Analyse (Spannungsermittlung, Eigenformen/Eigenfrequenz)
- Verwendeter Elementtyp (Volumen-, Schalen-/Platten- oder Balkenelemente) bzw. Elementformulierung (Anzahl der Knoten, Ansatzfunktion)
- <sup>∎</sup> Netzfeinheit/Elementgröße
- Materialverhalten (Isotrop oder anisotrop, elastisch bzw. elastisch-plastisch)
- Last- und Randbedingungen
- Ausnutzung von Bauteilsymmetrien

Bei der Fragestellung als Ausgangspunkt für die Modellerstellung sind die betrachteten Lastfälle und die für die Aufgabenstellung relevanten Kriterien festzulegen. So sind für die Beantwortung der Fragestellung die Kriterien wie Spannung, Steifigkeit, Schwingungsverhalten usw. zum Teil von unterschiedlicher Relevanz. Bei der Vernetzung ist zwischen Netzfeinheit und der Rechenzeit ein Kompromiss zu finden. Bei der Modellerstellung ist überdies bei der Idealisierung/Vereinfachung der Struktur darauf zu achten, dass jene für die Analyse wichtigen Effekte und Eigenschaften erhalten bleiben. Typische Idealisierungen bei der Modellerstellung betreffen Vereinfachungen der Geometrie (Vernachlässigung von Bohrungen, Verrundungen, Fasen), Idealisierung der Randbedingungen (Lagerung, Einspannung, Reibungskontakten usw.) und Belastung (Krafteinleitung, -verteilung, Eigenspannungen). Wenn möglich sind Bauteilsymmetrien bei der Modellerstellung zu nutzen, um die Anzahl der Elemente und Freiheitsgrade zu reduzieren. Der Vorgang bedarf einiger Erfahrung um korrekte aussagekräftige Ergebnisse zu erhalten. So kann es insbesondere bei physikalisch unzutreffend abgebildeten Randbedingungen zu irreführenden Spannungsverteilungen kommen. Aus dem aufgebauten FEM-Modell wird das zu lösende Gleichungssystem erstellt und an den Solver übergeben und gelöst. Als Ergebnis werden Verformungen, Spannungen, Schnittgrößen usw. geliefert. Die Ergebnisse werden im Postprocessing grafisch dargestellt. Bei der Betrachtung bzw. Interpretation der Berechnungsergebnisse ist auf eventuelle Vereinfachungen, Idealisierung und Vernachlässigungen bei der Modellierung Rücksicht zu nehmen. Ein wichtiger Teil bei der Ergebnisbeurteilung ist die Plausibilitätskontrolle bzw. wenn möglich eine Verifikation der mit Versuchsergebnissen.

#### **Hybride Mehrkörpersysteme**

Bei der Auslegung von mechanischen Bauteilen ist sowohl der Einsatz der Mehrkörpersimulation als auch die Finite-Elemente-Analyse längst Stand der Technik. So wird die Mehrkörpersimulation für gewöhnlich zur Berechnung der kinematischen Bewegungen und den daraus resultierenden Belastungen verwendet. Eine übliche Verbindung zwischen MKS-Simulation und FEM-Berechnung besteht darin, dass die aus der Starrkörperberechnung ermittelten Belastungen zur Strukturanalyse mittels der Finite-Elemente-Methode herangezogen werden. Aufgrund der verwendeten Starrkörper, und der daraus

| Modelltyp                  | Mehrkörper-<br>system | Finite-Elemente<br>Modell | Kontinuierliches<br>System |
|----------------------------|-----------------------|---------------------------|----------------------------|
| Teilkörper                 | starr, ggf. elastisch | elastisch                 | elastisch                  |
| Systemgeometrie            | kompliziert           | kompliziert               | einfach                    |
| Zahl der Freiheitsgrade    | beschränkt            | $\text{groß}$             | unendlich                  |
| Erfassen der Deformationen | eingeschränkt         | immer enthalten           | immer enthalten            |
| Kräfte, Drehmomente        | diskret               | verteilt und diskret      | verteilt und diskret       |
| berechnete Eigenfrequenzen | eher zu niedrig       | eher zu groß              | exakt                      |

<span id="page-84-0"></span>Tabelle 4.1: Charakteristische Kennzeichen physikalischer Modelltypen

resultierenden geringen Anzahl von Freiheitsgraden, liegen die Vorteile der MKS-Analyse in der Betrachtung kompletter Systeme und Baugruppen. Die Finite-Elemente Methode konzentriert sich typischerweise ob der detaillierteren Modellierungen auf einzelne bzw. wenige Bauteile. Die Forderung nach optimierten Bauteilen wie auch der zunehmende Leichtbau verlangen jedoch die Kombination beider Berechnungsmethoden. Dies passiert durch die Einbindung elastischer Komponenten in die Mehrkörpersimulation, wodurch es gelingt die Vorteile beider Simulationsumgebungen zu verbinden. Durch die Einbindung von elastischen verformbaren Strukturen in ein Starrkörpersystem einer MKS-Simulation, erhält man sogenannte hybride oder flexible Mehrkörpersysteme. Als elastische Strukturen werden sinnvollerweise jedoch nur jene Körper eingebunden, deren Verformbarkeit für die Systemuntersuchung von Relevanz sind. Bei der Integration von flexiblen Strukturen in Mehrkörpersystem ist auf die gezielte Auswahl der elastischen Körper zu achten, um zum einen eine zufriedenstellende Modellierungstiefe, zum anderen jedoch die Zahl der Freiheitsgrade so gering als möglich zu halten. Die charakteristischen Kennzeichen der einzelnen Verfahren sind in Tabelle [4.1](#page-84-0) aufgelistet.

Die Integration der flexiblen Strukturen bei der Mehrkörpersimulation kann auf verschiedene Arten erfolgen. Grundlage aller Verfahren ist die Reduktion der elastischen Freiheitsgrade, womit das Bewegungsverhalten der betrachteten Struktur angenähert wird. An dieser Stelle soll zum besseren Verständnis ein kurzer Einblick in die modale Modellreduktion gegeben werden, da die Umsetzung entscheidende Auswirkungen auf die Modellgüte bzw. Berechnungsdauer hat. Zumeist beruht dieses Verfahren auf einer Methode von Craig-Bampton, und findet auch Anwendung bei der in dieser Arbeit verwendeten Software Siemens PLM NX (Abbildung [4.6\)](#page-85-0). Bei der Darstellung der Verformungen von Körpern in einer Mehrkörpersimulation werden die zuvor in einer FEM-Simulation berechneten Eigenformen (Moden) herangezogen. Durch die Überlagerung (Superposition) von Eigenformen können dadurch auf einfache Weise die Bauteilverformungen beschrieben werden. Voraussetzung hierfür ist jedoch ein lineares Modellverhalten bzw. kleine Verformungen. Konzentriert man sich bei dieser modalen Abbildungsart der Deformationen auf die wesentlichen Eigenvektoren, so weist sie eine erheblich geringere Anzahl an Freiheitsgraden auf, als eine herkömmliche FE-Simulation basierend auf den Knotenverschiebungen. Mit anderen Worten, eine Verminderung der Modellfreiheitsgrade wird durch die Reduktion auf die relevanten Moden erreicht, wobei sicherzustellen ist, dass alle systembestimmenden Eigenschaften erhalten bleiben. Bei der modalen Kondensation ist abgesehen von der Reduktion der Ordnung jedoch Bedacht zu nehmen, dass der zu betrachtende Frequenzbereich hinreichend genau abgebildet wird. Eine wesentliche Verbesserung der Ergebnisse liefert die auf dem Ansatz von Craig-Bampton basierende gemischte Kondensation. Bei diesem Verfahren, das der Component-Mode-Synthesis (CMS) zugehört, werden zusätzlich zu den Eigenschwingungsformen statische Korrektur-Moden miteinbezogen.

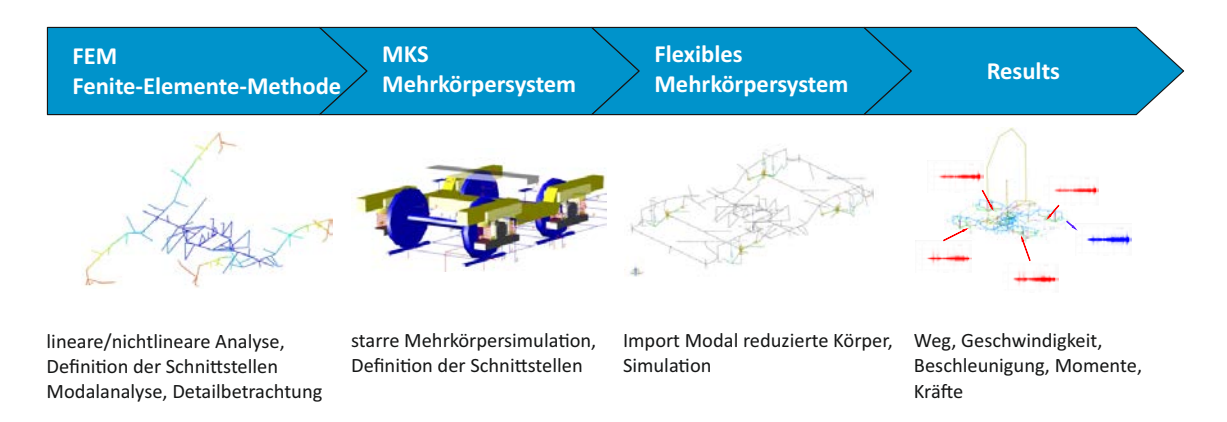

<span id="page-85-0"></span>Abbildung 4.6: Ablauf einer Integration von FEM und MKS

Für die folgende Untersuchung werden jene mit dem MKS-Modell in Wechselwirkung stehenden Freiheitsgrade blockiert, wobei diese im weiteren Verlauf auch als Hauptfreiheitsgrade bezeichnet werden. Dieses gefesselte System findet nun als Basis für die modale Reduktion Anwendung. Ausgangspunkt der Betrachtungen ist die allgemeine, lineare, zeitinvariante Bewegungsgleichung:

<span id="page-85-2"></span>
$$
M\ddot{u} + D\dot{u} + K u = f \tag{4.1}
$$

Gesucht ist nun eine zeitunabhängige Transformationsmatrix *φ* die eine Reduktion der *n* Freiheitsgrade des Vektors *u* in den Vektor *v* mit *m* Freiheitsgraden erlaubt. Es gilt *m* << *n*.

<span id="page-85-1"></span>
$$
u = Tv
$$
  
\n
$$
\dot{u} = T\dot{v}
$$
  
\n
$$
\ddot{u} = T\ddot{v}
$$
\n(4.2)

Bei der modalen Reduktion gilt es zunächst die Eigenformen und Eigenfrequenzen des Systems zu berechnen. Dazu betrachtet man vorerst ein konservatives Hilfssystem mit den symmetrischen Massenmatrizen *M* und Steifigkeitsmatrizen *K*.

$$
\mathbf{M}\ddot{\mathbf{u}} + \mathbf{K}\mathbf{u} = 0 \tag{4.3}
$$

Die aus diesem System berechneten Eigenvektoren *ϕ<sup>i</sup>* werden spaltenweise in der Modalmatrix *φ* zusammengefasst.

$$
\boldsymbol{\phi} = [\varphi_1, \varphi_2, \dots, \varphi_n] \tag{4.4}
$$

Für die Transformationsmatrix *T* verwendet man nur jene Eigenformen von 1 bis *m* << *n* die für die Untersuchung von Relevanz sind, sodass die Transformationsmatrix *T* folgende Form annimmt:

$$
\boldsymbol{T} = \boldsymbol{\varPhi}^{red} = [\varphi_1, \varphi_2, \dots, \varphi_m]
$$
\n(4.5)

Die ursprünglich physikalischen Koordinaten *u* werden gemäß Gleichung [4.2](#page-85-1) somit in modale Koordinaten *v* überführt. Die Anzahl der verbleibenden Eigenformen *m* entspricht der Anzahl der modalen Freiheitsgrade. Eingesetzt in Gleichung [4.1](#page-85-2) und von links mit der transponierten Transformationsmatrix *T <sup>T</sup>* multipliziert erhält man die reduzierte Bewegungsgleichung mit modalen Koordinaten.

<span id="page-86-0"></span>
$$
\boldsymbol{T}^T \boldsymbol{M} \boldsymbol{T} \ddot{\boldsymbol{v}} + \boldsymbol{T}^T \boldsymbol{D} \boldsymbol{T} \dot{\boldsymbol{v}} + \boldsymbol{T}^T \boldsymbol{K} \boldsymbol{T} \boldsymbol{v} = \boldsymbol{T}^T \boldsymbol{f}
$$
(4.6)

Durch Anwendung der Transformationsmatrix *T* in Gleichung [4.6](#page-86-0) erhält man auf Grund der Orthogonalität der Eigenvektoren diagonalisierte Matrizen *Mred* und *Kred* .

$$
\mathbf{T}^T \mathbf{M} \mathbf{T} = \mathbf{M}^{red} = diag\left(m_1^{red}, m_2^{red}, \dots, m_m^{red}\right)
$$
  

$$
\mathbf{T}^T \mathbf{K} \mathbf{T} = \mathbf{K}^{red} = diag\left(k_1^{red}, k_2^{red}, \dots, k_m^{red}\right)
$$
 (4.7)

mit

$$
M^{red} = T^T M T
$$
  
\n
$$
D^{red} = T^T D T
$$
  
\n
$$
K^{red} = T^T K T
$$
  
\n
$$
f^{red} = T^T f
$$
\n(4.8)

Die Dämpfungsmatrix **D** wird durch Transformation im Allgemeinen nicht diagonalisiert, sondern ist voll besetzt. Durch die Anwendung der Rayleigh-Dämpfung gelingt es jedoch, auch die Dämpfungsmatrix durch die Überführung in den modalen Raum in eine diagonale Form zu bringen. Bei der Rayleigh-Dämpfung handelt es sich um eine Linearkombination von Massen- und Steifigkeitsmatrix, wie in Gleichung [5.1](#page-131-0) dargestellt.

$$
D = \alpha M + \beta K \tag{4.9}
$$

Die Genauigkeit des reduzierten Systems ist umso höher, je geringer die nichtkonservativen Kräfte des Originalsystems in Gleichung [4.1](#page-85-2) sind.

Durch Vernachlässigen von Eigenformen wird bei der modalen Transformation die statische Lösung der Struktur nicht mehr korrekt wiedergegeben. Eine weitere Problematik der ausschließlichen modalen Kondensation liegt darin, dass lokale Kräfte bzw. Freiheitsgrade im reduzierten System nicht direkt erhalten bleiben. Diese physikalischen Freiheitsgrade sind erst wieder durch eine Rückführung aus dem modalen in den physikalischen Raum zugänglich. Diese soeben aufgezählten Nachteile der modalen Kondensation können durch die Erweiterung um die statische Kondensation ausgeglichen werden - Abbildung [4.7.](#page-87-0) Durch Superposition werden die so erhaltenen statischen Moden (constraint modes) mit den Eigenmoden (constrained normal modes) zusammengeführt. Die statische Kondensation geht auf eine Grundidee von Guyan zurück, und wird für ein besseres Verständnis kurz umrissen. Durch dieses Verfahren wird die Struktur zunächst in Haupt- und Nebenfreiheitsgrade unterteilt. Als Hauptfreiheitsgrade werden jene externen Koordinaten *u<sup>H</sup>* bezeichnet, welche mit der Umgebung in Wechselwirkung stehen. Diese müssen aufgrund der mathematischen Kondensation der Massen- und Steifigkeitsmatrizen bereits vor der tatsächlichen Dynamiksimulation festgelegt werden, d.h. sie sind bereits bei der FEM-Modellierung zur Ableitung des reduzierten Modells miteinzubeziehen. Die Nebenfreiheitsgrade bzw. interne Freiheitsgrade  $u_N$  werden aufgrund der Steifigkeit des betrachteten Systems auf die Hauptfreiheitsgrade bezogen. Diese Freiheitsgrade sind entsprechend ihrer Zuordnung zu Haupt- und Nebenfreiheitsgraden neu zu sortieren, womit sich der Verschiebungsvektor wie folgt schreiben lässt:

$$
\boldsymbol{u} = \left[ \begin{array}{c} \boldsymbol{u}_H \\ \boldsymbol{u}_N \end{array} \right] \tag{4.10}
$$

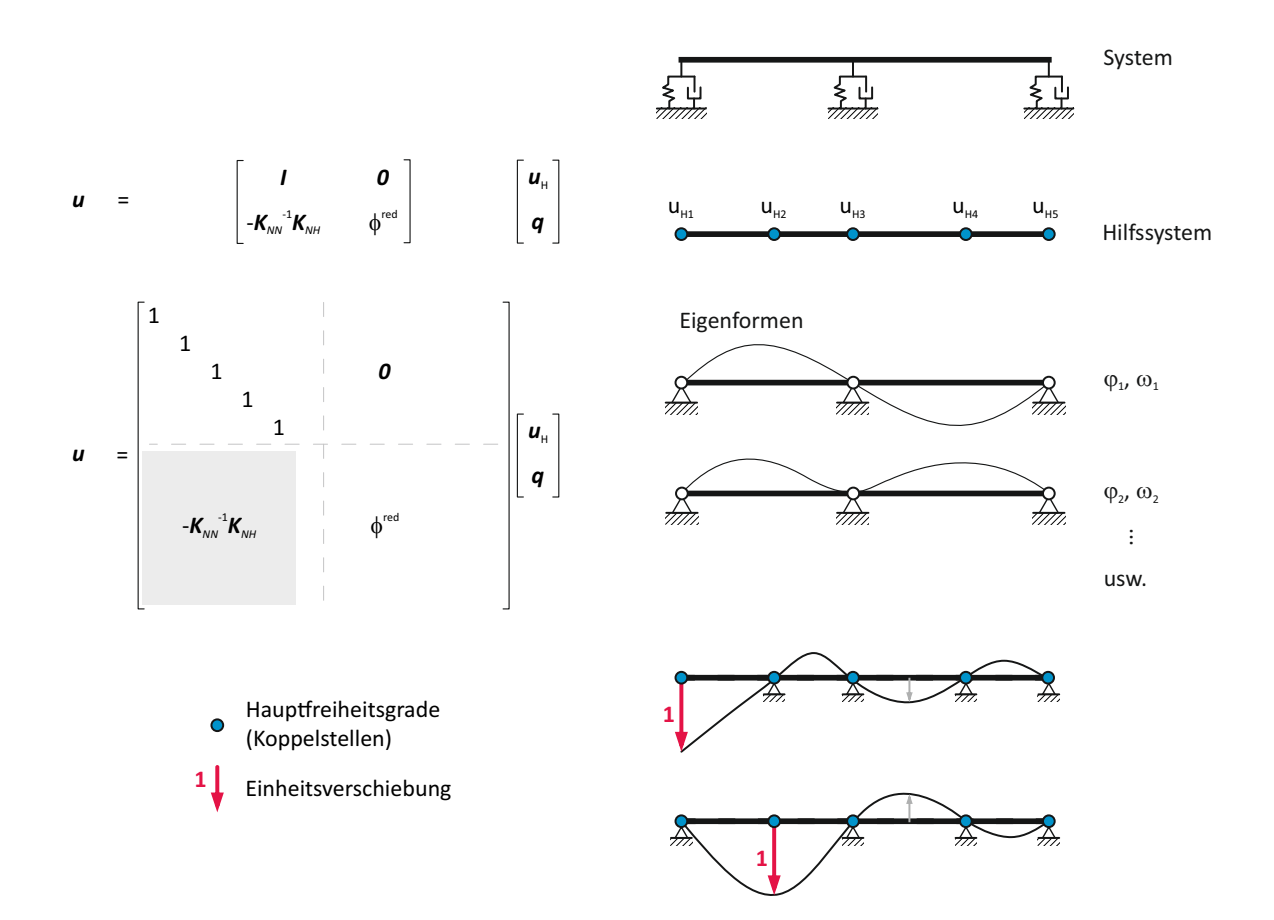

<span id="page-87-0"></span>Abbildung 4.7: Gemischte Kondensation: Eigenformen und Ansatzfiguren aus statischer Kondensation

Die Bewegungsgleichung eines Systems in partitionierter Form hat nun nachfolgende

Gestalt:

<span id="page-88-0"></span>
$$
\begin{bmatrix}\nM_{HH} & M_{HN} \\
M_{NH} & M_{NN}\n\end{bmatrix}\n\begin{bmatrix}\n\ddot{u_H} \\
\ddot{u_N}\n\end{bmatrix} +\n\begin{bmatrix}\nK_{HH} & K_{HN} \\
K_{NH} & K_{NN}\n\end{bmatrix}\n\begin{bmatrix}\nu_H \\
u_N\end{bmatrix} =\n\begin{bmatrix}\nf_H \\
f_N\n\end{bmatrix}
$$
\n(4.11)

Dieser Bewegungsgleichung liegt die Annahme zugrunde, dass die Dämpfungswirkung der Nebenfreiheitsgrad gegenüber denen der Hauptfreiheitsgrade vernachlässigbar ist. Die Dämpfungsmatrix ist daher bis auf die Dämpfungswerte der Hauptfreiheitsgrade (Koppelstellen, Lagerstellen) leer. Diese getroffene Vereinfachung kann im Allgemeinen aufgrund der üblicherweise sehr geringen Eigendämpfung von Metallen, als gut zutreffend eingestuft werden. Bei der Bestimmung der statischen Moden bedient man sich des statischen Zusammenhangs zwischen den Haupt- und Nebenfreiheitsgraden. Dieser Zusammenhang lässt sich ausgehend von Gleichung [4.11](#page-88-0) dieserart ableiten:

$$
\boldsymbol{K}_{NH} \boldsymbol{u}_H + \boldsymbol{K}_{NN} \boldsymbol{u}_N = 0 \tag{4.12}
$$

$$
\boldsymbol{u}_N = -\boldsymbol{K}_{NN}^{-1}\boldsymbol{K}_{NH}\boldsymbol{u}_H
$$
\n(4.13)

Die physikalische Deutung dieser statischen Kondensation ist in Abbildung [4.8](#page-88-1) verdeutlicht. Die einzelnen statischen Eigenformen werden durch Aufbringen einer Einheitsverschiebung auf den betrachteten Hauptfreiheitsgrad und durch Festhalten der restlichen Hauptfreiheitsgrade bestimmt.

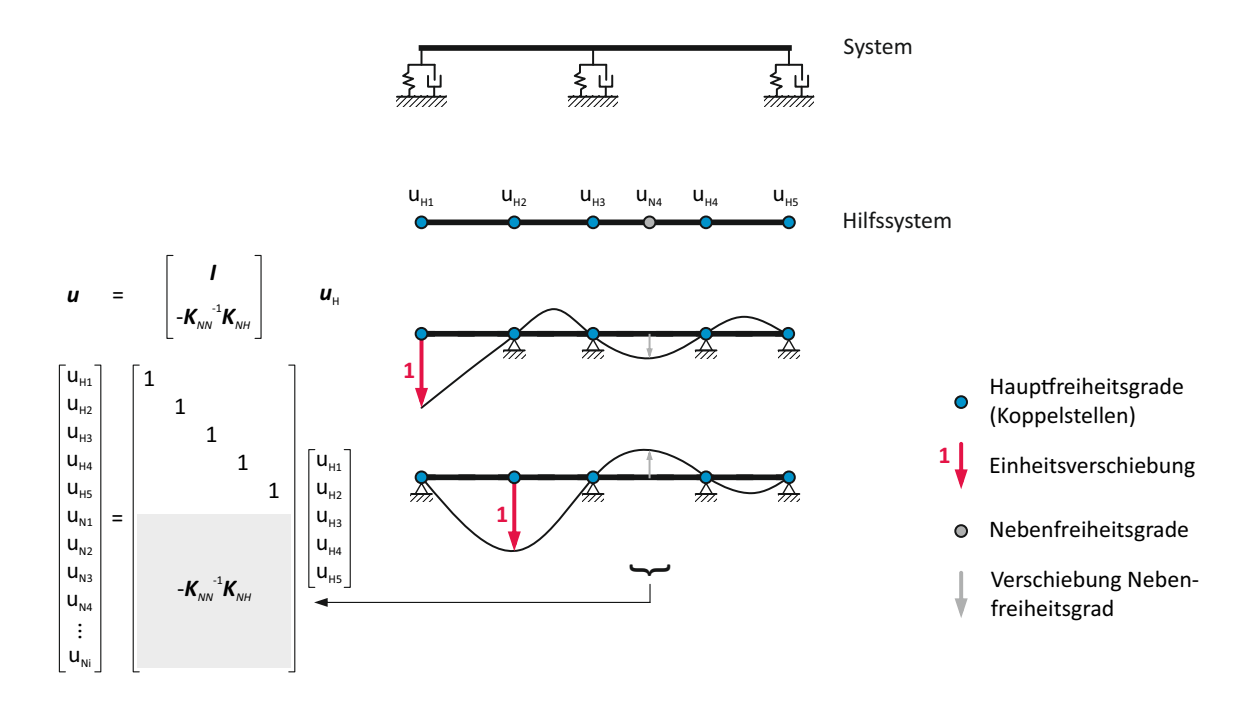

<span id="page-88-1"></span>Abbildung 4.8: Statische Kondensation am Beispiel eines Balkens

Durch diesen aus der statischen Kondensation erhaltenen Zusammenhang und der reduzierten Modalmatrix *φ red* wird nun die Transformationsmatrix ergänzt. Durch die modale Verkürzung weist der Vektor *q* wesentlich weniger Freiheitsgrad auf, als das physikalische System. Die Transformationsmatrix *T* nimmt nun die folgende Gestalt an:

$$
u = Tv \tag{4.2}
$$

$$
\begin{bmatrix} \boldsymbol{u}_H \\ \boldsymbol{u}_N \end{bmatrix} = \begin{bmatrix} \boldsymbol{I} & \boldsymbol{0} \\ -\boldsymbol{K}_{NN}^{-1} \boldsymbol{K}_{NH} & \boldsymbol{\phi}^{red} \end{bmatrix} \begin{bmatrix} \boldsymbol{u}_H \\ \boldsymbol{q} \end{bmatrix}
$$
(4.14)

Durch die Erweiterung der modalen Kondensation um die statischen Moden wird einerseits die Diagonalform zerstört, und anderseits steigt durch jeden zusätzlichen Freiheitsgrad einer Lager- bzw. Koppelstelle die Größe der Systemmatrizen an. Durch eine geschickte Wahl der Krafteinleitungs- und Koppelstellen kann die Anzahl der zusätzlichen Freiheitsgrade jedoch niedrig gehalten werden, womit es nur zu einer unwesentlichen Zunahme des Rechenaufwandes kommt. Vgl. hierzu beispielsweise [\(Gasch u. a., 2012\)](#page-187-1).

#### **4.1.3 Berechnungsablauf: Einbindung von flexiblen Körpern**

 $\mathsf{I}$ 

Bei der Erstellung von flexiblen Körpern für die Mehrkörpersimulation ist ein systematisches Vorgehen erforderlich, da eine nachträgliche Änderung der Angriffspunkte für äußere Kräfte bzw. von Steifigkeiten in der MKS-Umgebung nicht mehr möglich ist. Insbesondere bei Simulationen im Zeitbereich ist auf eine geringe Anzahl an Freiheitsgraden zu achten, d.h. bei der Auswahl der Körper, welche in einer Mehrkörpersimulation als flexibel zu berücksichtigen sind, ist mit Bedacht vorzugehen. Für die Reduktion der Bauteile ist zunächst ein FEM-Modell zu erstellen. Wie zuvor beschrieben, erhöht jeder zusätzliche Schnittstellenknoten ebenfalls die Anzahl der Freiheitsgrade, da je nach Art bis zu sechs zusätzliche statische Korrekturmoden hinzukommen, sodass auch hier mit Sorgfalt vorzugehen ist. Zu Beginn der Modellbildung ist das CAD-Modell von jenen für die Schwingungsanalyse irrelevanten Details zu bereinigen. Für die Qualität des Modelles sind in erster Linie die Massenverteilung sowie die steifigkeitsgetreue Abbildung des Bauteils von Bedeutung. Da in erster Linie die Steifigkeits- und Massenverteilung für die Eigenwertanalyse von Bedeutung sind, ist bei der Güte des Netzes bzw. bei den Elementformen und -größen ein anderer Maßstab anzulegen, als bei der Spannungsermittlung an festigkeitskritischen Stellen bzw. Bauteilquerschnitten. Nach dem Lösen des Eigenwertproblems sind jene für die Dynamikuntersuchung wichtigen Eigenformen und Eigenfrequenzen in das MKS-Modell zu importieren, und entsprechend in das restliche Modell zu integrieren. Hierzu dienen wie zuvor angeführt die bereits in FEM-Modell definierten Koppelpunkte. Zusammenfassend sind diese Schritte in Abbildung [4.9](#page-90-0) abgebildet.

#### **4.1.4 Modellbildung - Parameterbestimmung**

Die Modellbildung, als qualitätsbestimmender Faktor für das Ergebnis einer Simulation, kann auf unterschiedliche Weise erfolgen. Die Aufgabe besteht darin, ein zumeist

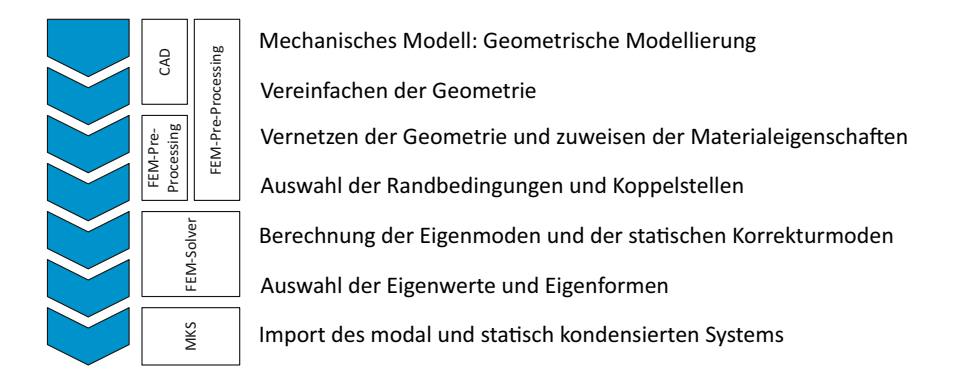

<span id="page-90-0"></span>Abbildung 4.9: Ablauf zur Erstellung reduzierter Körper

komplexes System mathematisch zu beschreiben, um es einem analytischen oder numerischen Lösungsalgorithmus zuführen zu können. Die Aufstellung des mathematischen Modells kann grundsätzlich auf theoretischem und experimentellem Wege geschehen. Dabei hängt die Art der Modellbildung sehr stark von der Fragestellung bzw. vom abzubildenden System ab. Bei der Schwingungsanalyse eines realen Systems wird üblicherweise zu Beginn ein auf die Fragestellung abgestimmtes mechanisches Ersatzmodell erarbeitet (Abbildung [4.10\)](#page-90-1). Zur Beschreibung des mechanischen Modells werden Komponenten herangezogen, deren Eigenschaften bzw. Verhalten mathematisch beschreibbar sind. Übliche Elemente hierfür sind Massen (Punktmassen), Federn, Dämpfer bzw. Balken, Schalen oder Platten.

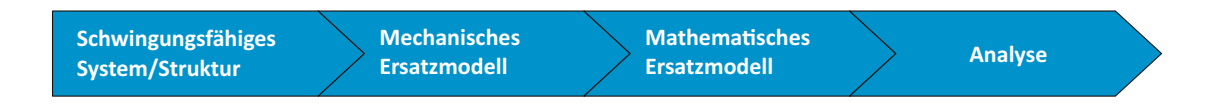

<span id="page-90-1"></span>Abbildung 4.10: Modellentwicklung für strukturdynamische Analyse

Ein systematisches und methodisches Vorgehen bei der mathematischen Abbildung der individuellen systemrelevanten Eigenschaften ist sehr dienlich, um unter anderem Zusatzaufwand oder Fehlinterpretationen der Ergebnisse zu vermeiden. Folgende Auflistung an Regeln aus [\(Hans Dresig, 2014\)](#page-187-2) soll als kompakter Leidfaden für die Modellbildung dienen.

- *1. Man beginne mit der Modellbildung erst dann, wenn man die dynamischen Vorgänge am realen Objekt kennt und in der Lage ist, physikalisch begründete Hypothesen zu formulieren.*
- *2. Ein Berechnungsmodell muss zweckmäßig und qualitativ richtig sein. Es soll so einfach wie möglich und nur so kompliziert sein, dass es die gestellten Genauigkeitsanforderungen erfüllt. Ein Modell wird durch präzise Eingabedaten nicht qualitativ besser.*
- *3. Kein Modell bildet ein Realsystem absolut richtig ab, die Genauigkeit jedes Parameterwertes ist begrenzt, und die Modellstruktur ist ein endlicher Ausschnitt aus der unbegrenzten Realität.*
- *4. Außerhalb des Geltungsbereichs eines Berechnungsmodells kann die Berechnung große Abweichungen von der Realität und sogar unsinnige Ergebnisse liefern.*
- *5. Man erweitere Berechnungsmodelle bei Bedarf und ziehe aus Modellstufen niederer Ordnung keine Schlussfolgerungen höherer Ordnung.*
- *6. Man berücksichtige in einem Berechnungsmodell insbesondere solche Parameter des realen Objekts, deren Parameterwerte experimentell beeinflussbar sind.*
- *7. Man überzeuge sich von den Parametereinflüssen einer Modellberechnung durch davon möglichst unabhängige Berechnungsmodelle und benutze zumindest Plausibilitätskontrollen.*
- *8. Die Anzahl der Freiheitsgrade eines Berechnungsmodells ist nicht direkt abhängig von der Anzahl der Parameterwerte. Sie ist zwar ein Maß für den erforderlichen Rechenaufwand, aber nicht für die erzielbare Übereinstimmung zwischen Rechenund Messergebnissen.*
- *9. Man erwarte von Eingabedaten für Parameterwerte keine höhere Genauigkeit als zwei bis drei gültige Ziffern und demzufolge auch nicht von den Ergebnissen der Modellberechnung.*
- *10. Man kann von Computern in der Regel numerisch genaue Ergebnisse erwarten, aber man glaube nicht, dass im Vergleich zur Realität stets unbedingt richtige Lösungen gewonnen werden. Der "Praxisabgleich" ist entscheidend!*
- *11. Man nutze alle Kontrollmöglichkeiten für die numerischen Ergebnisse. Jede Rechnung ohne Kontrolle gehört in den Papierkorb!*
- *12. Man prüfe das Modell durch Abgleich der Parameterwerte und der Simulationsergebnisse mit experimentellen Ergebnissen.*

Für die funktional gleichwertige Darstellung der betrachteten realen Struktur, sind die durch die mathematische Beschreibung in Beziehung gesetzten Parameter von entscheidender Wichtigkeit. Nach Art der Modellerstellung wird zwischen theoretischen und experimentellen Verfahren unterschieden. Eine scharfe Trennung zwischen diesen beiden Methoden ist jedoch nicht immer möglich. Als Ergebnis einer theoretischen Modellbildung erhält man sogenannte White-Box-Modelle, respektive Black-Box-Modelle aus der experimentellen Identifizierung von Strukturen. Da sich die theoretische und experimentelle Modellerstellung in vielen Fällen ergänzen ist wie bereits erwähnt, eine eindeutige Klassierung nach diesen beiden Modellarten nicht immer realisierbar bzw. zielführend. Es wird daher ferner in einer Abstufung von Brightgrey-Box-Modellen und Darkgrey-Box-Modellen als Zwischenstufen unterschieden. Bei der Modellierung ist auf den richtigen Modelltyp zu achten, da die Verwendung des falschen Typs zur unnötigen Rechenzeitverlängerung führen kann, oder die berechneten Informationen von zu geringer Detailtiefe sind. Auf die Wahl der Modellierungsmethode hat natürlich das System selbst einen sehr großen Einfluss, wie auch ob das zu modellierende System bereits vorhanden ist oder es sich noch in einer Konzeptphase befindet. White-Box-Modelle sind Ergebnis einer vollständigen mathematischen Beschreibung der physikalischen Zusammenhänge. Durch die analytische Formulierung mittels physikalischer Gesetze ergeben sich eine hohe Zuverlässigkeit, sowie die Kenntnis über die inneren Zusammenhänge. Diese üblicherweise etwas zeitaufwendigere Modellerstellung bietet jedoch den Vorteil einer guten Skalierbarkeit und Übertragbarkeit eines Modells. Black-Box-Modelle werden aufgrund von Datenanalysemethoden erzeugt, und stellen ohne Kenntnis der inneren Vorgänge einen funktionalen Zusammenhang zwischen Eingang und Ausgang her. Diese ausschließlich durch experimentelle Ergebnisse gewonnen Modelle weisen den Vorteil auf, dass sie mit relativ wenig Wissen über das Systemverhalten erstellt werden können. Diese Art der Modellbildung wird auch als Identifikation bezeichnet. Voraussetzung für die Systemidentifikation ist ein stabiler Prozess, sodass eine eindeutige Beziehung zwischen Eingangssignal und Ausgangssignal hergestellt werden kann. Durch diese Art der Modellbildung ist jedoch keine Skalierbarkeit und Übertragbarkeit gegeben, und sie gilt daher nur für den gegebenen Datensatz.

Bei Grey-Box-Modellen ergänzen sich die theoretische und experimentelle Modellbildung. Je nach Verhältnis von theoretisch und experimentell ermittelten Informationen werden Zwischenstufen unterschieden. Dieser Sachverhalt ist in Abbildung [4.11](#page-92-0) dargestellt. Grey-Box-Modelle sind eingeschränkt über das experimentell ermittelte Systemverhalten bzw. Parameter hinaus skalierbar.

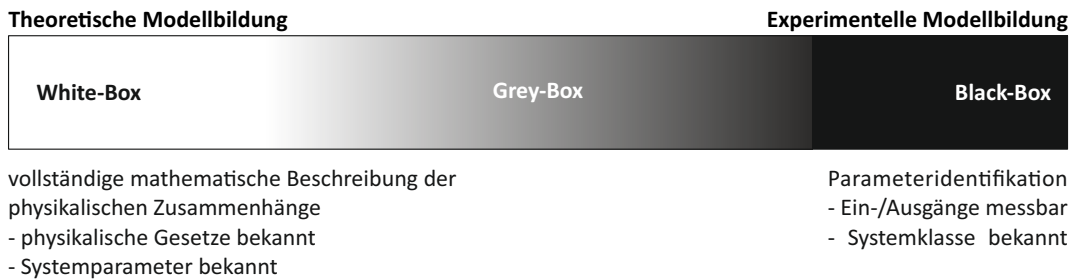

<span id="page-92-0"></span>Abbildung 4.11: Zuordnung Modellerstellung und Modelltypen

Durch eine zielbewusste Kombination von experimentellen und theoretischen Verfahren zur Systemcharakterisierung gelingt es, ein ökonomisches Simulationsmodell von schlecht beschreibbaren bzw. beherrschbaren Systemverhalten oder auch eine Optimierung von Systemparametern zu realisieren. Nach Isermann wird ein Modell als Brightgrey-Box-Modell bezeichnet, wenn die Modellstruktur durch physikalische Gesetze gut beschrieben wird, die benötigten Parameter jedoch auf experimentellem Wege bestimmt werden. Isermann spricht hier in weiter Folge von semiphysikalischen Modellen. Diese Art der Modellbildung findet vorwiegend bei Systemen mit unsicheren Modellparametern Anwendung. Um der hohen Anforderung eines funktional gleichwertigen Ersatzsystems zu

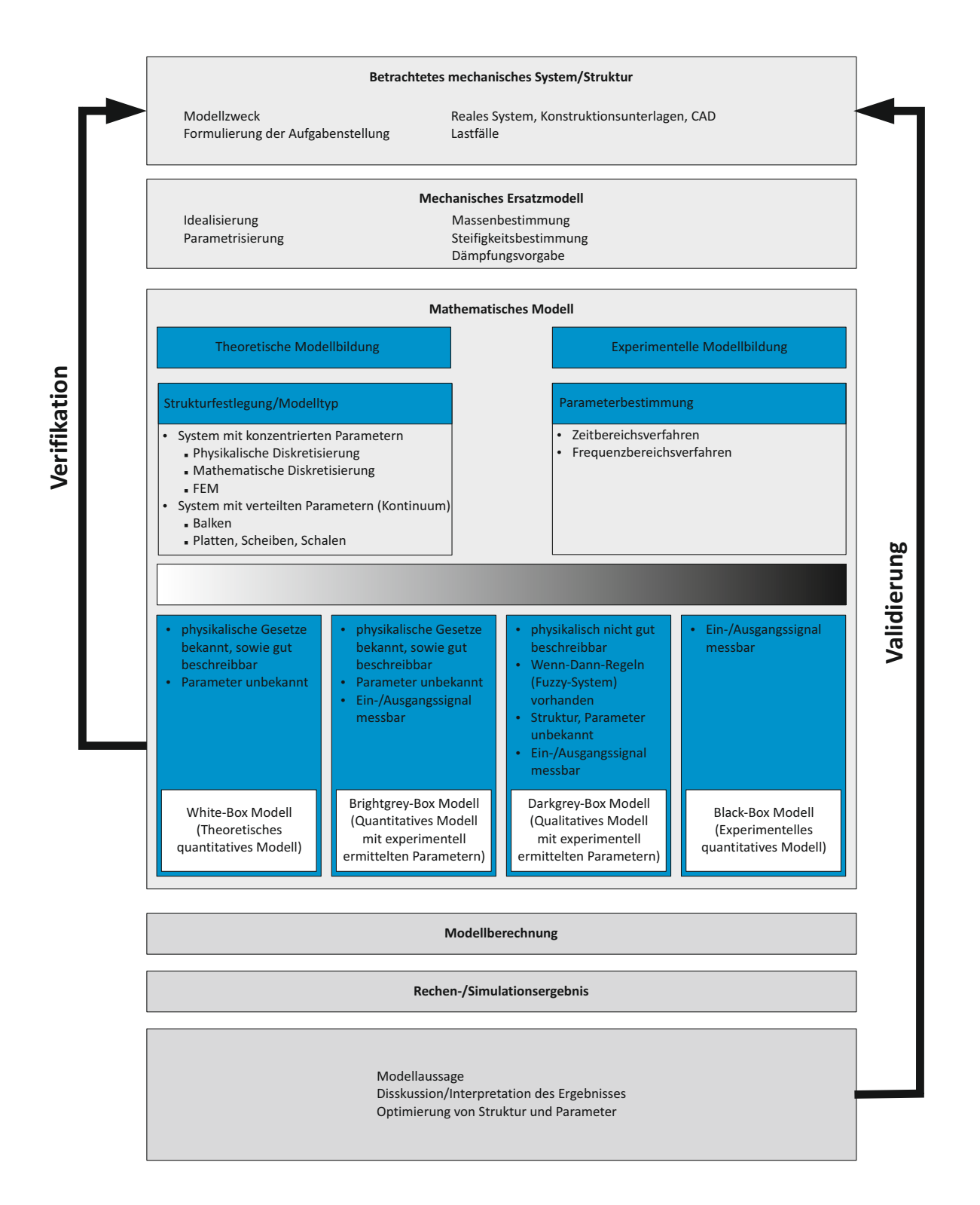

<span id="page-93-0"></span>Abbildung 4.12: Arbeitsschritte einer strukturdynamischen Analyse von schwingungsfähigen mechanischen Systemen

entsprechen, genügte es häufig nicht, Nominalwerte des Sollsystems beispielsweise aus der Literatur zu verwenden. Es bedarf stattdessen der Bestimmung der Istwerte durch Messungen. Diese Modelle werden auch als Brightgrey-Box-Modelle bezeichnet. Unter die Kategorie der Darkgrey-Box-Modelle fallen jene Systeme, welche physikalisch nur sehr schwierig beschreibbar sind, d.h. wenn nur sehr grobe Zusammenhänge formulierbar sind, und ein Großteil der Modellerstellung durch Systemidentifikation erfolgt. Typische Vertreter dieser Modellart sind die sogenannten Fuzzy-Systeme mit Wenn-Dann-Regeln. Der Grundsätzliche Ablauf einer Modellerstellung ist schematisch in Abbildung [4.12](#page-93-0) dargestellt. (Vergl. Hierzu [\(Isermann, 2007\)](#page-188-1)).

Bei der Erstellung eines passenden Modells kann eine Unterscheidung hinsichtlich der Modelltiefe und der weiteren Aufbereitung des Modells getroffen werden. So kann ausgehend von einem Minimalmodell durch geeignete Modellerweiterung die benötigte Modellgenauigkeit erreicht werden, es wird vom einen speziellen Modell auf ein allgemeines Modell übergegangen. Ausgehend von einem Maximalmodell kann der umgekehrte Weg beschritten werden. Ausgehend von einem Minimalmodel wird mit einer kleinen Anzahl an Freiheitsgraden gestartet bzw. das Modell beschränkt sich auf die wesentlichen physikalischen Effekte. Auch wenn diese mit wenigen Parametern gebildeten Modelle qualitativ richtig aufgestellt sind, so gibt es jedoch keinen Anspruch auf eine hohe Genauigkeit. Der Vorteil dieser Methode besteht unter anderem darin, dass diese Minimalmodelle zumeist analytisch lösbar sind bzw. mit Hilfe einfacher numerischen Verfahren. Dieses Minimalmodell (Abbildung [4.13\)](#page-95-0) stellt ein Zwischenmodell dar, und dient zur schrittweisen Erweiterung zum finalen Berechnungsmodell, unter Berücksichtigung von Berechnungs- und Messergebnissen. Die wesentlichen Schritte bei der Modellbildung von dynamischen Systemen sind nach [\(Teichmann, 2013\)](#page-189-2):

#### *1. Formulierung von Hypothesen*

- *physikalische Erklärung des interessierenden Vorganges und Entwicklung zugehöriger Modellvorstellungen*
- <sup>∎</sup> *Hypothesen über mögliche Erregerursachen aufstellen*
- <sup>∎</sup> *Abschätzung einzelner Effekte mit Minimalmodellen*
- <sup>∎</sup> *Prüfung der Parameterabhängigkeiten der Erscheinung*
- *2. Ermittlung der kinematischen oder dynamischen Eingabegrößen*
	- <sup>∎</sup> *Zeitverläufe und Ableitungen aller veränderlichen Wege oder Winkel*
	- <sup>∎</sup> *Zeitverläufe und dynamische Kennlinien von Kräften und Antriebsmomenten*
- *3. Ermittlung der massegeometrischen Parameterwerte*
	- <sup>∎</sup> *Bestimmung der Massen, Schwerpunktkoordinaten, Massenträgheitsmomente, evtl. gesamter Trägheitstensor*
- <sup>∎</sup> *kinematische Abmessungen / geometrische Größen*
- *4. Ermittlung elasto-statischer Parameterwerte*
	- <sup>∎</sup> *Bestimmung dynamischer Steifigkeiten / Nachgiebigkeiten*
	- <sup>∎</sup> *Linear oder Nichtlinear?*
- *5. Ermittlung der modalen Eigenschaften (Modalanalyse)*
	- <sup>∎</sup> *Bestimmung der Eigenfrequenzen und Eigenformen*
	- <sup>∎</sup> *Vergleich mit experimenteller Modalanalyse*
	- <sup>∎</sup> *Modellanpassung*
- *6. Aufstellung und Lösung des DGLS infolge Erregung*
	- <sup>∎</sup> *Berücksichtigung der Erregung* ⇒ *Modellrechnung*
	- <sup>∎</sup> *Ergebnis: Bewegungs- und Kraftgrößen, räumliche Verteilung der Beanspruchungen und Verformungen*
	- <sup>∎</sup> *Modellbildung richtig*
- *7. Modellerweiterung*
	- <sup>∎</sup> *Kritische Prüfung der Annahmen*
- *8. Korrektur der Parameterwerte*
	- *Erste Berechnungen zeigen Ergebnisse die von Messung am realen Objekt abweichen, z.B. wegen falscher Annahmen für die Dämpfung*
	- <sup>∎</sup> *Präzisierung/Optimierung der Parameterwerte*

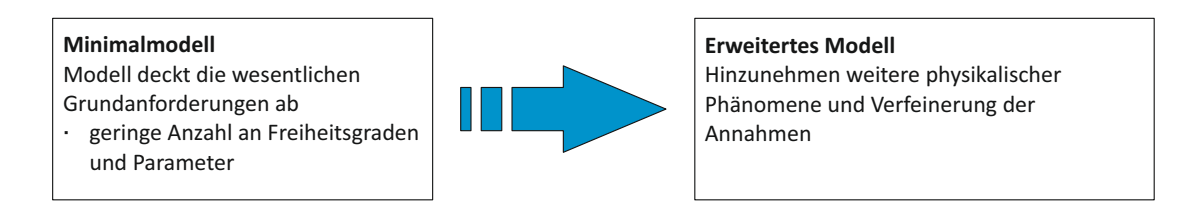

<span id="page-95-0"></span>Abbildung 4.13: Induktive Modellbildung

Dient als Basis der Modellbildentwicklung ein sogenanntes Maximalmodell, so wird der umgekehrte Weg zur Modellerweiterung gegangen. Es wird von einem umfangreichen Modell, mit einer hohen Anzahl an Freiheitsgraden, zu einem Modell für einen speziellen Fall übergegangen (Abbildung [4.14\)](#page-96-0). Dazu wird in [\(Teichmann, 2013\)](#page-189-2) folgende Vorgehensweise vorgeschlagen:

*1. Formulierung der allgemeinen Modellgleichungen / Bewegungsgleichungen*

- <sup>∎</sup> *Einbeziehung aller denkbaren problemspezifischen Einflüsse und aufbauend darauf Bestimmung der Bewegungsgleichungen (ohne Bewertung der einzelnen Einflüsse)*
- *2. Beurteilung der Parametereinflüsse*
	- <sup>∎</sup> *Einsetzen von Parametern in die Modellgleichungen. Dabei hat sich eine dimensionslose Darstellung bewährt. Ziel ist es, diejenigen Anteile herauszufinden, deren Einfluss sehr klein ist (Terme, deren Beiträge z.B. unter* 1% *liegen - die Grenze hängt stark vom Anwendungsfall ab). Diese Parametereinflüsse werden dann aus dem Berechnungsmodell eliminiert.*
- *3. Auswertung der Empfindlichkeitsanalyse*
	- *Bewertung der Bedeutung einzelner Parameter (Durchführung z.B. mittels einer Sensitivitätsanalyse). Ziel ist es, die Bedeutung der einzelnen Parameter, bzw. den Einfluss der Änderung dieser Parameter auf das Ergebnis zu bestimmen. Ist das Ergebnis so gut wie unempfindlich gegenüber diesem Parameter, so ist es nicht erforderlich bei der Bestimmung dieses Parameters auf große Genauigkeit zu achten. Das gleiche gilt auch andersherum. Diese Analyse bestimmt die Parameter, deren Größen möglichst exakt abgeschätzt werden müssen, um mit dem Berechnungsmodell hinreichend genaue Ergebnisse zu berechnen.*
- *4. Vereinfachung des Startmodells*
	- *Zweckmäßige Vereinfachung des Modells, Freiheitsgradreduktion.*

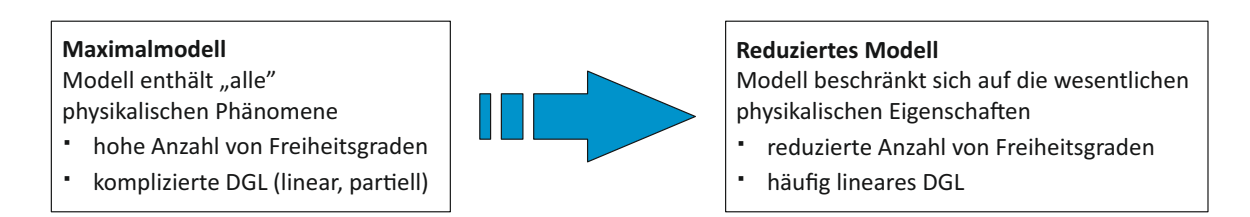

<span id="page-96-0"></span>Abbildung 4.14: Deduktive Modellbildung

# **4.2 Aufbau und Konstruktion von Schienenfahrzeugen**

Im folgenden wir als Grundlage für die anschließende Modellerstellung ein Überblick über den Aufbau und Konstruktion von Schienenfahrzeugen gegeben. Schienenfahrzeuge sind spurgebundene Fahrzeuge, wobei die Hauptaufgaben des Tragens des Wagenkastens und des Führens am Gleis durch das Fahrwerk übernommen wird. Zum besseren Verständnis des folgenden Modellaufbaus folgt nun eine kurze allgemeine Einführung zum Thema Schienenfahrzeuge.

## **4.2.1 Fahrzeugkonzepte**

In Abhängigkeit der Art des Einsatzes orientiert sich die Einteilung der Schienenfahrzeuge. Die Einteilung in Fahrzeugkonzepte erfolgt infolge unterschiedlicher Einsatzfelder und den daraus resultierenden verschiedenartigen Betriebsführungen sowie Fahrbedingungen. Am Beispiel eines Fahrzeugkonzeptes für den Nah-, Regional- und Fernverkehr

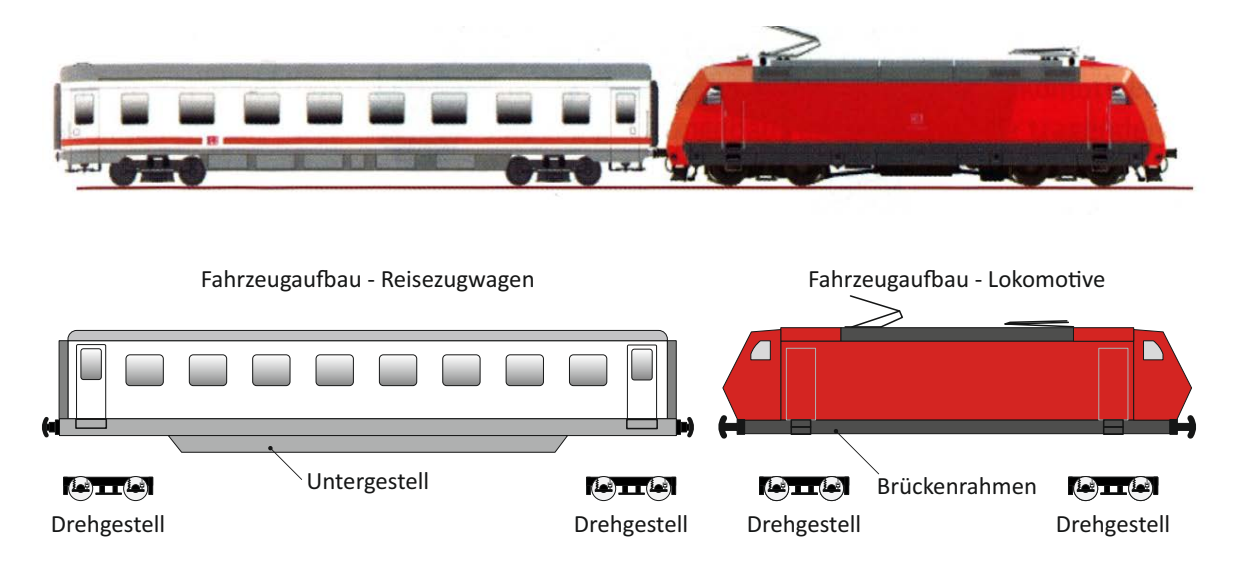

<span id="page-97-0"></span>Abbildung 4.15: Hauptbestandteile an den Beispielen Lokomotive und Reisezugwagen

werden der generelle Aufbau und die wesentlichen Komponenten eines Schienenfahrzeugs erläutert. Der Wagenkasten bestehend aus Untergestell und Fahrzeugaufbau (Abbildung [4.15\)](#page-97-0) und ruht bei konventioneller Bauweise auf den beiden Fahrwerken. Das Fahrwerk auch als Drehgestell oder Laufwerk bezeichnet, hat primär die Aufgabe die Fahrzeugstruktur zu tragen und zu führen. Der Radsatz bestehend aus Radsatzwelle und den beiden Radscheiben, und stellt die direkte Verbindung zwischen Fahrzeug und Schiene her. Der Radsatz inklusive des Radsatzlager und der Radsatzführung zählen zu den am stärksten beanspruchten Teilen, und übernehmen unteranderem die Aufgaben

- Tragen und Führen der Last,
- Übertragung der Antriebs- und Bremskräfte,
- Übertragung von Horizontalkräften,
- <sup>∎</sup> Führung des Radsatzes im Drehgestell

Als Drehgestelle werden jene Laufwerke bezeichnet, welche sich gegenüber dem Wagenkasten um einen Drehpunkt verdrehen können. Die Vorteile eines Drehgestelles gegenüber Einzelachslaufwerken liegen in der höheren Traglast sowie Maximalgeschwindigkeit, und den bessere Laufeigenschaften. Einzelfahrwerke sind überwiegend bei Güterwägen zu finden. Als häufigste Rahmenformen kommen geschlossene Rahmen mit Kopfträger oder H-Rahmen mit ein oder zwei Querträgern zur Anwendung. Am Drehgestellrahmen sind zahlreiche Komponenten und Anbauteile angebracht, welche von Fahrzeugtyp zu Fahrzeugtyp variieren. Als solche Komponenten sind hier beispielhaft Spurkranzschmieranlage und Sandungsanlage, Bahn- und Schienenräumer, Motor, Getriebe und Bauteile der Zugsicherungseinrichtung zu nennen.

Der Fahrzeugrahmen eines Drehgestells hat einen weiten Bereich von Aufgaben zu erfüllen. Dazu zählen [\(Köhler, 2006\)](#page-188-2):

- Übertragen der Vertikalkräfte von der Radsatzführung/Primärfederung zur Sekundärfederung
- Übertragen der Quer- und Längskräfte von der Radsatzführung zur Koppelstelle Drehgestellrahmen und Wagenkasten
- Ausdrehung des Drehgestellrahmens gegenüber dem Wagenkasten um die z-Achse
- Aufnahme und Abstützung von Antriebsmotoren und Getrieben
- Aufnahme und Abstützung für die diversen Bremsausrüstungen
- Aufnahme zahlreicher Anbauteile (Spurkranzschmierung, Sandstreudüsen, Sandkasten, Einrichtungen der Zugsicherung, . . . ), siehe Abbildung [4.16](#page-98-0) mit rot markierten Stellen für Anschweißteile zur Aufnahme von Komponenten

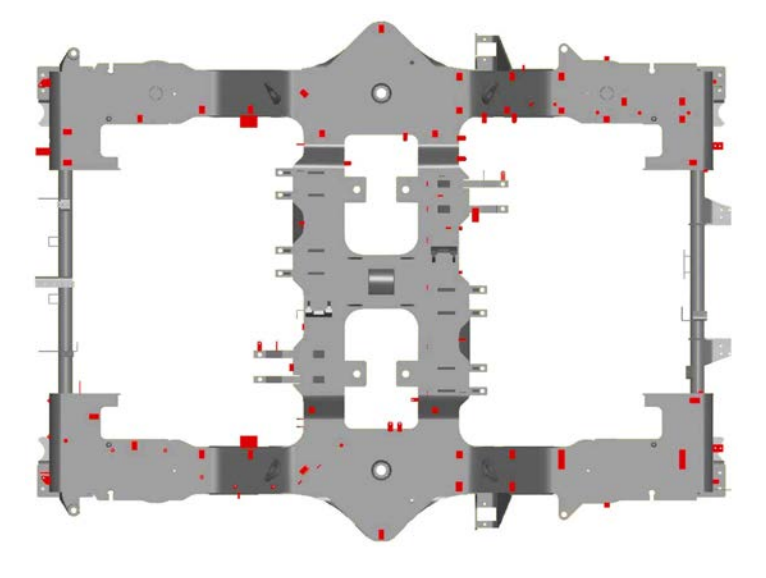

<span id="page-98-0"></span>Abbildung 4.16: Drehgestellrahmen mit Anschweißstellen zur Aufnahme von Fahrzeugkomponenten

Die Geometrie des Fahrwerkrahmens richtet sich sehr stark nach den Platzverhältnissen bestimmt durch Antrieb, Bremsen, Federung, Radsätzen und Fahrzeugkasten. Die Hauptbestandteile eines Drehgestelles sind in Abbildung [4.17](#page-99-0) zu sehen. Die Hauptstruktur wird aus Langträger, Querträger und Kopfträger gebildet. Bei den Ausführungen der Drehgestelle unterscheidet man je nach Antriebs- und Bremseinrichtung zwischen:

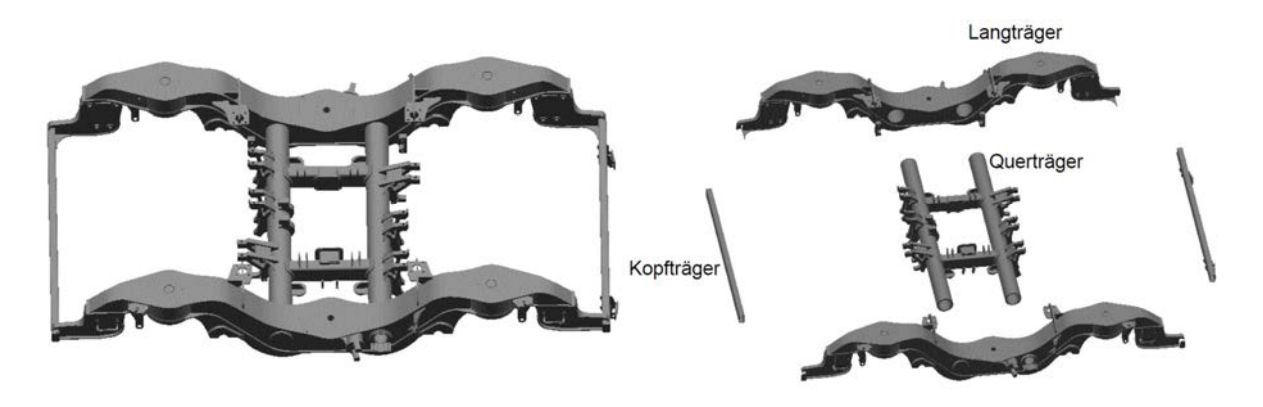

<span id="page-99-0"></span>Abbildung 4.17: Hauptstruktur eines Drehgestellrahmens

- Triebfahrwerk und
- Lauffahrwerk.

Im Allgemeinen sind alle Achsen eines Triebdrehgestelles angetrieben. Ein weiter Unterschied der Laufdrehgestelle zu den Triebdrehgestellen besteht zumeist bei der Bremseinrichtung. Aus Platzgründen sind Triebdrehgestelle häufig mit Radbremsscheiben und Wirbelstrombremsen anstelle mit Wellenbremsscheiben ausgerüstet. Ein konventionelles Drehgestell, dargestellt in Abbildung [4.18,](#page-100-0) besteht im Wesentlichen aus folgenden Baugruppen:

- Drehgestellrahmen
- <sup>∎</sup> Primärfederung
- <sup>∎</sup> Sekundärfederung
- <sup>∎</sup> Radsatzführung
- <sup>∎</sup> Wagenkastenanlenkung
- Radsätze und Radsatzlager
- Antriebs- und Bremssysteme

Die Federung ist bei Drehgestellfahrzeugen zumeist zweistufig ausgeführt. Die Aufgabe der Federung besteht in erster Linie in der schwingungstechnischen Entkopplung von Drehgestell und Fahrzeugkasten vom Radsatz. In Abhängigkeit der Fahrzeugbauart und des Fahrzeugkonzept werden unterschiedliche Federungsarten eingesetzt. Beispiele für Primär- und Sekundarfederung sind in Abbildung [4.19](#page-100-1) angeführt. Zwischen Drehgestell und Radsätzen übernimmt die Primärfederstufe das Führen und Federn. Im Zusammenspiel mit der Radsatzführung liegt die Hauptaufgabe der Primärfederung in einer funktionssicheren Führung zur Gewährleistung der Entgleisungssicherheit des Drehgestelles. Eine weitere Aufgabe der Primärfederstufe besteht darin, die Einflüsse auf das Drehgestell aus dem Kontakt zwischen Rad und Schiene zu reduzieren. Die Sekundärstufe als

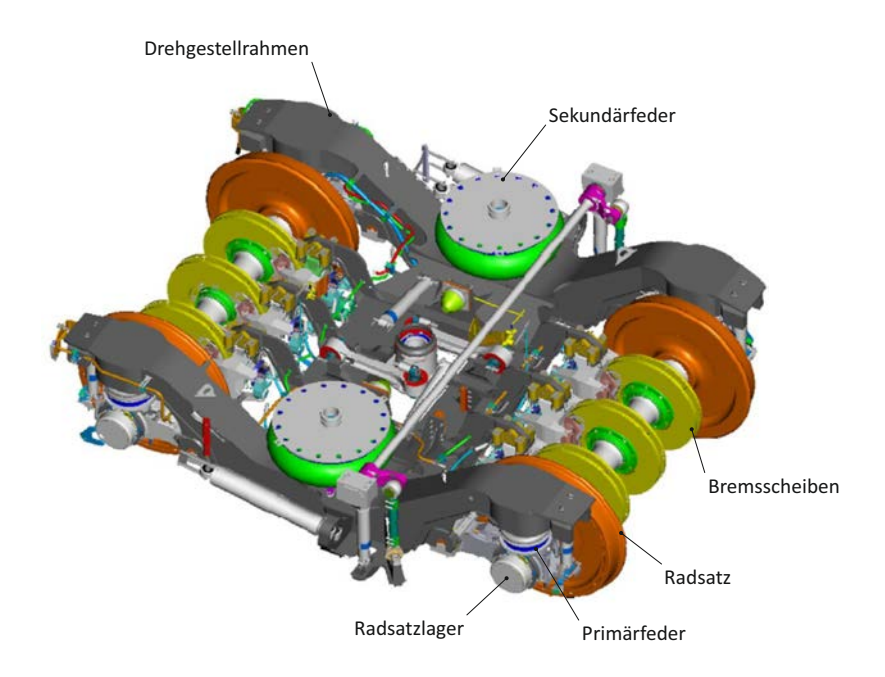

<span id="page-100-0"></span>Abbildung 4.18: Hauptstruktur eines Drehgestellrahmens

Verbindung zwischen Wagenkasten und Drehgestell dient der Federung und Führung des Wagenkastens. Neben einem sicheren Halt des Wagenkastens in Kurven bzw. bei Anfahr- und Bremsvorgängen, hat die Abstimmung der Sekundärfederung einen wesentlichen Einfluss auf den Fahrkomfort. Die Fahrzeugaufbauten sind je nach Einsatzweck

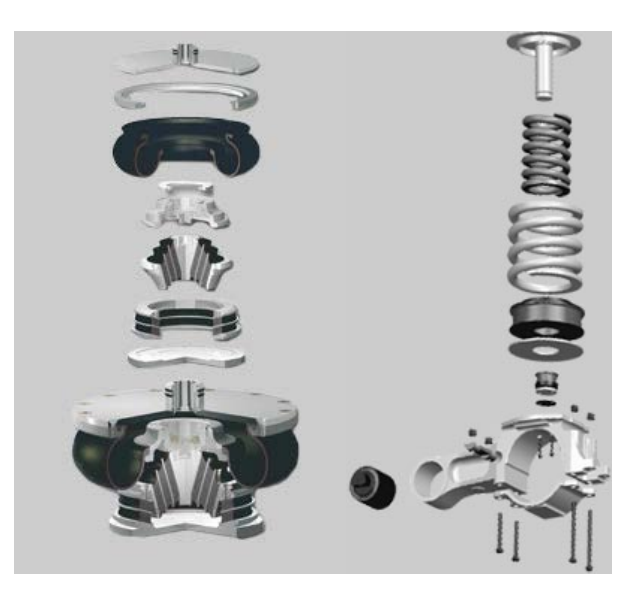

Abbildung 4.19: Federungssysteme: Sekundärfeder (rechts), Primärfeder (links) [\(Continental,](#page-186-0) [2015\)](#page-186-0)

<span id="page-100-1"></span>sehr verschiedenartig. Zu den zentralen Aufgaben und Anforderungen eines Fahrzeug-

aufbaus zählen, eine hohe Längssteifigkeit zur Übertragung der Kräfte aus benachbarten Fahrwerken, und eine hohe Struktursteifigkeit zur Aufnahme der Lasten, d.h. begrenzte elastische Durchbiegung bei gleichzeitigem Ausgleich von Verwindungen durch elastische Verformung. Bei Reisezugwagen wird üblicherweise der Aufbau als selbsttragende Bauweise ausgeführt. Diese selbsttragenden Wagenkästen werden in Differential-, Integral oder Verbundbauweise hergestellt. Vielfach ist der Wagenkasten über eine Traverse oder Wiege mit dem Drehgestell verbunden. Die Übertragung der Kräfte erfolgt über Zug-/Druckstangen, Lemniskatenlenker oder Mitnehmerzapfen. [vgl. hierzu [\(Janicki u.](#page-188-3) [Reinhard, 2008\)](#page-188-3)].

### **4.2.2 Fahrzeugbewegungen**

Bei der Angabe von Koordinaten unterscheidet man zwischen einem gleisfesten (ortsfesten) Koordinatensystem (x, y, z) und einem fahrzeuggebundenen Koordinatensystem (x', y', z'). Abbildung [4.20](#page-102-0) zeigt diese beiden Koordinatensysteme. Die x'-Achse des fahrzeugfesten Koordinatensystems weist in Fahrtrichtung, die y'-Achse nach linkts und die z'-Achse nach oben. Auf das Fahrzeugfeste Koordinatensystem werden auch die Starrkörperbewegungen (Verschiebungen, Verdrehungen) bezogen. Bei den Starrkörperbewegungen handelt sich um:

- <sup>∎</sup> Tauchbewegung (Zucken) *u<sup>z</sup>*
- <sup>∎</sup> Querbewegung *u<sup>y</sup>*
- <sup>∎</sup> Längsbewegung *u<sup>x</sup>*
- <sup>∎</sup> Gieren *ϕ<sup>z</sup>*
- Nicken  $\varphi$ <sup>*y*</sup>
- Rollen  $\varphi_x$

Die überlagerte Bewegung aus Gieren und Querschwingung wird als Schlingern bezeichnet. Eine weitere kombinierte Bewegung das Wanken ergibt sich durch Rollen und Querschwingen.

## **4.2.3 Modellanforderungen**

Zur Untersuchung der Fahrzeugdynamik und der Schwingungen der Strukturbauteile wird ein mathematisches Modell benötigt. Die Art des Modelles und die Anzahl der Freiheitsgrade ergeben sich aus der Aufgabestellung. Es gilt daher vor Modellierungsbeginn alle zu untersuchenden Effekte zu bestimmen, um somit den benötigten Abstraktionsgrad festzulegen. Zur Untersuchung der Fahrdynamik/Stabilität genügt es das Schienenfahrzeug als Mehrkörpersystem mit sehr wenigen Freiheitsgraden zu modellieren. Hierzu werden die Baugruppen Wagenkasten, Drehgestell und Radsatz als starre

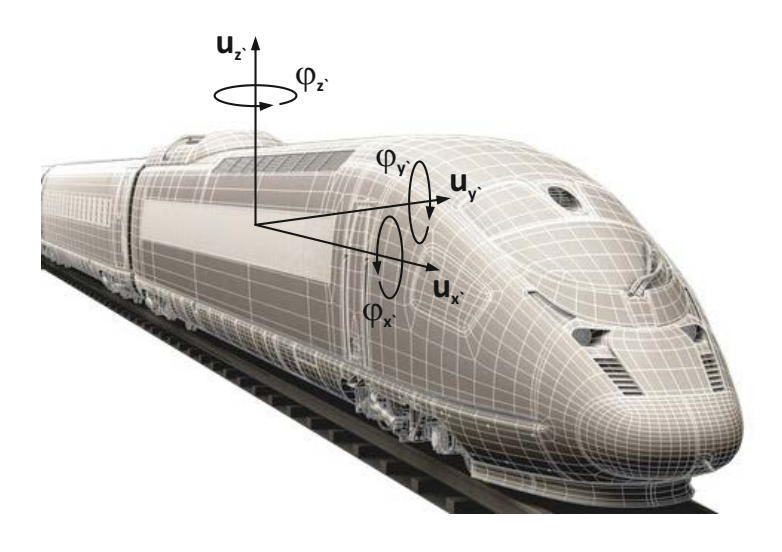

Abbildung 4.20: Fahrzeugkoordinatensystem

<span id="page-102-0"></span>Körper abgebildet und über Feder- und Dämpferelemente miteinander verbunden. Dieses relativ einfache Modell ist hinreichend für Analysen im niederfrequenten Bereich bis etwa 25Hz. In Abbildung [4.21](#page-102-1) ist ein solch einfaches Modell eines Schienenfahrzeugs mit zwei Drehgestellen dargestellt. Für Komfortuntersuchungen ist zusätzlich der Wagenkasten mit seinen ersten Eigenformen zu berücksichtigen. Diese sind in Abbildung [4.22](#page-103-0) für einen Reisewagenkasten veranschaulicht. Der Mensch nimmt Horizontalschwingungen in einem Frequenzbereich von 0,5 Hz bis 2 Hz, und in Vertikalrichtung mit 4 Hz bis 18 Hz als sehr störend wahr. Strukturschwingungen eines Wagenkastens können bei Betriebsfestigkeitsbetrachtungen von Drehgestellrahmen unberücksichtigt bleiben, da diese typischerweise sehr niedrige Eigenfrequenzen aufweisen (Tabelle [4.2\)](#page-104-0), und da die Sekundärfederstufe für eine Schwingungsisolierung sorgt.

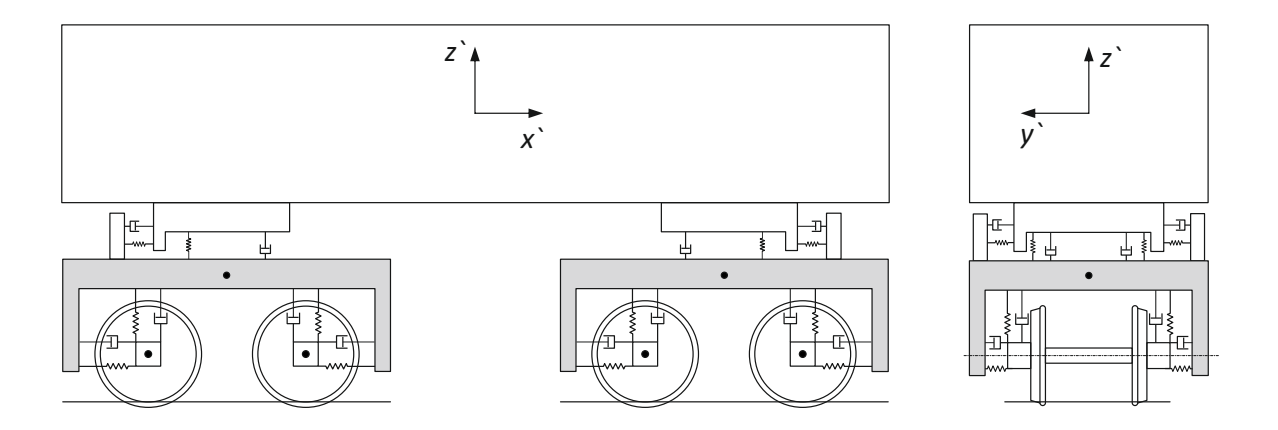

<span id="page-102-1"></span>Abbildung 4.21: Einfaches mechanisches Modell

Für Betriebsfestigkeitsberechnungen ist der mittlere Frequenzbereich bis 400 Hz von

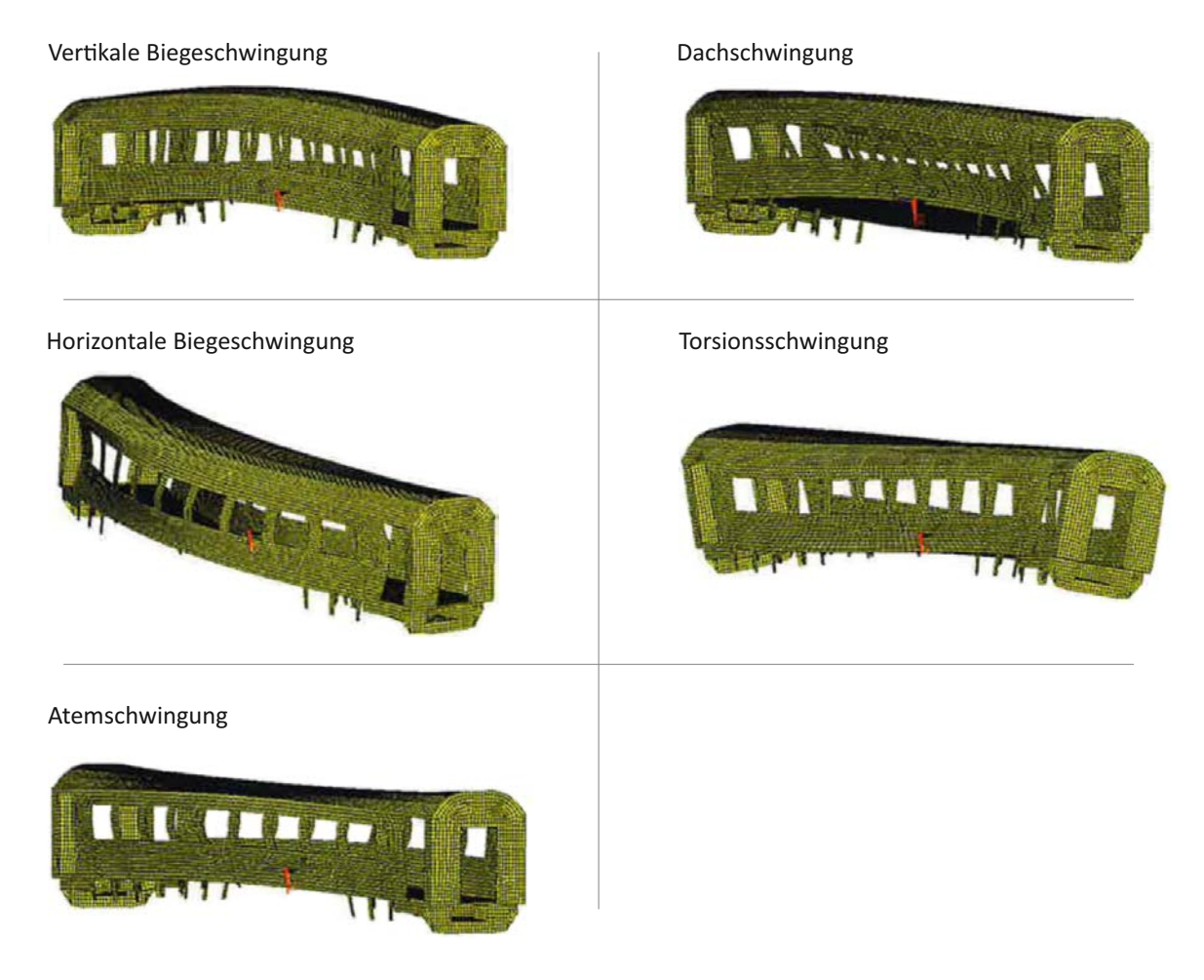

Abbildung 4.22: Typische Eigenformen von Reisezugwagenkästen [\(Mängel, 2013\)](#page-188-4)

<span id="page-103-0"></span>größtem Interesse. Der Frequenzbereich von 500 Hz bis 1500 Hz ist für Untersuchungen des Schienenverschleißes wie beispielsweise Riffelbildung von Bedeutung. Hohe bis höchste Frequenzen sind für die Lärmentwicklung durch den Rad-Schiene-Kontakt verantwortlich. Als Hauptanregungsquelle für Schwingungen im mittel- und hochfrequenten Frequenzbereich ergibt sich die Wechselwirkung zwischen Rad und Schiene. Eine Übersicht über den mittel- und hochfrequenten Frequenzbereich und deren Auswirkung auf die Fahrzeug-Schiene-Interaktion ist in Tabelle [4.3](#page-105-0) angeführt. Die Anregung eines Schienenfahrzeugs ergibt sich vor allem aus der Fußpunktanregung im Rad-Schiene-Kontakt. Die Anregung erfolgt in unterschiedlichster Art und Weise und lässt sich zunächst wie folgt unterteilen:

- periodische Erregung
- <sup>∎</sup> allgemeine, deterministische Erregung
- <sup>∎</sup> stochastische Anregung
- <sup>∎</sup> Stoßanregung

<span id="page-104-0"></span>

| Eigenform                      | Eigenfrequenz in Hz |  |
|--------------------------------|---------------------|--|
| 1. Vertikalbiegeschwingung     | 9,0                 |  |
| 2. Dachquerschwingung          | 9,9                 |  |
| 1. horizontale Biegeschwingung | 10,2                |  |
| 1. Atemschwingung              | 11,1                |  |
| 1. Torsionsschwingung          | 12.8                |  |

Tabelle 4.2: Typische Eigenfrequenzen eines Hochgeschwindigkeitszug-Wagenkastens [\(Mängel,](#page-188-4) [2013\)](#page-188-4)

Die Ursachen dieser Anregung sind größten Teils auf Irregularitäten im Rad-Schiene-Kontakt, wie Gleislagefehler oder Radunrundheiten, zurückzuführen. Als typische periodische Erregungen in vertikaler Richtung sind Unrundheiten des Radsatzes sowie Durchbiegungen der Schienen zwischen den Schwellen zu nennen. Schienen weisen zu ihrer planmäßigen Lage und Höhe immer Abweichungen auf. In der Regel sind diese Abweichungen Folgeerscheinungen der Nutzung des Gleises. Eine wesentliche Rolle nimmt in diesem Zusammenhang der Oberbau, Unterbau und der Untergrund des Schienensystems ein. Diese Abweichungen werden in vier Fehlerarten unterteilt.

Gleislagefehler (siehe Abbildung [4.23\)](#page-106-0):

- Richtungsfehler 1  $\frac{1}{2}(y_1+y_2)$
- Höhenfehler 1  $rac{1}{2}(z_1 + z_2)$
- Querhöhenfehler 1  $\frac{1}{2b}(z_1 - z_2)$
- Spurweitenfehler 1  $\frac{1}{2}(y_1 - y_2)$

Die größten Auswirkungen auf die dynamische Beanspruchung von Drehgestellen haben Irregularitäten mit vertikaler Anregung. Zu den periodischen Anregungen in vertikaler Richtung zählen neben den Gleislagefehler die aus Unrundheiten des Radsatzes verursachten Anregungen. Diese periodischen Flachstellen entstehen durch Verschleiß auf den Laufflächen der Radscheiben. Dieser als Polygonbildung bezeichnete Verschleiß führt zu sehr starken Belastungen von Radsatz, Radsatzlager und Radsatzführung. Durch polygonisierte Räder ergibt sich somit für eine Unrundheit *n*-ter Ordnung folgende Anregungsfrequenz

$$
f_1 = \frac{v_0 n}{2 \pi r}
$$
\n(4.15)

Hierin sind *v*<sup>0</sup> die Fahrgeschwindigkeit, 2*πr* der Radscheibenumfang und *n* die Ordnung der periodischen Änderung des Laufflächendurchmessers. Bei Hochgeschwindigkeitszügen, wie beispielsweise beim ICE 1, können diese Radunrundheiten höherer Ordnung ein Brummen im Wagenkasten im Frequenzbereich von 70 Hz - 100 Hz verursachen (Abbildung [4.24\)](#page-107-0). Zu relevanten Schwingungen mit bedeutenden Amplituden kann es ebenfalls kommen, wenn die Schwellenüberrollfrequenz mit Eigenfrequenzen des Fahrzeuges/Fahrzeuganbauteilen übereinstimmen. Ursache dieser Anregung sind die nicht gleichmäßig

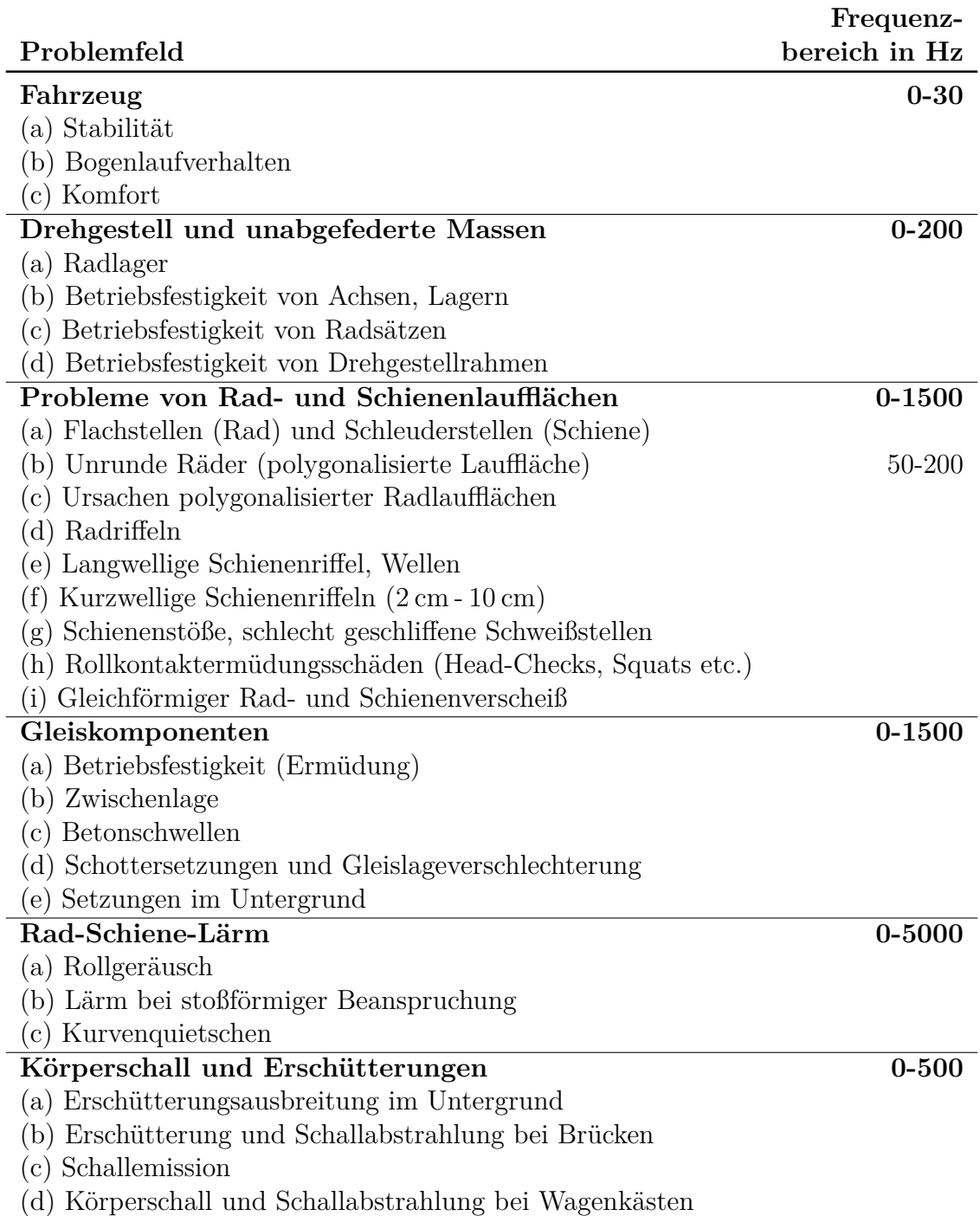

<span id="page-105-0"></span>Tabelle 4.3: Wechselwirkung von Fahrzeug und Fahrweg [\(Knothe, 2001\)](#page-188-5)

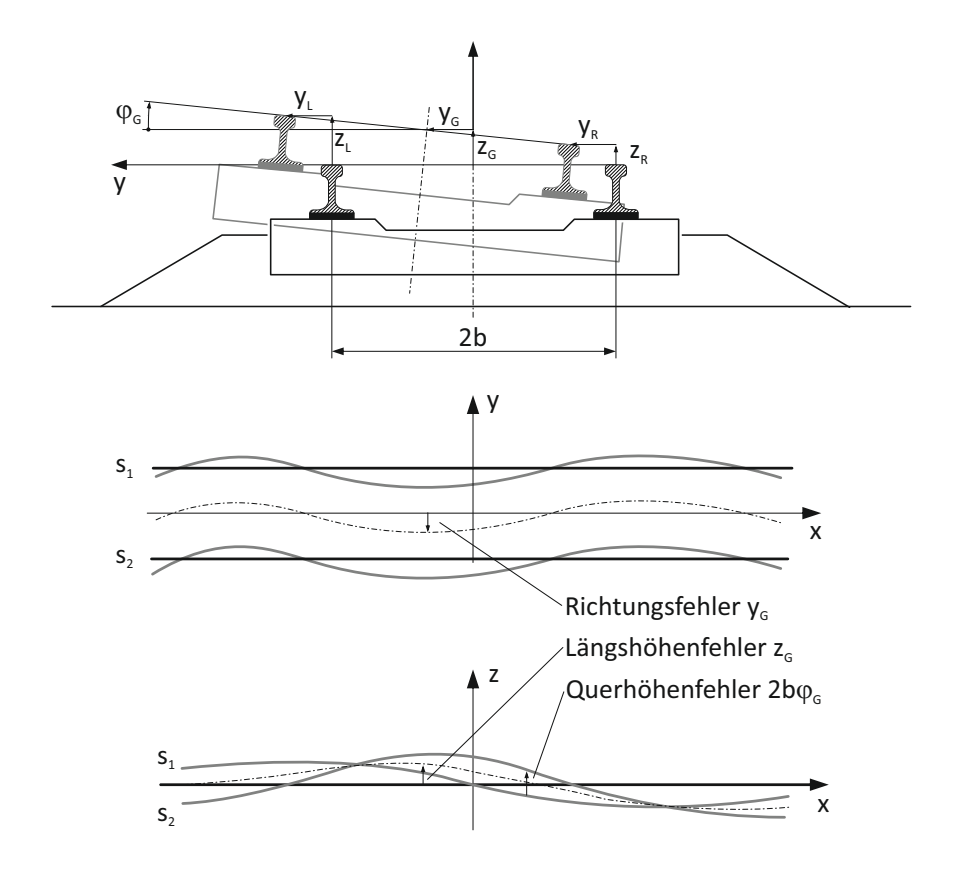

<span id="page-106-0"></span>Abbildung 4.23: Gleislagefehler [\(Knothe, 2001\)](#page-188-5)

aufliegenden Schienen. Die Schienenabsenkung unter der Radlast ist direkt über der Schwelle niedriger als in der Mitte zweier benachbarter Schwellen. Die aus dieser Schienendurchbiegung resultierende Anregung führt zur Schwellenüberrollfrequenz

$$
f_{er} = \frac{v}{3,6a} \tag{4.16}
$$

mit der Fahrgeschwindigkeit *v* in km/h und dem Schwellenabstand *a* in m (siehe Abbildung [4.25\)](#page-107-1). Eine weitere periodische Anregungsquelle ergibt sich durch überfahren von nicht verschweißten Schienenstößen. Das Überrollen eines nicht verschweißten Schienenstoßes führt zu einem größeren Absenken der Schiene, und somit zu einer sprunghaften Störung im Rad-Schiene-Kontakt.

Ungleichmäßige Setzungen des Schotteroberbaus führen zu Fehlern der Gleishöhenlage. Diese ungleichförmigen Setzungserscheinungen gehen sehr oft von Anfangsfehlern aus, und führen zu sogenannten Schwellenhohllagen (Abbildung [4.27\)](#page-108-0).

Darüber hinaus gibt es noch zahlreiche durch Einzelfehler hervorgerufene Fahrzeuganregungen, wie beispielsweise Steifigkeitsunterschiede (Brückenauffahrt, Wechsel fester

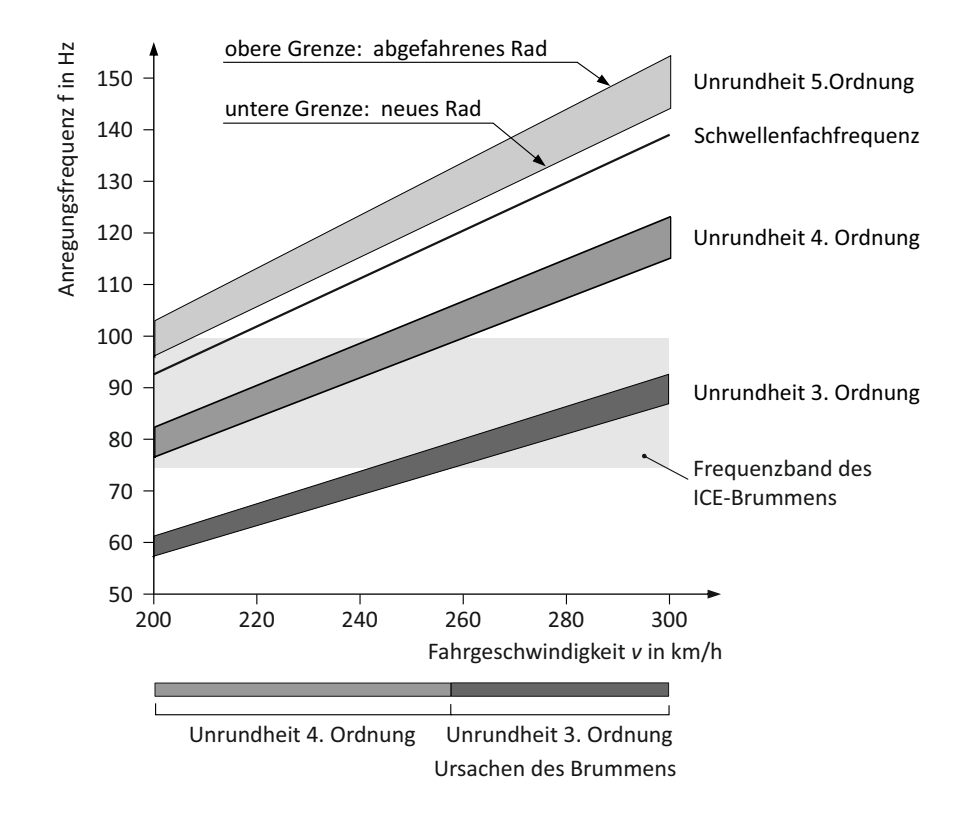

<span id="page-107-0"></span>Abbildung 4.24: Anregungsfrequenzen durch Radunrundheiten

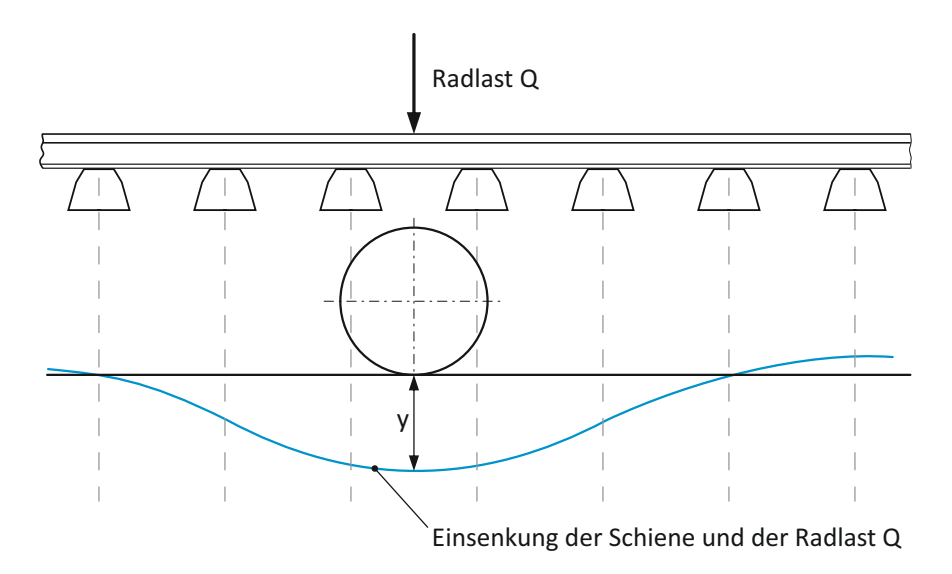

<span id="page-107-1"></span>Abbildung 4.25: Schieneneinsenkung und der Radlast *Q*

Fahrbahn Schotteroberbau), Weichenüberfahrt, Depotfahrt, usw. Abbildung [4.28](#page-108-1) zeigt nochmals zusammenfassend die angeführten Fehler. Als die wesentlichste Anregungsquelle gelten jedoch stochastische Gleislagefehler. Die Charakterisierung diese regellosen
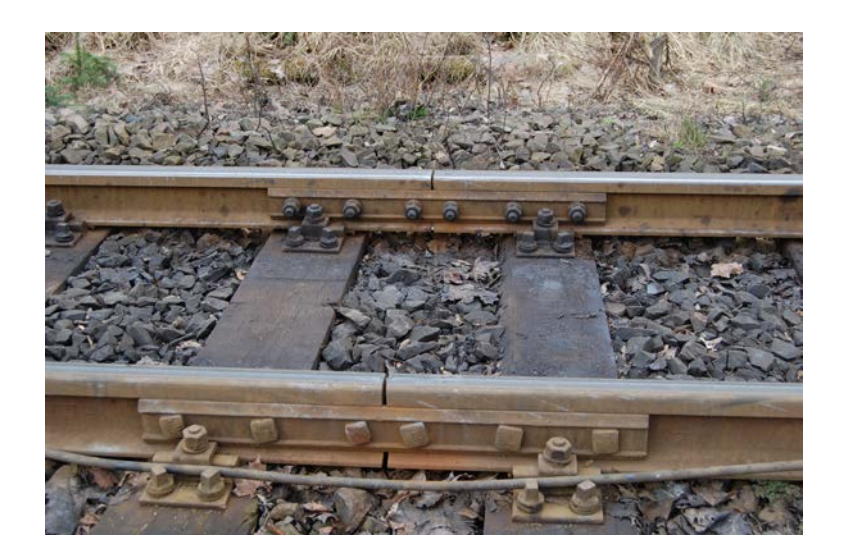

Abbildung 4.26: Unverschweißter Schienenstoß

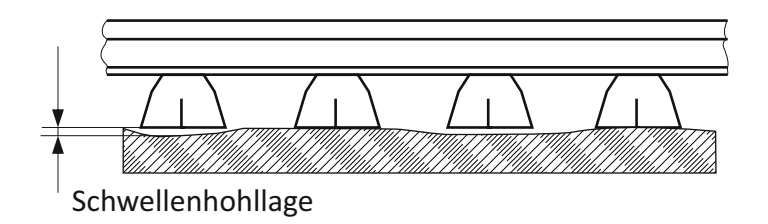

Abbildung 4.27: Schwellenhohllagen

Gleisfehler ist jedoch nur noch über statistische Größen (Mittelwerte, Leistungsspektrum) zu beschreiben.

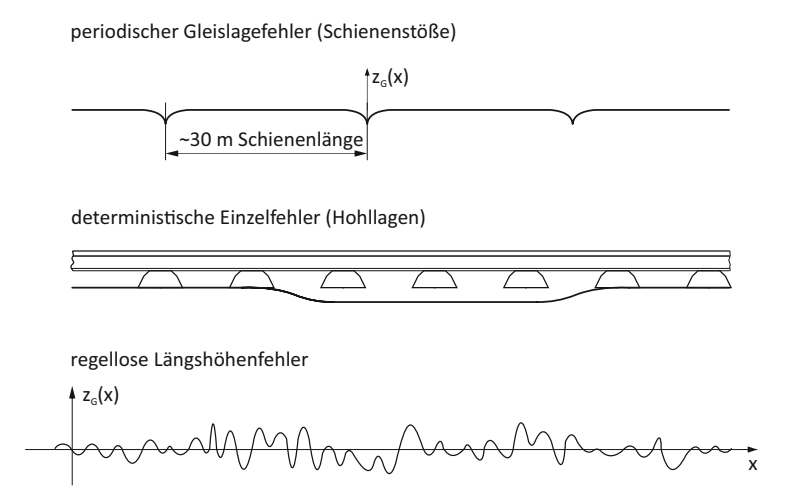

Abbildung 4.28: Beispiele für Gleislagefehler in Höhenrichtung [\(Knothe u. Stichel, 2003\)](#page-188-0)

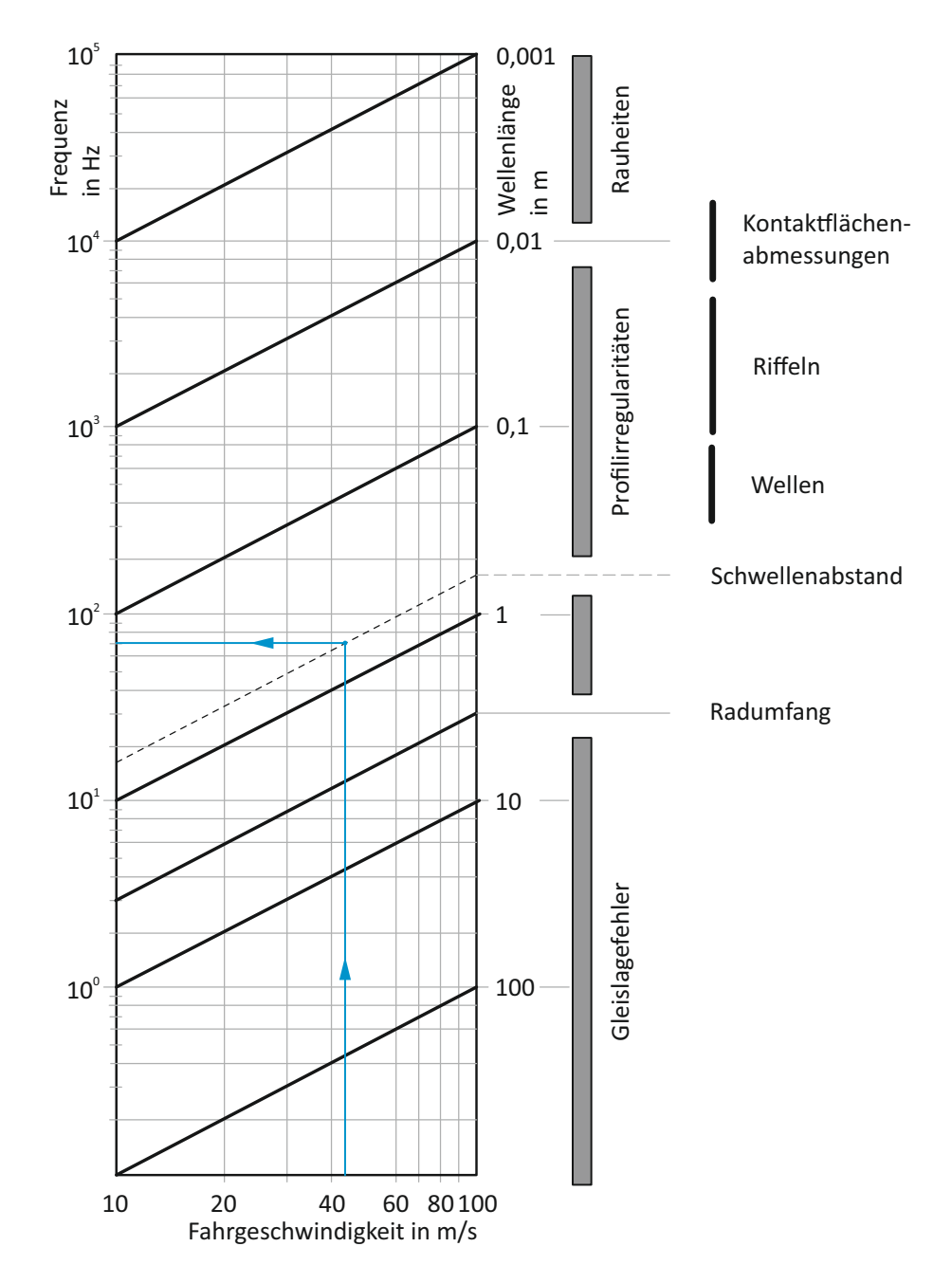

<span id="page-109-0"></span>Abbildung 4.29: Zusammenhang zwischen Fahrgeschwindigkeit und Anregungsfrequenz aus Gleisfehlern vgl. [\(Knothe u. Stichel, 2003\)](#page-188-0)

In Abbildung [4.29](#page-109-0) ist der Zusammenhang zwischen Fahrgeschwindigkeit, Wellenlänge und Frequenz der Vertikalschwingungen im Rad-Schiene-Kontakt dargestellt. Die schräg von links unten nach rechts oben verlaufenden Geraden sind Anregungen konstanter Wellenlänge, und stellen eine charakteristische Größe für unterschiedliche Irregularitäten dar.

Die Primärfederung unterstützt durch die Elastizität der Räder, Radlager und Radsatz-

führung sorgt bereits für eine wesentliche Abminderung der auf den Drehgestellrahmen und seine Komponenten einwirkenden Kräfte, bzw. zu einer Filterung von sehr hochfrequenten Anregungsfrequenzen. Die zuvor angeführte sehr breitbandige Anregung aus dem Rad-Schiene-Kontakt, macht es notwendig, diese Wechselwirkung bei der Modellbildung zu berücksichtigen. Durch Interaktionen im Rad-Schiene-Kontakt (Abbildung [4.30\)](#page-110-0) treten Resonanzen auf, sodass in der Simulation eine entsprechende Modellierung des Radsatzes und der Schiene erforderlich ist. In Abbildung [4.31](#page-111-0) ist eine mögliche Berück-

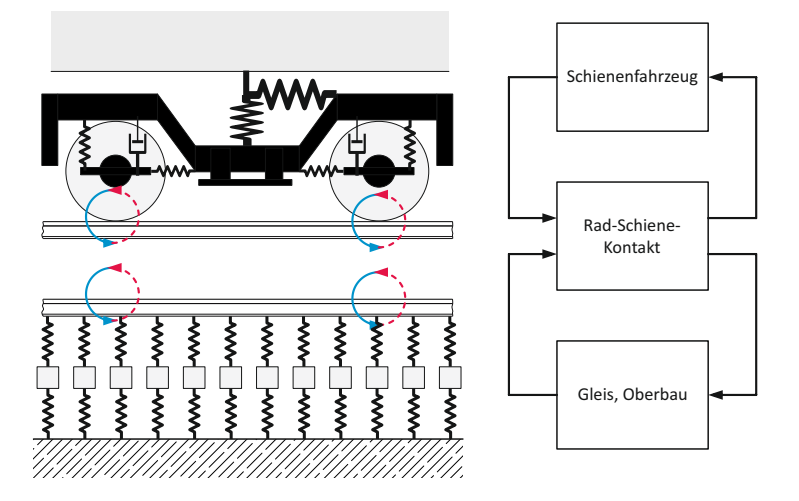

<span id="page-110-0"></span>Abbildung 4.30: Wechselwirkung zwischen Schienenfahrzeug und Strecke

sichtigung dieses Sachverhaltes zu sehen. Die Anzahl der verwendeten Feder- Dämpferelemente ist verantwortlich für die noch korrekt erfasste Erregerfrequenz. Je höher die zu berücksichtigenden Frequenzen sind, umso größer wird die Anzahl der notwendigen Feder- Dämpferelemente. Die Problematik besteht wiederum in der Ermittlung der benötigten Kennwerte.

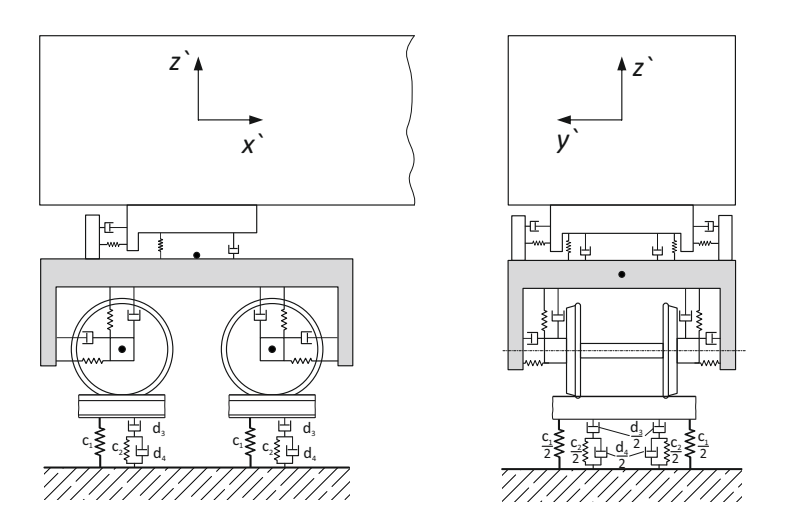

<span id="page-111-0"></span>Abbildung 4.31: Fahrzeugmodell inklusive Gleis

## **KAPITEL 5**

# **LEBENSDAUERBETRACHTUNG VON SCHWINGUNGSGEFÄHRDETEN BAUTEILEN**

Wie in den vorangegangen Kapiteln dargestellt, wird die Betriebsfestigkeit von einer großen Anzahl an Parametern beeinflusst. Die auf dem Kennwertvergleich von Beanspruchbarkeit und Beanspruchung basierende rechnerische Betriebsfestigkeitsanalyse wird sehr stark von den damit verbundenen Unsicherheiten bestimmt. Die Herausforderung in der Betriebsfestigkeit liegt daher in der Reduktion dieser Unschärfe, d.h. der Streuung in Lastannahme und Festigkeit, um somit die notwendigen Sicherheitsfaktoren auf ein Minimum herabzusetzen.

Diese Arbeit soll in erster Linie einen Beitrag zur Verbesserung der Lastannahmen leisten. Hierzu werden in den folgenden Kapiteln Simulationsmodelle dargestellt, um Beanspruchungen aufgrund resonanzbedingter Erscheinungen zu berücksichtigen bzw. zu reduzieren. Für eine sichere Bemessung von Bauteilen liefert eine realitätsnahe Lastannahme einen wichtigen Beitrag.

Die gängige Methode des Dauer-, Zeit- oder Betriebsfestigkeitsnachweises bei zeitlich veränderliche Beanspruchungen von Drehgestellrahmen und -anbauteilen erfolgt aufgrund von Kollektiven. Diese Kollektive bestehen aus Häufigkeitsverteilungen von Beanspruchungsbzw. Belastungsamplituden. Diese aus Normen oder Regelwerken bzw. aus Messungen durch Zählverfahren abgeleiteten Kollektive enthalten jedoch keine Frequenzinformationen. Ursache vieler Schadensfälle sind mangelhafte Lastannahmen, im Speziellen bei Vibrationen in oder in der Nähe von Resonanzfrequenzen.

Zahlreiche von Schienenfahrzeugherstellern und -betreiber dokumentierte Schadensfälle zeigen die Notwendigkeit der Berücksichtigung der Frequenz in der Auslegung auf. Diese Schadenfälle betreffen im überwiegenden Ausmaß Anbauteile ohne diskreter Zusatzbelastung. Die Versagensursache kann zum Teil auf streckenspezifische Anregungen zurückgeführt werden. Beispiele hierfür sind Abhebesicherungen, Einstiegshilfen, Halterungen für Spurkranzschmierung bzw. Sandstreuung (siehe Abbildung [5.1\)](#page-113-0).

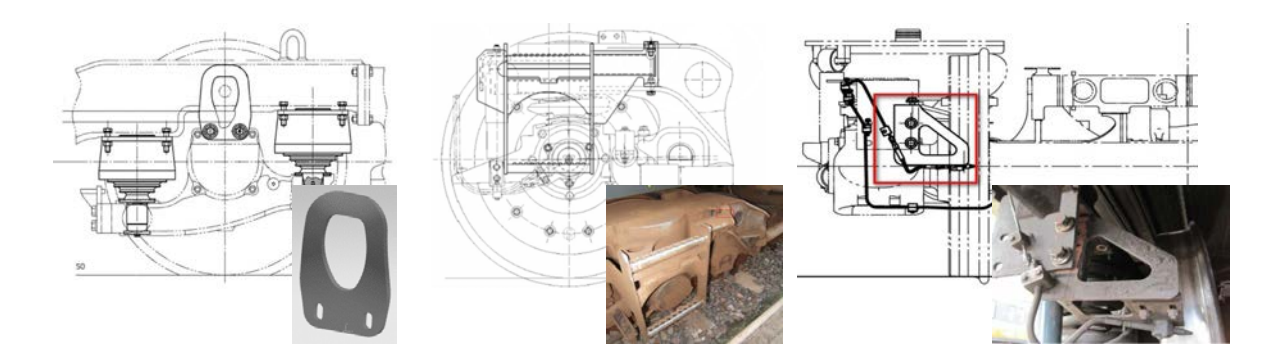

<span id="page-113-0"></span>Abbildung 5.1: Beispiele für Schwingungsgefährdete Anbauteile - rechts: Abhebesicherung, mitte: Einstiegshilfe, rechts: Halterung

Neben Festigkeitsproblemen können erhöhte Schwingungsamplituden auch zu Funktionsstörungen bei unterschiedlichsten Komponenten führen. Erhöhte Schwingungsneigung kann beispielsweise bei aktive Bahnräumer, wie sie zur Hinderniserkennung bei fahrerlosen Fahrbetrieb eingesetzt werden, zu einem Systemausfall bzw. zu einer Funktionsstörung führen. Ein solcher Bahnräumer, ausgerüstet mit entsprechender Sensorik ist in Abbildung [5.2](#page-113-1) zu sehen.

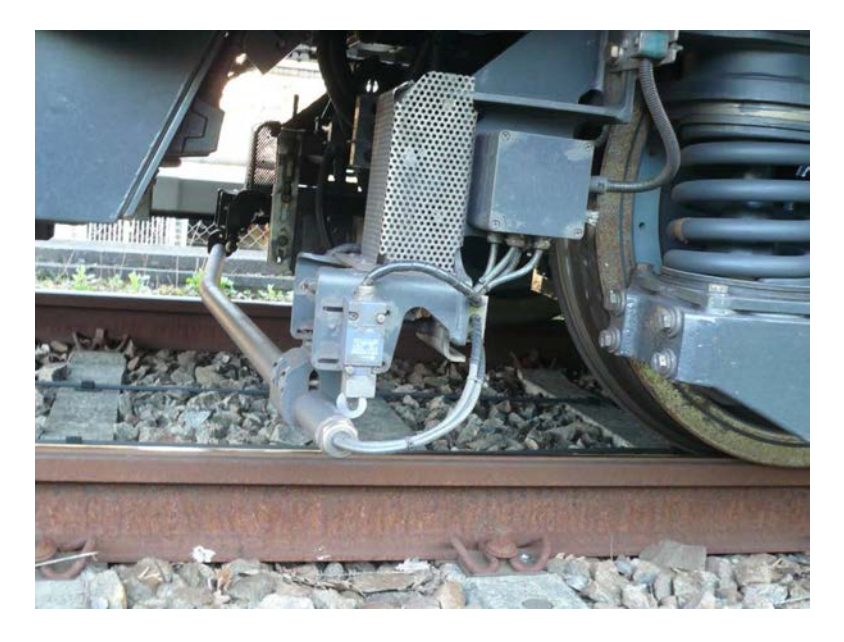

<span id="page-113-1"></span>Abbildung 5.2: Aktiver Bahnräumer eines fahrerlosen Schienenfahrzeugs [\(Steingröver, 2013\)](#page-189-0)

Es gilt daher das dynamische Verhalten von Drehgestellen und Drehgestellanbauteilen systematisch in der Auslegung zu berücksichtigen. Ermöglicht wird diese unter anderem auch durch Fortschritte in der Finite-Elemente-Analyse sowie der Modalanalyse. Als entscheidender Parameter, der bislang nur sehr stiefmütterlich in der Auslegung Berücksichtigung fand, ist die Frequenz. Wie in den vorangegangen Kapiteln dargestellt, geht diese Information aus Messungen durch die Kollektivierung verloren. Auch in Normen und Richtlinien findet diese keine Beachtung.

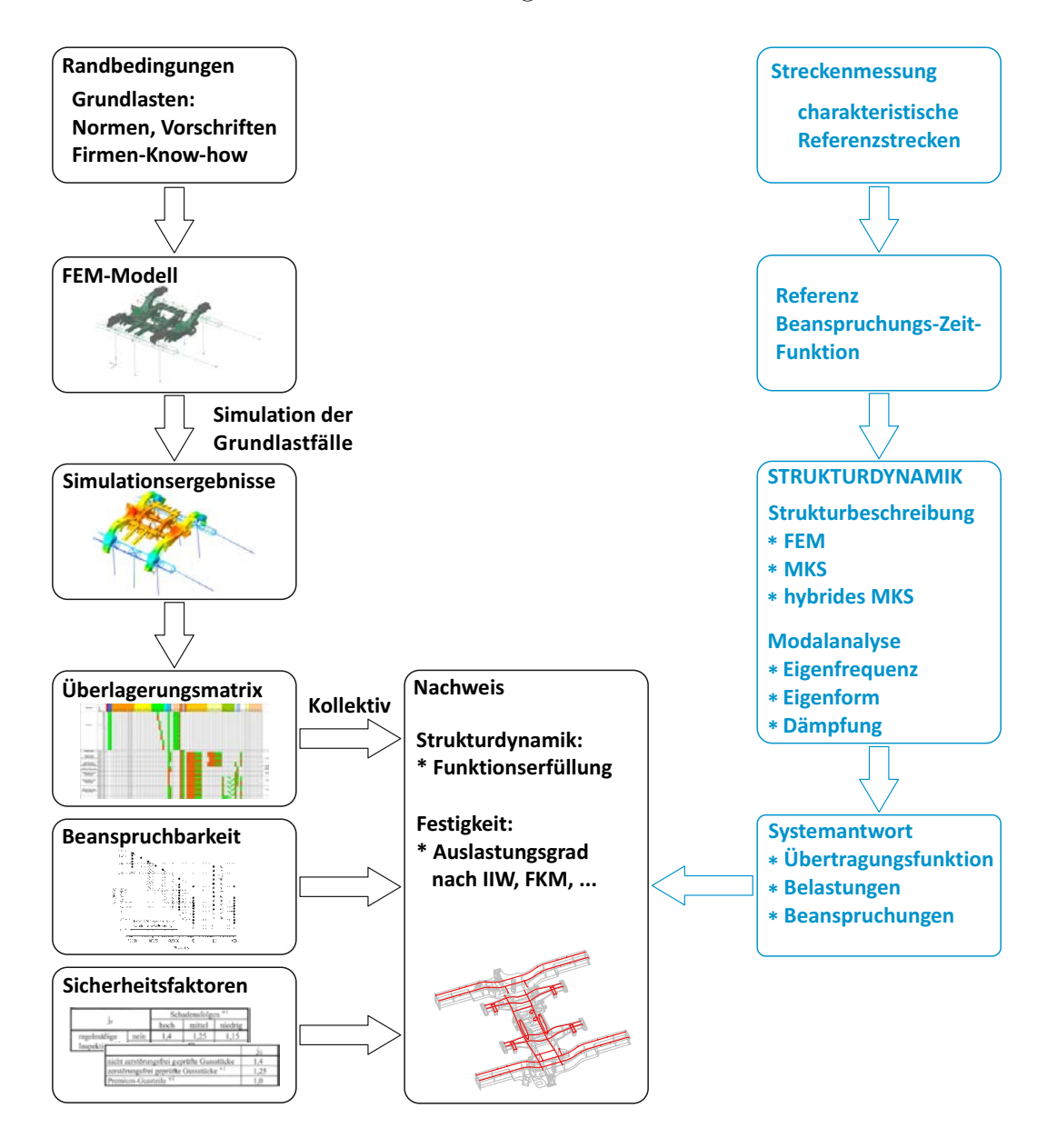

<span id="page-114-0"></span>Abbildung 5.3: Erweitere Lebensdauerbetrachtung bei Schienenfahrzeugen

Abbildung [5.3](#page-114-0) zeigt in der linken Bildhälfte die klassische Vorgehensweise bei der Auslegung von dynamisch beanspruchten Schienenfahrzeugbauteilen. Es werden hierbei zunächst Grundlastfälle, vorgegeben durch Normen, Richtlinien und Firmen-Know-how, berechnet. In einem weiteren Schritt werden die Simulationsergebnisse dieser Grundlastfälle mittels Überlagerungsmatrizen zu Lastfällen, welche durch unterschiedlichste Fahrsituationen verursacht werden, kombiniert. Durch einsatzspezifische Kollektive, Beanspruchbarkeit des Werkstoffes und Sicherheitsfaktoren, abgeleitet aus dem zugrundeliegenden Sicherheitskonzept, wird beispielsweise entsprechend der IIW-Empfehlung, dem Eurocode 3 oder der FKM-Richtlinie der Auslastungsgrad ermittelt. In der rechten Bildhälfte von Abbildung [5.3](#page-114-0) ist eine nach Meinung des Autors notwendige ergänzende strukturdynamische Betrachtung von schwingungsfähigen Bauteilen schematisch dargestellt. Eine nähere Betrachtung erfolgt in den nachfolgenden Kapiteln. Diese in dieser Arbeit beschriebene Vorgehensweise ist als Ergänzung zum rechnerischen Nachweis im Freigabeprozess von Fahrwerksrahmen nach DIN EN 13749 zu sehen.

Eine durchaus übliche Vorgehensweise bei der Auslegung von schwingungsgefährdeten Anbauteilen beruht auf der Abschätzung von Anregungsfrequenzen aufgrund von Erfahrungswerten, und eine darauf abgestimmte Auslegung, sodass die Anregung im unterkritischen Bereich der Komponenten liegt. Um die in Praxis gängige und mit Unsicherheiten behaftete Auslegung bzw. Lebensdauerabschätzung aufgrund von Kollektiven zu verbessern, sind jedoch charakteristische Referenzstrecken bzw. davon abgeleitete Referenz-Beanspruchungs-Zeit-Funktionen notwendig. Als Basis hierfür kann die Anwendungsrichtlinie für Streckenversuche nach DIN EN 13749 dienen. In dieser Anwendungsrichtlinie sind konkrete Vorgaben zu Streckenversuchen bezüglich [\(Rennert,](#page-189-1) [2015\)](#page-189-1)

- Planung (Referenzstrecken, Massenbelegung, Messstellenplanung),
- Messdatenanalyse (Korrekturen, Spannungsberechnung, Rainflow-Klassierung),
- Betriebsfestigkeitsbewertung (Mittelspannungsbewertung, Miner-Rechnung, Hinweise zu Festigkeitswerten, Sicherheitsfaktoren) und
- Dokumentation

definiert. Diese Anwendungsrichtlinie legt ausgewählte Referenzstrecken für Mitteleuropa (Deutschland, Schweiz, Österreich) fest, welche je nach vorgesehenen Einsatzbereich charakteristische Belastungen darstellen.

Die für die zusätzliche strukturdynamische Betrachtung benötigten Modelle, sowie die Randbedingungen für die Modellerstellung und Simulation, sind im nachfolgenden Kapitel angeführt.

# **5.1 Fahrzeugmodelle**

Den unterschiedlichen Entwicklungsphasen bzw. Entwicklungsaufgaben sind Modelle mit angepassten Modelleigenschaften zugeordnet. In den nachfolgenden Kapiteln werden diese Modelle vorgestellt. Diese Modelle unterschiedlichen Detaillierungsgrades können folgendermaßen unterteilt werden:

■ Modellen aus Balkenelementen

- Hybridmodell (Schalen-/Volumenelemente + Balkenelemente)
- MKS-Modell mit flexiblen Rahmen

Moderne Schienenfahrzeuge sind einem breitem Band von dynamischen Beanspruchungen ausgesetzt. Drehgestelle und Drehgestellkomponenten unterliegen einer dynamischen Belastung, die den statischen Grundlasten aus Eigengewicht und Beladung überlagert sind. Mit zunehmender Fahrgeschwindigkeit nimmt die dynamische Beanspruchung gegenüber der statischen Belastung eine dominierende Rolle ein, womit im Speziellen bei Hochgeschwindigkeitsfahrzeugen die Ermüdungsfestigkeit von größter Bedeutung ist. Eine mögliche Vorgehensweise bei der Auslegung von Schienenfahrzeugen ist in Abbildung [5.4](#page-116-0) zu sehen. Mittels MKS-Simulation werden für definierte Lastzustände und

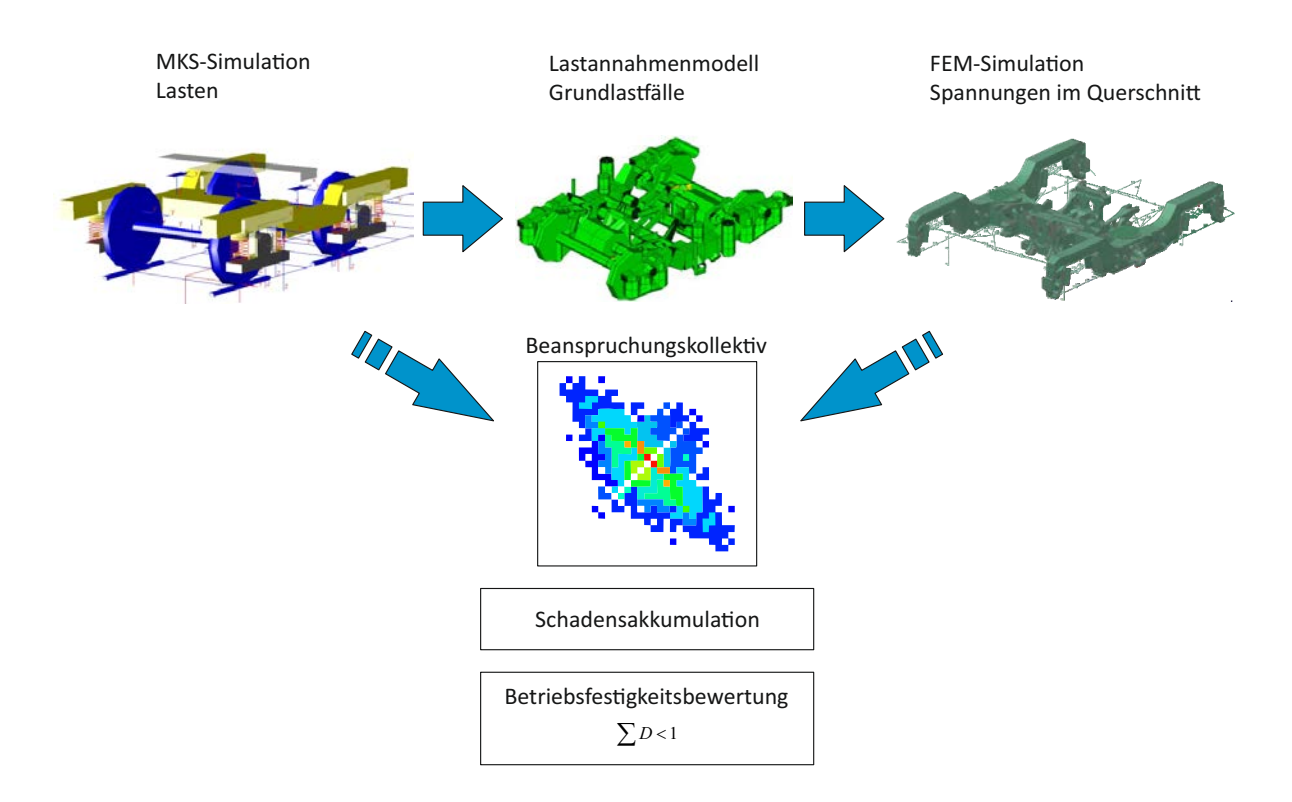

<span id="page-116-0"></span>Abbildung 5.4: Prinzipieller Ablauf einer simulationsgestützten Festigkeitsberechnung

Fahrmanöver die auf Verbindungselemente einwirkenden Kräfte berechnet. Diese auf Lager, Lenker, Federn und Dämpfer wirkenden Kräfte werden im Anschluss an entsprechenden Stellen/Knoten im FE-Modell aufgebracht. In einem weiteren Schritt werden die berechneten Spannungen aus dem FE-Modell für die Betriebsfestigkeitsberechnung aufbereitet. Ausgehend von einer linear-elastischen Beanspruchung der Bauteile werden im weiteren Verlauf einzelne Grundlastfälle bzw. Einzelbelastungen zu Beanspruchungssituationen überlagert. Dieses superponieren einzelne Kräfte erlaubt es unterschiedlichste Lastkombinationen zu erstellen, ohne diese Lastfallkombinationen einzeln berechnen zu müssen. Nach entsprechender Datenaufbereitung in Form von Beanspruchungskollektiven werden diese einem Betriebsfestigkeitsnachweis zugeführt.

Die dynamischen Auslegungsrechnungen beruhen jedoch zu einem großen Teil auf vereinfachten, über Faktoren bestimmten Maximallasten. Das Drehgestell und insbesondere verschiedenste Anbauteile (Antennenträger, Einstiegshilfen, Abhebesicherung, . . . ) stellen aufgrund ihrer elastischen Eigenschaften und Trägheiten ein schwingungsfähiges System dar. Als solche neigen sie in Abhängigkeit von den Einbau- und Anregungsbedingungen zu deutlichen Schwingungsausprägungen. Als Anregungsquellen treten in erster Linie der Rad-Schiene-Kontakt, Motor und Getriebe in Erscheinung. Diese dimensionierungsrelevanten Belastungen auf den Drehgestellrahmen und Anbauteile finden in der Auslegung sehr oft keine Berücksichtigung. Es genügt daher bei der Belastungsermittlung für Drehgestelle und seine Anbauteile nicht, diese als Starrkörper zu modellieren.

Moderne Drehgestellrahmen werden in Leichtbauweise unter Verwendung von hochfesten Stählen gefertigt. Zumeist werden Rahmen als Schweißkonstruktionen aus Blechen unter Einbindung von Abkantprofilen und Stahlguss- sowie Schmiedeelementen gebaut. Der Ermüdungsfestigkeitsnachweis von Drehgestellrahmen nach DIN EN 13749 erfolgt in mehreren Schritten. Zunächst erfolgt eine Betriebsfestigkeitsberechnung auf Daten von Simulationen (MKS-, FEM-Simulation). Den Abschluss des Festigkeitsnachweises bilden Prüfstands- und Feldversuche.

Der Betriebsfestigkeitsnachweis gliedert sich wie folgt auf [\(Haigermoser, 2002\)](#page-187-0):

- Bestimmung der Lastannahmen, Ableitung der Lastfälle basierend auf Simulationen, Betriebserfahrungen und einschlägigen Normen
- FEM-Berechnung des Rahmens inklusive der Schweißnähte
- Berechnung der Spannungen für jeden Lastfall an den einzelnen Punkten der Struktur
- Richtungsspezifische Auswertung der Spannungen in den Schweißnähten
- Berechnung der Schädigung und Bewertung
- Ableitung eines Prüfkollektivs
- Statische Prüfung des Bauteils
- Betriebsfestigkeitsprüfung
- Messung der Belastungen im Betrieb, Überprüfung der getroffenen Lastannahmen

Abbildung [5.5](#page-118-0) zeigt ein FEM-Modell eines Drehgestellrahmens. In der linken Bildhälfte ist ein zum größten Teil mittels Schalen vernetztes Drehgestell dargestellt. Die unterschiedlichen Farben kennzeichnen verschiedene Blechstärken. Das rechte Bild zeigt die modellierten Schweißnähte (Tracelines).

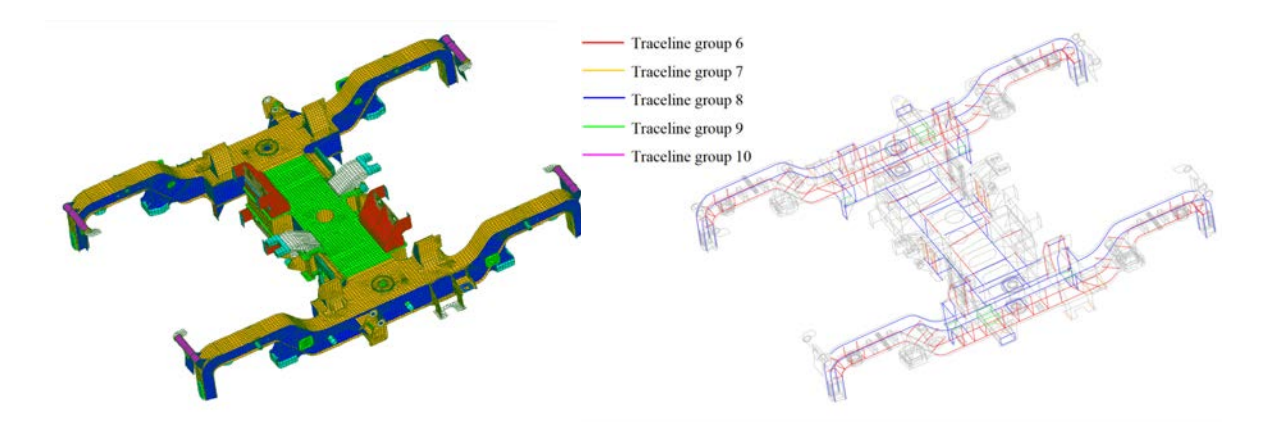

<span id="page-118-0"></span>Abbildung 5.5: FEM-Berechnung eines Drehgestellrahmens [\(Haigermoser, 2002\)](#page-187-0)

### **5.2 Simulationsmodelle**

Für die Berechnungen wird die Simulationssoftware Siemens PLM NX verwendet. Es handelt sich hierbei um eine leistungsstarke Simulationsumgebung mit der Möglichkeit einer nahtlosen und übergreifenden Berechnung in unterschiedlichen Umgebungen (FEM, MKS). Die Ergebnisse einer FEM-Analyse können in einfacher Art und Weise als Grundlage für dynamische Analysen verwendet werden.

### **5.2.1 Fahrwerk Siemens SF 6500**

Basis für die folgenden Untersuchungen ist ein Drehgestell der Baureihe SF 6500 der Siemens AG. Das Fahrwerk SF 6500 wird in unterschiedlichen Ausführung als Triebdrehgestell wie auch als Laufdrehgestell eingesetzt. Die Plattform SF 6500 ist modular aufgebaut und eignet sich für moderne, niederflurige Triebzüge für Geschwindigkeiten bis 160 km/h, und wird im Bereich Express und Commuter eingesetzt. In der Primärstufe kommt eine Schwingenführung mit Stahlschraubendruckfeder und Gummielement zum Einsatz. In der Sekundärstufe zwischen Drehgestell und Wagenkasten findet eine Luftfeder Anwendung. In der Version des Triebdrehgestells ist der querliegende Motor vollgefedert über Gummilager am Rahmen aufgehängt, und treibt über ein teilgefedertes Stirnradgetriebe den Radsatz an. Der Drehgestellrahmen ist eine Schweißverbundkonstruktion aus Blechen, Guss- und Schmiedeteilen.

Als Grundlagen für die Untersuchungen dienen CAD-Modelle sowie FEM-Modelle zur Verfügung gestellt von der Siemens AG Division Mobility Bogies Graz Eggenberg. Ergänzend werden alle notwendigen Daten wie Massen, Schwerpunktlagen einzelner Anbauteile sowie die Kennwerte der Feder- und Dämpferelemente bereitgestellt. Zur Modellvalidierung stehen umfangreiche Daten aus Streckenmessungen zur Verfügung. Abbildung [5.6](#page-119-0) zeigt das CAD-Modell des Triebfahrwerks SF 6500.

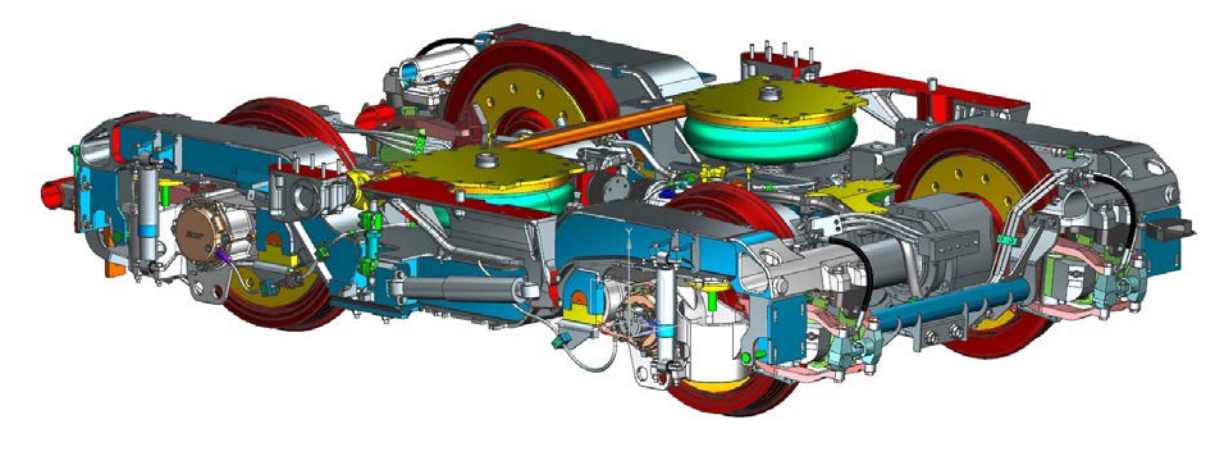

<span id="page-119-0"></span>Abbildung 5.6: Triebdrehgestell SF 6500

#### **Balkenmodell**

Der Konstruktionsprozess ist in der Regel durch mehrere Iterationszyklen gekennzeichnet. Insbesondere zwischen der konstruktiven Gestaltung und der Berechnung gibt es starke Wechselwirkung. Der zunehmende Wettbewerb fordert innovative Produkte mit immer kürzeren Entwicklungszeiten. Um diesem Wettbewerb Rechnung zu tragen, ist es deshalb erforderlich so früh als möglich, erste FEM-Berechnungen durchzuführen. Diese frühe Entwicklungsphase dient vor allem der ganzheitlichen Betrachtung, als einer lokalen Optimierung. Diese Berechnungen dienen daher in erster Linie als Instrumentarium zur Verständnisbildung, um grundlegende Entscheidungen treffen zu können bzw. zur frühzeitigen Auffindung von Schwachstellen. Diesem Umstand soll mit Hilfe eines Balkenmodells entgegen getreten werden. Als Basis hierfür dient ein Balkenmodell zur Ermittlung der Betriebslasten. Durch quasistatisches Nachfahren von Betriebszuständen werden mit diesem FE-Balkenmodell Betriebslasten an den Koppelstellen für die weitere FE-Analyse berechnet. Durch Adaptierung dieses Modells können somit bereits in einer frühen Phase der Entwicklung, erste Kenntnisse über das Schwingungsverhalten des Drehgestellrahmens gewonnen werden. Aufgrund der geringen Datenbasis zu diesem Zeitpunkt der Entwicklung, gestattet dieses Modell daher nur erste Abschätzungen. Eine der wesentlichen Herausforderung bei der Modellerstellung liegt in der korrekten Modellierung der Verbindungssteifigkeiten des Rahmens, bzw. in den noch sehr rudimentär vorliegenden Blechstärken und Abmessungen der Hauptquerschnitte. Der Rahmen des Drehgestells ist in Abbildung [5.7](#page-120-0) als Skelettlinie, und in Volumenform mit den zugrundeliegenden Querschnitten dargestellt. Die maßgebenden Eigenschaften des Rahmens werden durch die beiden Längsträger und den Querträger bestimmt. Diese sind entsprechend des Entwicklungsstandes, so exakt als möglich nachzubilden. Von

großer Wichtigkeit für die Verwindungssteifigkeit, und somit für die Eigenfrequenz und Eigenform, ist die Art und Weise der Verbindung von Querträger zu Längsträger. Neben diesen Hauptbestandteilen besteht der Rahmen noch aus einer Vielzahl von Konsolen für die Einleitung unterschiedlichster Koppelkräfte. Die verwendeten Beam-Elemente folgen

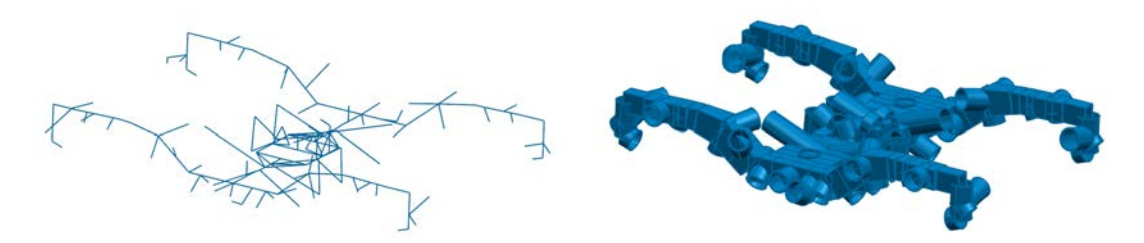

Abbildung 5.7: Balkenmodelle des Drehgestellrahmens SF 6500

<span id="page-120-0"></span>der Theorie des Timoshenko-Balkens, und bestehen aus zwei Knoten. Diese Knoten bieten die Möglichkeit die sechs Freiheitsgrade einzelnen freizugeben. Das Balkenelement unterstützt Zug/Druck, Torsion, sowie Biegung und Schub in zwei Ebenen. Eine weitere Funktion dieser Beam-Elemente ist die Möglichkeit, Balken mit veränderlichen Querschnitt über die Balkenlänge zu erstellen. Auch wenn die Möglichkeit zum Auslesen von Spannungen besteht, so ist es doch das vorrangige Ziel dieses Modells, den Rahmen mit all seinen Komponenten in seiner Steifigkeit ähnlich der realen Struktur abzubilden.

Wie bereits erwähnt, dient als Ausgang der Modellbildung ein mit dem CAx-Softwarepaket I-deas (Integrated Design and Engineering Analysis Software) erstelltes Balkenmodell der Siemens AG. Nach Konvertierung des in I-deas erstellten FE-Modells, sind weitere Anpassungen notwendig um ein lauffähiges Simulations-Modell für die Eigenwertanalyse und die darauf folgende Response-Analyse zu erhalten. In Abhängigkeit der Komplexität des Fahrwerkes weist das Modell etwa 500 Knoten auf. Folgende Abbildung [5.8](#page-121-0) zeigt das Gesamtmodell des Drehgestells inklusive Wagenkasten. Bei Triebfahrwerken finden in der Regel aufgrund der begrenzten Einbauverhältnisse anstelle von Wellenbremsscheiben sogenannte Radbremsscheiben Anwendung (Abbildung [5.9\)](#page-121-1). In der Ausführung als Radbremsscheibe stellt die Bremse einen Teil des Rades dar. Die Bremsscheiben sind beidseitiges des Rades angeordnet und an diesem befestigt. Folgend eine Beschreibung der Radkörpers mit Radbremsscheibe, wie sie im Modell Verwendung findet. Diese Modellierungsvorschrift für das Rad ist wiederum [\(Bouvier-Azula, 2004\)](#page-186-0) entnommen. Folgend ein Auszug dieser:

*Systembeschreibung: Die Radscheibe ist in K2 fix mit der Radsatzwelle verbunden, da aufgepresst. Die Verbindung zur Schiene wird über den Balken K2-K1 hergestellt, der den Querschnitt der Radsatzwelle besitzt. K1 ist der Radaufstandspunkt. Durch die Balken von H1 bis H2 wird die Radbreite aufgebaut (Standard: 140 mm). Die Kraftübertragung erfolgt nur zwischen den Koppelstellen, die Balken H1-M1 und K2-H2 dienen also nur der Optik. Die Koppelstelle K3 ist die Verbindung zur Bremse. Zwischen K2 und K3 ist standardmäßig ein Abstand von 1 mm vorgesehen, da diese Punkte oft zusammenfallen bzw. eine noch genauere Modellierung einen unnötig hohen Aufwand darstellt, der*

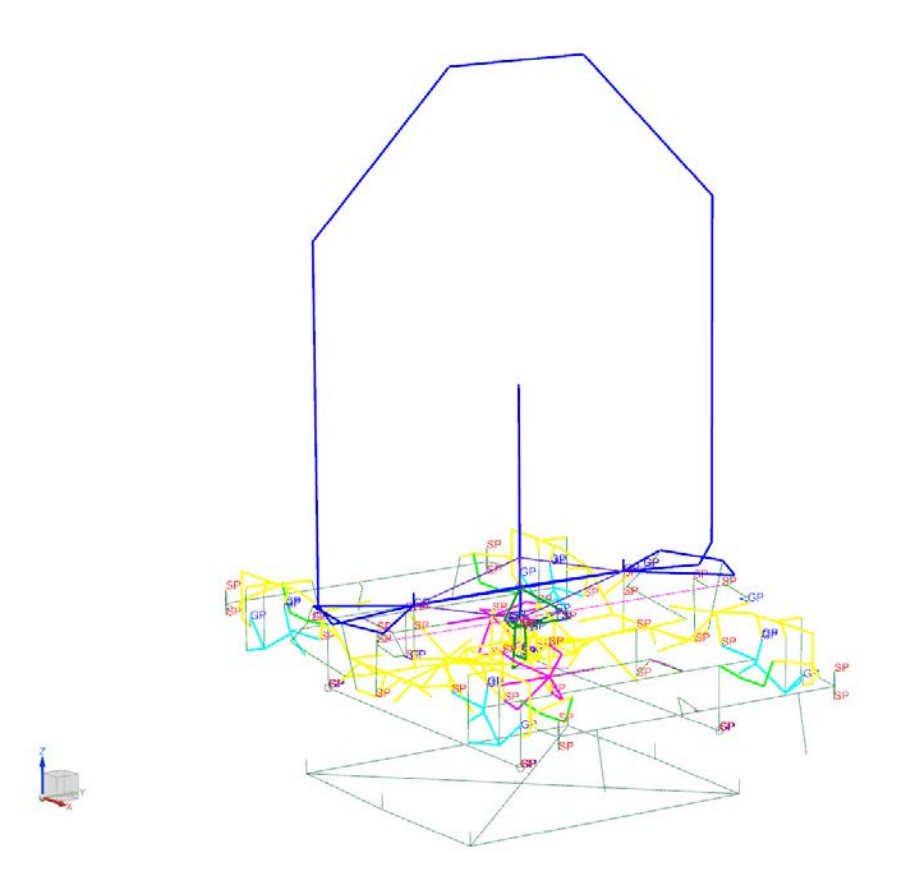

<span id="page-121-0"></span>Abbildung 5.8: Balkenmodell des Triebdrehgestells SF 6500

*zusätzliche exakte Inputdaten für die Radgeometrie erfordern würde. Das Massenzentrum M1 liegt 15 mm in Richtung Fahrwerksmitte, ausgehend von der y-Koordinate des Radaufstandspunktes.*

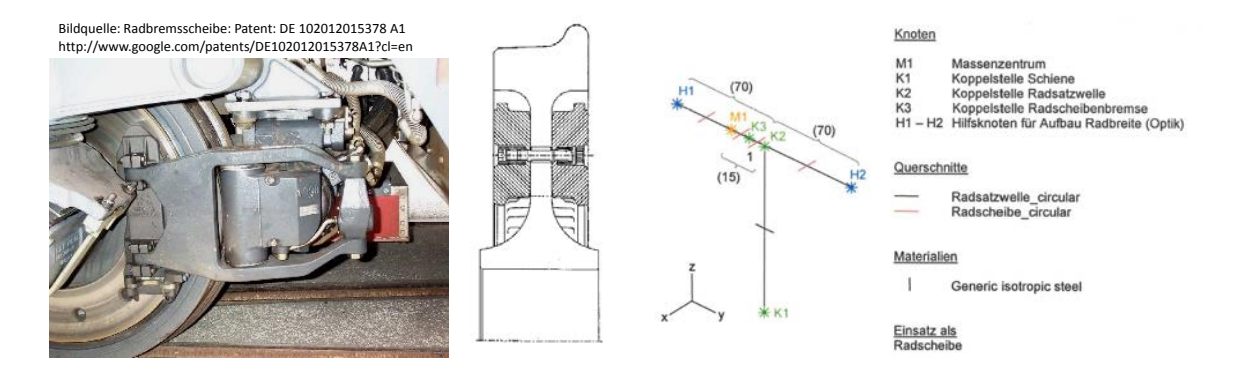

<span id="page-121-1"></span>Abbildung 5.9: Radbremsscheibe

Die vorangegangene Beschreibung zeigt bereits die wesentlichen verwendeten Elementtypen, wie Balkenelemente und Massenpunkte. Ergänzt werden diese durch Gap-Elemente wie auch Feder- und Dämpferelemente. Zwischen Fahrzeugaufbau und Drehgestellrahmen besteht eine sehr niederfrequente Wechselwirkung. Diese ist auf die niederfrequenten Starrkörperbewegungen und Eigenmoden des Wagenkastens sowie auf die schwingungsisolierende Wirkung der Sekundärfeder zurückzuführen. Die Eigenfrequenzen der Starrkörperschwingungen Hub-, Wank- Gier- und Nickschwingungen liegen im niedrigen einstelligen Frequenzbereich. Daher genügt es, für die in dieser Arbeit durchgeführten Untersuchungen, den Fahrzeugaufbau in einer sehr simplen Form abzubilden. Der Wagenkasten wird, wie aus Abbildung [5.10](#page-122-0) zu erkennen ist, vereinfacht als 2d-Rahmen modelliert. Die Wagenkastenmasse wird in Höhe des Schwerpunkts als konzentrierter Massenpunkt modelliert. Die Koppelung von Wagenkasten und Drehgestell erfolgt über eine masselose Luftfederwippe aus Beam-Elementen. Über diese Wippe werden die vertikalen Kräfte des Wagenkastens gleichmäßig über Federelemente auf Koppelstellen des Rahmens aufgeteilt. Eine ausführliche Beschreibung der Modellerstellung für das Softwarepaket I-deas kann wiederum in [\(Bouvier-Azula, 2004\)](#page-186-0) nachgelesen werden.

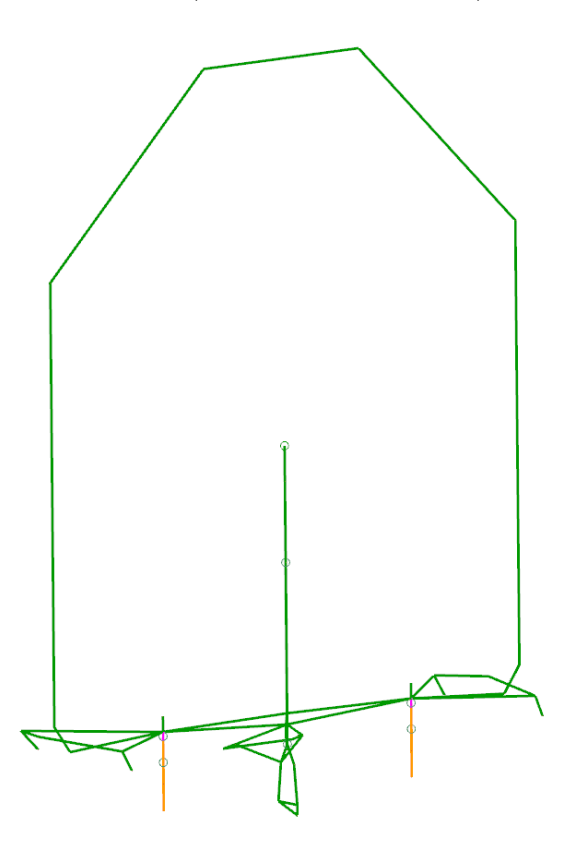

<span id="page-122-0"></span>Abbildung 5.10: Balkenmodell des Wagenkastens

#### **Schalenmodell**

Mit Fortdauer des Entwicklungsprozesses steigen die verfügbaren Informationen, und somit auch der Detailierungsgrad der FEM-Modelle. Die Basisdaten für die FE-Analyse bilden nun CAD-Modelle. Es handelt sich zu diesem Zeitpunkt der Entwicklung um einen iterativen Prozess, bei dem die Konstruktion und die Berechnung in sehr starker Wechselbeziehung stehen. Zusammen mit dem FE-Berechnungsingenieur trifft der Konstrukteur die Entscheidung über die Blechdicken und die Abmessungen für Längs- und Querträger. Das klassische Anwendungsgebiet von Schalenelementen ist die Vernetzung

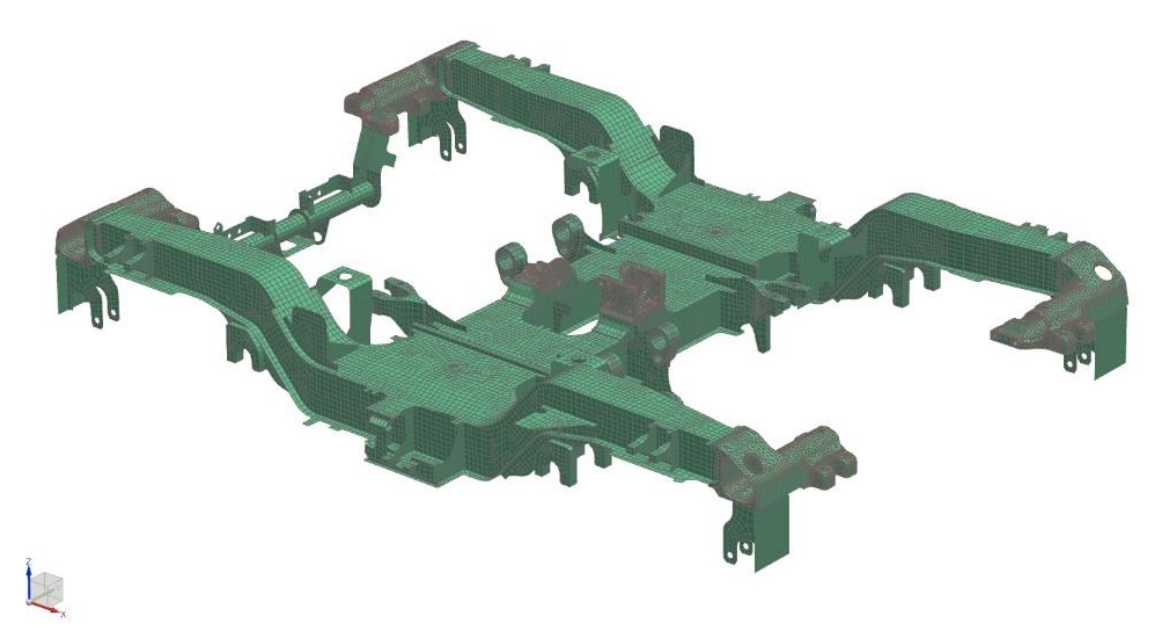

Abbildung 5.11: Schalenmodell des Wagenkastens

<span id="page-123-0"></span>von dünnwandigen Bauteilen (siehe Abbildung [5.11\)](#page-123-0). Da der Rahmen im Wesentlichen als Blechschweißkonstruktion ausgeführt ist, werden in erster Linie vier-knotige Schalenelemente verwendet. Die Schalenelemente werden durch die Mittelflächen der Bleche, und die Blechdicke geometrisch beschrieben. Bei korrekter Anwendung bieten die Schalenelemente den Vorteil einer hohen Genauigkeit bei gleichzeitig hoher Rechengeschwindigkeit. Die Elementgrößen sind relativ groß gewählt, da auch hier die Spannungsermittlung nicht das vorrangige Ziel darstellt, sondern eine realitätsnahe Steifigkeits- und Massenverteilung im Fokus stehen. Für Guss- und Schmiedeteile werden Volumenelemente verwendet. Die Modellierung von Wagenkasten, Radsatzführung, Radsatz, Antennenträger und andere Anbauteile, werden vom Balkenmodell übernommen. Abbildung [5.12](#page-124-0) zeigt das Gesamtmodell mit dem Drehgestellrahmen als FE-Schalenmodell. Die Vorteile des Schalenmodells gegenüber dem Balkenmodell liegen in einer besseren Abbildung der Rahmensteifigkeit. Dies ermöglicht eine realitätsnähere Berechnung der Eigenformen und Eigenfrequenzen. Diese gesteigerte Genauigkeit beruht nicht nur am höheren Detailierungsgrad sondern auch auf der höheren Datenbasis, aufgrund des fortgeschrittenen Entwicklungsstands. Einem weiteren wesentlichen Beitrag zur Ergebnisverbesserung trägt die verbesserte Darstellung der Verbindungssteifigkeiten der einzelnen Komponenten zueinander bei. Die gemessenen und berechneten Beschleunigungen am Drehgestellrahmen zeigen eine hohe Übereinstimmung. Das Schalenmodell kann somit als physikalisch hinreichend genau angesehen werden, und dient daher im weiteren Verlauf als Referenz im Vergleich mit dem Balkenmodell. Als weiteres Modellierungsbeispiel soll an dieser Stelle

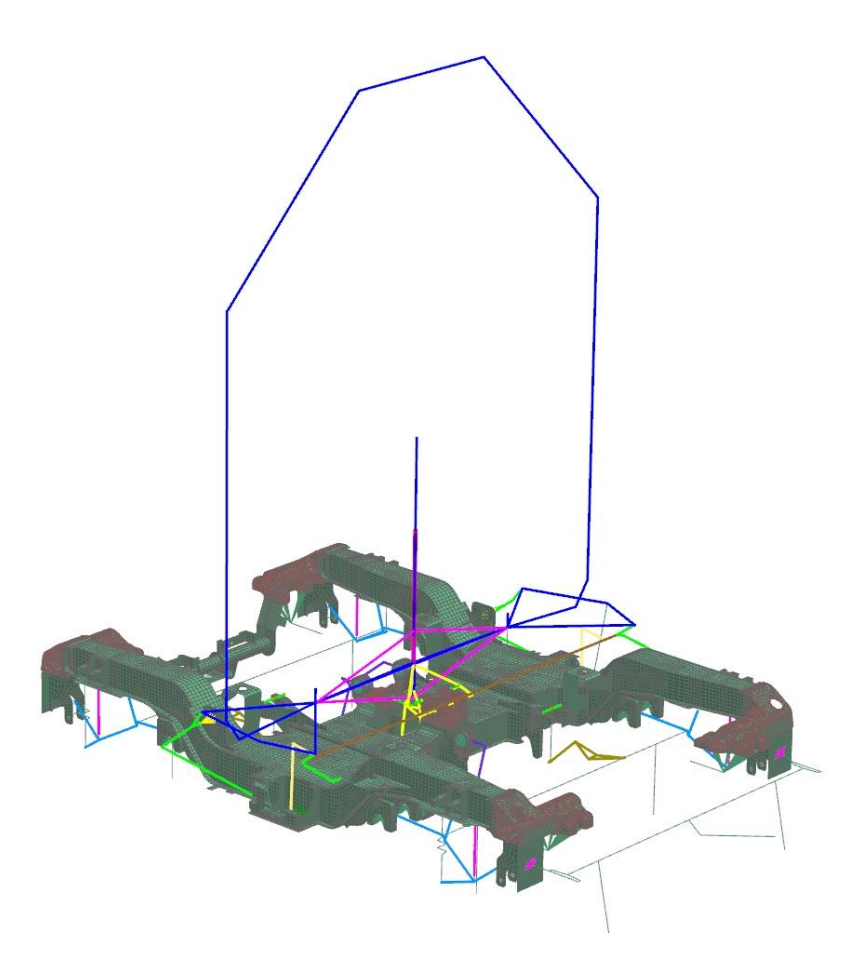

Abbildung 5.12: Schalenmodell des Drehgestells mit Wagenkasten

<span id="page-124-0"></span>der Motor dienen. Dieser ist durch einen Balken und eine Punktmasse nachgebildet (Abbildung [5.13\)](#page-125-0). Der Motor ist über vier weiter Balkenelemente vollgefedert im Fahrwerk aufgehängt. Über die Antriebswelle, ebenfalls als Balken abgebildet, ist der Motor mit dem Getriebe verbunden.

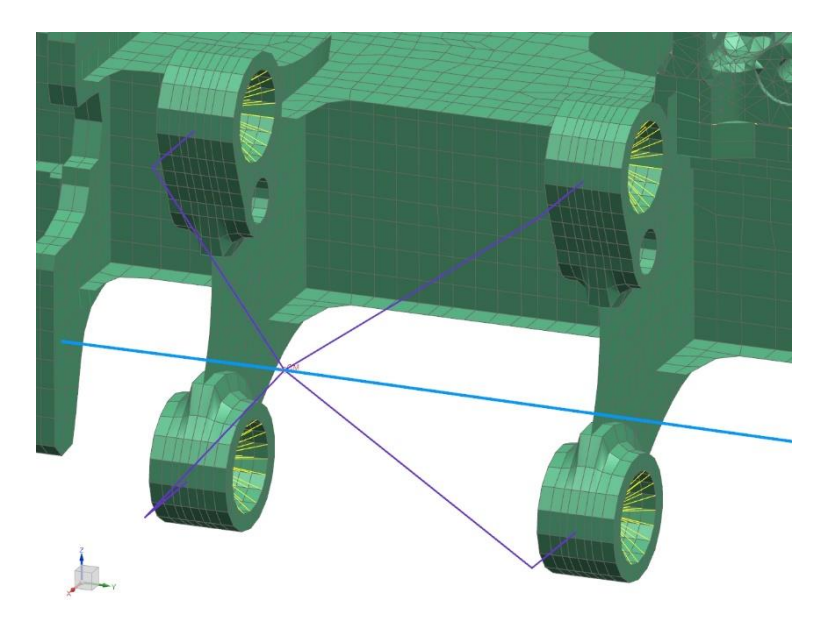

Abbildung 5.13: Modell des Motors

<span id="page-125-0"></span>Für die Untersuchungen im mittelfrequenten Bereich dienen die Eigenmoden des Fahrzeuges bis 400 Hz. Für die Schwingungsanalyse im Zeitbereich wird in weiterer Folge ein modal reduziertes Modell verwendet. Exemplarisch sind nachfolgende einige Moden des Fahrzeuges in Gegenüberstellung von Balken- und Schalenmodell dargestellt. Da die beiden Modelle in vielen Bereichen einen großen Unterschied im Detaillierungsgrad aufweisen, ist ein direkter Vergleich der Moden zum Teil nur schwer möglich. Bei einigen komplexen Eigenformen kommt es zu einer Überlagerung von elastischen Verformungen und Starrkörperbewegungen. Der Vergleich wird darüber hinaus mühevoll, da sich im höheren Frequenzbereich komplexe Schwingungsformen ausbilden, sodass sich der Vergleich an dieser Stelle auf Moden mit Eigenfrequenzen bis 65 Hz beschränkt.

Tabelle 5.1: Vergleich der Eigenfrequenzen und Eigenformen von Balken- und Schalenmodell **Balkenmodell Schalenmodell**

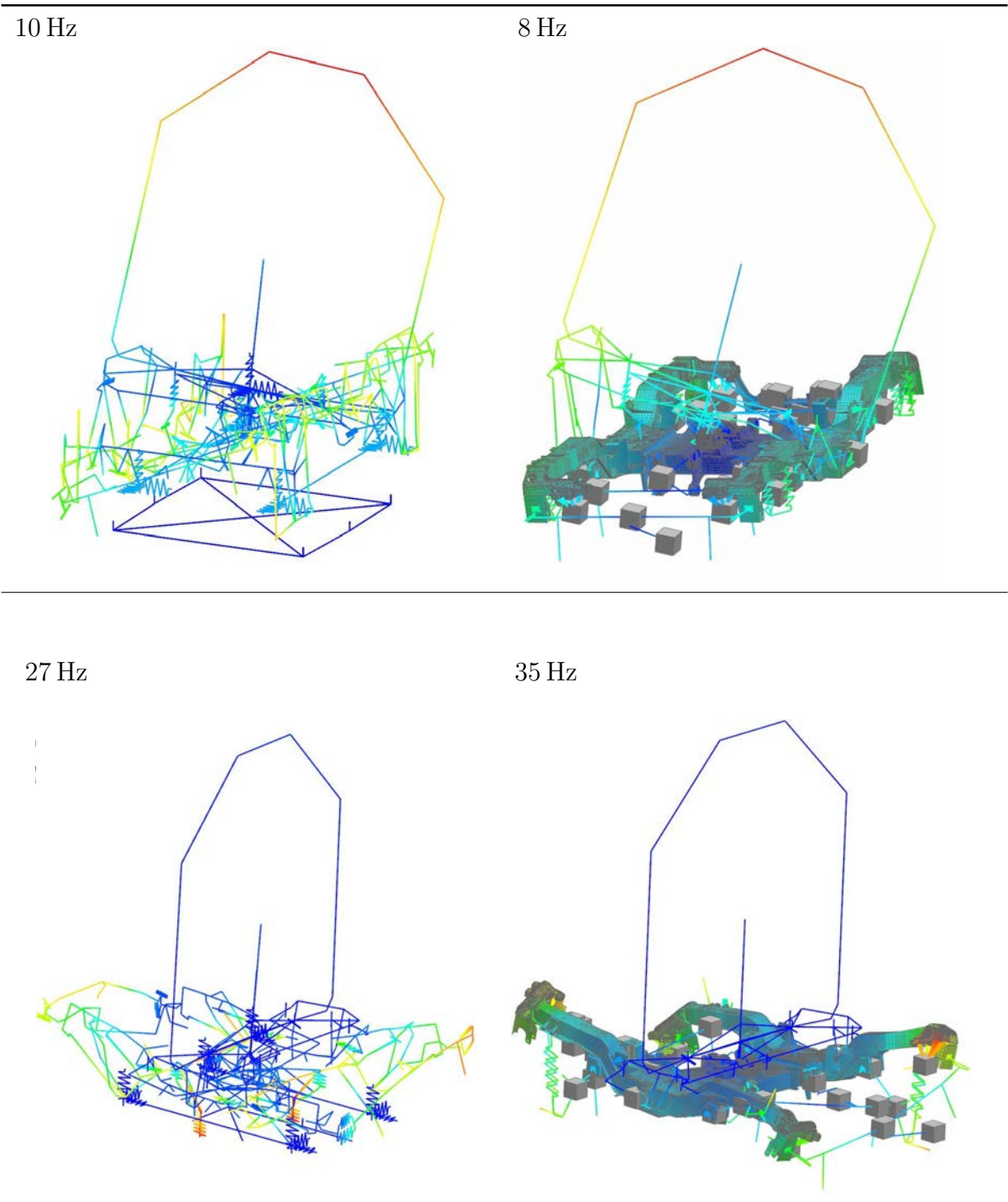

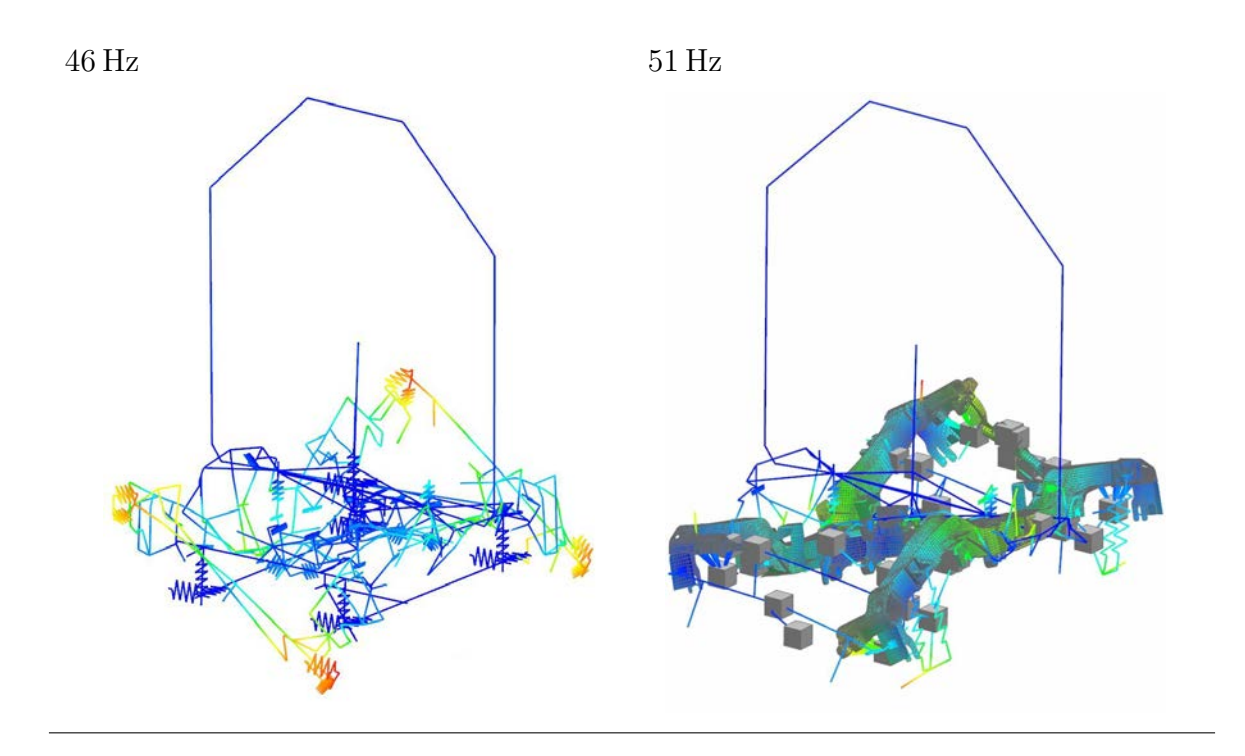

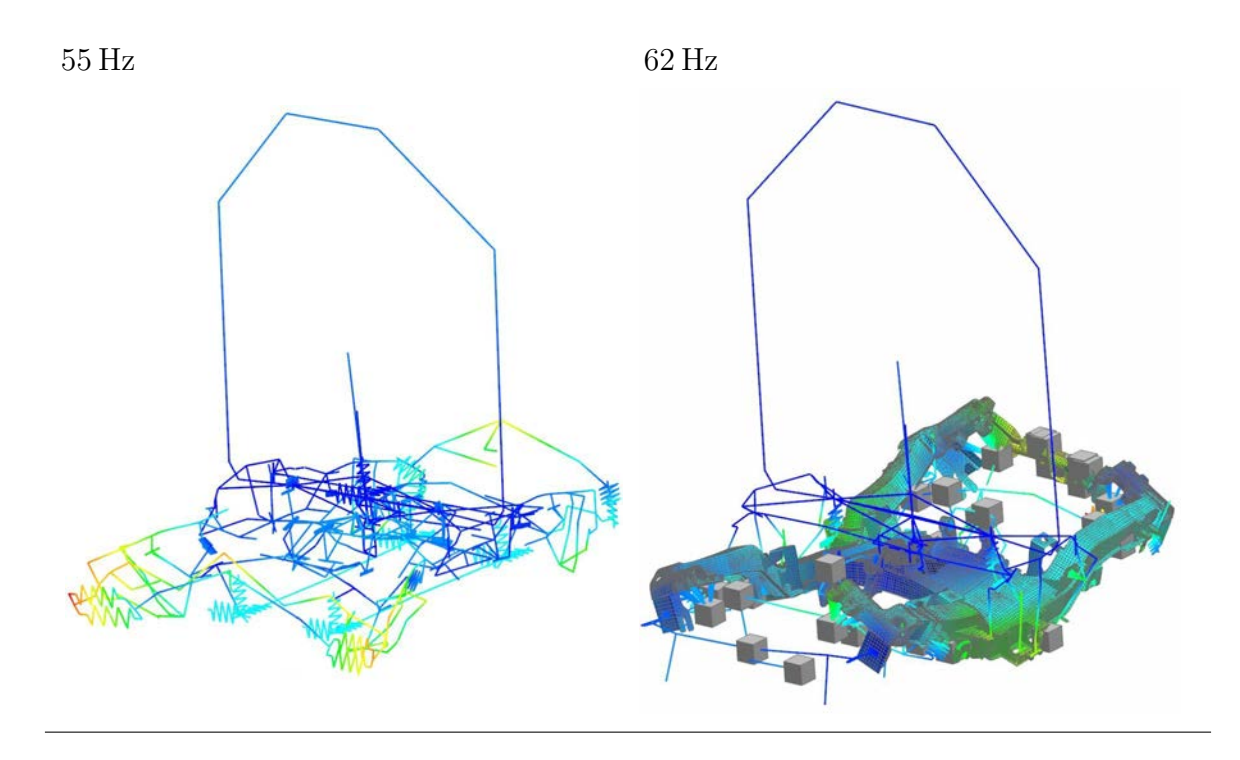

Bei den untersuchten Eigenformen weist das Schalenmodell tendenziell höhere Eigenfrequenzen auf. Wie bereits zuvor angemerkt, ist dies hauptsächlich auf die höheren Steifigkeiten in den Verbindungen von Längs- und Querträger, und den höheren Detaillierungsgrad des Schalenmodells zurückzuführen. In den Eigenformen höherer Frequenz sind zumeist Schwingungsformen von Anbauteilen bestimmend. Hierzu zählen Komponenten wie Antennenträger, diverse Konsolen, Einstiegshilfen, Abhebesicherungen und dergleichen.

#### **MKS-Modell mit flexiblen Rahmen**

Standardmäßig werden mit MKS-Modellen nur starre Körper abgebildet, die über Koppelelemente verbunden sind. Zu den wesentlichen Vorteilen von Mehrkörpersystemen zählt, aufgrund der geringeren Anzahl an Freiheitsgraden, die Rechenzeitersparnis gegenüber FEM-Modellen. Ein wesenhafter Unterschied liegt auch in der Realisierung von großen Bewegungen. Im Gegensatz zur FEM-Modellierung lassen sich in der MKS-Umgebung, durch zur Verfügung gestellte Elementbibliotheken (Gelenke, Gummibuchsen, Federn, Dämpfer, Getriebe, usw.), auf einfache Art und Weise Verbindungen zwischen den Körpern ausführen. Durch die Einbindung von flexiblen Bauteilen lassen sich die Vorteile aus FEM- und MKS-Analyse kombinieren, und somit das statische und dynamische Verhalten besser darstellen. Als Ausgangspunkt können die Modelle zur Fahrdynamikuntersuchung dienen.

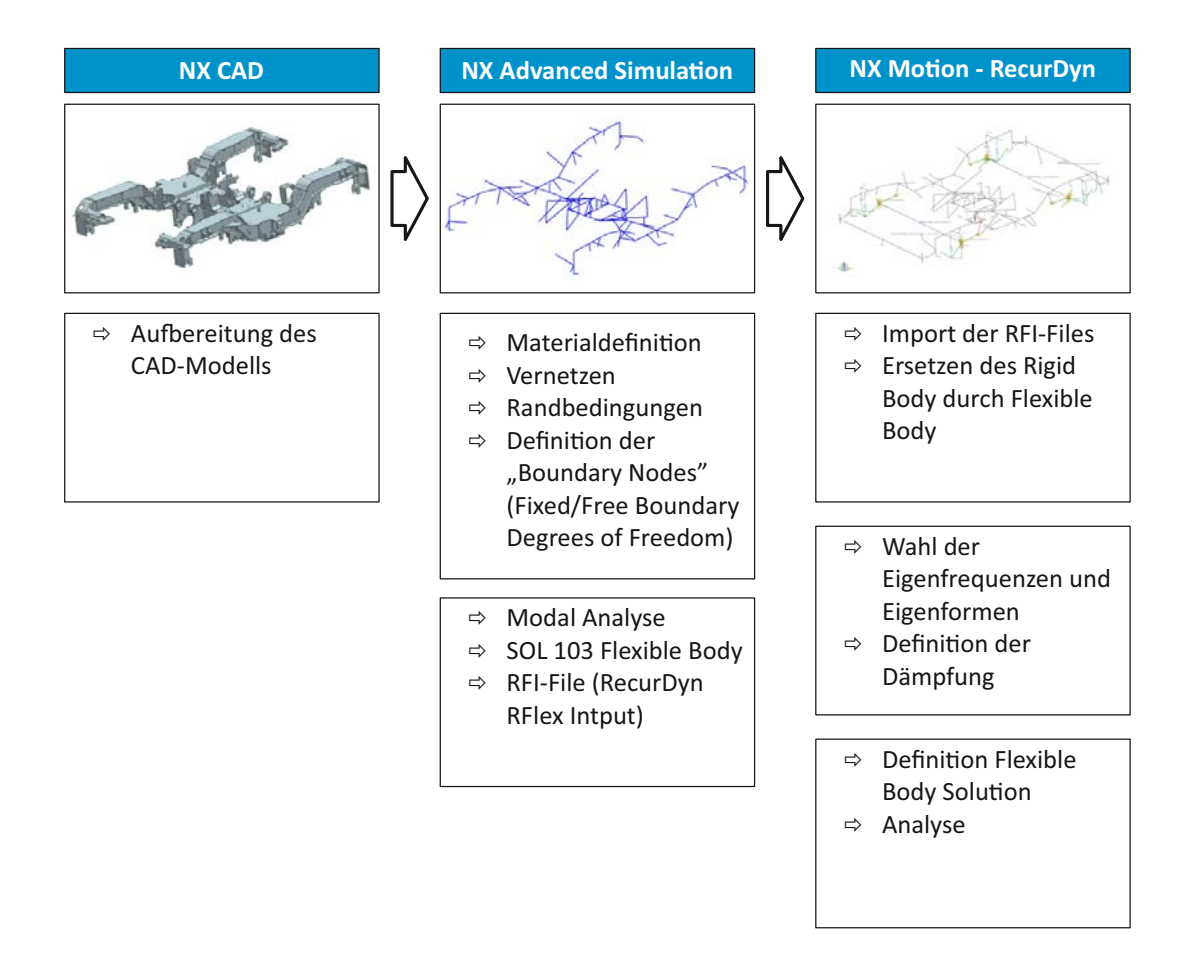

<span id="page-129-0"></span>Abbildung 5.14: Ablaufschema einer MKS-Simulatiuon mit flexiblen Körpern

Die verwendete NX-Motion Simulation mit dem eingebetteten RecurDyn-Bewegungssolver nutzt zur Einbindung von flexiblen Körpern das Zusatzpaket NX-Motion Simulation - Abbildung [5.14.](#page-129-0) Die ersten Schritte zur Erstellung eines flexiblen MKS-Modells finden in der FEM-Umgebung NX Advanced Simulation statt. Es gilt neben dem Vernetzen und der Materialzuordnung, die Koppelstellen zur Einbindung in das MKS-Modell mit Hilfe von "Boundary Nodes" zu definieren. Diese Knoten sind für Verbindungspunkte und Knoten mit Kraft- oder Momenteneingriff zu definieren. Ausgehend von den durch eine Modalanalyse ermittelten Eigenwerten und -vektoren, wird mittels der in Kapitel [4.1.2](#page-79-0) beschriebenen Component-Mode-Synthesis Analyse ein Satz von Eigenformen extrahiert. In Abhängigkeit der Anzahl an gewählten Eigenformen, stellt dieser Satz an Eigenformen eine äquivalente Darstellung des dynamischen Verhaltens dar. Auf Basis der definierten Koppelstellen im MKS-Modell werden bei dieser Reduktion der Freiheitsgrade jedoch statische Korrektur-Moden berücksichtigt. Flexible Körper werden somit durch lineare Superposition der aus der FEM-Berechnung ermittelten Eigenund Korrektur-Moden in das MKS-Modell eingebunden. Durch Modellierung der restlichen Starrkörperelemente findet die Modellbildung einen Abschluss. Ein bedeutender Vorteil dieses Modelltyps (Abbildung [5.15\)](#page-130-0) im Vergleich zu FEM-Modellen ist die Zeitbereichssimulation von verhältnismäßig langen Zeitsignalen, beispielsweise durch Vorgabe von Fahrwegverläufen inklusive Gleisirregularitäten.

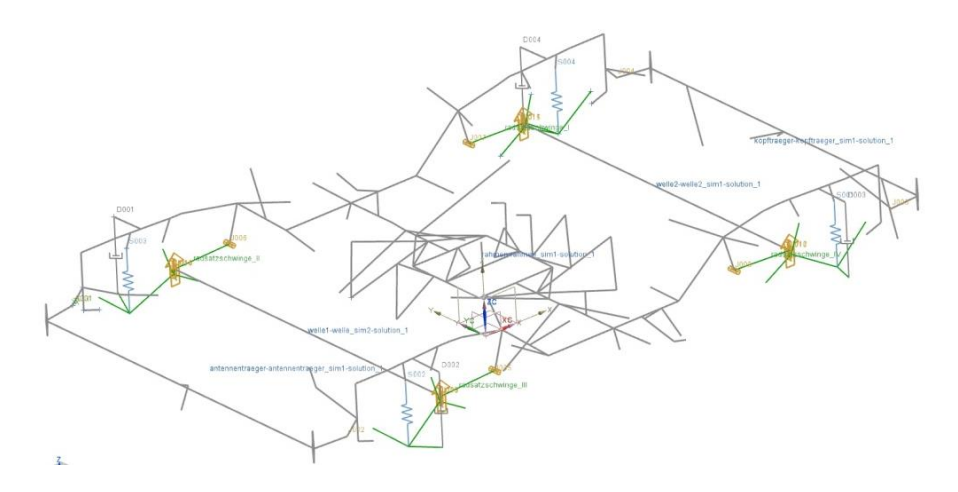

<span id="page-130-0"></span>Abbildung 5.15: Hybrides MKS-Modell mit integrierten flexiblen Bauteilen

Dieses Modell des Schienenfahrzeugs dient zur Untersuchung der prinzipiellen Vorgehensweise und der Anwendbarkeit für diesen Aufgabenbereich. Die wesentlichen Analysen in dieser Arbeit konzentrieren sich auf FEM-Modelle.

### **5.2.2 Simulation der Gesamtmodelle**

Ziel dieser Simulationsmodelle ist die Ermittlung von Beanspruchungs-Zeit-Funktionen am Drehgestellrahmen, welche in weiter Folge als Schwingungsanregung für vertiefende Untersuchungen an einzelne Bauteilen dienen. Wie bereits erwähnt, können diese aufgrund der breitbandigen Anregung zu dimensionierungsrelevanten Belastungen führen. Für eine anschließende Betriebsfestigkeitsbewertung dienen diese aus dem Gesamtmodell ermittelten Anregungen, als Eingangsgrößen für eine detailliertere Beanspruchungsermittlung an den zu untersuchenden Komponenten und Anbauteilen. Die dynamischen Lasten resultierend aus der Fahrt des Fahrzeuges, werden in der FEM- und der MKS-Analyse mittels der beschriebenen modal reduzierten Modelle berechnet. Hierzu dient die "Transient Response Analyse" der Advanced Simulation Applikation von Siemens NX. Die einzelnen Arbeitsschritte zur Bestimmung der betrieblichen Bauteilbelastung sind in Abbildung [5.16](#page-131-0) graphisch dargestellt. Als Anregungsgröße dienen gemessene Beschleunigungen aus Streckenversuchen an den Radsatzlagern. Der Abgleich des Simulationsergebnisses und der Messung erfolgt am vorderen Ende des Langträgers am Sandungsrohr. Abbildung [5.17](#page-131-1) zeigt exemplarisch einen Messstellenplan mit den Sensorpositionen an den Radsatzlagergehäusen und am Sandungsrohr. In der rechten Bildhälfte sind gemessene Beanspruchungs-Zeit-Verläufe dargestellt.

Erstellen eines FE-Modells mit allen Randbedingungen inkl. Ort der Anregung für die Response Simulation Erstellen und Lösen einer NX-Nastran Modalanalyse (SOL 103 - Response Simulation) Erstellen einer Response-Analyse basierend auf den berechneten modalen Größen Auswahl bzw. Reduktion der berechneten Eigenformen für die Transient Response Analyse Festlegen der (modalen/physikalischen) Dämpfung Analyse des dynamischen Verhaltens Erstellen einer Anregung (Weg, Geschwindigkeit, Beschleunigung, Kraft)

<span id="page-131-0"></span>Abbildung 5.16: Workflow Transient Response Analyse

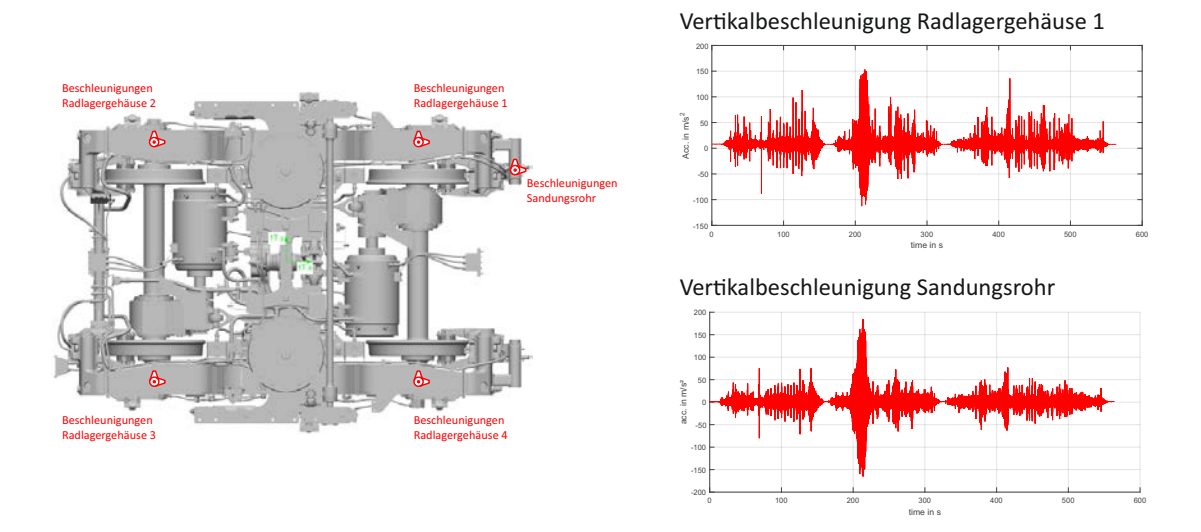

<span id="page-131-1"></span>Abbildung 5.17: Messstellenplan der Beschleunigungsaufnehmer mit einer exemplarischen Messung

Die Dämpfung kann auf unterschiedlichste Arten berücksichtigt werden. Bei der Simulation der Gesamtmodelle finden in dieser Arbeit, vor allem die modale Dämpfung bzw. die Rayleigh-Dämpfung Gebrauch. Der Vorteil dieser beiden Dämpfungsarten liegt darin, dass diese zu diagonalen Dämpfungsmatrizen führen, d.h. trotz Zuweisung einer Dämpfung bleiben ein entkoppeltes modales Gleichungssysteme des ungedämpften Systems erhalten. Beim Ansatz der modalen Dämpfung wird davon ausgegangen, dass jede Eigenfrequenz für sich gedämpft wird, wodurch die entkoppelten Bewegungsgleichung durch die modale Transformation erhalten bleiben. Breite praktische Anwendung in der Response Analyse hat die Rayleigh-Dämpfung gefunden. Diese auch als Bequemlichkeitshypothese bekannte Dämpfungsmethode ist linearproportional zur Massen- und Steifigkeitsmatrix, mit den beiden skalaren Größen *α* und *β*.

$$
D = \alpha M + \beta K \tag{5.1}
$$

<span id="page-132-1"></span>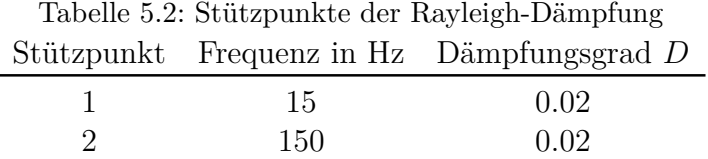

Dieser Methode liegt keine physikalische Bedeutung zugrunde, sondern ist ein rein mathematischer Ansatz. Bei der Rayleigh-Dämpfung handelt es sich um eine geschwindigkeitsproportionale Dämpfung, und wird entsprechend Abbildung [5.18](#page-132-0) an zwei Frequenzstützstellen vorgegeben. Der Fehler steigt daher mit der Größe des Frequenzbandes. Die Größe der Dämpfung kann aufgrund der Komplexität nur abgeschätzt werden, und wird gemäß allgemeinen Empfehlungen für Schweißkonstuktionen angenommen (siehe Tabelle [5.2\)](#page-132-1).

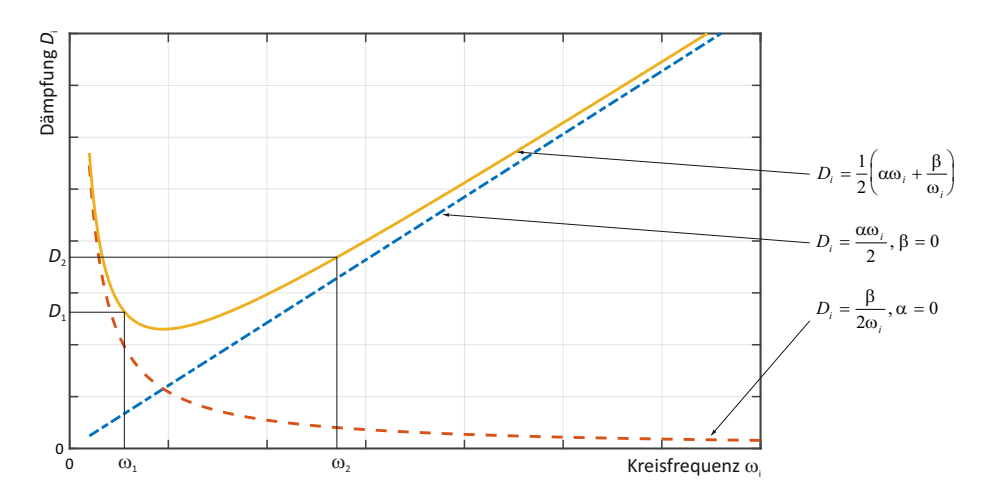

<span id="page-132-0"></span>Abbildung 5.18: Rayleigh-Dämpfung als Funktion der Eigenfrequenz

Ein Vergleich der Ergebnisse findet anhand schädigungsäquivalenter Lasten, aus den Beanspruchungs-Zeit-Verlauf statt. Hierzu werden aus den gemessen und berechneten Zeitverläufen Rainflow-Kollektive bestimmt, und ohne Beachtung der Mittellast die Schädigung berechnet. Der Vergleich erfolgt unter Zuhilfenahme der elementaren Miner-Regel mit einem Wöhlerlinienexponenten von *k* = 5. Als Reverenz dient das gemessene Beschleunigungssignal am Sandungsrohr (Abbildung [5.17\)](#page-131-1), daher wird die ermittelte Schäding an dieser Stelle auf eins normiert. In Tabelle [5.3](#page-133-0) sind die Abweichungen der berechneten Ergebnisse, für den in Abbildung [5.19](#page-133-1) dargestellten Zeitverlauf der Beschleunigung, exemplarisch aufgelistet. Die größten Abweichungen sind erwartungsgemäß zwischen dem realem Signal und dem Zeitverlauf des Balkenmodells zuerkennen. Sehr gute Übereinstimmungen mit den Messungen sind beim Schalenmodell gegeben. Weitere Berechnungen bestätigen diese Ergebnisse.

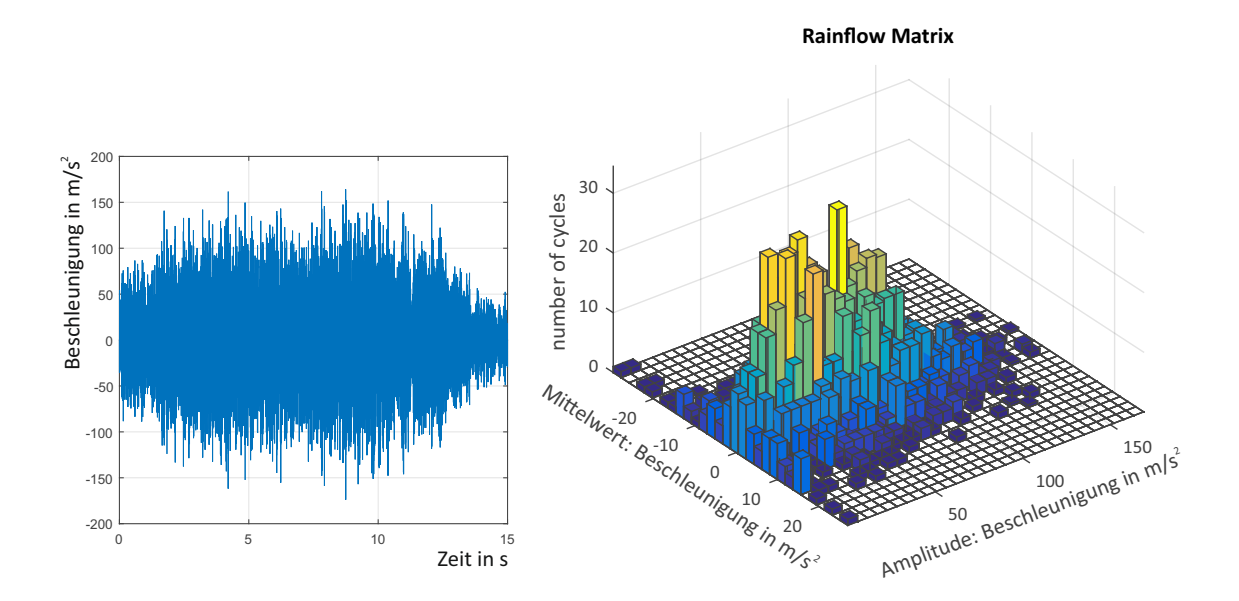

Abbildung 5.19: Beanspruchungs-Zeit-Funktion und Rainflow-Matrix eines Beschleunigungssignals am Sandungsrohr

<span id="page-133-1"></span><span id="page-133-0"></span>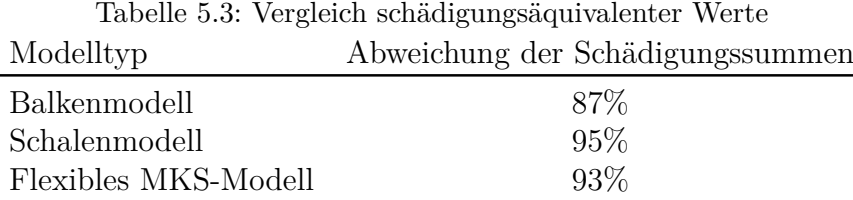

Abbildung [5.20](#page-134-0) zeigt eine Gegenüberstellung des Simulationsergebnis des Schalenmodells und der Messung am Langträgerende des Drehgestelles. Es zeigen sich gute Übereinstimmungen im Frequenzbereich bis etwa 150 Hz. Eine Begründung für die Abweichungen im höheren Frequenzbereich liegen in den komplexen Schwingungsformen, sowie der ausschließlichen Anregung in vertikaler Richtung. Abbildung [5.21](#page-135-0) und [5.22](#page-135-1) zeigen die Gegenüberstellung der Rainflow-Auswertung und des Kollektives am Langträger.

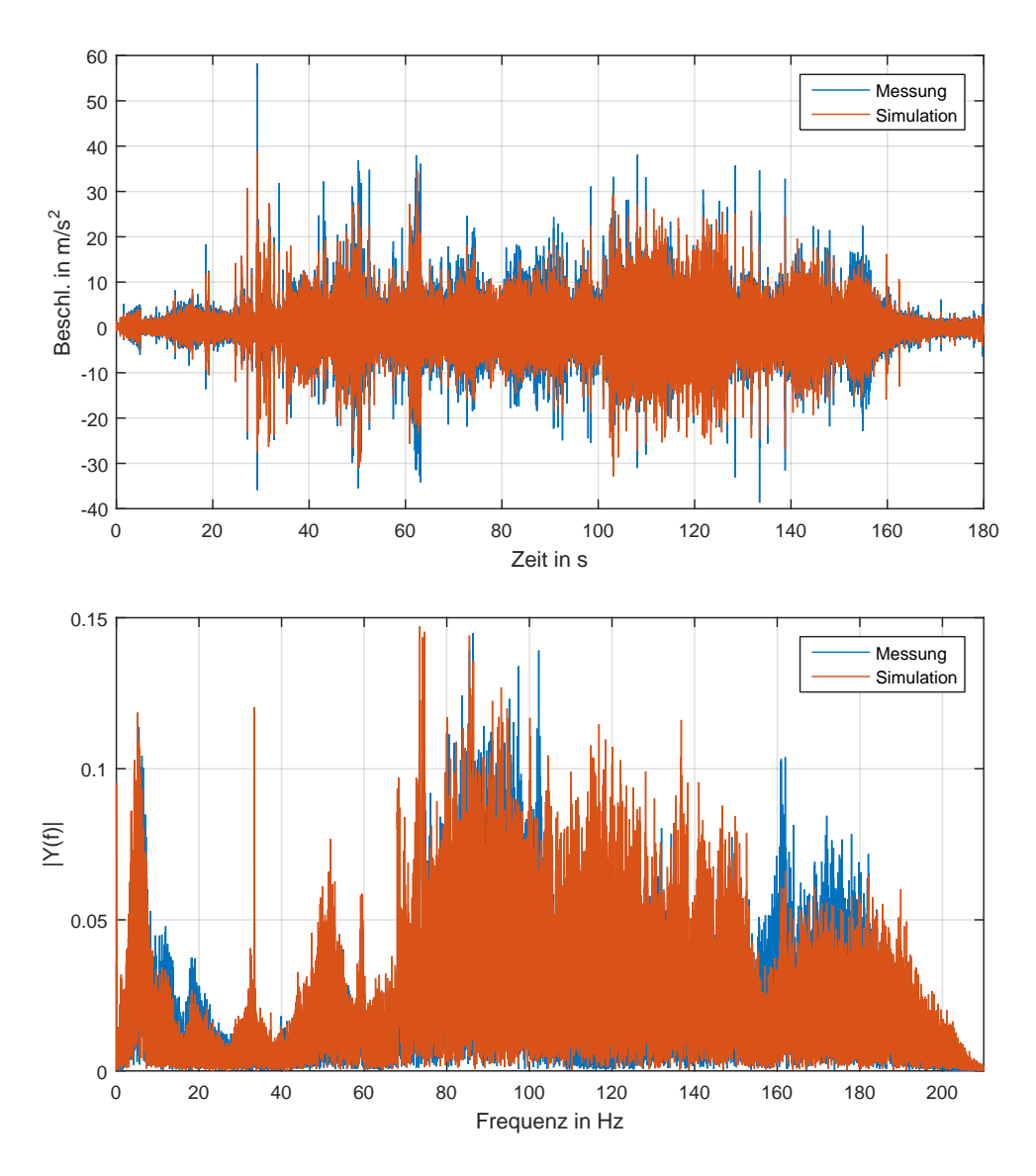

<span id="page-134-0"></span>Abbildung 5.20: Gegenüberstellung Messung und Simulation eines Beschleunigungssignal am Langträger

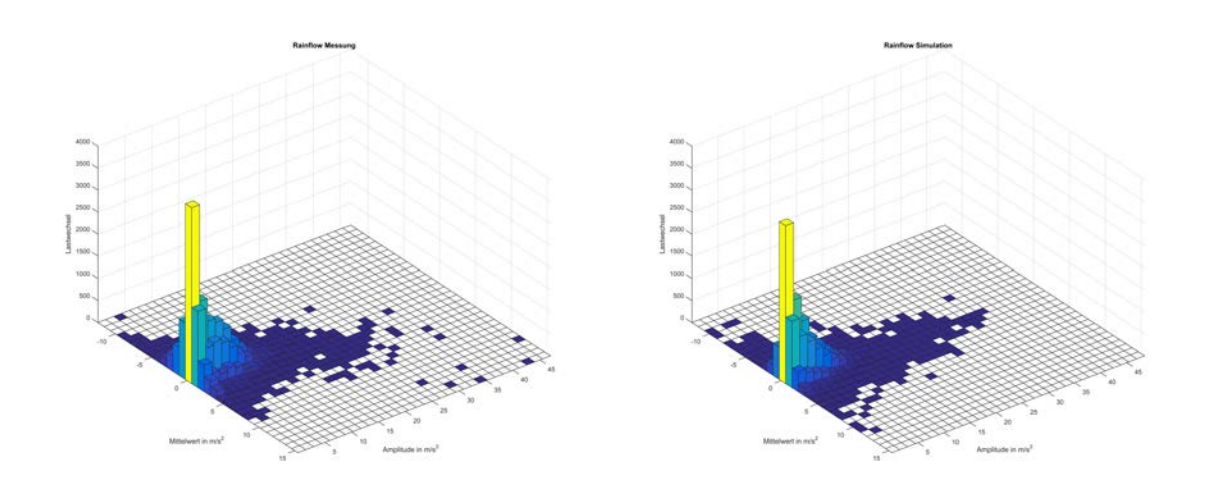

<span id="page-135-0"></span>Abbildung 5.21: Gegenüberstellung der Rainflow-Auswertung von Messung und Simulation eines Beschleunigungssignal am Langträger

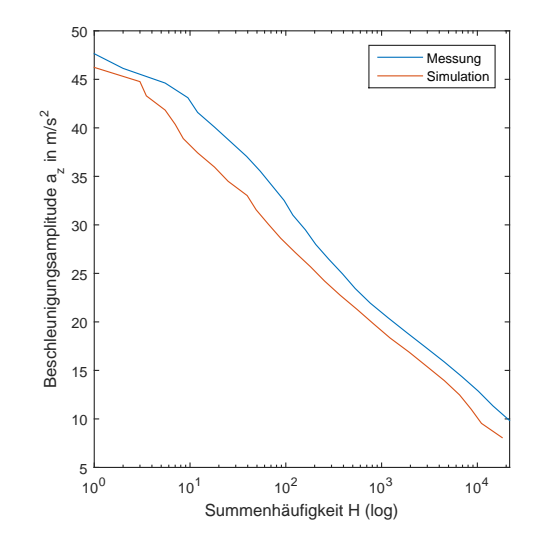

<span id="page-135-1"></span>Abbildung 5.22: Gegenüberstellung des Amplitudenkollektivs von Messung und Simulation eines Beschleunigungssignal am Langträger

### **5.3 Schwingungsanregung**

Aufgrund der fehlenden Zugänglichkeit werden die Beschleunigungsaufnehmer zur Ermittlung der Schwingungsanregung üblicherweise am Achslager bzw. an der Radsatzführung angebracht. In Abbildung [5.23](#page-136-0) sind die Messstellen einiger Beschleunigungssensoren exemplarisch dargestellt. Da aus technischen Gründen die Anregung nicht direkt im Rad-/Schienenkontakt gemessen werden kann, enthalten die gemessenen Beschleunigungssignale am Achslagergehäuse bereits Systemantworten, wie beispielsweise Schwingungen durch die Radsatzwelle oder Radsatzführung. Eine eindeutige Zuordnung der Schwingungsanregung ist somit nicht möglich. Bei der Auslegung von Neuentwicklungen stellt dieser Sachverhalt eine Problematik dar. Basis dieser Arbeit ist ein bereits bestehendes und im Betrieb befindliches Schienenfahrzeug. Die unter anderem am Achslager gemessen Signale stellen somit eine gute Basis für die Modellevaluierung dar.

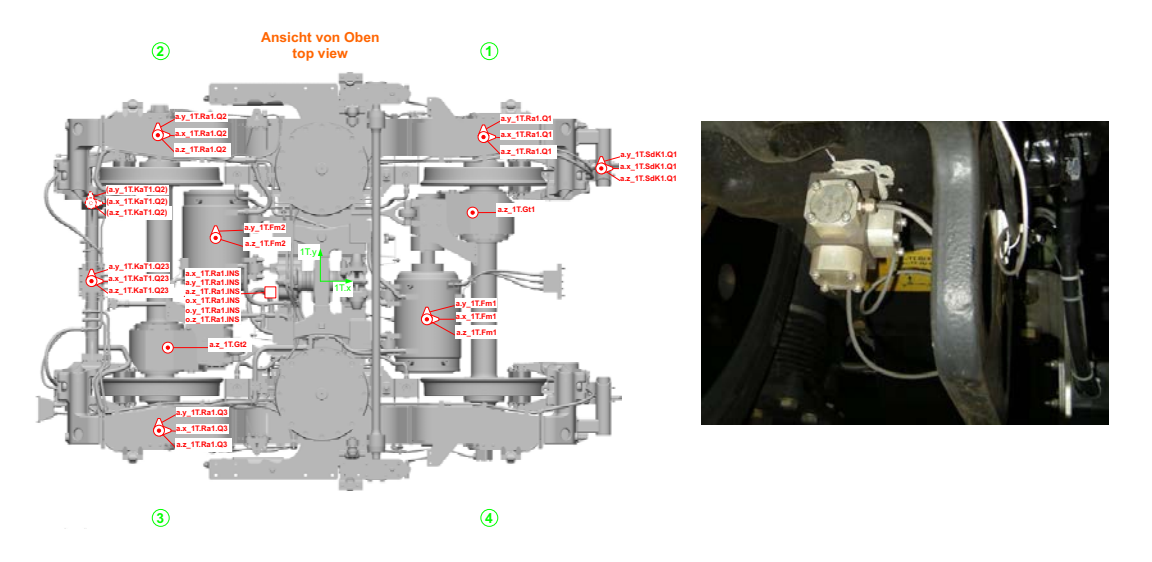

<span id="page-136-0"></span>Abbildung 5.23: Messstellenplan - Position der Beschleunigungsaufnehmer

Für Neuentwicklungen benötigt man jedoch Anregungssignale, welche um die Systemantworten korrigiert sind. Eine Basis für die Erstellung von Anregungssignalen bietet die Anwendungsrichtlinie für Streckenversuche nach DIN EN 13749. Hierin sind für Betriebsfestigkeitsbemessungen und -bewertungen in Abhängigkeit des Einsatzbereiches Referenzstrecken definiert. Diese liegen für die Länder Deutschland, Österreich und die Schweiz vor.

Einen möglichen Weg zur Erstellung von synthetischen Anregungen soll die im Folgenden dargestellte Methode bieten.

In einem ersten Schritt werden auf Basis von Simulationsmodellen (FEM, MKS mit flexiblen Rahmen) einzelne Übertragungsfunktionen ermittelt. Für ein mehrachsiges Drehgestell wird zunächst vom Messpunkt des Achslagergehäuses im Quadranten 1 und einem Messpunkt am Langträgerende die Übertragungsfunktion *H*1(*s*) approximiert. Dieser Vorgang wird für denselben Punkt am Langträgerende und den Messstellen der restlichen Quadranten wiederholt.

Diese hiermit erhaltenen Übertragungsfunktionen  $H_1(s)$ ,  $H_2(s)$ ,  $H_3(s)$  und  $H_4(s)$  kennzeichnen den Anregungspfad von den Achslagergehäusen zu einem Punkt am Langträger. In einem weiteren Schritt gilt es das Übertragungsverhalten vom Radaufstandspunkt zum Messpunkt am Achslagergehäuse zu bestimmen, dargestellt als  $H_0(s)$  in Abbildung [5.24.](#page-137-0)

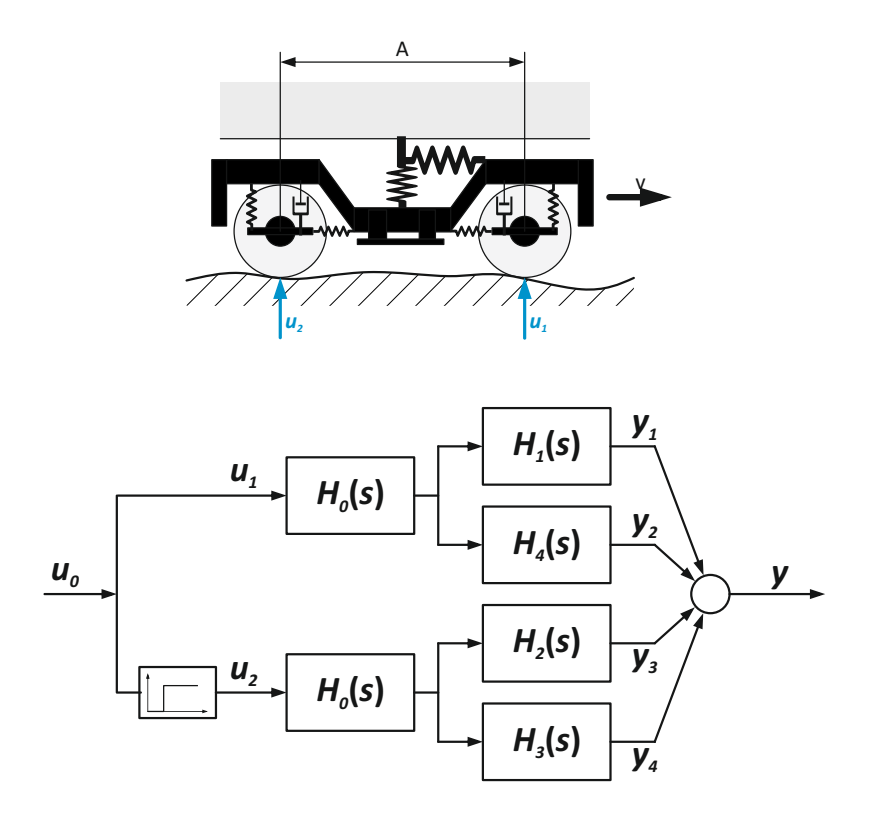

<span id="page-137-0"></span>Abbildung 5.24: Schwingungsanregung an einem mehrachsigen Drehgestell

Bei einem mehrachsigen Drehgestell stellt sich, entsprechend Abbildung [5.24,](#page-137-0) zwischen dem vorlaufenden und dem nachlaufenden Radsatz eine Zeitverschiebung ein. Diese zeitliche Verzögerung ∆*t* ist durch den Achsabstand *A* und die Fahrgeschwindigkeit *v* gekennzeichnet, und ergibt sich somit zu  $\Delta t = \frac{A}{n}$ *v* . Am nachlaufenden Radsatz stellt sich eine Anregung  $u_2(t) = u_1(t - \Delta t)$  ein. Voraussetzung für diese Art der Systembeschreibung ist ein lineares Systemverhalten. Da dieses für den Regelbetrieb vorausgesetzt werden kann, stellt diese Annahme keine wesentliche Einschränkung dar.

Unter der vereinfachenden Annahme einer einheitlichen Anregung auf das linke und rechte Rad, sowie einer zeitverzögerten Schwingungsanregung am vor- und nachlaufenden Radsatz, ergibt sich das in Abbildung [5.24](#page-137-0) dargestellte Übertragungsverhalten. In einem abschließenden Schritt erfolgt die Bildung der inversen Übertragungsfunktionen, und einer anschließenden Bestimmung der synthetischen Schwingungsanregung im Radaufstandspunkt aus den gemessenen Größen. In [\(Wolfsteiner u. Breuer, 2013\)](#page-190-0) wird ein Verfahren zur Behandlung bahntypischer Anregungen mit realen statistischen Eigenschaften beschrieben. Hierzu werden die Lastverläufe in stationäre gaußverteilte Abschnitte zerlegt, womit diese im Frequenzbereich mittels linearer Schwingungsmodelle verarbeite werden können.

# **KAPITEL 6**

# **DÄMPFUNGSMAßNAHMEN UND ANWENDUNGSBEISPIELE**

Infolge der erhöhten Schwingungsanfälligkeit von Leichtbaustrukturen gewinnt die Schwingungsreduktion in der Auslegung von Bauteilen zusehends an Bedeutung. Dieser Bedarf wird durch modernen Hochgeschwindigkeitszüge, und dem daraus resultierenden breiteren Anregungsspektrum infolge der Irregularitäten im Rad-Schiene-Kontakt verstärkt. Erhöhte Schwingungen bedingen nicht nur Einbußen im Fahrkomfort, sondern können zu Schäden bzw. zum Versagen von Bauteilen und Komponenten führen. Die Vermeidung der Anregung sollte bei der Schwingungsreduktion im Vordergrund stehen. Das dynamische Verhalten einer Struktur wird durch die gezielte Abstimmung der Parameter Steifigkeit, Massenverteilung und Dämpfung zueinander bestimmt. Da selbst bei Kenntnis der Eigen- und Anregungsfrequenzen, eine konstruktive Anpassung der Konstruktion zur Verschiebung der Eigenfrequenzen nicht immer möglich ist, gilt es das Hauptaugenmerk auf die Dämpfung zu legen. Die reine Materialdämpfung ist bei den meisten metallischen Werkstoffen sehr gering. Maßnahmen zur Schwingungsreduktion lassen sich nach dem benötigten Energiebedarf in

- passive,
- semi-aktive und
- <sup>∎</sup> aktive

Maßnahmen unterteilen (siehe Abbildung [6.1\)](#page-140-0). Passive Dämpfungssysteme beruhen auf der Variation von Bauteilparametern und gehen zumeist mit einer Massenzunahme einher. Bei den semi-aktiven und aktiven Maßnahmen sind zur Beeinflussung der Dämpfung Hilfsenergien notwendig. Zu den passiven Dämpfungsmechanismen zählt neben der inneren Werkstoffdämpfung, sowie der Reibung in Fügestellen und Lagern, auch die Schwingungsisolation durch gezielte Abstimmung der modalen Parameter. Eine effiziente Methode zur Schwingungsreduzierung stellen Schwingungstilger dar. Das Funktionsprinzip beruht auf einer zusätzlichen in Gegenphase zur Störung schwingenden Masse. Der Nachteil dieses klassischen Feder-Masse-Systems ist, dass sie nur bei bestimmten Anregungsfrequenzen zu einer Schwingungsreduktion führen. Abseits der Auslegungsfrequenz kann es durchaus auch zur Verstärkung der Schwingungen kommen. Eine weitere Möglichkeit

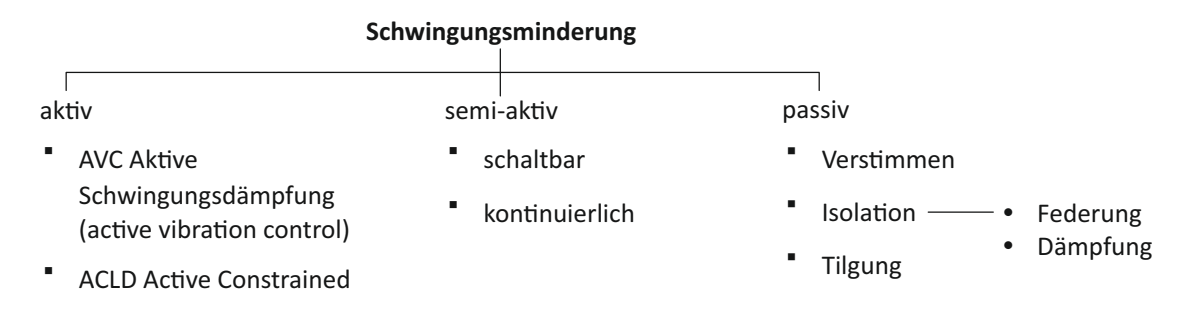

<span id="page-140-0"></span>Abbildung 6.1: Arten der Schwingungsminderung

der passiven Schwingungsreduktion stellt die viskoelastische Dämpfung dar. In ihrer einfachsten Form werden Antidröhnbeläge auf schwingenden Bauteilen aufgebracht. Passive Methoden weisen den Nachteil einer eingeschränkten Wirksamkeit betreffend des Frequenzbereiches auf. Eine erfolgreiche Anwendung setzt daher stets eine genaue Schwingungsanalyse. Eine angemessene Dämpfungsauslegung erfordert eine geeignete Wahl des Dämpfungsmaterials, der Position der Bedämpfung und des Dämpfungsmechanismus voraus. Bei aktiven Dämpfungssystemen wird im Gegensatz zu passiven Systemen Energie gezielt eingebracht. Durch diese aktive Systembeeinflussung lassen sich über einen weiteren Frequenzbereich Schwingungsdämpfung realisieren. Es wird hier zwischen semiaktiven und aktiven Systemen unterschieden. Die Schwingungsbeeinflussung erfolgt in der Regel über das Aufbringen von Kompensationskräften. Bei semiaktiven Systemen wird zumeist über eine Stellgröße auf die Charakteristik eines passiven Dämpfungselements Einfluss genommen. Es wird daher nicht wie bei aktiver Schwingungsdämpfung direkt Energie in das System eingebracht.

### **6.1 Passive Schwingungsdämpfung**

Viele Methoden zur passiven Schwingungsreduktion basieren auf der Anwendung von Polymeren oder Elastomeren. Eine Vielzahl dieser Werkstoffe weist ein sogenanntes viskoelastisches Dämpfungsverhalten auf. Diese sehr guten Dämpfungseigenschaften beruhen auf dem inneren Aufbau dieser Kunststoffe. Verantwortlich für die gute Dämpfung dieser Werkstoffe sind die weitmaschig miteinander vernetzten Molekülketten. Die Liste von unterschiedlichsten Polymeren und Elastomeren ist sehr lang. Die Steifigkeits- und Dämpfungscharakteristik variiert in Abhängigkeit der Zusammensetzung in einen sehr weiten Bereich. Steifigkeit und Dämpfungseigenschaften der Elastomere sind durch eine große Frequenz und Temperaturabhängigkeit gekennzeichnet. Bei der Wahl des Kunststoffes ist daher auf die spezifischen Einsatzbedingungen Rücksicht zu nehmen. Ein sehr charakteristisches Verhalten von viskoelastischen Materialien zeigt sich in Abbildung [3.6.](#page-62-0) Dieses Verhalten wird im Wesentlichen durch die Struktur der Molekülketten und deren Bindung untereinander bestimmt. Das sprunghafte aufbringen einer Last, führt zu einer Störung der im Gleichgewicht befindlichen Molekülketten. Die Dauer diese Neuordnung zum Erreichen eines neuen Gleichgewichtzustands beträgt theoretisch unendlich lange. Die Zeit um annähernd den Endwert der Dehnung zu erreichen ist jedoch endlich, und ist wiederum von der Temperatur abhängig. Man spricht hier im Allgemeinen vom Kriechverhalten des Werkstoffes. Wird anstelle eines Spannungssprungs ein Dehnungssprung aufgebracht, so spricht man vom Relaxationsverhalten des Werkstoffes. Dieser Vorgang ist durch ein zeitverzögertes Wiederherstellen eines Belastungsgleichgewichts gekennzeichnet. Diese zeitliche Verzögerung zwischen Last und Dehnung ist auch bei harmonischer Beanspruchung in Form eines Phasenversatzes gemäß Abbildung [6.2](#page-141-0) zu bemerken. Dieser Phasenversatz wird zusätzlich noch von der Frequenz beeinflusst. Li-

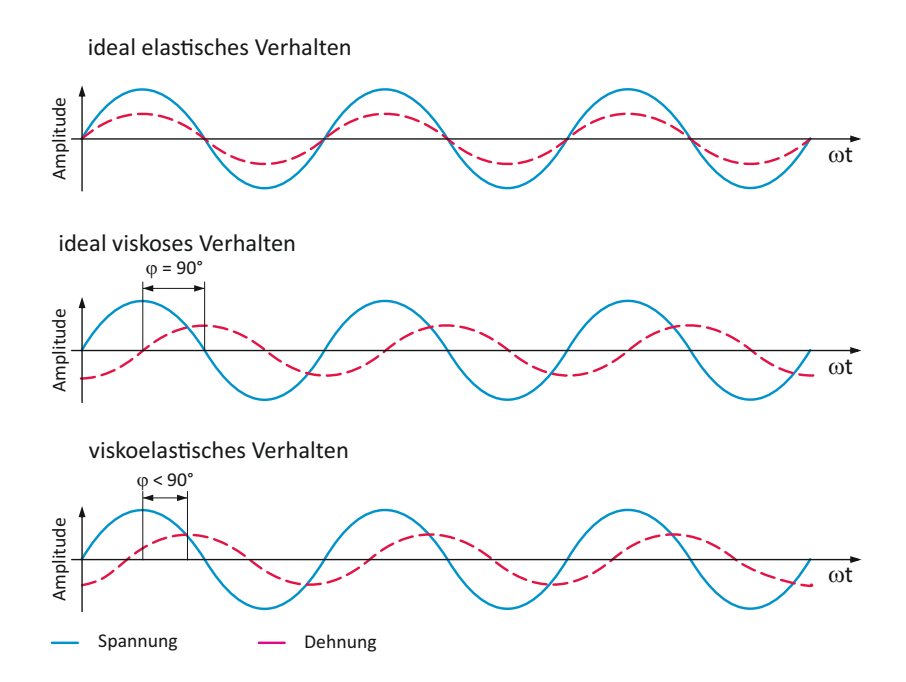

<span id="page-141-0"></span>Abbildung 6.2: Unterschiedliche Materialverhalten bei harmonischer Anregung

neares viskoelastisches Werkstoffverhalten entsprechend Abbildung [3.6](#page-62-0) lässt sich durch ein rheologisches 3-Parameter-Modell beschreiben. Diese 3-Parameter-Modelle sind geeignet um den Spannungs- bzw. Dehnungssprung korrekt nachzubilden. Bei harmonischer Beanspruchung und linear-viskoelastischem Materialverhalten lässt sich mit Hilfe des komplexen Moduls

$$
\underline{E}(\Omega) = E'(\Omega) + iE''(\Omega) \tag{6.1}
$$

der lineare Zusammenhang zwischen den komplexen Amplituden der Spannung und der Dehnung herstellen

$$
\widehat{\underline{\sigma}} = \underline{E}(\Omega)\widehat{\underline{\epsilon}}\tag{6.2}
$$

Der komplexe Modul setzt sich zusammen aus dem Speichermodul *E*′ und dem Verlustmodul *E*′′. Der Realteil *E*′ des komplexen E-Moduls ist ein Maß für die Energie, die im Material gespeichert werden kann, wohingegen der imaginäre Anteil *E*′′ des E-Moduls als Größe für die Verlustarbeit ansehen werden kann. Der Quotient aus Verlustmodul *E*′′ und Speichermodul *E*′ bildet den Verlustfaktor

$$
\chi(\Omega) = \frac{E''(\Omega)}{E'(\Omega)}\tag{6.3}
$$

und steht wiederum mit dem Phasenwinkel *ϕ* wie folgt in Beziehung

$$
\chi(\Omega) = \tan(\varphi(\Omega))\tag{6.4}
$$

Die spezifische Dämpfungsarbeit bei linearem Materialverhalten ergibt sich je Zyklus zu

$$
W_{Dh}(\Omega) = \pi E''(\Omega)\,\widehat{\epsilon}^2 = \pi \chi(\Omega) \frac{E'(\Omega)}{|\underline{E}(\Omega)|^2}\widehat{\sigma}^2\tag{6.5}
$$

In Abbildung [6.3](#page-142-0) sind die Kennwerte für ein linear viskoelastisches Materialverhalten dargestellt. Für nähere Ausführung zu Dämpfung in festen Werkstoffen sei auf die VDI-Richtlinie 3830 Blatt 2 [\(VDI 3830-2:2004-10, 2004\)](#page-190-1) verwiesen. Die komplexen Moduln

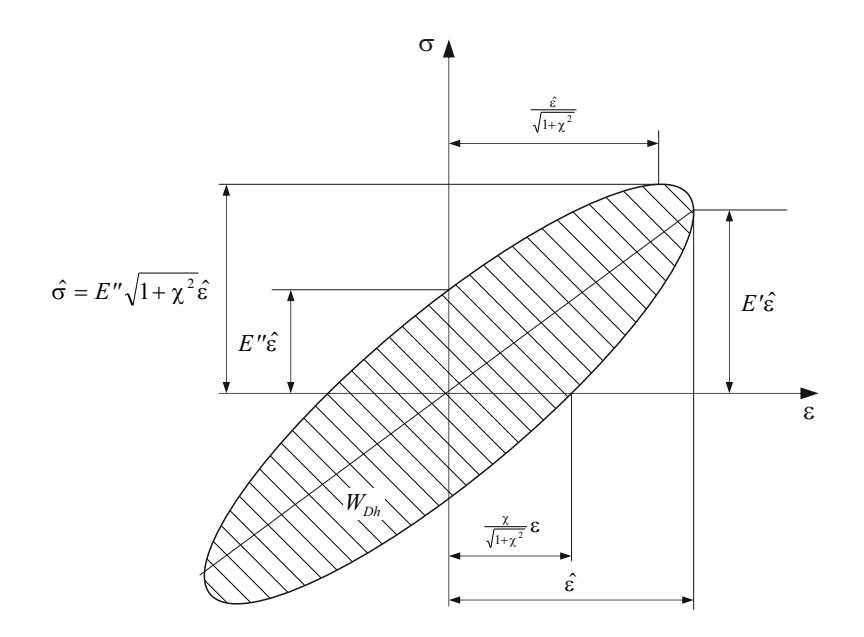

<span id="page-142-0"></span>Abbildung 6.3: Hysterese eines linear-viskoelastischen Materials

*E* und *G*, wie auch der Verlustfaktor *χ* von viskoelastischen Werkstoffen weisen eine

sehr hohe Temperatur- und Frequenzabhängigkeit auf. Trägt man die komplexen Moduln und den Verlustfaktor in Abhängigkeit der Temperatur bzw. der Frequenz auf, so erhält man die für viskoelastischen Werkstoffe typischen Verläufe, wie in Abbildung [6.4](#page-143-0) wiedergegeben. Das mechanische Verhalten von Elastomeren kann in Abhängigkeit der Temperatur in zwei wesentliche Bereiche unterteilt werden. Diese beiden Bereiche sind durch die Glasübergangstemperatur *T<sup>G</sup>* bzw. Glasübergangsbereich getrennt, und werden als energieelastisch bzw. entropieelastisch bezeichnet. Unterhalb der Glasübergangstemperatur verhalten sich auch amorphe und teilkristalline Kunststoffe glasartig spröde. Im Glasübergangsbereich kommt es zu einem Erweichen der Molekülketten, d.h. es findet ein Übergang vom glasartigen zum gummielastischen Zustand statt. Im Bereich der Glasübergangstemperatur nimmt der Modul daher sehr rasch ab. Der Verlustfaktor erreicht indes bei der Glasübergangstemperatur sein Maximum. Der Frequenzeinfluss auf

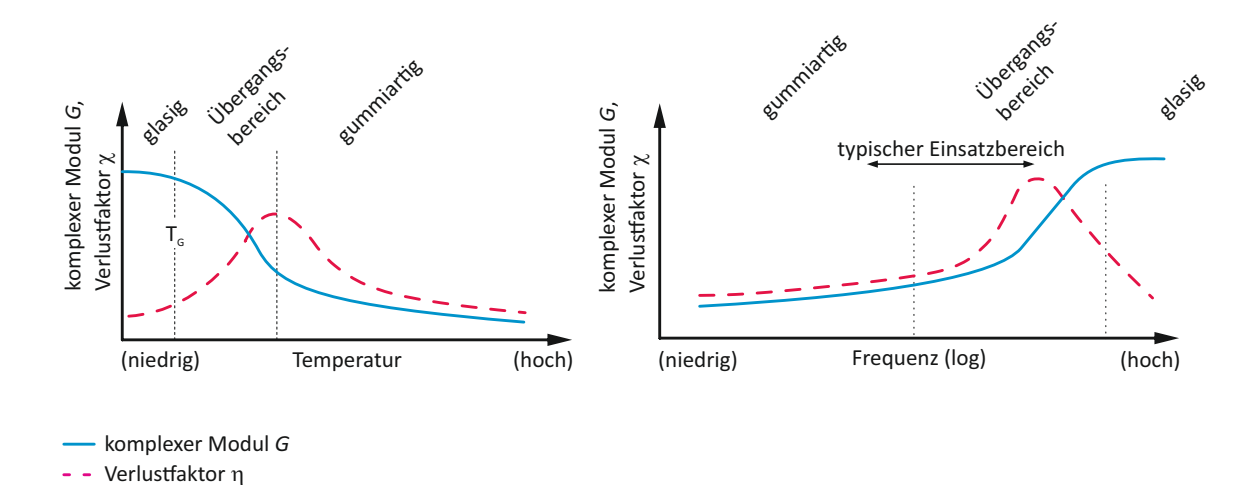

<span id="page-143-0"></span>Abbildung 6.4: Modul und Verlustfaktor in Abhängigkeit von Temperatur und Frequenz [\(Jo](#page-188-1)[nes, 2001\)](#page-188-1)

die mechanischen Eigenschaften kann im Allgemeinen als gegenläufig zur Temperatur beschrieben werden. Der Frequenzeinfluss erstreckt sich zumeist über mehrere Zehnerpotenzen, sodass die praktische Relevanz niedriger als der Temperatureinfluss zu werten ist. Die genaue Kenntnis der Einsatzbedingungen ist Voraussetzung für die Wahl des viskoelastischen Werkstoffes. Abbildung [6.5](#page-144-0) zeigt die Dämpfungseigenschaften von zwei viskoelastischen Materialien für unterschiedliche Temperaturbereiche.
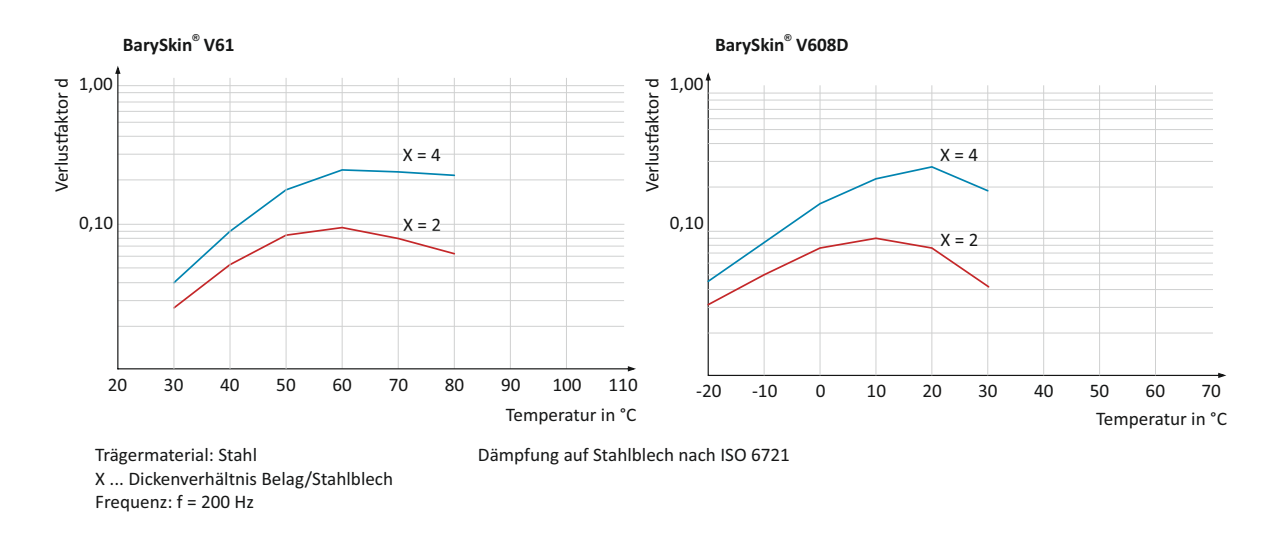

Abbildung 6.5: Viskoelastische Materialien für den Einsatz in unterschiedliche Temperaturbereichen

Bei unzureichender natürlicher Dämpfung ist zur Funktionserfüllung bzw. um vorzeitige Schäden und Brüche zu vermeiden, eine zusätzliche Dämpfung von Nöten. Bei Dämpfungsabstimmung auf eine spezielle Eigenfrequenz/Eigenform, können bei anderen Moden als Folge einer zufallsartigen breitbandigen Schwingungsanregung, nachteilige Effekte nicht ausgeschlossen werden. Ziel bei Anwendung von viskoelastischen Dämpfungsmaterial muss es daher sein, diese so effektiv wie möglich einzusetzen. Die Anwendungsmöglichkeiten von viskoelastischen Materialien sind sehr vielfältig. Die Herausforderung bei Verwendung von viskoelastischen Beschichtungen liegt in der Art und Weise der Platzierung und der Gestaltung, um bestmögliche Ergebnisse zu erhalten. Bei der Anwendung von viskoelastischen Materialien kann grundsätzlich zwischen zwei Grundtypen unterschieden werden.

- Free Layer Damping (FLD),
- Constrained Layer Damping (CLD)

Darüber hinaus sind weitere Kombinationen basierend auf beiden Beschichtungstypen möglich.

#### **6.1.1 Free Layer Damping**

In ihrer einfachsten Form als Free Layer Damping, oder auch als Unconstrained Layer Damping bezeichnet, wird das viskoelastisch dämpfende Material stoffschlüssig mit dem Grundblech verbunden. Siehe dazu Abbildung [6.6.](#page-145-0) Der applizierte dämpfende Werkstoff wird bei Zug/Druck- und Biegebeanspruchung einer Verlängerung bzw. Stauchung

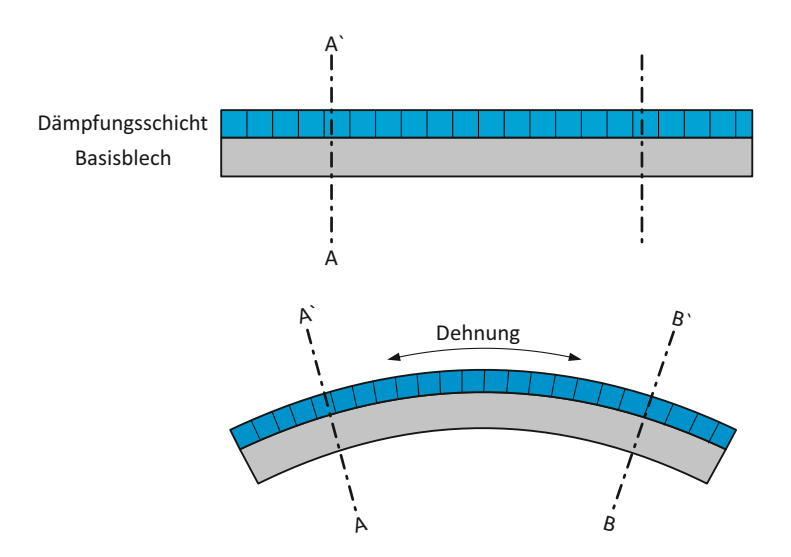

<span id="page-145-0"></span>Abbildung 6.6: Aufbau eines Free-Layer-Beschichtung

ausgesetzt und dissipiert somit einen Teil der mechanischen Energie entsprechend der Hysteresekurve in Abbildung [6.3.](#page-142-0)

Ein auf Biegung beanspruchter beschichteter Balken lässt sich analytisch mit Hilfe der Oberst-Gleichung beschreiben.

$$
\frac{(EI)^{*}}{E_1E_2} = 1 + \frac{E_2^{*}}{E_1} \left(\frac{H_2}{H_1}\right)^3 + 3\left(1 + \frac{H_2}{H_1}\right)^2 \frac{(E_2^{*}/E_1)(H_2/H_1)}{1 + (E_2^{*}/E_1)(H_2/H_1)}
$$
(6.6)

Darin sind *H*<sup>1</sup> die Dicke und *E*<sup>1</sup> der E-Modul des Grundblechs. Das axiale Flächenträgheitsmoment des Bleches ist gegeben durch  $I_1$  =  $((H_1)^3/12$ . Die Beschichtung wird beschrieben durch die Dicke *H*<sup>2</sup> und dem komplexen Modul *E*<sup>∗</sup> 2 . Die hieraus resultierende komplexe Biegesteifigkeit ist mit (*EI*) ∗ definiert. Bedingung für die Gültigkeit der Formel ist eine reine Beigebeanspruchung, sowie ein ebenbleiben der Querschnitte, d.h. Balkenquerschnitte müssen während der Deformation eben und senkrecht zur verformten Balkenachse bleiben. Die Anwendung dieser Gleichung setzt zudem voraus, dass die Dicke des Grundbleches und der Beschichtung konstant sind, bzw. die Beschichtung vollflächig aufgetragen ist. Wie aus Abbildung [6.7](#page-146-0) aus [\(Jones, 2001\)](#page-188-0) ersichtlich, wird der Betrag der Systemdämpfung maßgebend durch das Steifigkeits- und Dickenverhältnis von Beschichtung und Grundblech zueinander bestimmt. Eine einseitig dicke Beschichtung mit viskoelastischen Material weist eine höhere Effizienz auf, als eine doppelseitige dünne Applikation. Da viskoelastische Werkstoffe nur in einem eingeschränkten Temperaturbereich gute bis sehr gute Dämpfungseigenschaften aufweisen, kann es bei Anwendungen in einem weiten Temperaturbereich notwendig sein, sogenannte Multiple-Free-Layer Beschichtung zu verwenden. Hierbei finden verschiedene Dämpfungsmaterialien für unterschiedlichen Temperaturbereich Verwendung, wobei die äußere Beschichtung stets weicher sein muss, als die innere. Diese Voraussetzung ist Bedingung um zu gewährleisten, dass über die Schichten hinweg ein ebenbleiben der Querschnitte garantiert werden kann, und somit auch die größtmögliche Dämpfungseffizienz in der äußeren

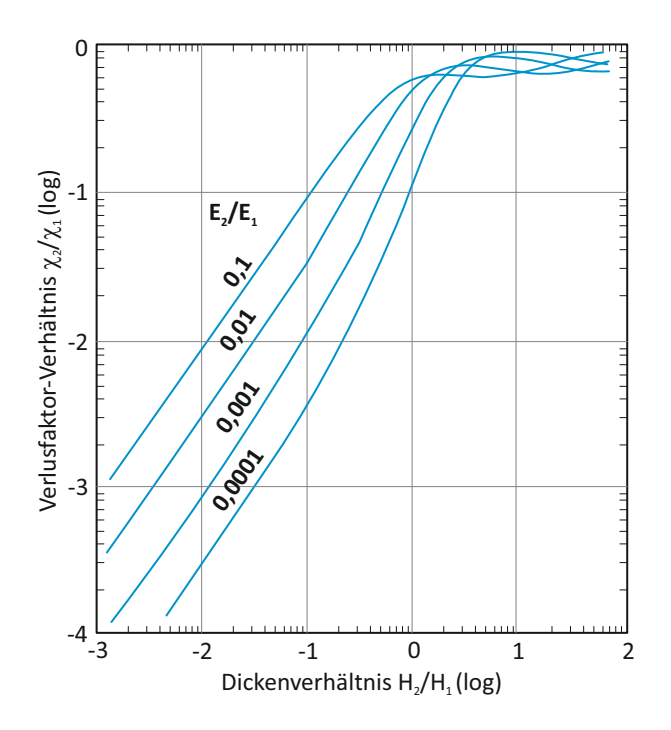

<span id="page-146-0"></span>Abbildung 6.7: Aufbau eines Free-Layer-Beschichtung

Schicht erreicht wird. Der Vorteil dieser Beschichtungsart liegt in ihrer einfachen und

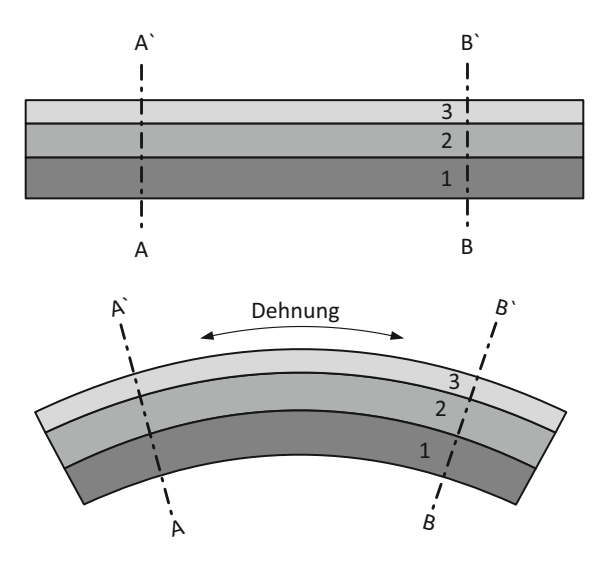

Abbildung 6.8: Aufbau eines Free-Layer-Beschichtung

billigen Anwendung, und wird vorwiegend zur Bedämpfung von dünnen Blechen verwendet, hat jedoch darüber hinaus in der technischen Anwendung nur einen untergeordneten Stellenwert. Vergleiche hierzu [\(Jones, 2001\)](#page-188-0).

#### <span id="page-147-1"></span>**6.1.2 Constrained Layer Damping**

Ein Constrained Layer Damping System besteht aus einer Basisschicht, der viskoelastischen Dämpfungsschicht und einer Deckschicht. Basis- und Deckschicht sind in der Regel metallische Platten, und die Dicke der Deckschicht ist im Allgemeinen bedeutend kleiner als die der Grundschicht. Durch die zusätzliche Deckschicht wird jedoch bei Biegebeanspruchung in der Dämpfungsschicht eine Schubverformung hervorgerufen (siehe Abbildung [6.9\)](#page-147-0), wodurch eine bedeutend wirksamere Dämpfung ermöglicht wird. Durch diese Verbundbauweise liegt der Dämpfung ein wesentlich anderer Mechanismus

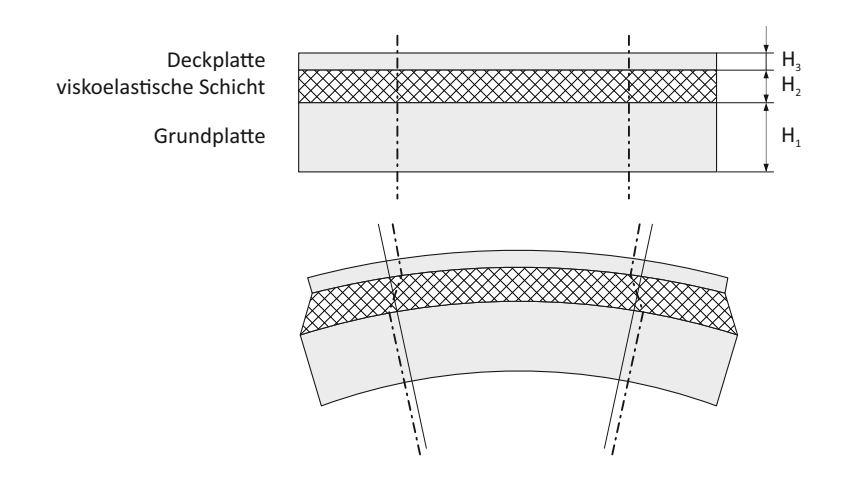

<span id="page-147-0"></span>Abbildung 6.9: Aufbau einer Constrained-Layer-Beschichtung

zugrunde, als dem des Free-Layer Systems. Eine Möglichkeit der analytischen Beschreibung eines solchen Constrained Layer Damping Systems wurde von Ross, Kerwin und Ungar entwickelt, und wird im Allgemeinen als RKU-Modell bezeichnet. Zum besseren Verständnis in aller Kürze das RKU-Modell.

$$
(EI^*) = \frac{E_1H_1^3}{12} + \frac{E_2^*H_2^3}{12} + \frac{E_3H_3^3}{12} - \frac{E_2^*H_2^2}{12} \left(\frac{H_{31} - D}{1 + g^*}\right) ++ E_1H_1D^2 + E_2^*H_2(H_{12} - D)^2 + E_3H_3(H_{31} - D)^2 -- (0,5E_2^*H_2(H_{21} - D) + E_3H_3(H_31 - D)) \left(\frac{H_{31} - D}{1 + g^*}\right)
$$
(6.7)

mit

$$
D = \frac{E_2^* H_2 (H_{21} - 0.5H_{31}) + g^* (E_2^* H_2 H_{21} + E_3 H_3 H_{31})}{E_1 H_1 + 0.5E_2 H_2 + g^* (E_1 H_1 + H_2 H_2 + E_3 H_3)}
$$
(6.8)

$$
H_{21} = 0.5 \left( H_1 + H_2 \right) \tag{6.9}
$$

$$
H_{31} = H_2 + 0.5 \left( H_1 + H_3 \right) \tag{6.10}
$$

$$
g^* = \frac{G_2^* \lambda^2}{E_3 H_2 H_3 \pi^2}
$$
 (6.11)

| Einspannbedingungen | Korrekturfaktor $C_n$ |                  |  |
|---------------------|-----------------------|------------------|--|
|                     |                       | Mode 1 Mode $2+$ |  |
| gelenkig-gelenkig   | 1,0                   | 1,0              |  |
| feste-fest          | 1,4                   | 1,0              |  |
| fest-gelenkig       | 1,0                   | 1,0              |  |
| fest-frei           | 0,9                   | 1,0              |  |
| frei-frei           | 1,0                   | 1,0              |  |
|                     |                       |                  |  |

<span id="page-148-0"></span>Tabelle 6.1: Korrekturfaktoren nach Roa

Darin sind  $H_1$ ,  $H_2$  und  $H_3$  die Dicke der einzelnen Schichten, sowie  $E_1$ ,  $E_2^*$  und  $E_3$  die entsprechenden E-Modul<br/>n. Beim E-Modul $E_2^\ast,$ dem Schubmodul $G_2^\ast$ und dem Schub<br/>parameter *g* <sup>∗</sup> handelt es sich wiederum um komplex Größen. Der Parameter *λ* repräsentiert die halbe Wellenlänge der betrachteten Eigenform des Balkens, womit auch eine Frequenzabhängigkeit gegeben ist, selbst wenn der Verlustfaktor unabhängig von der Frequenz ist. Die halbe Wellenlänge des *n*-ten Modes berechnet sich mit der Balkenlänge *L* und der Breite *b* nach der Formel

$$
\lambda_n = \frac{\pi L}{\xi_n} \tag{6.12}
$$

$$
\xi_n^4 = \frac{\rho_1 b H_1 \omega_n^2 L^4}{E_1 I_1} \tag{6.13}
$$

Die RKU-Methode gilt in ihrer ursprünglichen Form nur für einen Träger auf zwei Stützen. Rao erweiterte das RKU-Berechnungsmodell um Einspannbedingungen mit Hilfe von Korrekturfaktoren *C<sup>n</sup>* (Tabelle [6.1\)](#page-148-0). Der Schubparameter *g* <sup>∗</sup> berechnet sich nun nach

$$
g^* = \frac{G_2^* L^2}{E_3 H_2 H_3 \xi^2 \sqrt{C_n}}\tag{6.14}
$$

Für die Berechnung von komplexen Strukturen sind im Allgemeinen numerische Methoden, wie die FEM-Analyse erforderlich. Ziel ist für die jeweilige Anwendung das Optimum bezüglich der Dämpfungswirkung zu erreichen. Die Optimierung gilt es, hinsichtlich der Wahl des Dämpfungsmaterials, der Abmessungen, sowie der Applikationsart und des Orts durchzuführen. Wenngleich die Datenverfügbarkeit für den Großteil der mechanischen Werkstoffkennwerte sehr gut ist, so gibt es häufig nur sehr unzureichende Informationen zum Dämpfungsverhalten der Werkstoffe. Zur Ermittlung dieser meist fehlenden Dämpfungswerte, sowie zur Modellvalidierung sind experimentelle Untersuchungen unverzichtbar.

# **6.2 Versuche**

Zu den bestimmenden Größen in der Strukturdynamik zählt unter anderem die Dämpfung. Während es mittlerweile Stand der Technik ist, Eigenfrequenzen und Eigenformen sehr genau mit Hilfe von FEM-Software zu bestimmen, muss bei Dämpfungskennwerten hingegen auf vergleichbare Werkstoffe und Strukturen zurückgegriffen werden. Sehr oft handelt es sich jedoch nur um grobe Näherungen, sodass in vielen Fällen eine experimentelle Ermittlung unumgänglich ist. Ziele der experimentellen Untersuchungen sind die Ermittlung von Dämpfungskennwerte zum einen, und die Erstellung von Modellierungsvorschriften für die FEM-Berechnung, mit dem kommerziellen Softwarepaket Siemens PLM NX, zum anderen. Hierzu dienen unterschiedliche Versuche. In den folgenden Kapiteln wird eine Übersicht über diese Arbeiten gegeben.

### **6.2.1 Dämpfungsermittlung metallischer Werkstoffe**

Aufgrund der allgemein sehr geringen Eigendämpfung von metallischen Werkstoffen, sind beim Versuchsaufbau und bei der Messung große Sorgfalt notwendig. Die experimentelle Dämpfungsermittlung erfolgt nach Methoden der VDI-Richtlinie 3830 Blatt 5 [\(VDI 3830-5:2005-05, 2005\)](#page-190-0). Der Versuchsaufbau für den Abklingversuch entspricht Abbildung [6.10.](#page-150-0) Die Biegebalken wurden freihängend in den Knotenpunkten der ersten Biegeeigenform unterstützt, womit bei Anregung normal zur Aufhängrichtung die Fremddämpfung so gering als möglich gehalten werden konnte. Die Anregung erfolgt durch einen gezielten Schlag mit einem Impulshammer im Schwingungsbauch der ersten Biegeeigenform. Um die Anregung höherharmonischer zu minimieren wird für den Impulshammer eine Schlagspitze geringer Härte verwendet. Die Aufzeichnung des Kraftimpulses dient in weiter Folge zum Abgleich der Simulation mit der Messung. Zur Messung der Schwingung wird ein Laser-Doppler-Vibrometer verwendet. Zur Verbesserung der Reflexion wird zusätzlich eine Reflektorfolie genutzt.

Zur Untersuchung wurden Probestücke und Bauteile aus warmgewalzten wetterfesten Baustahl S355J2G1WC+N herangezogen. Dieser Werkstoff wird überwiegend für den Rahmenbau bei Drehgestellen angewandt. Aufgrund der sehr geringen Materialdämpfung und der daraus resultierenden sensiblen Kennwertermittlung, wird eine Mittelwertbildung über 10 Einzelmessungen vorgenommen. Durch Variation der Balkenlänge und des Querschnittes wird ein Frequenzbereich von 50 Hz bis etwa 750 Hz abgedeckt, welcher dem Bereich von Interesse bei der nachfolgenden Strukturanalyse abdeckt.

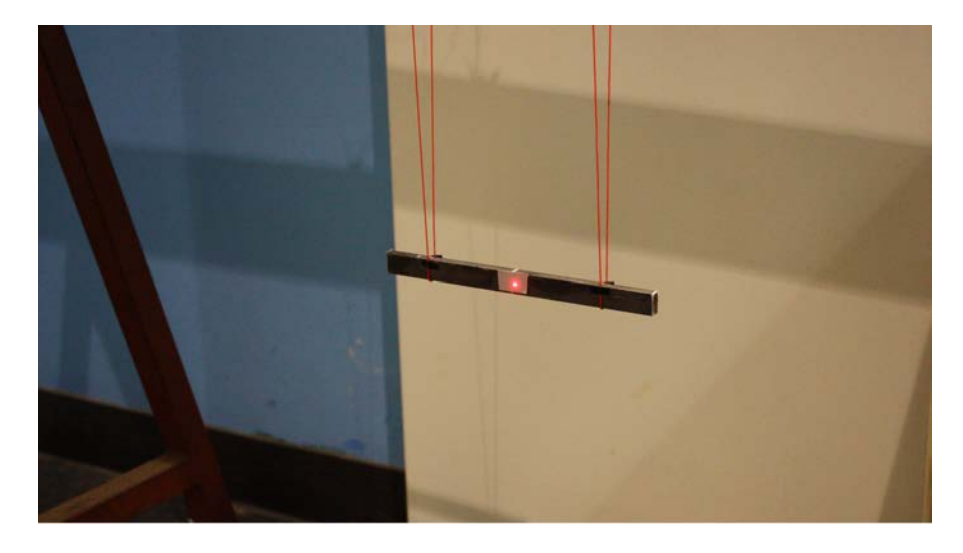

Abbildung 6.10: Biegebalkenlagerung in den Knotenpunkten der ersten Biegeeigenform

<span id="page-150-0"></span>Die Auswertung der Messergebnisse erfolgt wie in Kapitel [3.2.3](#page-68-0) beschrieben im Frequenzbereich durch Bestimmung der Resonanzfrequenz und den beiden Halbwertsordinaten. Um eine möglichst sichere Ermittlung dieser Frequenzen zu gewährleisten, ist eine hohe Frequenzauflösung von Nöten. Um dies sicherstellen zu können, ist eine ausreichend lange Aufzeichnungszeit des Ausschwingvorgangs erforderlich. Die Streuung über 10 Messungen für eine Probe ist in Abbildung [6.11](#page-151-0) zu sehen. Die Streuung um dem gemittelten Wert beträgt etwa 5%. Die Notwendigkeit der experimentellen Kennwertermittlung ergibt sich aus einem sehr großen Wertebereich der Dämpfungskennwerte entsprechend unterschiedlichen Literaturstellen. Dieser Wertebereich erstreckt sich für Stahl über mehrere Zehnerpotenzen.

Wie bereits erwähnt, wird in einem weiteren Schritt eine Abschätzung der Frequenzabhängigkeit der Dämpfung bis etwa 750 Hz vorgenommen. Die Kennwertermittlung erfolgt an Balken unterschiedlicher Länge, und den sich daraus ergebenden unterschiedlichen Frequenzen der ersten Biegeeigenform. Die Ergebnisse für den wetterfesten Stahl S355J2G1WC+N sind in Abbildung [6.12](#page-151-1) dargestellt. Die aufgetragenen Ergebnisse je Frequenz entsprechen wiederum gemittelten Kennwerten aus 10 Einzelmessungen. Zu erkennen ist eine geringe Frequenzabhängigkeit der Dämpfung, wobei die Messwerte durch eine Regressionsgerade angenähert werden, um allfällige Unsicherheiten und Streuungen resultierend aus dem Versuchsaufbau und der Messung bzw. Auswertung der Daten außer Betracht zu lassen.

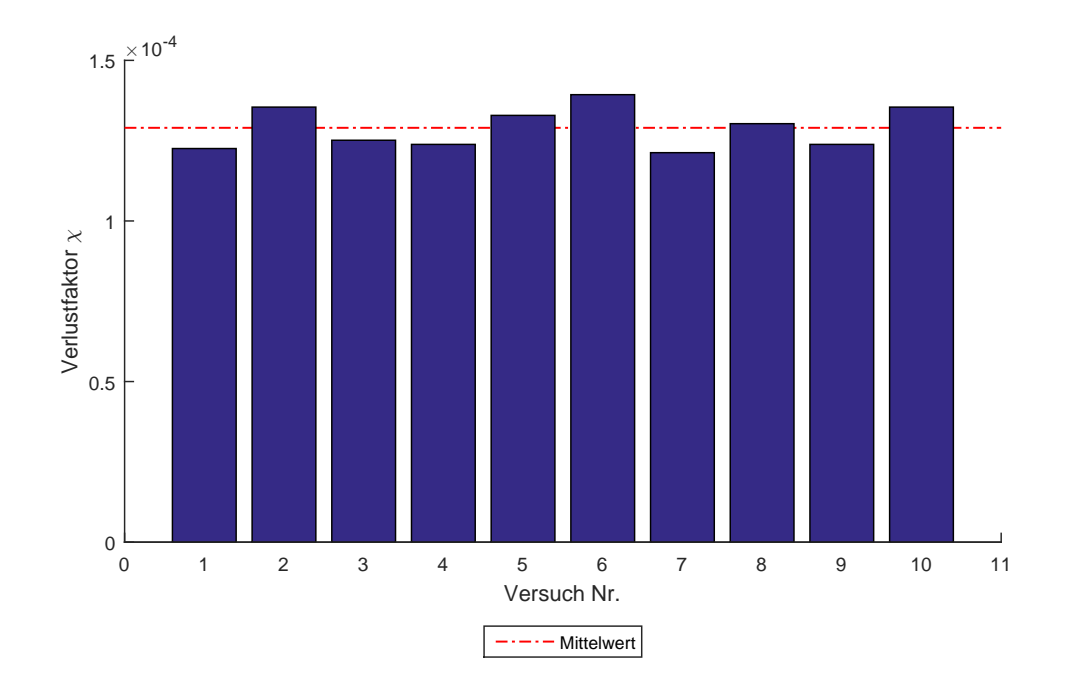

<span id="page-151-0"></span>Abbildung 6.11: Versuchsauswertung über 10 Versuche

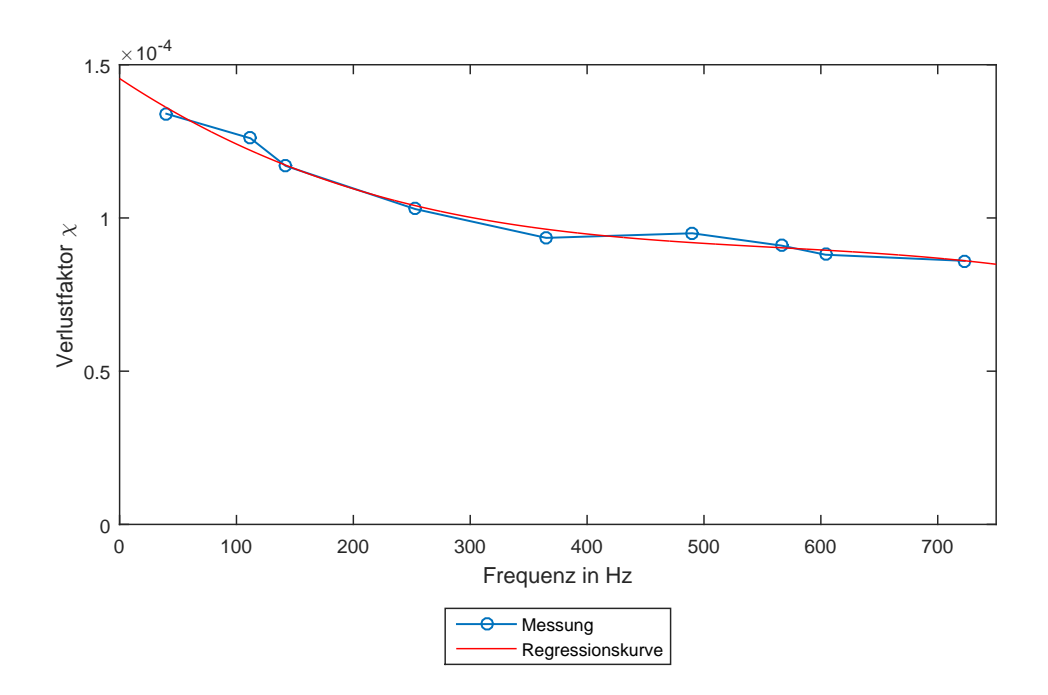

<span id="page-151-1"></span>Abbildung 6.12: Verlustfaktor in Abhängigkeit der Frequenz

Für zusätzliche experimentelle Untersuchungen werden eine Abhebesicherung und ein Schienenräumer herangezogen. Der Versuchsaufbau für die Abhebesicherung ist auf Abbildung [6.13](#page-152-0) zu erkennen. Die Abhebesicherung wird mit einem dünnen Nylonfaden frei aufgehängt, und an unterschiedlichen Orten mehrmals mittels eines Impulshammers zum Schwingen angeregt. Zur Schwingungserfassung dient wiederum ein Laser-Doppler-Vibrometer.

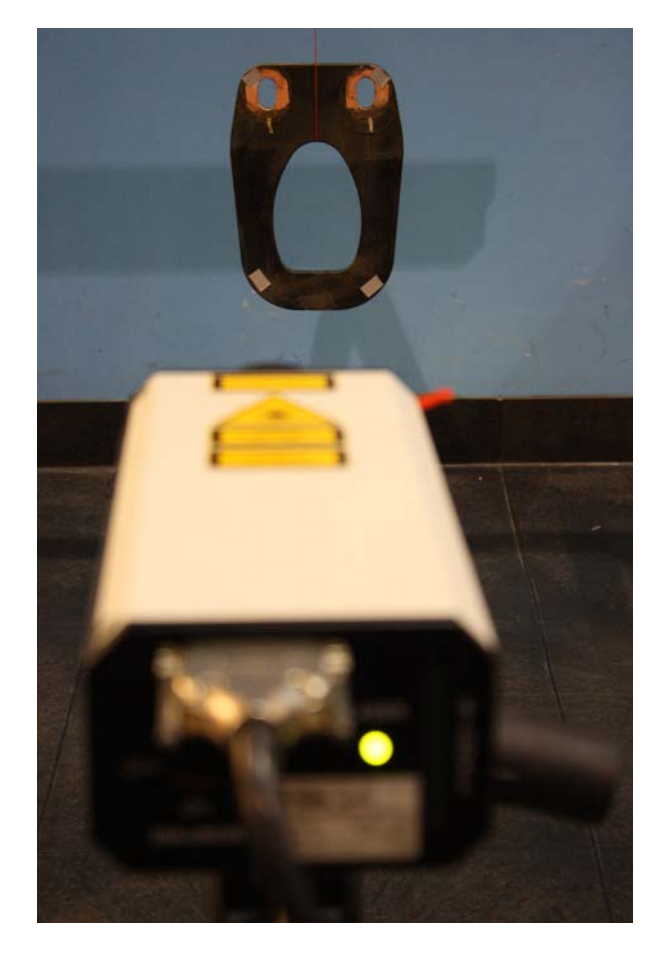

Abbildung 6.13: Versuchsaufbau zur Dämpfungsmessung an einer Abhebesicherung

<span id="page-152-0"></span>Die Vermessung der Dämpfungseigenschaften des in Abbildung [6.14](#page-153-0) gezeigten Schienenräumers erfolgt auf zwei unterschiedliche Arten. Beim Ausschwingversuch nach Anregung mit einem Impulshammer ist der Schienenräumer frei aufgehängt (Abbildung [6.14\)](#page-153-0). Der Schienenräumer ist als geschweißte Konstruktion ausgeführt, und besteht aus einem Flansch aus Stahlguss sowie dem gekrümmten Rohrstück und der Halteplatte aus S355J2. Anregung und Messung des Schienenräumers erfolgt in Art und Weise wie die Abhebesicherung durch Impulshammer und Laser-Doppler-Vibrometer. Die Wahl der Anregungs- und Messpunkte basiert auf einer zuvor durchgeführte FEM-Analyse mittels Siemens NX 8.0.

Die Montage des Schienenräumers erfolgt im Versuchsaufbau 2 (Abbildung [6.15\)](#page-154-0) durch

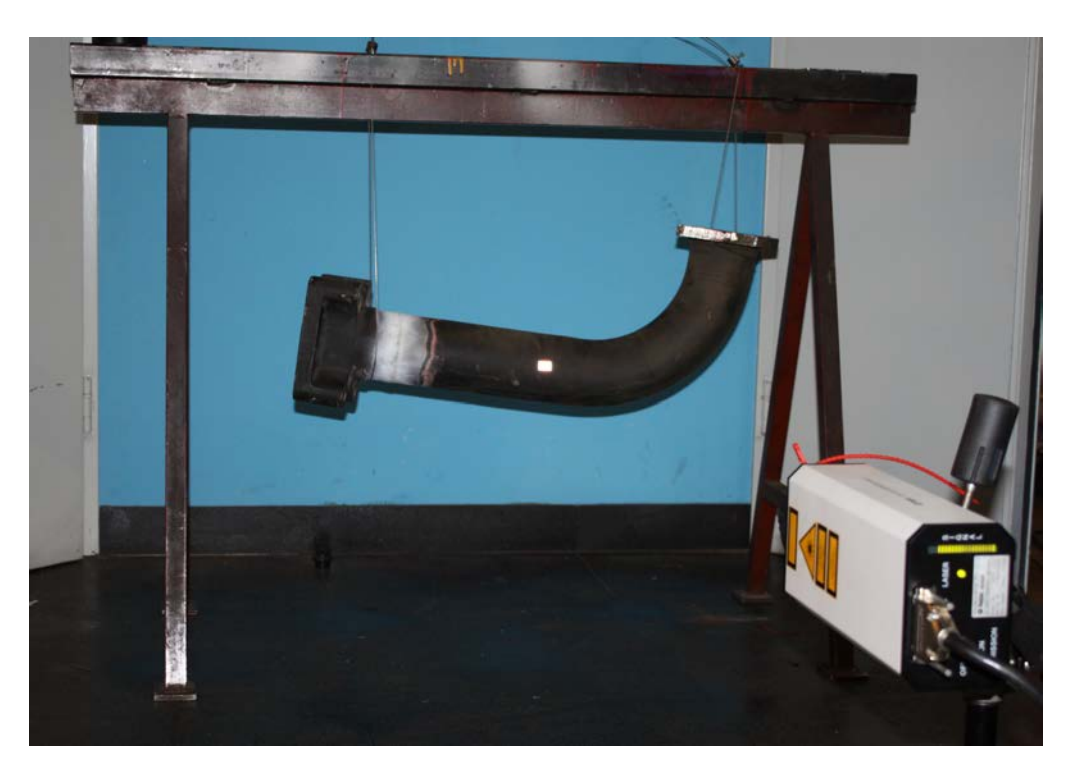

Abbildung 6.14: Versuchsaufbau 1 - Experimentelle Modalanalyse an einem Schienenräumer

<span id="page-153-0"></span>Verschraubung des Flanschs mittels vier Schrauben auf der Aufspannplatte des elektrodynamischen Shakers (DataPhysics V2634 DSA5-25k). Die Positionierung des Schienenräumers auf der Aufspannplatte erfolgt so, dass der Schwerpunkt mit der Mitte der Aufspannplatte übereinstimmt, um Taumelbewegungen zu vermeiden. Womit eine reine Anregung in Vertikalrichtung des Schienenräumers sichergestellt werden soll.

Die Messung der Anregung am Flansch bzw. der Schwingungsantwort am Halter des Schienenräumers erfolgt mittels zwei Stück piezoelektrischer Beschleunigungssensoren (Abbildung [6.16\)](#page-154-1). Zusätzlich sind am Schaft des Schienenräumers gemäß Abbildung [6.16](#page-154-1) Dehnmessstreifen appliziert. Diese dienen zur Evaluierung des FEM-Modells bzw. zum Abgleich der Transient-Response-Analysis mittels des Softwarepakets Siemens PLM NX 8.0.

Die Anregung erfolgt wie in Abbildung [6.15](#page-154-0) dargestellt in Z-Richtung (Richtungsbezeichnung bezogen auf das lokale Koordinatensystem des Schienenfahrzeugs). Diese entspricht der Hauptanregungsrichtung des am Drehgestell montierten Schienenräumers. Auf den Prüfling werden folgende Testfunktionen aufgebracht:

- Breitbandrauschen
- <sup>∎</sup> Gleitsinus (Sinus-Sweep)
- <sup>∎</sup> Resonanzverweilen
- <sup>∎</sup> Schock

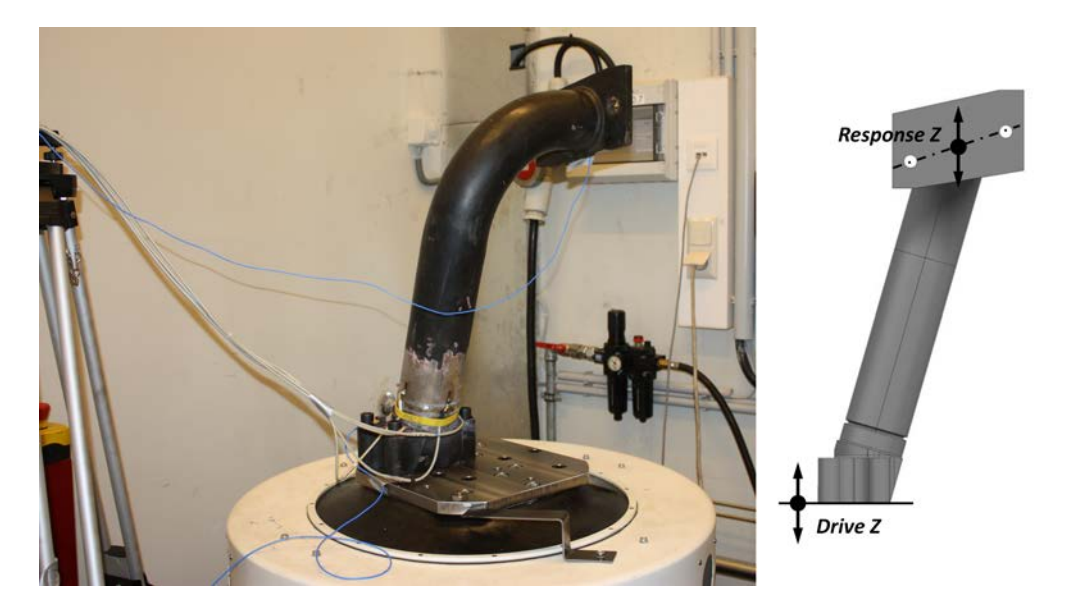

Abbildung 6.15: Versuchsaufbau 2 - Experimentelle Modalanalyse an einem Schienenräumer

<span id="page-154-0"></span>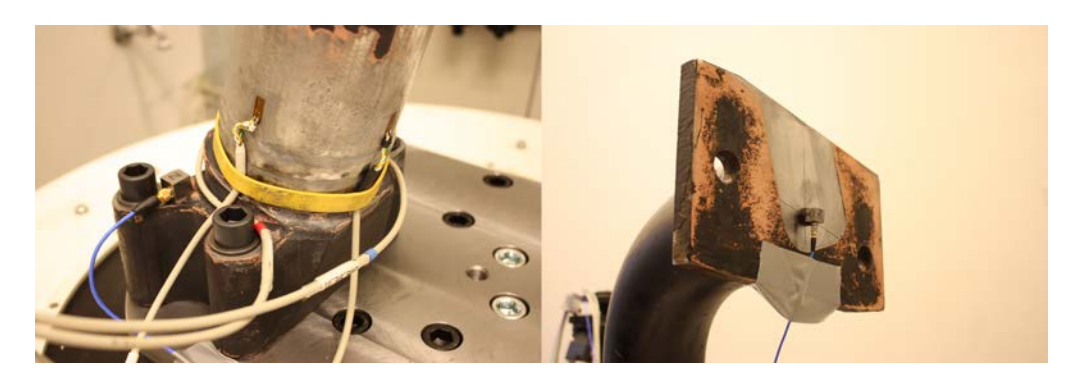

Abbildung 6.16: Messsensorik am Schienenräumer Flansch (rechts) und am Halter (links)

<span id="page-154-1"></span>Durch die Anwendung eines Sinus-Sweeps mit geringer Sweep-Rate kann eine sichere Erfassung der Übertragungsfunktion infolge einer hohen Frequenzauflösung sichergestellt werden.

Die experimentellen Erkenntnisse aus den Versuchen der Biegebalken konnten auf die Drehgestellanbauteile Abhebesicherung und Schienenräumer umgelegt, und somit auch bestätigt werden. Messung und Simulation zeigen für einen Ausschwingvorgang aus einem Resonanzverweilen, wie in Abbildung [6.17](#page-155-0) dargestellt, eine sehr gute Übereinstimmung. Sehr geringe Abweichungen bestehen hinsichtlich der Eigenfrequenzen, aufgrund von Abweichungen hinsichtlich realer und modellierter Geometrie.

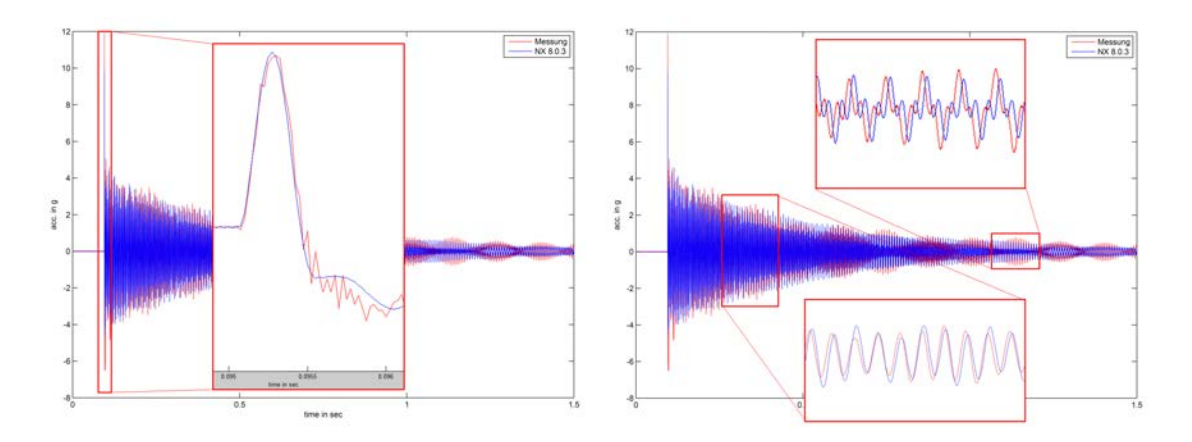

<span id="page-155-0"></span>Abbildung 6.17: Vergleich Messung und Simulation eines Ausschwingvorgangs

#### **6.2.2 Ermittlung der Materialparameter von viskoelastischen Materialien**

Eine weitere Versuchsreihe dient zur Festlegung des viskoelastischen Materials für die weiterführenden Untersuchungen an Constrained Layer Damping Systemen. Zur Ermittlung der Dämpfungseigenschaften werden Proben entsprechend der VDI-Richtlinie 3830 Blatt 5 [\(VDI 3830-5:2005-05, 2005\)](#page-190-0) durch Vorgabe harmonischer Verformungen geprüft. Gemäß dieser Richtlinie werden Probenkörperformen bevorzugt, bei denen sich im Werkstoff ein möglichst gleichmäßiger Schubspannungszustand ausbildet. Um diese homogene Schubbeanspruchung im viskoelastischen Material garantieren zu können, sind die Proben entsprechend Abbildung [6.18](#page-156-0) symmetrisch aufgebaut. Darüber hinaus dient ein biegeelastisches Festkörpergelenk zur Probenaufnahme, um zusätzliche Biegebeanspruchung zu vermeiden. Zur Vorgabe einer harmonischen Verformung konstanter Amplitude dient eine servohydraulische Universalprüfmaschine. Aus der Kraft-Weg-Hysterese als Messergebnis des Versuches lassen sich die Werkstoffdämpfung und der Schubmodul ableiten. Wie bereits in Kapitel [6.1](#page-140-0) beschrieben entspricht die eingeschlossene Fläche der Verlustarbeit je Schwingspiel. Überdies ist es auch möglich den Schubmodul zu bestimmen. Über die Geometrie der Schubprobe ergibt sich der Schubmodul zu

$$
|\underline{G}\left(\Omega,\widehat{s}\right)| = \frac{\widehat{F}_1 L_0}{2A_0 \widehat{s}}\tag{6.15}
$$

in Abhängigkeit der Amplitude ̂*s* und der Erregerfrequenz Ω, mit der Kontaktfläche *A*<sup>0</sup> und der Dicke *L*<sup>0</sup> des Polymeres. In Tabelle [6.2](#page-156-1) sind exemplarisch die Versuchsergebnisse für die beiden auf Polyurethan basierenden Materialien Sikaflex® 260 und BarySkin® V60 enthalten. Sikaflex® 260 ist ein hochfest aushärtender Ein-Komponenten-Polyurethanklebstoff. Das Zwei-Komponenten System BarySkin® V60 ist universell einsetzbarer, und findet Anwendung bei Körperschalldämpfung (Entdröhnung), Korrosionsschutz und als Abdicht- und Klebemittel.

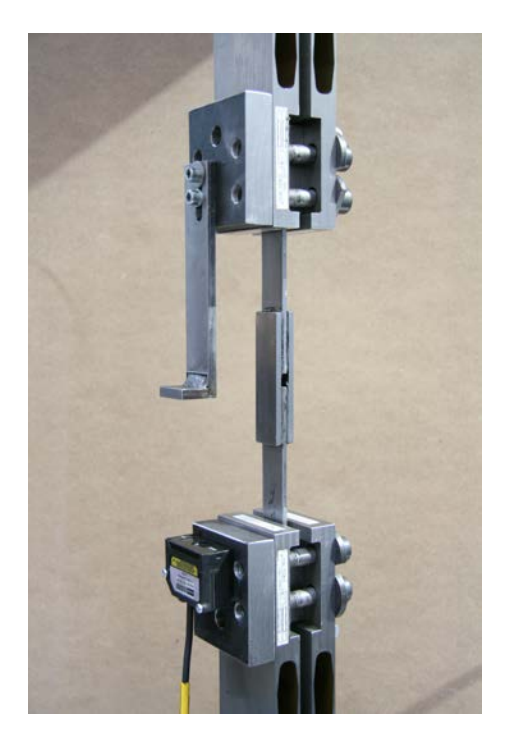

Abbildung 6.18: Probenform für Scherversuch

| Material                       |       | Sikaflex <sup>®</sup> 260 Baryskin <sup>®</sup> V60 |
|--------------------------------|-------|-----------------------------------------------------|
| Verlustwinkel $\varphi$ in rad | 0,128 | 0,240                                               |
| Verlustwiaktor $\chi_s$        | 0,129 | 0,244                                               |
| Dämpfungsgrad $D$              | 0,064 | 0,122                                               |
| Schubmodul $ G $ in MPa        | 0,625 | 7,014                                               |
| Elastizitätsmodul $ E $ in MPa | 2,526 | 19,925                                              |

<span id="page-156-1"></span><span id="page-156-0"></span>Tabelle 6.2: Materialkennwerte

Für die weiterführenden Untersuchungen an Constrained-Layer-Damping-Proben findet ausschließlich der Zwei-Komponenten Polyurethanwerkstoff Barskin® V60 Verwendung.

### **6.2.3 Constrained Layer Damping**

Basierend auf den Voruntersuchungen an unterschiedlichen viskoelastischen Materialen, wird im Folgenden der Einfluss des Parameters Schichtdicke, von viskoelastischen Werkstoff und Deckblech, auf die dämpfenden Eigenschaften von Constrained Layer Damping Systemen dargestellt. Als Probe wird für diese Parameteruntersuchungen ein Kragträger aus S355J2 gemäß Abbildung [6.19](#page-157-0) herangezogen. Zur Dämpfungsidentifikation werden Resonanzexperimente und Ausschwingversuche durchgeführt. Der Versuchsaufbau wurde so konzipiert, dass Randbedingungen, wie Einspannung, einen möglichst geringen Einfluss auf die Ergebnisse aufweisen. Nachfolgend wird der grundlegende Aufbau kurz beschrieben.

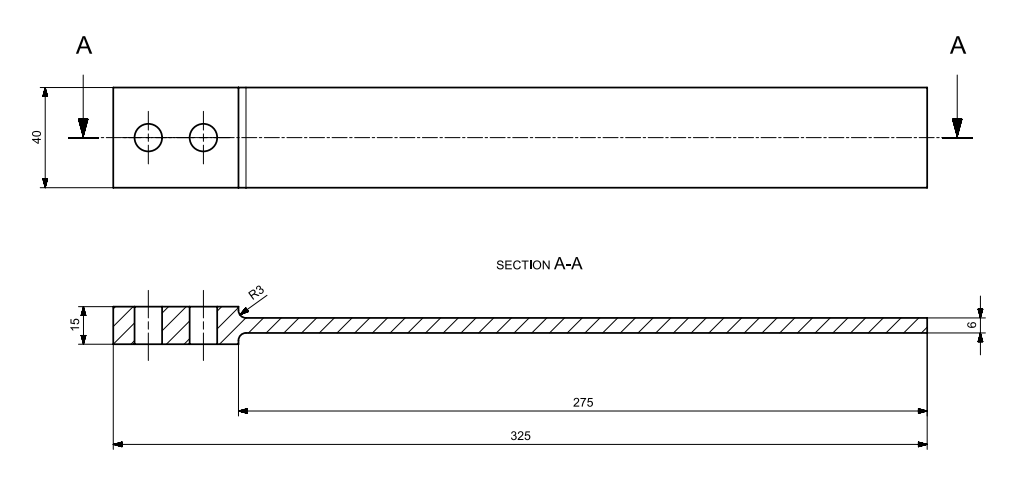

<span id="page-157-0"></span>Abbildung 6.19: Geometrie der Kragträgerprobe

#### **Resonanzprüfstand**

Um die einwirkenden Randbedingungen möglichst gering zu halten bzw. um ein möglichst unbeeinflusste Datenerfassung zu ermöglichen, besteht der am Institut für diesen Zweck entwickelte Prüfstand aus einer berührungslosen Anregung sowie Messung. Das Erfordernis der Eigenentwicklung besteht in der hohen Beeinflussbarkeit der Dämpfung durch äußere Größen. Es handelt sich hierbei um einen Resonanzprüfstand mit elektromagnetischer Erregung und einem auf die Probenform abgestimmten Elektromagneten, wobei die Probe als Anker dient. Voraussetzung für die berührungslose elektromagnetische Schwingungsanregung ist daher ein Prüfling mit ferromagnetischer Eigenschaften. Um eine ausreichend große Anregungskraft zu erhalten, ist ein kleiner Luftspalt zu realisieren. Zu den Vorteilen der elektromagnetischen Schwingungsanregung zählen der unbeeinflusste Ausschwingvorgang sowie die Aufbringung bzw. Abschaltung der Kräfte innerhalb kürzester Zeit. Es ergibt sich somit eine hohe Flexibilität der elektrischen Ansteuerung. Das Anregungssignal wird durch eine National Instruments LabVIEW-Applikation erzeugt. Um eine rückwirkungsfreie Messung der Schwingungen zu garantieren, erfolgt diese berührungslos mit Hilfe eines Lasertriangulationssensors. Der schematische Versuchsaufbau ist in Abbildung [6.20](#page-158-0) dargestellt.

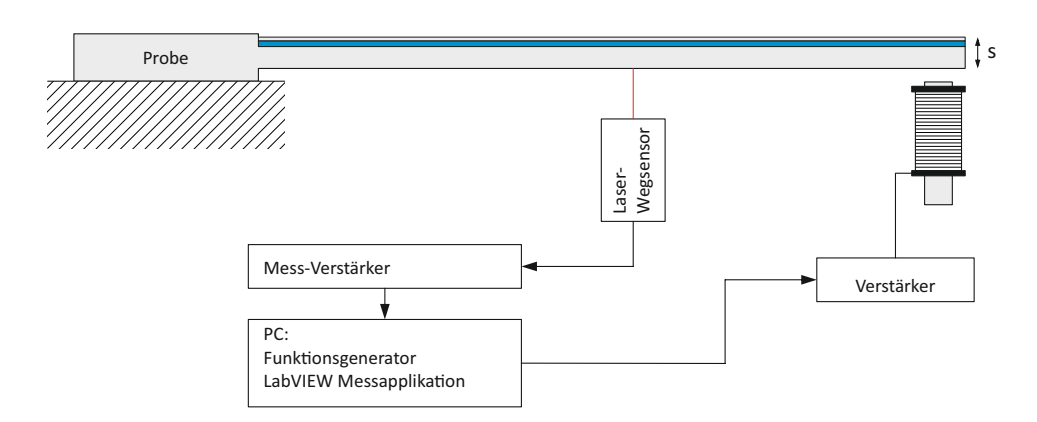

<span id="page-158-0"></span>Abbildung 6.20: Schematischer Versuchsaufbau

Die Probe wird durch zwei Schrauben auf der Prüfvorrichtung fixiert. Um Fremddämpfung infolge Mikroschupfs zu vermeiden, erfolgt die Probeneinspannung über eine definierte Auflagefläche. Abbildung [6.21](#page-158-1) zeigt die ausgeführte Auflagefläche der Probeneinspannung, um eine möglichst gleichmäßige wie auch hohe Flächenpressung zu begünstigen.

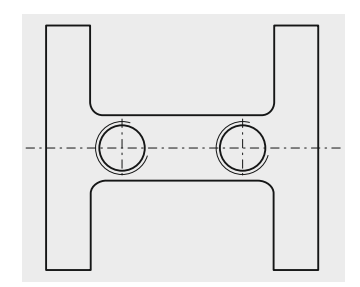

<span id="page-158-1"></span>Abbildung 6.21: Probeneinspannung

Die Auslegung des mechanischen Aufbaus beruht auf der Forderung einer robusten Konstruktion, um keine Verfälschungen der Ergebnisse durch Eigenschwingungen des Prüfstandes zu erhalten. Zur Absicherung dieser Forderung dient eine numerische Charakterisierung (Eigenfrequenzen, Eigenformen) mittels NX 8.0. Durch entsprechende Einstellmöglichkeiten ist eine rasche Anpassung der Schwingungsanregung und Messung an unterschiedliche Eigenformen möglich.

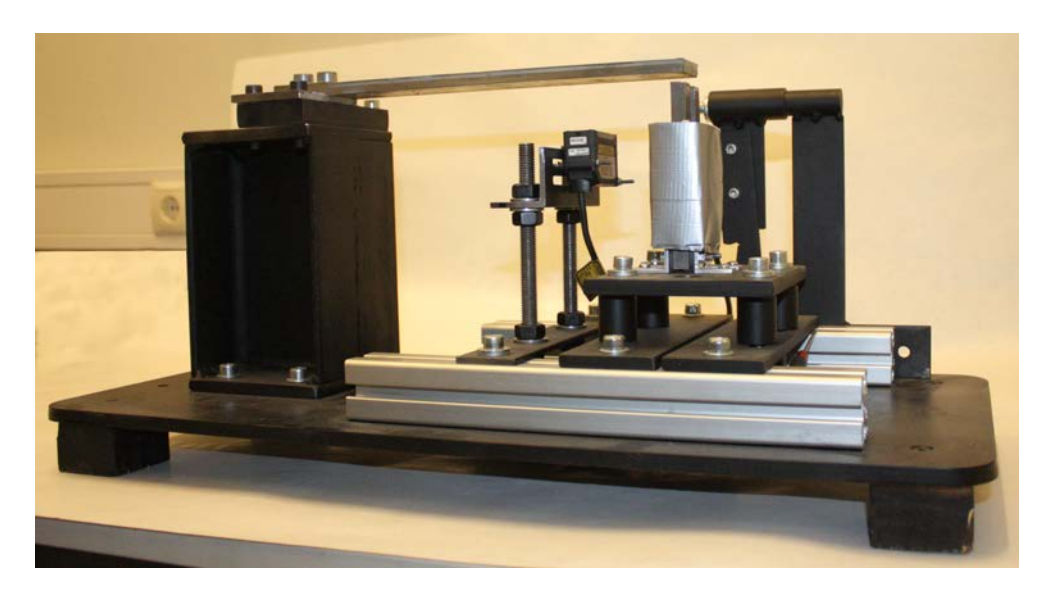

Abbildung 6.22: Versuchsaufbau

Die Auslegung des Elektromagneten erfolgt mit der Zielsetzung einer konzentrierten Kraftaufbringung auf den Prüfling, um eine Schwingungsanregung bei mittigen Schwingungsbäuchen, ohne wesentliche Beeinflussung der Schwingungsform, zu ermöglichen. Der Grundaufbau des Elektromagnetes ist in Abbildung [6.23](#page-159-0) dargestellt. Um große thermischen Verluste zu vermeiden, besteht der U-Kern des Elektromagneten aus geschichteten Transformatorblechen. Die numerische Auslegung des Elektromagneten erfolgt mit der an der TU-Graz entwickelten Software EleFAnT2D (ELEctromagnetic Field ANalysis Tool). Modell und Simulationsergebnis des optimierten Elektromagneten sind in Abbildung [6.24](#page-160-0) abgebildet [\(Neubauer, 2013\)](#page-188-1).

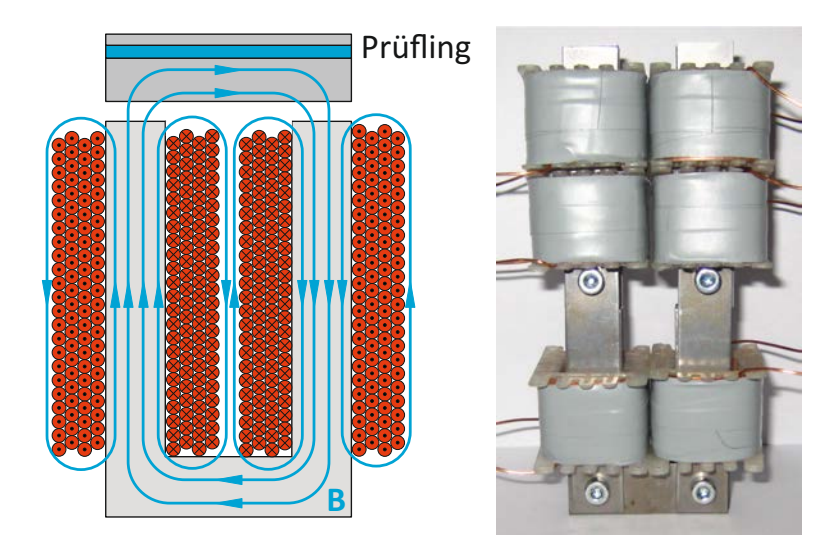

<span id="page-159-0"></span>Abbildung 6.23: Schematischer Aufbau des Elektromagnets mit Windungssinn der Wicklungen (li), und reale Ausführung (re)

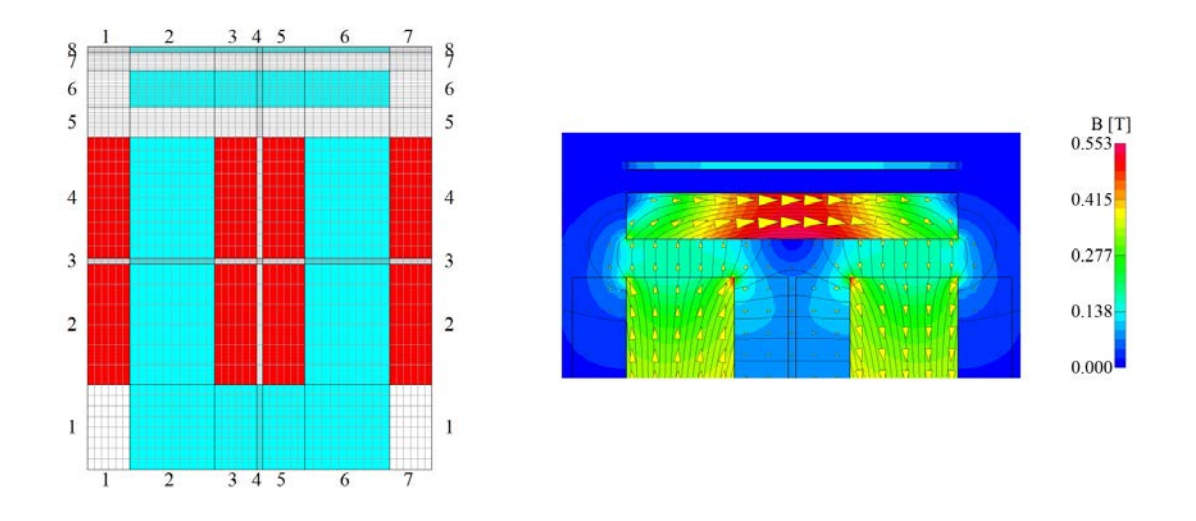

<span id="page-160-0"></span>Abbildung 6.24: Modell und Ergegnis der FE-Simulation [\(Neubauer, 2013\)](#page-188-1)

Zur Steuerung des Prüfstandes kommt eine NI LabVIEW-Applikation zur Anwendung. Die Hauptaufgaben des modular aufgebaute LabVIEW-Programm [\(Neubauer, 2013\)](#page-188-1) bestehen in der Signalerzeugung, Datenerfassung, Datenspeicherung und Datenauswertung. Das generierte Signal wird über eine USB-Verbindung an ein universell einsetzbares NI Chassis NI-CompactDAQ weitergeleitet. Die Anspeisung des Elektromagneten erfolgt in weiter Folge durch einen Audioverstärker (Behringer iNuke NU1000). Das Mess-Setup besteht aus einem hochauflösenden Lasertriangulationssensor Keyence IL-030, und einem Analogeingangsmodul NI-9234. Die anschließende Datenauswertung kann im Zeitoder Frequenzbereich erfolgen. Bei der Auswertung in Zeitbereich wird das Dämpfungsmaß über die Bestimmung des logarithmischen Dekrements ermittelt. Im Frequenzbereich erfolgt die Auswertung durch die Berechnung der 3dB-Pegelabsenkungen gemäß Kapitel [3.2.3.](#page-68-0) Eine sorgsame Auslegung des Prüfstandes ermöglicht nicht nur Kurzzeitversuche zur Ermittlung von modalen Parametern, sondern auch experimentelle Untersuchungen hinsichtlich des Langzeitverhaltens des viskoelastischen Materials, und deren Dämpfungsentwicklung bei Constrained Layer Damping.

#### **Dämpfungsermittlung an Constrained Layer Damping Proben**

Die Anregung der Proben für den Ausschwingungsvorgang erfolgt durch eine stationäre sinusförmige Anregung mit der Frequenz der ersten Biegeeigenform und anschließender abrupter Abschaltung der Erregung. Für die Resonanzsuche und für Auswertungen im Frequenzbereich dient ein gleichmäßig beschleunigter Gleitsinus (Sinus-Sweep) mit konstanter Amplitude und linear veränderlicher Frequenz. Als Referenz, sowie als Basis für die beschichteten Bleche dient die in Abbildung [6.19](#page-157-0) dargestellte Probengeometrie. In Tabelle [6.3](#page-161-0) ist die Parameterstufung der Schichtdicken zusammengefasst. Die entsprechenden Abmessungen sind Abbildung [6.25](#page-161-1) zu entnehmen.

| Deckblechdicke | Dicke der Dampfungsschicht |      |                |      |      |  |  |
|----------------|----------------------------|------|----------------|------|------|--|--|
| $h_3$ in mm    | $h_2$ in mm                |      |                |      |      |  |  |
| 0,50           | 0,50                       | 1,00 | 1,50           | 2,00 | 3,00 |  |  |
| 0,75           | 0,50                       | 1,00 | 1,50           | 2,00 | 3,00 |  |  |
| 1,00           | 0,50                       | 1,00 | 1,50           | 2,00 | 3,00 |  |  |
| 1,50           | 0,50                       | 1,00 | 1,50           | 2,00 | 3,00 |  |  |
|                |                            |      |                |      |      |  |  |
|                | Deckblech                  |      | h <sub>3</sub> |      |      |  |  |
|                | Dämpfungsschicht           |      | h <sub>2</sub> |      |      |  |  |
|                | <b>Basisblech</b>          |      | $h_1 = 6$ mm   |      |      |  |  |

<span id="page-161-0"></span>Tabelle 6.3: Parametervariation der Proben Deckblechdicke | Dicke der Dämpfungsschicht

<span id="page-161-1"></span>Abbildung 6.25: Schematische Darstellung des Schichtaufbaus

Als Deckschicht werden Bleche aus S355J2 verwendet. Als viskoelastische Schicht wird entsprechend den Vorversuchen das Produkt BarySkin® V60 der Firma IAC-Group verwendet. Dieses Zwei-Komponenten-Material auf Polyurethanbasis findet vorwiegend Anwendung als Entdröhnungs- und Dichtungsmittel. Die Verklebung des Deckbleches erfolgt durch BarySkin® V60 selbst. Dieses Dämpfungsmaterial kann im Streich-, Spritzund Spachtelverfahren aufgebracht werden. Abbildung [6.26](#page-161-2) zeigt die Dämpfungseigenschaften für zwei unterschiedliche Free-Layer-Beschichtungen mit dem Dämpfungsmaximum bei +20°C bis +30°C. Abbildung [6.27](#page-162-0) zeigt einen gemessenen Amplitudenverlauf

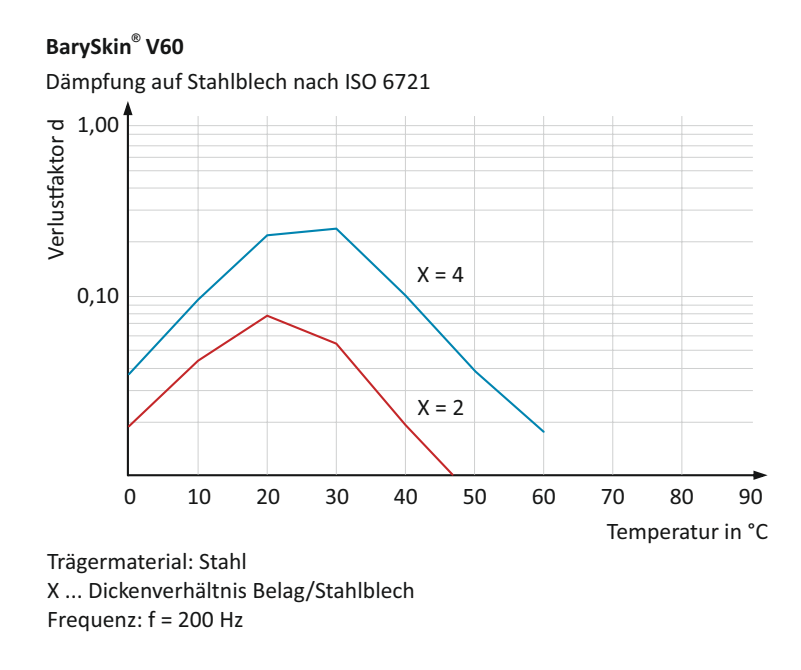

<span id="page-161-2"></span>Abbildung 6.26: BarySkin® V60

eines freischwingend gedämpften Probenkörpers. Die Anregung erfolgt mit der Eigenfrequenz der ersten Biegeeigenform mit einem Elektromagneten am freien Ende des Balkens. Die elektrodynamische Kraftanregung wird nach Erreichen eines stationären Zustandes und kurzzeitigen Verweilen abgeschaltet. Da sich die Frequenzen des Probenbalkens hinreichend gut unterscheiden, wird zur Bestimmung der Dämpfung auch ein Resonanzversuch angewandt. Die Anregung erfolgt in Form eines Gleitsinus (Sinus-Sweep) mit ausreichend langsamer Sweep-Rate im Bereich der Resonanz. Die Auswertung erfolgt im Frequenzbereich mit Hilfe der in Kapitel [3.2.3](#page-73-0) beschriebenen Methode. Abbildung [6.28](#page-163-0) zeigt einen charakteristischen Amplitudengang mit dem Resonanzmaximum bei  $\omega_0$  und den beiden Halbwertsfrequenzen Ω*<sup>u</sup>* und Ω*o*. Abbildung [6.29](#page-163-1) zeigt die Ergebnisse der

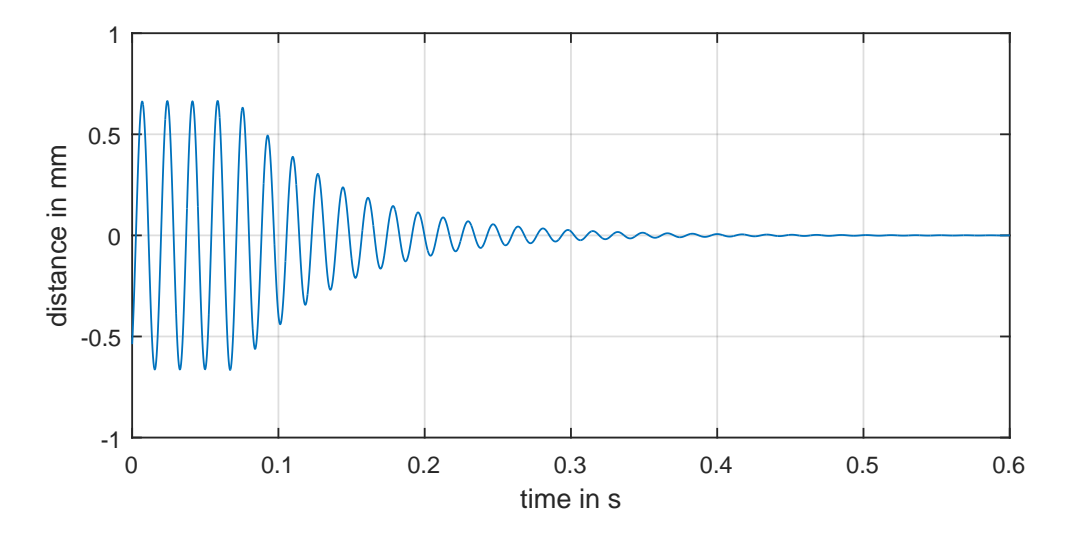

<span id="page-162-0"></span>Abbildung 6.27: Ausschwingvorgang einer CLD-Probe aus Resonanzverweilen

versuchstechnischen Dämpfungsermittlung als Funktion der viskoelastischen Schichtdicke für unterschiedliche Deckblechstärken. In Abbildung [6.30](#page-164-0) sind die Ergebnisse in Abhängigkeit der Dicke des Deckbleches mit dem Parameter viskoelastische Schichtdicke dargestellt. Durch manuelles aufbringen der viskoelastischen Schicht im Spachtelverfahren entstehen Inhomogenitäten und ungleichmäßige Schichtdicken. Diese Problematik widerspiegelt sich auch in den Versuchsergebnissen (Abbildung [6.29](#page-163-1) und [6.30\)](#page-164-0). Inhomogenität ist in erster Linie auf ungleichmäßig verteilte Lufteinschlüsse zurückzuführen, woraus eine schlechte Reproduzierbarkeit folgt. Zusammenfassend ist in Abbildung [6.31](#page-164-1) die Abhängigkeit der Dämpfung von den beiden betrachteten Parametern Dicke Deckblech und Dämpfungsschicht dargestellt. In Abbildung [6.32](#page-165-0) ist eine vergleichende Darstellung der Abklingkurve von drei Proben mit unterschiedlichen Dämpfungseigenschaften zu sehen. Abgebildet ist der Schwingungsverlauf der blanken Referenzprobe, sowie der Proben mit dem Schichtaufbau 1,5mm viskoelastisches Material und 0,75mm Deckblech (CLD01) und 3 mm viskoelastisches Material und 1,5 mm Deckblech (CLD02). Für einen anschaulichen Vergleich sind die Wegamplituden aller Probe zu Beginn des freien Ausschwingens gleich groß. Mit der Applikation dieser dämpfenden Schicht geht

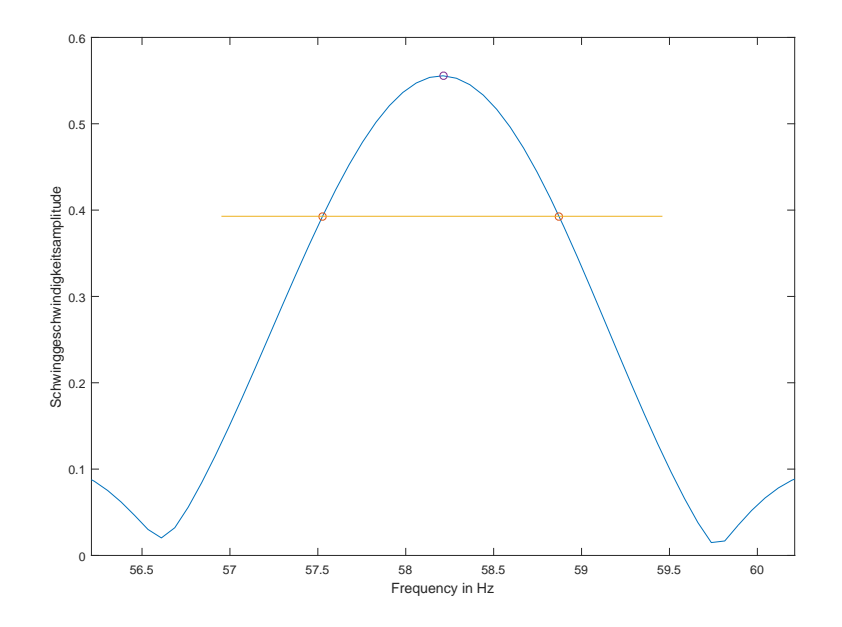

Abbildung 6.28: Amplitudengang der Schwinggeschwindigkeit mit Resonanzmaximum und 3db-Absenkung sowie den zugehörigen Kreisfrequenzen Ω*o*, Ω*<sup>u</sup>* und *ω*<sup>0</sup>

<span id="page-163-0"></span>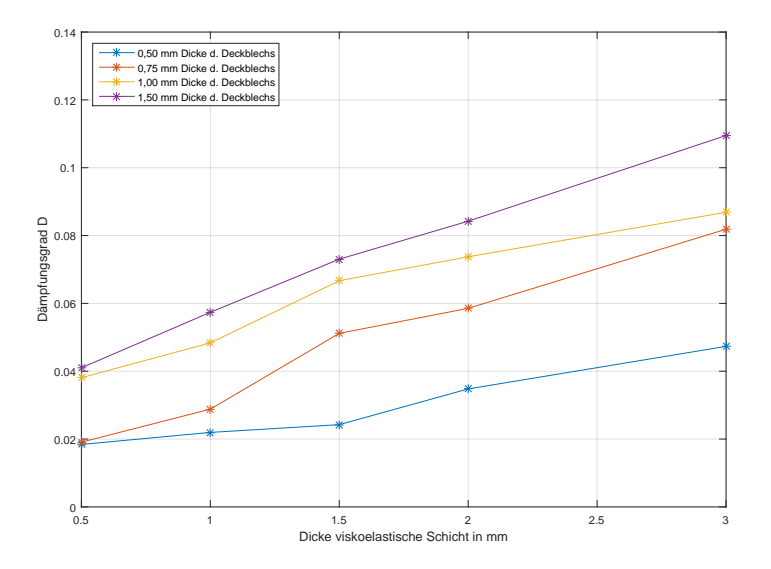

<span id="page-163-1"></span>Abbildung 6.29: Dämpfungsgrad einer CLD-Probenreihe in Abhängigkeit der viskoelastischen Schichtdicke

jedoch eine Gewichtszunahme einher, womit bei Leichtbaustrukturen ein Teil der Gewichtseinsparungen zunichtemacht wird. Unter anderem beschäftigen sich daher [\(Zheng](#page-190-1) [u. a., 2003\)](#page-190-1) mit der Optimierung von Constrained Layer Damping Systemen bei nicht vollständiger Abdeckung der zu dämpfenden Struktur. Ziel dieser Optimierungen ist

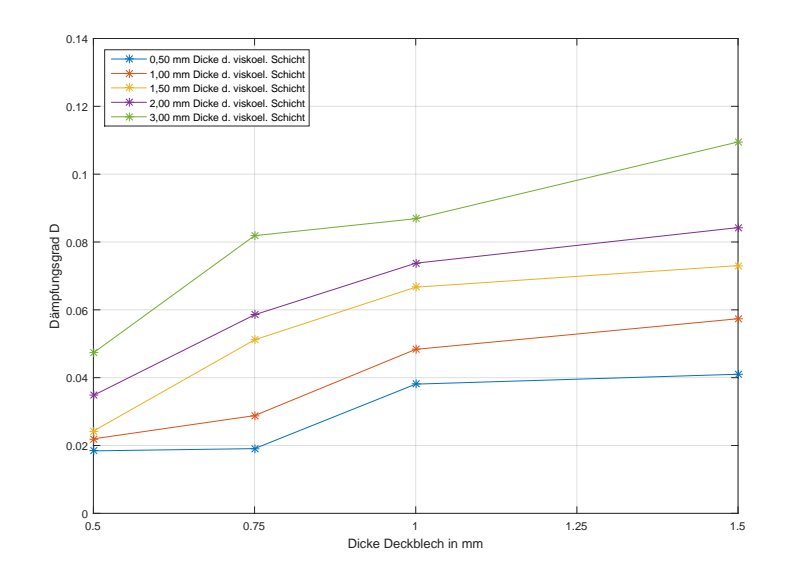

Abbildung 6.30: Dämpfungsgrad einer CLD-Probenreihe in Abhängigkeit der Deckblechdicke

<span id="page-164-0"></span>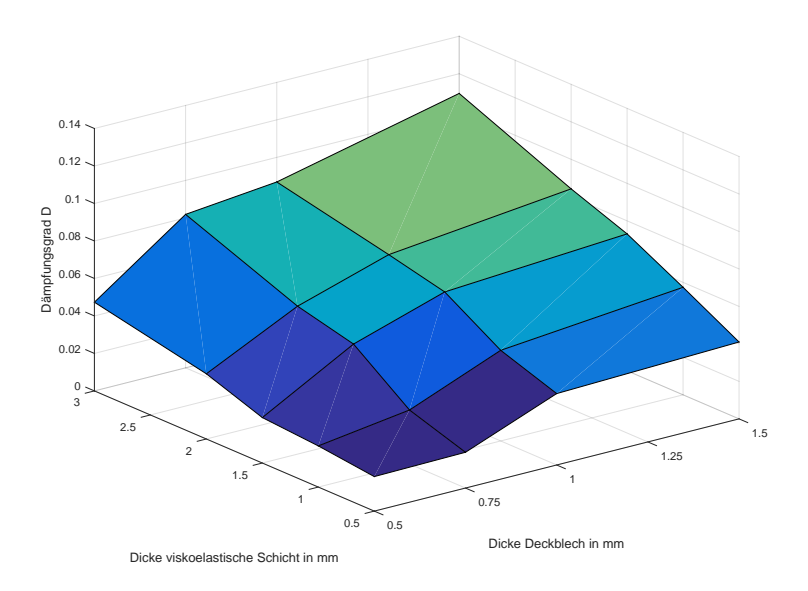

<span id="page-164-1"></span>Abbildung 6.31: Dämpfungsgrade der Parametervariation

die Form und Position von solchen CLD-Patches. Darüber hinaus beschreibt [\(Trompet](#page-189-0)[te u. Fatemi, 1997\)](#page-189-0) eine Methode zur Verbesserung der Dämpfungseigenschaften durch gezieltes einbringen von Unterbrechungen (Abbildung [6.33\)](#page-165-1) in die CLD-Beschichtung. Erzielt wird diese durch eine verbesserte Schubspannungsverteilung, angepasst an einzelne Eigenformen. Dargestellt ist eine Optimierung für die erste Biegeeigenform mit einer Unterbrechung in der Beschichtung bei 60% der Balkenlänge, sowie Ende der Beschichtung bei 90% Balkenlänge.

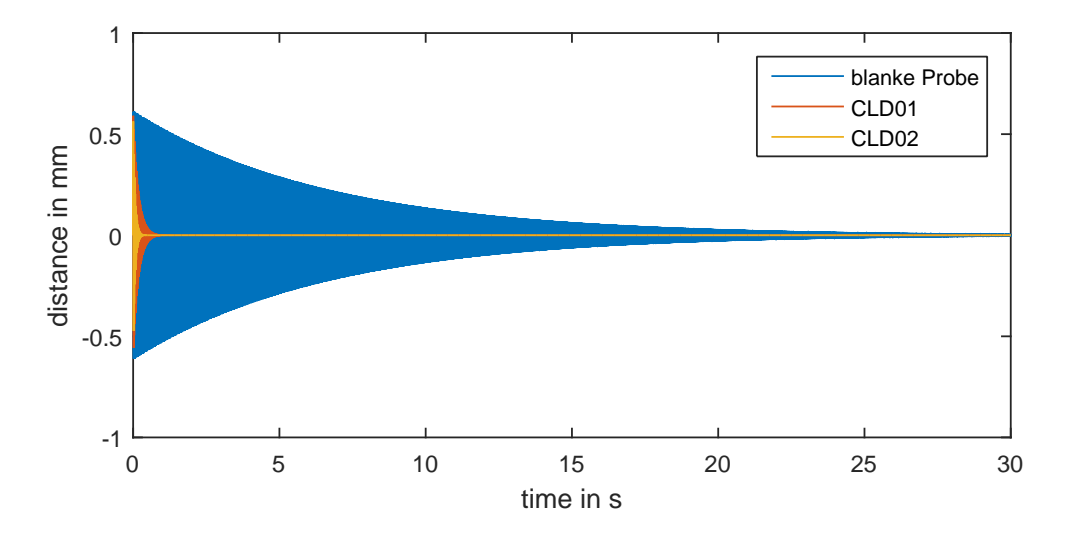

Abbildung 6.32: Vergleich von CLD-Proben mit der ungedämpften Referenzprobe

<span id="page-165-0"></span>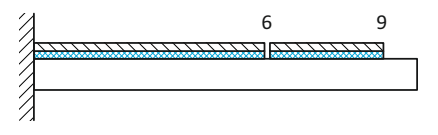

<span id="page-165-1"></span>Abbildung 6.33: Balken mit unterbrochener Beschichtung zur Dämpfungsoptimierung (Mode 1)

# **6.3 Berechnungsmodelle für geschichtete Strukturen**

Ziel dieses Arbeitspaketes ist eine Modellierungsvorschrift bzw. -methode zur Berücksichtigung stark gedämpfter Strukturen in der kommerziellen FEM-Software Siemens PLM NX. So soll es Berechnungsingenieuren möglich sein mit geringem Aufwand das zu erwartende Schwingungsverhalten zu bestimmen. Grundlage hierfür sind die experimentell ermittelten Dämpfungskennwerte der PCLD-Proben. Aufgezeigt werden unterschiedliche Modellierungsansätze, welche sich hinsichtlich Aufwand, Randbedingungen und Materialeigenschaften unterscheiden. So ergibt sich die Möglichkeit in Abhängigkeit der jeweiligen Problemstellung auf eine angemessene Methode zurückzugreifen. Zur Berechnung des Schwingungsverhaltens von stark gedämpfter Strukturen werden folgende Modellierungsvarianten betrachtet [\(Kerschbaumer, 2012\)](#page-188-2):

- 2d-Finite-Elemente Modelle
- 3d-Finite-Elemente Modelle
- 2d/3d-Finite-Elemente Hybrid Modelle
- <sup>∎</sup> Modifizierte 2d-Finite-Elemente Modelle

### **6.3.1 2d-Finite-Elemente Modell**

Die Modellierung von geschichteten Strukturen mittels 2d-Fenite-Elemente, wie sie beispielsweise bei Constrained Layer Damping Systemen vorliegen, erweist sich nur sehr eingeschränkt geeignet. Bei der Verwendung von Offset-Flächen werden die unterschiedlichen Schichten durch ihre Mittelebene repräsentiert. Probleme bestehen in der Abbildung der Schubverzerrungen in der viskoelastischen Schicht. Es ergeben sich entsprechend der Laminattheorie gleichmäßige ebene Querschnitte (schubstarr in Querrichtung - siehe Abbildung [6.34\)](#page-166-0) sowie ein linearer Spannungszustand über die Querschnittsdicke. Es resultieren hieraus zu hohe Steifigkeiten und in weiterer Folge zu hohe Eigenfrequenzen. Bedingt einsetzbar ist dieser Modelltyp bei sehr dünnen Dämpfungsschichten. Der Vorteil liegt in einer sehr geringen Anzahl an Freiheitsgraden.

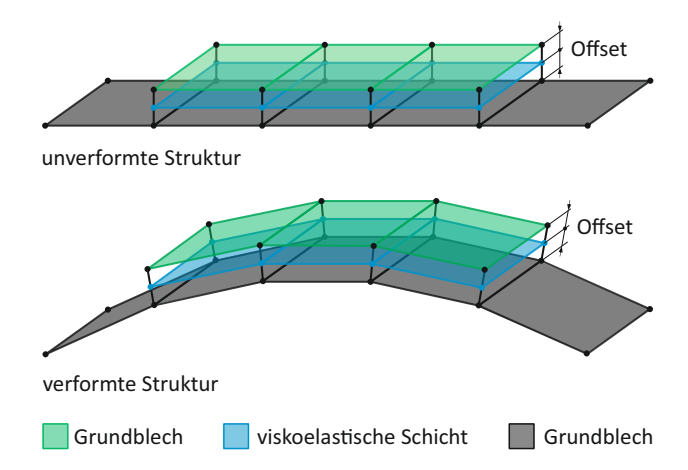

<span id="page-166-0"></span>Abbildung 6.34: 2d-Finite-Elemente Modell einer geschichteten Struktur

### **6.3.2 3d-Finite-Elemente Modelle**

Beste Ergebnisse bei der Simulation von geschichteten Strukturen mit viskoelastischer Dämpfungsschicht sind mit Volumselementen zu erreichen. Von großer Relevanz ist die korrekte Abbildung der Schubverzerrung (Abbildung [6.35\)](#page-167-0) in der viskoelastischen Dämpfungsschicht. Diese Modelle sind jedoch durch eine hohe Anzahl an Freiheitsgraden gekennzeichnet, und führen daher bei umfangreichen Modellen zu sehr rechenintensiven Berechnungen.

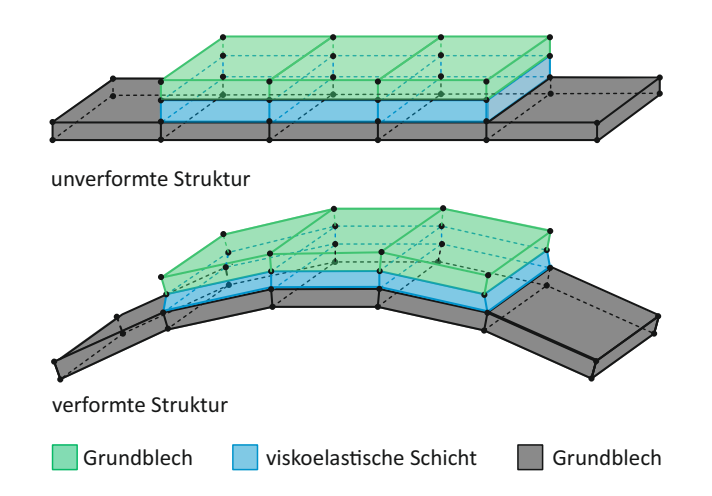

<span id="page-167-0"></span>Abbildung 6.35: 3d-Finite-Elemente Modell einer geschichteten Struktur

### **6.3.3 2d/3d-Finite-Elemente Modelle**

Beim Hybridmodell werden das Grund- und Deckblech aus Schalenelementen, und die viskoelastische Schicht aus Volumenelementen aufgebaut. Diese Modellvariante vereint die Vorteile der beiden zuvor beschriebenen Modelltypen. Durch die Verwendung von Schalenelement für die beiden Bleche kann die Modellgröße entscheidend reduziert werden, jedoch kann durch Verwendung von Volumenelementen die Schubverzerrung in der viskoelastischen Schicht korrekt abgebildet werden. Die Ergebnisse sind mit den komplett aus Volumenelementen erstellten Modellen vergleichbar.

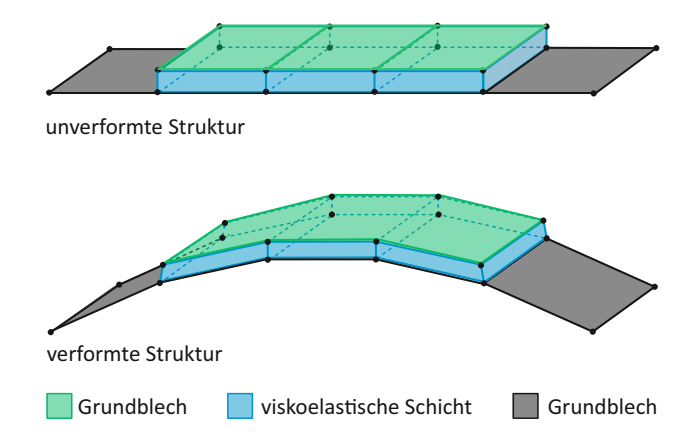

Abbildung 6.36: 2d/3d-Finite-Elemente Modell einer geschichteten Struktur

#### **6.3.4 Modifizierte 2d-Finite-Elemente Modelle**

Zur weiteren Reduktion der Modellgröße bedarf es eines Kompromisses, wodurch nur eine Näherungslösung möglich ist. Die Näherungslösung ist auf die fehlende Darstellung der Schubverzerrung in der Mittelschicht zurückzuführen, kann jedoch von Fall zu Fall gute Ergebnisse liefern. Der Lösungsansatz besteht in der Modellierung mittels einfacher Schalenelemente mit gleichmäßig verteilten mechanischen Eigenschaften, d.h. es werden die Eigenschaften des Verbundwerkstoffes auf ein Schalenelement übertragen. Es werden hierbei fiktive Querschnittswerte und Materialeigenschaften zugrunde gelegt. Die Ermittlung dieser Werte erfolgt durch Zuhilfenahme der RKU-Methode aus Kapitel [6.1.2.](#page-147-1)

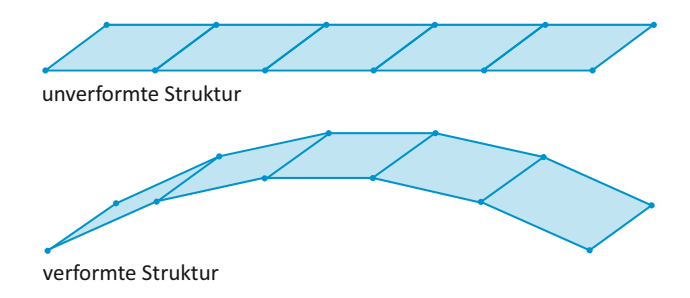

Abbildung 6.37: Modifiziertes 2d-Finite-Elemente Modell einer geschichteten Struktur

## **6.4 Anwendungsbeispiel Schienenräumer**

Als Anwendungsbeispiel für eine abschließenden Betrachtungen dient ein Schienenräumer (Abbildung [6.38\)](#page-169-0). Schienenräumer haben die Aufgabe die Räder vor Hindernissen auf den Schienen zu schützen, und sind in Fahrtrichtung vor dem ersten Radsatz angebracht. Sie sind an Triebfahrzeugen in der Regel am Ende des Langträgers montiert, und somit häufig hohen Schwingungsamplituden ausgesetzt. Ziel dieser Untersuchung ist die Anwendbarkeit von Constrained Layer Damping abseits der typischen Verwendung an ebenen dünnwandigen Strukturen. Überdies gilt es die auf den experimentellen Versuchen basierenden FEM-Modellierungsvorschriften aus [\(Kerschbaumer, 2012\)](#page-188-2) zu evaluieren. Der Durchmesser des Rohres beträgt 108 mm und weist eine Wandstärke von 7,1 mm auf. Die Beschichtung besteht aus einer 3 mm dicken viskoelastische Schicht, und aus zwei 1,5 mm dicken Halbschalen mit Flansch, schematisch dargestellt in Abbildung [6.39.](#page-169-1) Der Versuchsaufbau für die Untersuchungen ist Abbildung [6.40](#page-170-0) zu entnehmen. Der Montagesockel des Schienenräumers wird mittels vier Schrauben auf der Aufspannplatte des elektrodynamischen Shakers befestigt. Die Anregung erfolgt in vertikaler Richtung. Für die experimentellen Untersuchungen wird zur Anregung der Struktur ein elektrodynamischer Shaker verwendet. Das Versuchsprogramm am Shaker umfasst die Anregungsarten

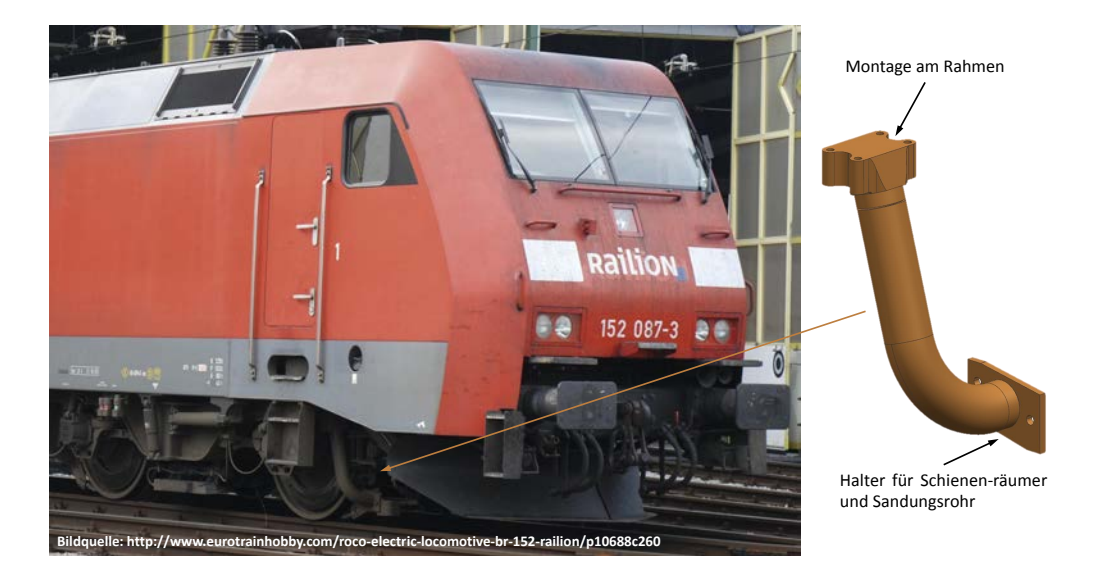

Abbildung 6.38: Lokomotive mit Schienenräumer

<span id="page-169-0"></span>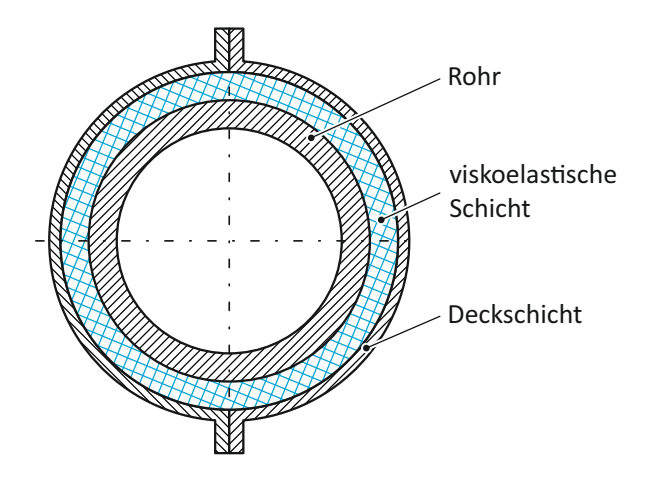

<span id="page-169-1"></span>Abbildung 6.39: Schematischer Querschnitt des Schienenräumers mit Beschichtung

- Breitbandrauschen,
- Sinus-Sweep,
- <sup>∎</sup> Resonanzverweilen und
- <sup>∎</sup> Schock

Die Analyse beschränkt sich auf Eigenformen mit Eigenfrequenzen kleiner 400 Hz, wodurch sich die Untersuchungen auf die ersten beiden Eigenformen reduziert. Es handelt sich hierbei um Biegemoden um die beiden Hauptträgheitsachsen mit den Eigenfrequenzen gemäß Abbildung [6.41.](#page-170-1) Dargestellt sind die Eigenformen für den Schienenräumer in Originalausführung sowie Ausführung mit Constrained Layer Damping. Die Ergebnisse

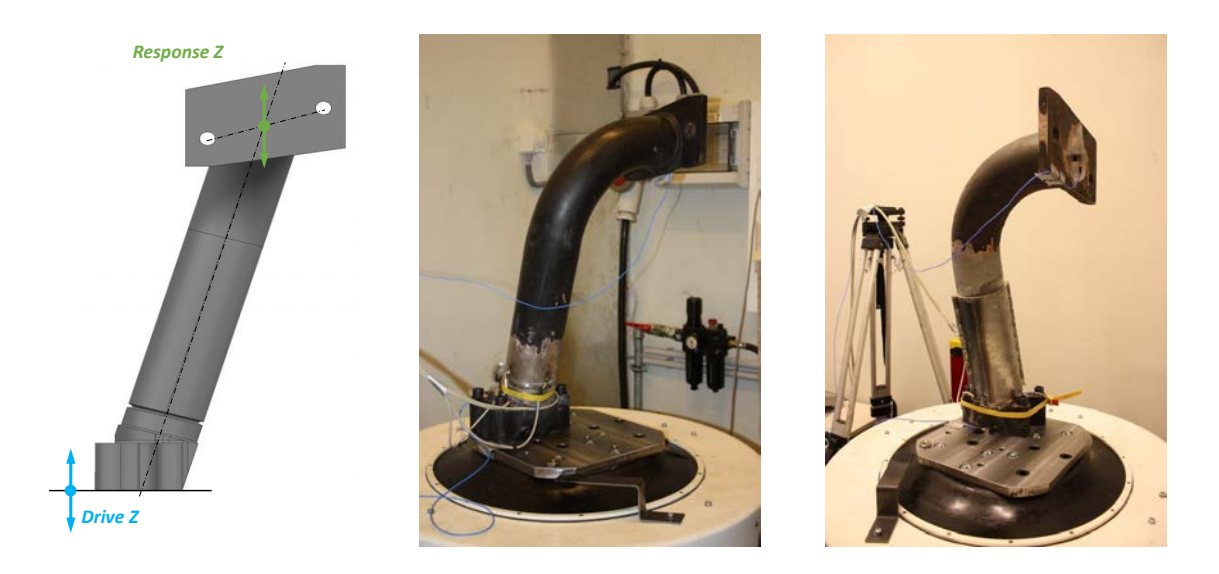

Abbildung 6.40: Shaker-Prüfaufbau des Schienenräumers

<span id="page-170-0"></span>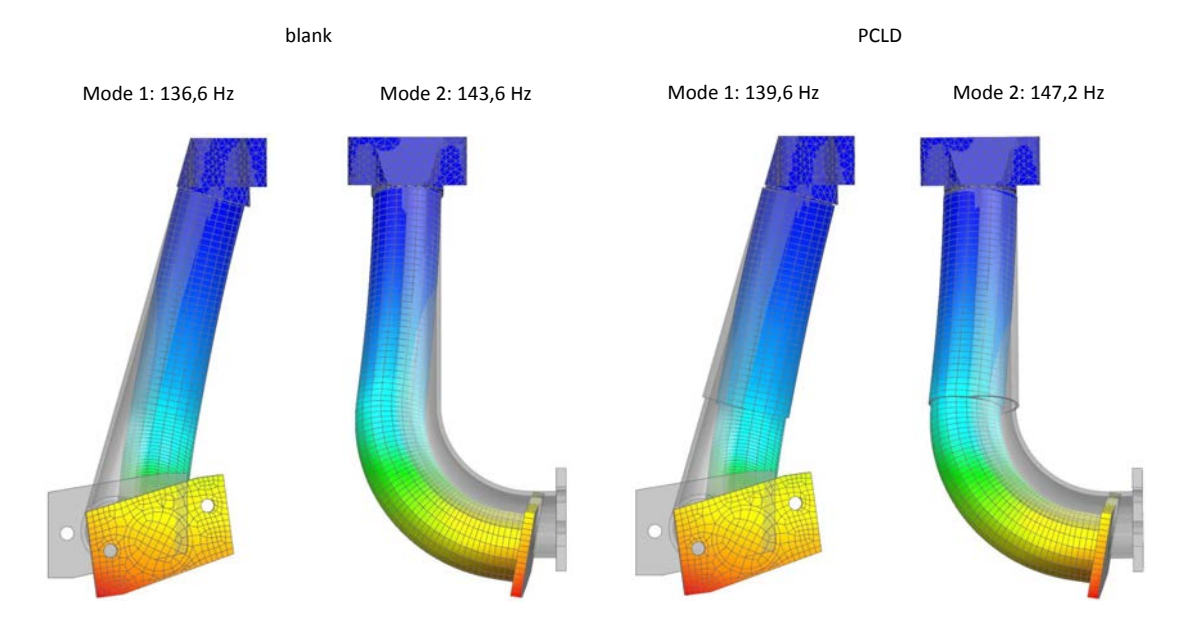

<span id="page-170-1"></span>Abbildung 6.41: Eigenformen des Schienenräumers mit und ohne CLD-Beschichtung

der numerischen Berechnung zeigen eine sehr gute Übereinstimmung mit den durchgeführten experimentellen Untersuchungen am elektrodynamischen Shaker. In den ersten beiden Eigenformen konnte durch die Applizierung der dämpfenden Beschichtung eine Steigerung der Dämpfung von etwa 30 % erreicht werden. Die verbesserte Dämpfung geht mit einer Gewichtszunahme von 3 kg einher.

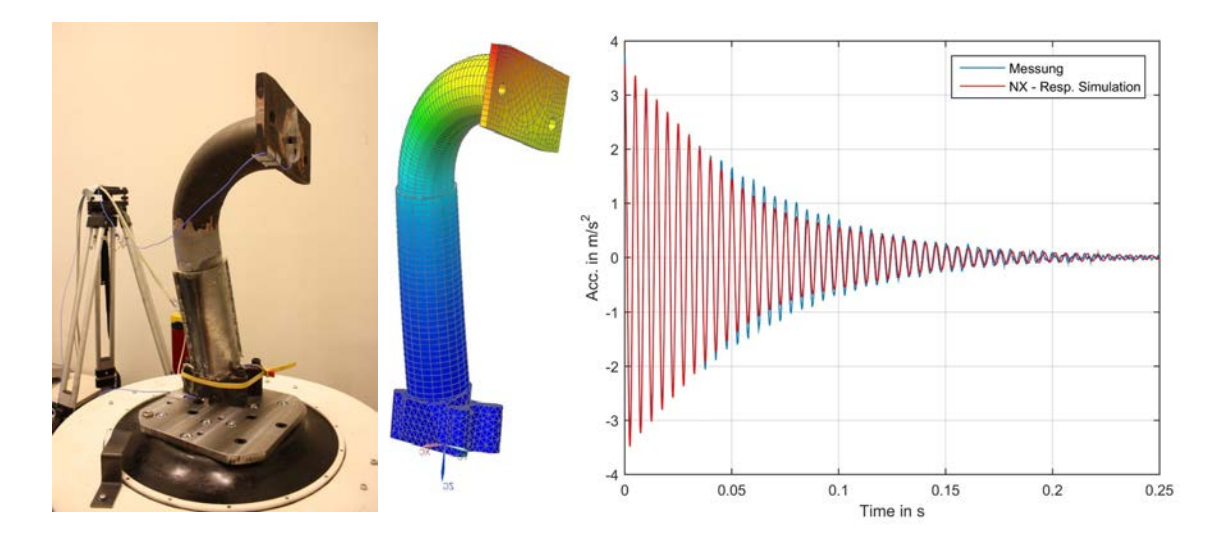

Abbildung 6.42: Schienenräumer mit CLD-Beschichtung: Vergleich Messung und Simulation

# **6.5 Anwendungsbeispiel Bahnräumer**

Bei automatischen Fahrbetrieb von Schienenfahrzeugen werden zur Hinderniserkennung sogenannte aktive Bahnräumer eingesetzt. Bahnräumer haben grundsätzlich die Aufgabe die vor dem Fahrzeug auf den Schienen liegenden Fremdkörper zu beseitigen. Bei fahrerlosen Betrieb dienen diese zusätzlich zur Hinderniserkennung. Diese am Drehgestellrahmen montierte Einrichtung besteht aus einem über die gesamte Fahrzeugbreite quer zur Fahrrichtung montierten Kollisionsbalken. Gehalten wird dieser über zwei mit Dehnungsaufnehmer ausgerüsteten Blattfedern (Abbildung [6.43\)](#page-172-0). Für eine differenzierte Hinderniserkennung bedarf es einer genügend großen elastischen Verformung, womit bei entsprechend nachgiebiger Gestaltung jedoch eine hohe Schwingungsanfälligkeit gegeben ist. Für eine optimale Funktionserfüllung darf die Schwingbelastung nicht zu hoch sein. Zur Erhöhung der Gebrauchstauglichkeit werden zwei passive Dämpfungssysteme verglichen.

Betrachten werden die drei Ausführungen

- ungedämpfter Grundbalken (Blattfeder),
- Grundbalken mit partiellen PCLD-Patch und
- Blattfeder mit Schichtaufbau (dreischichtigen Aufbau).

Als Maßnahmen zur Verbesserung der Dämpfung werden eine PCLD-Konstruktion und eine dreischichtige Blattfeder dem ungedämpften Grundbalken gegenübergestellt. Zur Reduktion der Kosten und des zusätzlichen Gewichts wird bei der PCLD-Ausführung die Blattfeder nicht vollflächig, sondern nur partiell mit einer dämpfenden Schicht abgedeckt. Das PCLD-Patch wird ausschließlich an der Stelle der größten Formänderungsenergie des Grundbalkens aufgebracht. Die Formänderungsenergie im Biegebalken ist

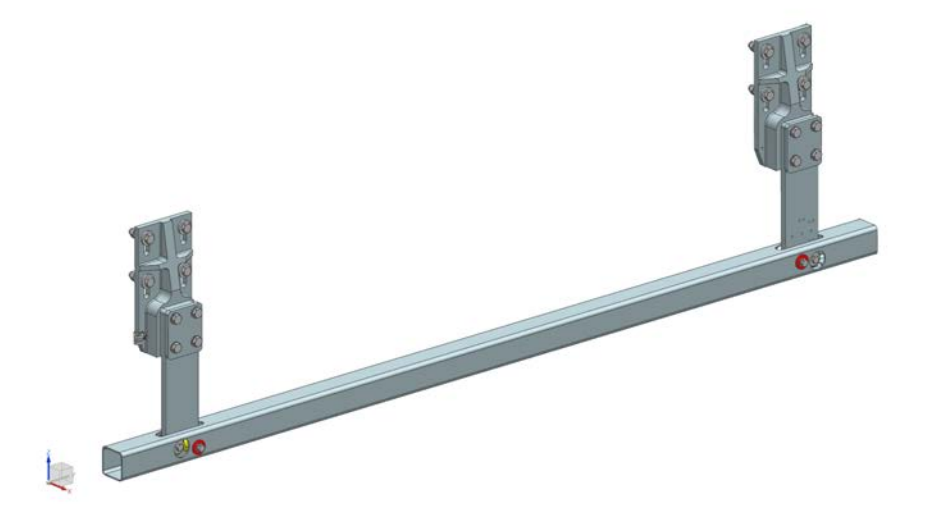

Abbildung 6.43: Bahnräumer in der Ausführung mit Kollisionsbalken und zwei Blattfedern

<span id="page-172-0"></span>in Abbildung [6.44](#page-173-0) für die Moden 1 bis 4 des Bahnräumers dargestellt. Ein weiter Vorteil des partiellen Aufbringens ist darin zu sehen, dass die ursprüngliche Konstruktion hinsichtlich Befestigung und Balkenaufnahme nicht verändert werden muss. Die Kontaktmechanik wird im Wesentlichen, wie in [\(Popp, 1991\)](#page-188-3) beschrieben, durch folgende Merkmale bestimmt:

- <sup>∎</sup> Größe des Kontaktbereiches
- Funktion des Reibkontaktes
- Art der Normalkraft im Kontakt
- Kontaktbedingungen in Normalrichtung
- Bewegung in Tangentialrichtung

Gemäß dieser Klassifizierung ist das betrachtete System durch einen im Kraftfluss liegenden flächigen Kontaktbereich mit Nicht-Hertz'schem Kontaktbedingung und näherungsweise konstanter Normalkraft gekennzeichnet. Bei korrekter Wahl der Vorspannkraft stellt sich im Kontaktbereich Mikroschlupf ein. Die Normalkraft im Kontaktbereich wird durch die Vorspannkräfte von vier Schrauben vorgegeben, und kann als eine der wesentlichsten Größen für die Wirksamkeit der Reibungsdämpfung angesehen werden. Bei zu hoher Flächenpressung besteht die Gefahr, die Relativbewegung zwischen den Reibpartnern zu unterdrücken, wobei hingegen bei zu geringer Vorspannkraft eine nur vernachlässigbare Reibungskraft wirkt. Zur Beschreibung der Reibbedingungen werden in [\(Popp, 1991\)](#page-188-3) phänomenologische Kontaktmodelle wie in Kapitel [3.2](#page-57-0) beschrieben empfohlen. Die diesbezüglichen Daten sind durch Versuche zu bestimmen. Der Prüfaufbau für die durchgeführten vergleichenden Versuche ist in Abbildung [6.45](#page-174-0) dargestellt. Der Biegebalken wird unter Bezugnahme seiner Verwendung einseitig eingespannt, und mittels

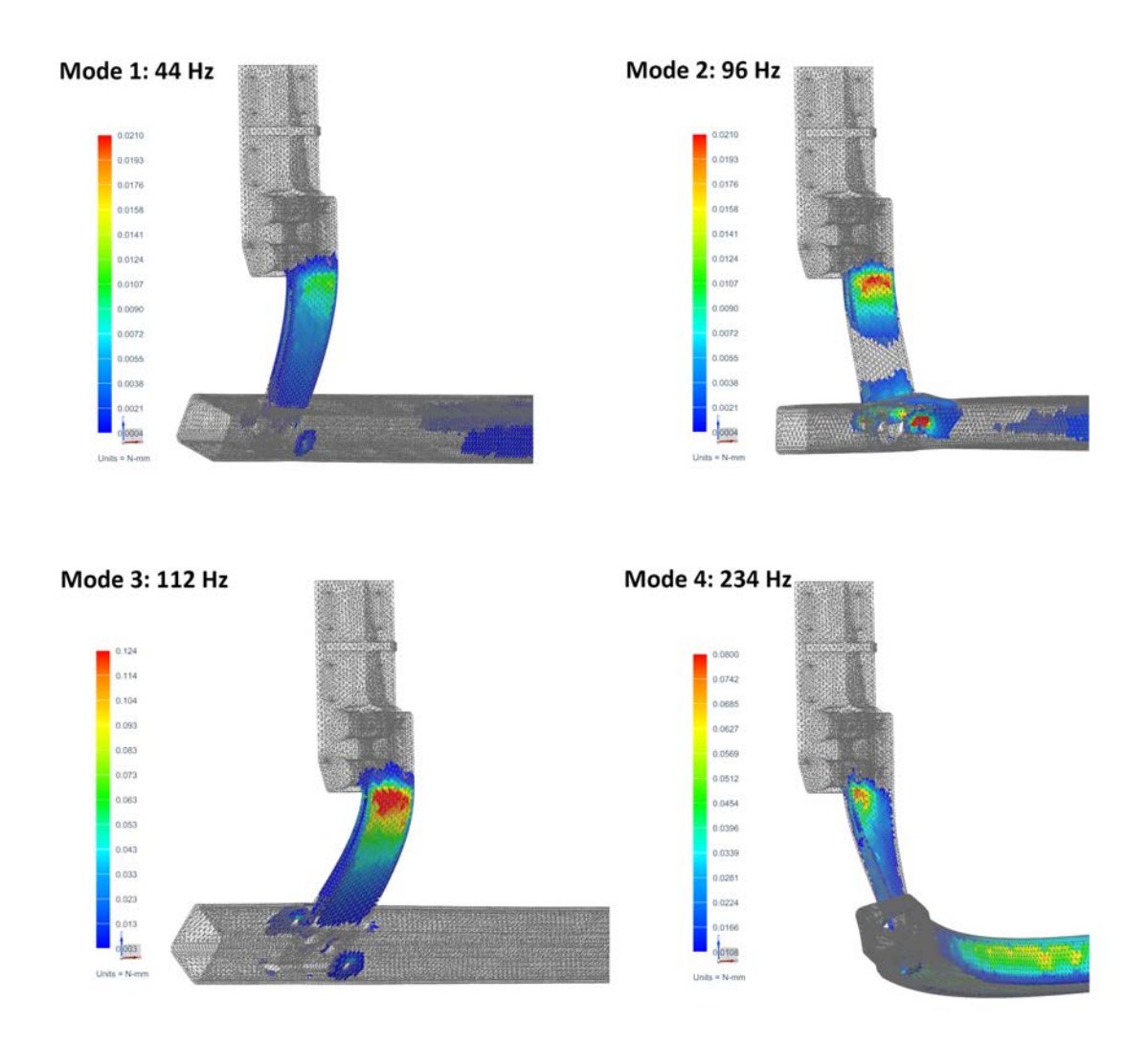

<span id="page-173-0"></span>Abbildung 6.44: Formänderungsenergie im Biegebalken für die Moden 1 bis 4 des Bahnräumers

eines Shakers (TMS Mini SmartShaker K2007E01) bzw. Impulshammer zum Schwingen angeregt. Abbildung [6.46](#page-174-1) zeigt die FFT-Analyse der gemessen Signale. Deutlich zu erkennen ist die niedrigere erste Eigenfrequenz der geschichteten Blattfeder. Zurückzuführen ist dies auf die konstant gehaltene Gesamtquerschnittsfläche, und den daraus resultierenden Steifigkeitsabfall. Ebenfalls gut erkennbar, die wesentlich verbesserten Dämpfungseigenschaften durch das PCLD-Patch sowie den geschichteten Aufbau der Blattfeder. Die Wirksamkeit der beiden Dämpfungsmaßnahmen zeigt sich in den ermittelten Verlustfaktoren zusammengefasst in Tabelle [6.4.](#page-174-2) Abbildung [6.47](#page-175-0) zeigt die auf Basis der ermittelten Verlustfaktoren simulierten Ausschwingvorgänge der drei untersuchten Varianten.

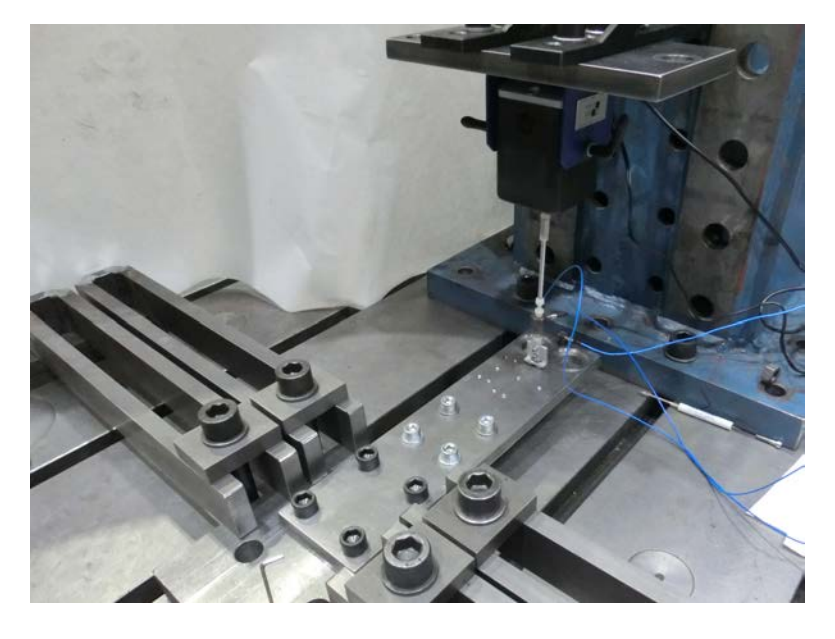

Abbildung 6.45: Prüfaufbau mit Shaker

<span id="page-174-2"></span><span id="page-174-0"></span>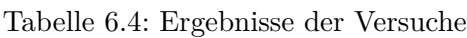

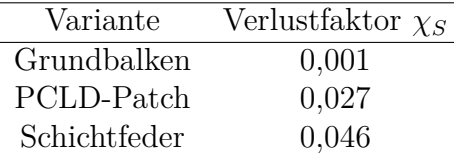

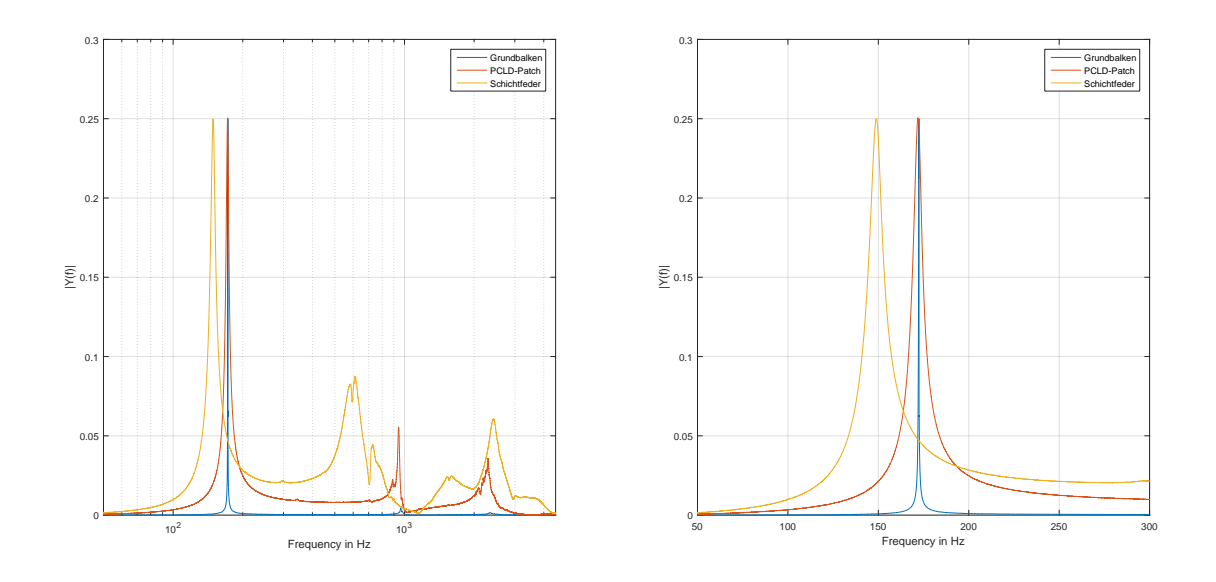

<span id="page-174-1"></span>Abbildung 6.46: FFT-Analyse der gemessenen Signale - re: Gesamtansicht; li: Detailansicht der ersten Eigenfrequenz

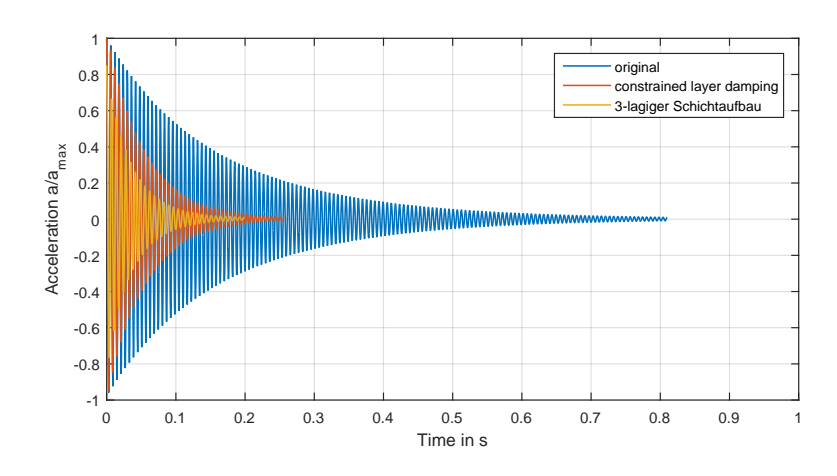

<span id="page-175-0"></span>Abbildung 6.47: Vergleich der Ausschwingvorgänge von Blattfedern

# **KAPITEL 7**

# **ZUSAMMENFASSUNG UND AUSBLICK**

Diese vorliegende Arbeit beschäftigt sich mit der Betriebsfestigkeitsbewertung von schwingungsfähigen Drehgestellkomponenten. Aufgrund der bahntypisch breitbandigen Anregung entstehen auslegungsrelevante periodische und stochastische Schwingungsbelastungen, welche sich vorwiegend aus dem Rad-Schiene-Kontakt ergeben. Der klassische Auslegungsprozess ist sehr stark durch eine Vielzahl von Richtlinien und Normen, wie beispielsweise der DIN EN 13749 (Bahnanwendungen - Radsätze und Drehgestelle - Festlegungsverfahren für Festigkeitsanforderungen an Drehgestellrahmen), gekennzeichnet. Diese beruhen überwiegend auf Ersatzkräften die als Wechsellast aufgebracht werden. Vollkommen außer Acht gelassen werden Anregungsfrequenzen, wodurch es zu einer unvollständigen Darstellung der realen Belastungssituation kommt. Drehgestellanbauteile wie Antennenträger, Kabelkanäle, Abhebesicherungen usw. können daher, wenn ihre Eigenfrequenzen im Bereich der Anregung liegen, hohen Beanspruchungen ausgesetzt sein. Ziel dieser Arbeit ist es daher, den klassischen Weg der Betriebsfestigkeitsbeurteilung um strukturdynamische Untersuchungen gemäß Kapitel [5](#page-112-0) zu ergänzen. Anhand dieser erweiterten Untersuchungen soll es möglich sein, schwingungsgefährdete Bauteile einer betriebssicheren Auslegung zuzuführen. Da bei der Fahrzeugentwicklung zunehmende Tendenzen in Richtung Leichtbau zu beobachten sind, gewinnt diese zusätzliche Betrachtung verstärkt an Bedeutung. Zunächst werden im ersten Kapitel die allgemeine Theorie der Betriebsfestigkeit, sowie deren aktuelle Anwendung in Bereich der Auslegung von Schienenfahrzeugen umrissen. Diese Vorgehensweise entspricht dem aktuellen Stand der Technik. Die zugrunde gelegten dynamischen Beanspruchungen beruht in weiten Zügen auf Normen und Richtlinien, und werden durch Firmen-Knowhow wie auch Ergebnissen von Streckenversuche ergänzt. Um darüber hinaus die Qualitäts- und Zuverlässigkeitsanforderungen zu erfüllen, werden im Allgemeinen Berechnungen mit erweiterten Lastannahmen, und zusätzliche Erprobungsprozesse durchgeführt. Zu den wichtigsten Elementen der Betriebsfestigkeitsberechnung zählt die Ermittlung eines repräsentativen

Lastkollektives. Bei Schienenfahrzeugen stellt diese Aufgabenstellung eine große Herausforderung dar, insbesondere aufgrund der langen Einsatzdauer von bis zu 30 Jahren, und den sich daraus ergebenden Änderungen der Gleis- und Radirregularitäten. Durch die Kollektivbildung gehen eine Reihe an Informationen (Reihenfolge, Frequenz, . . . ) verloren. Zur korrekten Darstellung des dynamischen Verhaltens, und somit zur Erfassung möglicher Resonanzerscheinungen, sind entsprechende Simulationsmodelle und realitätsnahe Belastungszeitverläufen notwendig. Einleitend werden zur Verständnisbildung die wesentlichen Komponenten eines Drehgestelles angeführt. Diese auf die Entwicklungsphase bzw. Entwicklungsaufgabe abgestimmten Modelle, werden in Kapitel [5.2](#page-118-0) behandelt. Die für die Beschreibung des dynamischen Verhaltens des Rahmens benötigten Dämpfungskennwerte werden durch experimentelle Untersuchungen von Materialproben abgesichert. Da der Rad-Schiene-Kontakt als primäre Anregungsquelle gilt, wird zudem ein Überblick über diese Wechselwirkung gegeben. Die sich hieraus ergebenden periodischen Anregungen sind in großer Zahl durch geschwindigkeitsabhängige Irregularitäten wie Radunrundheiten, Gleislagefehlern und Schienenabsenkungen bedingt. Gesamt zeigen sich bei der Modellvalidierung gute Übereinstimmungen der Simulationsergebnisse mit gemessenen Daten aus Streckenversuchen. Eine zentrale Rolle bei der Simulation des dynamischen Verhaltens von Drehgestellen nimmt in dieser Arbeit der Rahmen ein. Dieser wird als FEM-Modell in unterschiedlichen Varianten auf Basis von Balken-, sowie Schalen-/Volumenelementen abgebildet. Ein wesentlicher Vorteil des Balkenmodells liegt in der frühen Einsatzmöglichkeit im Entwicklungsprozess, und der sehr geringen Anzahl an Freiheitsgraden. Es unterliegt jedoch gewissen Unschärfen aufgrund des geringeren Detaillierungsgrades bzw. nur sehr rudimentär vorliegenden Abmessungen. Das Balkenmodell dient vorrangig für erste Abschätzung in frühen Projektphasen, und ist daher vielmehr als Entscheidungshilfe zu sehen. Mit Fortschreiten des Entwicklungsprozesses werden die Verfügbaren Informationen detaillierter, wodurch der Einsatz von Schalenund Volumenelementen zweckmäßig wird. Mittels dieser 2d/3d-Elemente ist eine sehr exakte Modellierung der Rahmensteifigkeit und Massenverteilung möglich, womit eine realitätsnahe Abbildung der Eigenformen und Eigenfrequenzen erreichbar ist. Im Anschluss daran erfolgt eine Reduktion auf die relevanten und somit systembestimmenden Moden. Diese modal reduzierten Modelle finden in weiter Folge Anwendung bei der Berechnung der Beanspruchungs-Zeit-Funktionen. Auch im MKS-Modell wird das dynamische Verhalten des Rahmens durch modale Reduktion berücksichtigt. Diese modale Reduktion des Rahmens erfolgt ebenfalls durch eine FEM-Analyse. Mit den vorgestellten Modellen eines Drehgestelles wird in einem ersten Schritt die Beanspruchungs-Zeit-Funktionen an den Koppelstellen der Anbauteile berechnet. In einem weiteren Schritt kann mit den ermittelten Anregungsparametern eine detaillierte Betriebsfestigkeitsuntersuchung an dem entsprechenden Anbauteil vorgenommen werden. Da gemessene Beschleunigungssignale am Radsatzlager bzw. an der Radsatzführung bereits Systemantworten enthalten, zeigt Kapitel [5.3](#page-136-0) einen möglichen Weg zur Bestimmung von synthetischen Anregungssignalen aus Betriebsmessungen auf. Zur Ermittlung des synthetischen Anregungssignales werden zunächst die Übertragungsfunktionen von den Anregungsorten zu einem Messpunkt am Rahmen erstellt. In einem abschließenden Schritt wird durch Bildung der inversen Übertragungsfunktionen vom Messpunkt am Rahmen auf die Radaufstandspunkte zurückgerechnet. Eine vollständige Schwingungsvermeidung ist aufgrund einer breitbandigen Schwingungsanregung bei Schienenfahrzeugen nicht möglich. Weitere Betrachtungen dieser Arbeit befassen sich daher mit Maßnahmen zur passiven Schwingungsdämpfung. Angesichts der relativ einfachen Anwendbarkeit und der hohen Effektivität, konzentrieren sich die Untersuchungen vorrangig auf Constrained Layer Damping Systeme. Anhand erster Versuchsreihen erfolgt eine Auswahl des viskoelastischen Werkstoffes für die weiterführenden experimentellen Tests an PCLD-Systemen. Ausgehend von diesen Voruntersuchungen folgt zur Verständnisbildung und als Grundlage für die computergestützte Modellbildung eine Parametervariation einzelner geometrischer Abmessungen. Basierend auf den gewonnenen Erkenntnissen bilden zwei Anwendungsbeispiele den Abschluss dieser Arbeit. Anwendungsbeispiel eins, der Schienenräumer, dienen zur Minderung der Entgleisungsgefahr durch auf das Gleis gelangende Hindernisse. Durch die Montage am Ende des Langträgers können sie jedoch hohen Schwingbeanspruchungen ausgesetzt sein. Es wird an diesem Beispiel die Anwendbarkeit von PCLD an Rohrstrukturen demonstriert. Am Beispiel des aktiven Bahnräumers eines fahrerlosen Schienenfahrzeugs dient die zusätzliche Bedämpfung zur Gewährleistung einer sicheren Funktionserfüllung. Zur Verbesserung der Gebrauchstauglichkeit wird zusätzlich zur PCLD-Variante eine Ausführung mit geschichteten Blattfedern betrachtet. Es konnte in beiden Fällen, durch die aufgezeigten Maßnahmen zur Schwingungsreduktion, eine deutliche Verbesserung des Dämpfungsverhaltens nachgewiesen werden. Mit der vorgestellten Vorgehensweise können in der Entwicklungsphase mögliche Schwingungsprobleme erkannt, und somit frühzeitig behoben werden. Dadurch können teure Service- und Wartungskosten vermieden werden.

# **ABBILDUNGSVERZEICHNIS**

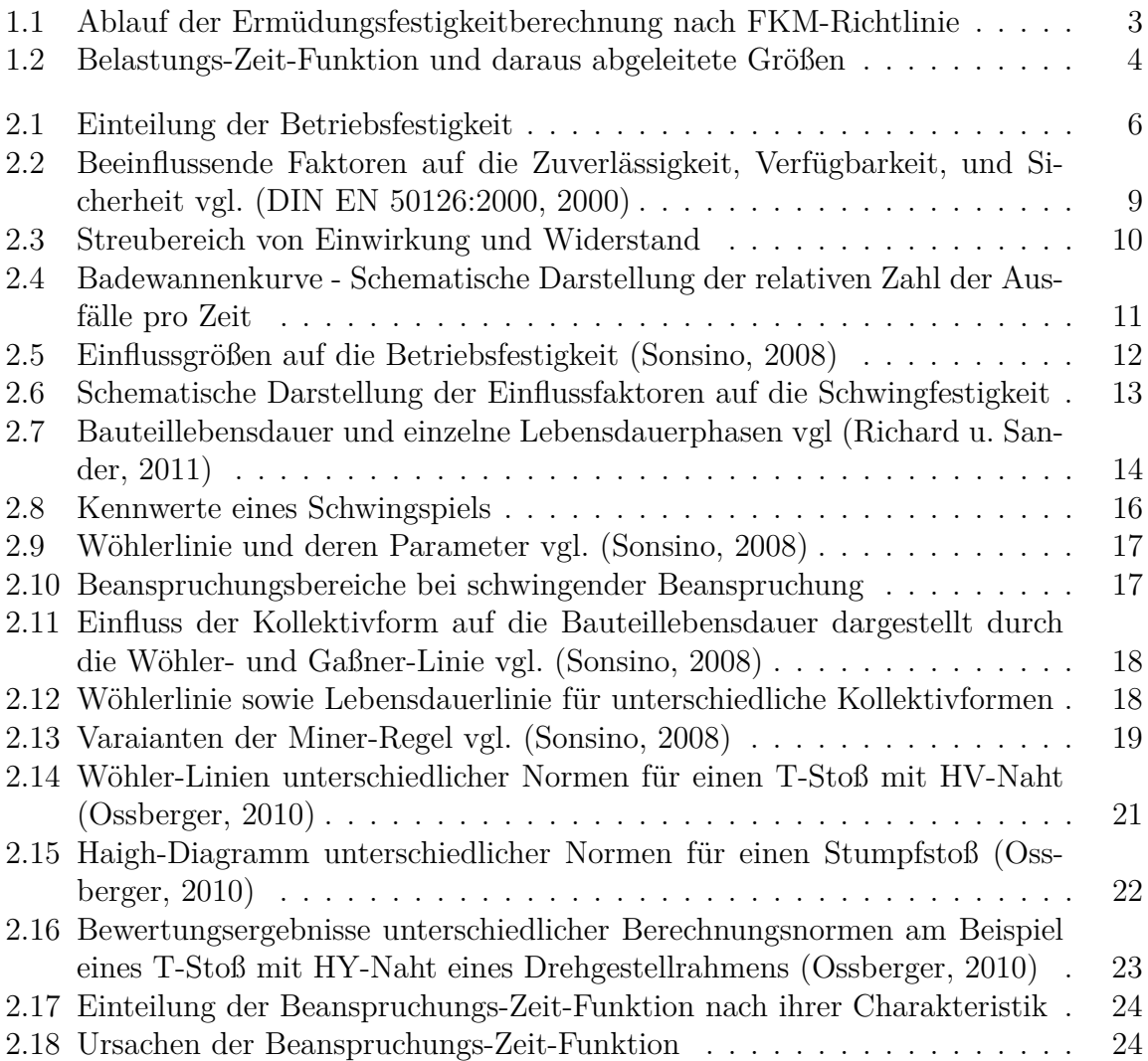
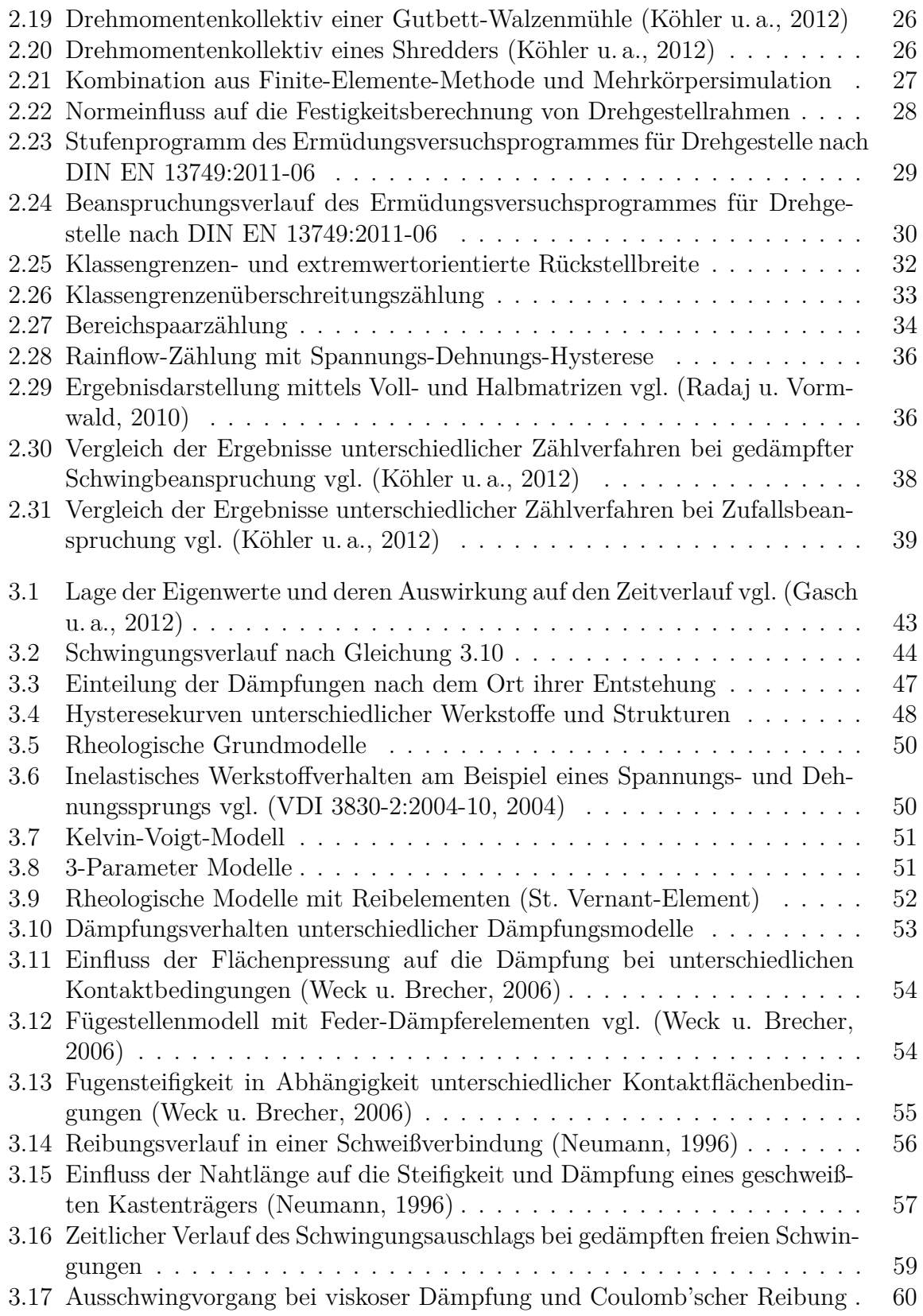

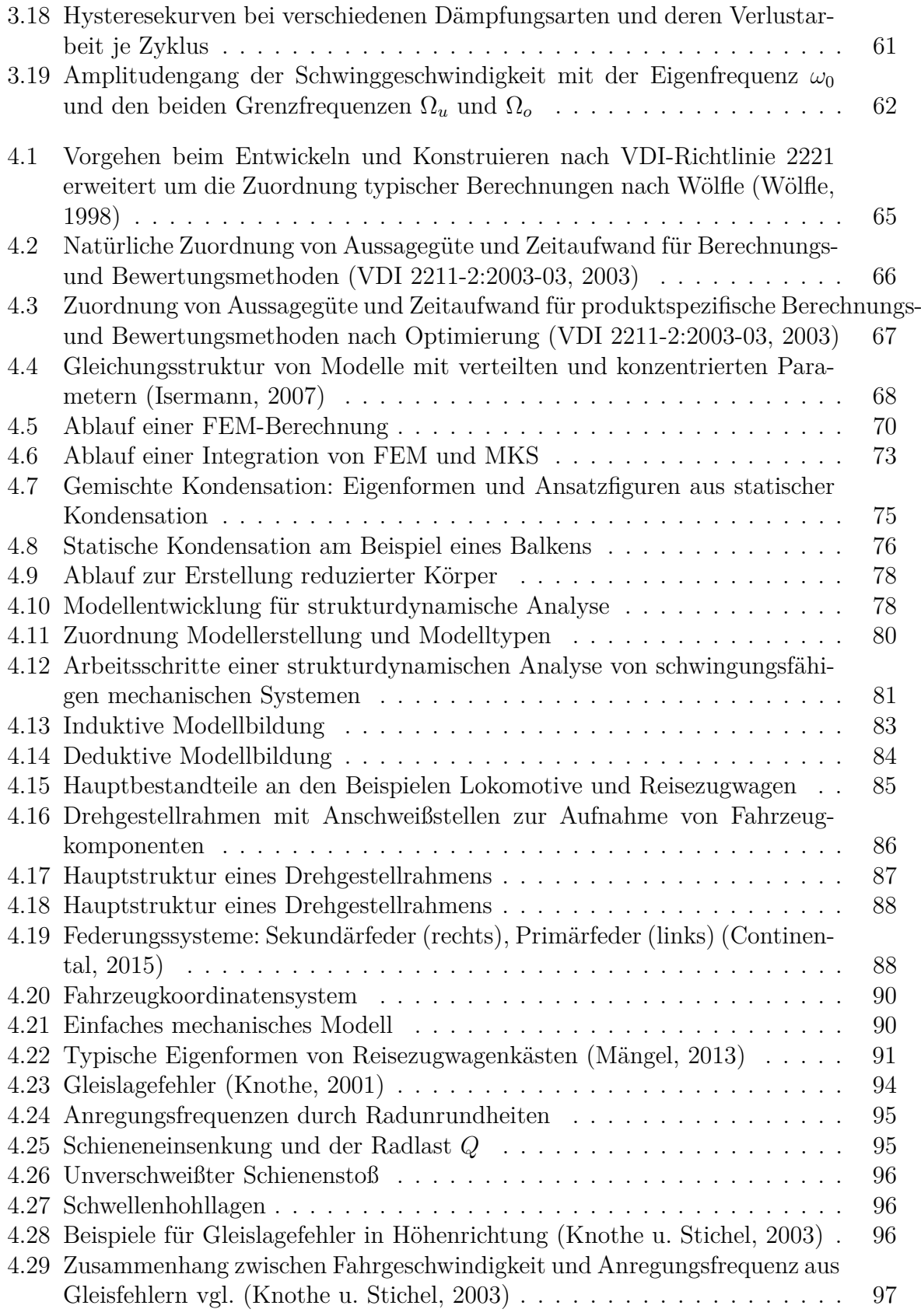

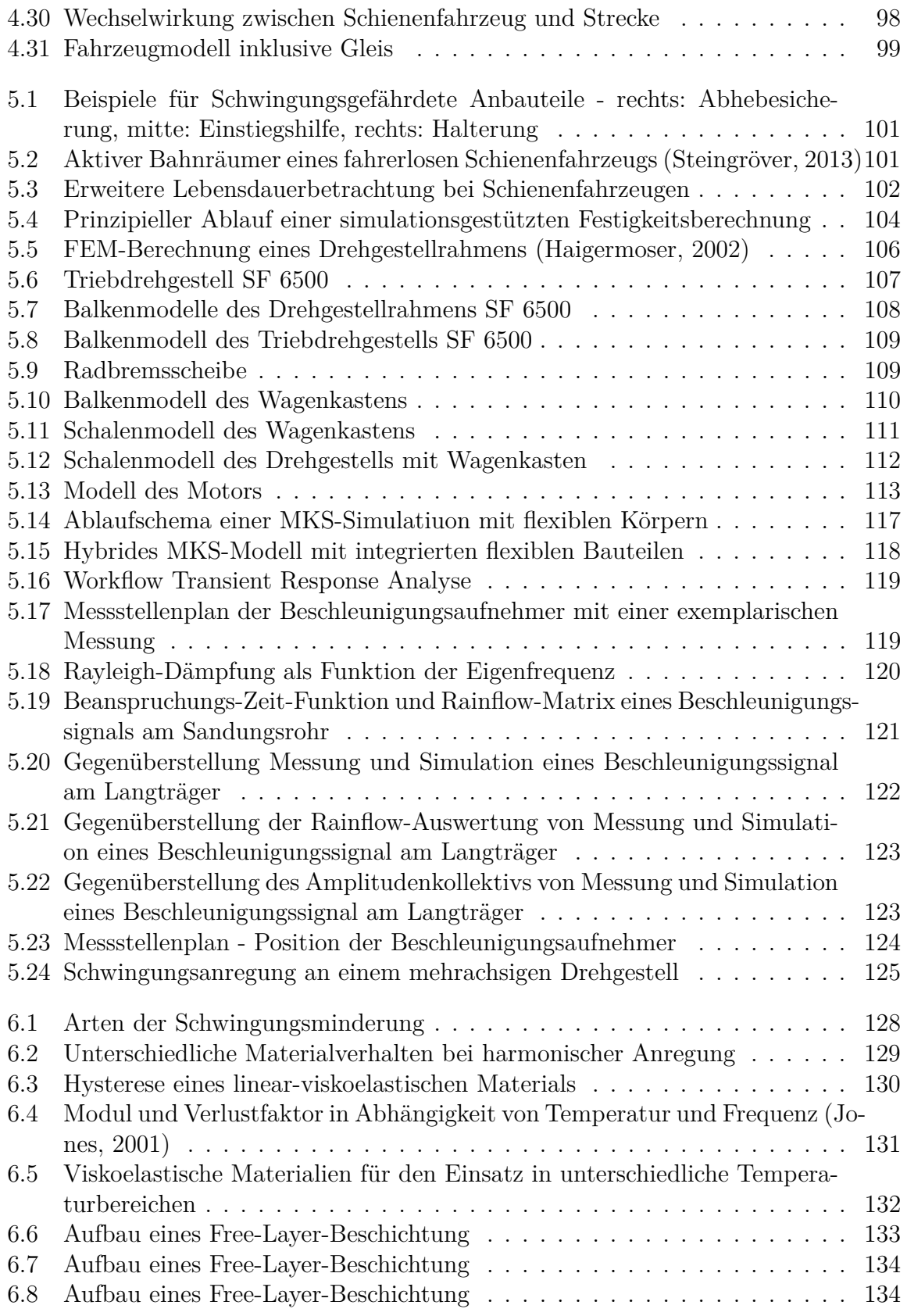

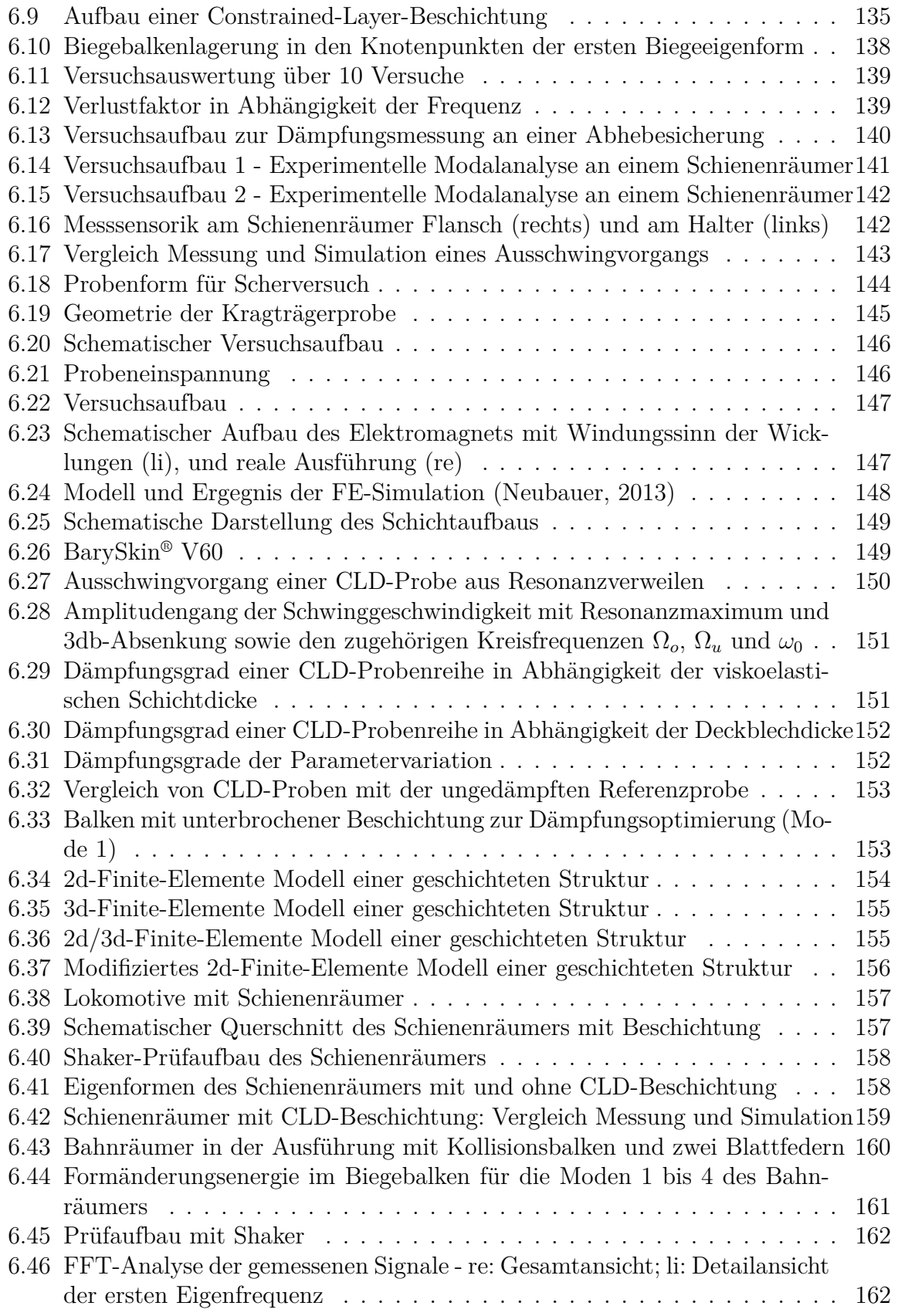

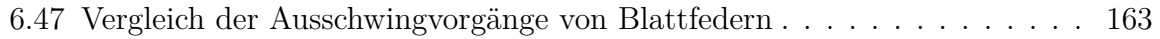

## **TABELLENVERZEICHNIS**

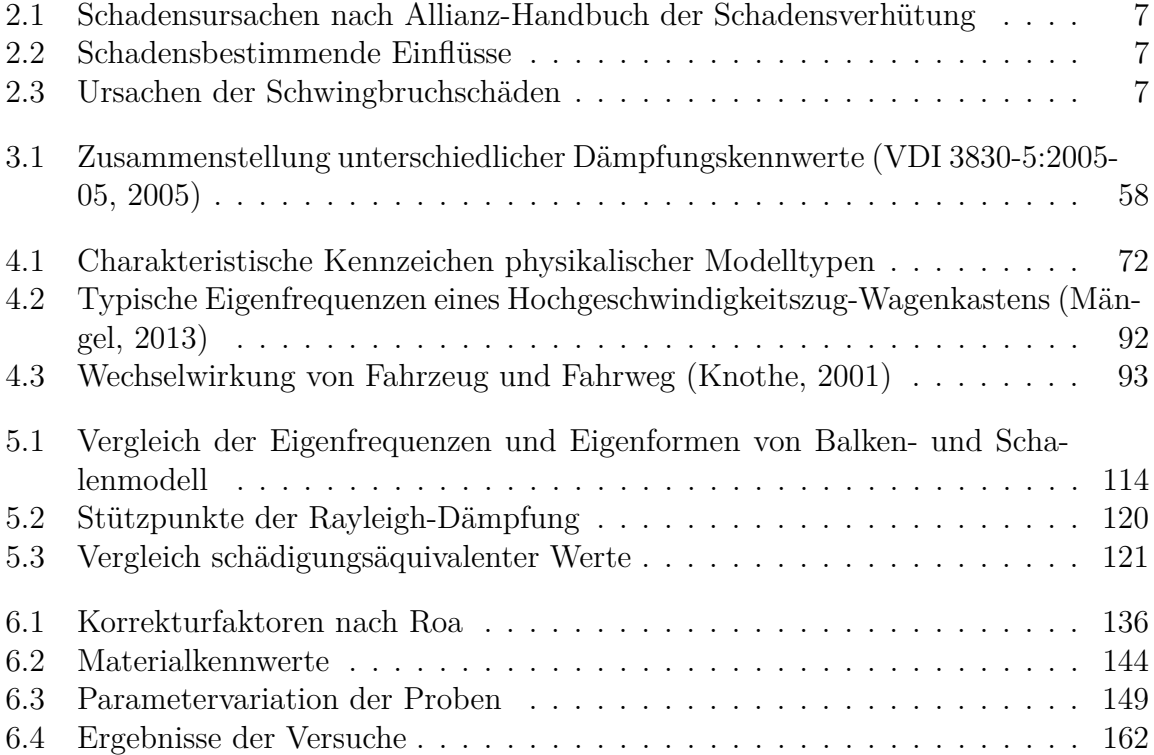

## **LITERATURVERZEICHNIS**

- [Allianz Versicherungs-AG 1972] Allianz Versicherungs-AG: *Allianz: Handbuch der Schadenverhütung*. Düsseldorf : VDI-Verlag, 1972
- [AWS D1.1/D1.1M:2002 2002] AWS D1.1/D1.1M:2002: *Structural Welding Code - Steel*. American Welding Society, 2002
- [Bouvier-Azula 2004] Bouvier-Azula, Klaus: *Lastannahmen für Fahrwerke von Schienenfahrzeugen*. Technische Universität Graz, 2004. – Diplomarbeit
- [BS 7606:1993 1993] BS 7606:1993: *Code of practice for Fatigue design and assessment of steel structures*. British Standards Institution, 1993
- [Buxbaum 1992] Buxbaum, Otto: *Betriebsfestigkeit Sichere und wirtschaftliche Bemessung schwingungsgefährdeter Bauteile*. 2. Auflage. Düsseldorf : Stahleisen, 1992
- <span id="page-186-0"></span>[Continental 2015] Continental: *Federungssysteme für Schienenfahrzeuge: Sekundärfedersysteme*. Continental, 2015 [http://www.contitech.de/pages/produkte/](http://www.contitech.de/pages/produkte/luftfedersysteme/schienenfahrzeuge/schienenfahrzeuge_de.html) [luftfedersysteme/schienenfahrzeuge/schienenfahrzeuge\\_de.html](http://www.contitech.de/pages/produkte/luftfedersysteme/schienenfahrzeuge/schienenfahrzeuge_de.html)
- [DIN 15018-1:1984-11 1984] DIN 15018-1:1984-11: *Krane: Grundsätze für Stahltragwerke - Berechnung*. Beuth Verlag GmbH, 1984
- [DIN 50100: 1978-02 1978] DIN 50100: 1978-02: *Werkstoffprüfung; Dauerschwingversuch, Begriffe, Zeichen, Durchführung, Auswertung*. Deutsches Institut für Normung, 1978
- [DIN EN 13749:2011-06 2011] DIN EN 13749:2011-06: *Bahnanwendungen Radsätze und Drehgestelle - Festlegungsverfahren für Festigkeitsanforderungen an Drehgestellrahmen*. Beuth Verlag GmbH, 2011
- [DIN EN 15663:2012-05 2012] DIN EN 15663:2012-05: *Bahnanwendungen Definition der Fahrzeugreferenzmassen*. Beuth Verlag GmbH, 2012
- [DIN EN 1993-1-9:2005-7 2005] DIN EN 1993-1-9:2005-7: *Eurocode 3: Bemessung und Konstruktion von Stahlbauten - Teil 1-9: Ermüdung*. Beuth Verlag GmbH, 2005
- [DIN EN 50126:2000 2000] DIN EN 50126:2000: *Spezifikation und Nachweis der Zuverlässigkeit, Verfügbarkeit, Instandhaltbarkeit und Sicherheit (RAMS)*. Deutsches Institut für Normung e.V. und Verband der Elektrotechnik Elektronik Informationstechnik e.V., 2000
- [DIN EN 50126:2000-06 2000] DIN EN 50126:2000-06: *Bahnanwendungen: Spezifikation und Nachweis der Zuverlässigkeit, Verfügbarkeit, Instandhaltbarkeit und Sicherheit (RAMS)*. Beuth Verlag GmbH, 2000
- [DS 952-02:1989 1989] DS 952-02:1989: *Schweißen an Schienenfahrzeugen und maschinentechnischen Anlagen*. Bundesbahn Zentralamt, 1989
- [DVS 1612:2006 Entwurf 2006] DVS 1612:2006 Entwurf: *Gestaltung und Dauerfestigkeitsbewertung von Schweißverbindungen im Schienenfahrzeugbau*. Deutscher Verband für schweißen und verwandte Verfahren e.V., 2006
- [ERRI B 12/RP 60 2002] ERRI B 12/RP 60: *Versuche zum Festigkeitsnachweis an Schienenfahrzeugen*. Europäisches Institut für Eisenbahnforschung, 2002
- [Fahrenwaldt u. a. 2013] FAHRENWALDT, Hans J. ; SCHULER, Volkmar ; TWRDEK, Jürgen: *Praxiswissen Schweißtechnik: Werkstoffe, Prozesse, Fertigung*. Springer-Verlag Berlin Heidelberg, 2013
- [Feldhusen u. Grote 2013] Feldhusen, Jörg ; Grote, Karl-Heinrich ; Feldhusen, Jörg (Hrsg.) ; Grote, Karl-Heinrich (Hrsg.): *Pahl/Beitz Konstruktionslehre: Methoden und Anwendung erfolgreicher Produktentwicklung*. 8. Auflage. Springer-Verlag Berlin Heidelberg, 2013
- <span id="page-187-0"></span>[Gasch u. a. 2012] Gasch, Robert ; Knothe, Klaus ; Liebich, Robert: *Strukturdynamik - Diskrete Systeme und Kontinua*. 2. Auflage. Springer-Verlag Berlin Heidelberg, 2012
- [Gudehus u. Zenner 2007] Gudehus, Helmut ; Zenner, Harald: *Leidfaden für eine Betriebsfestigkeitsrechnung*. 4. Auflage. Düsseldorf : Stahleisen, 2007
- [Haibach 2002] Haibach, Erwin: *Betriebsfestigkeit: Verfahren und Daten zur Bauteilberechnung*. 3. Auflage. Springer, 2002 (VDI-Buch). – ISBN 9783540431428
- <span id="page-187-1"></span>[Haigermoser 2002] Haigermoser, Andreas: *Schienenfahrzeuge*. Technische Universität Graz, 2002. – Skriptum
- [Hans Dresig 2014] Hans Dresig, Alexander F.: *Schwingungen mechanischer Antriebssysteme: Modellbildung, Berechnung, Analyse, Synthese*. Springer-Verlag Berlin Heidelberg, 2014
- [Hiersig 1995] Hiersig, Heinz: *VDI-Lexikon Maschinenbau*. VDI-Verlag GmbH Düsseldorf, 1995
- [Hobbacher 1997] HOBBACHER, Ernst ; WELDING IIW /IIS, International I. (Hrsg.): *Empfehlungen zur Schwingfestigkeit geschweißter Verbindungen und Bauteile*. Düsseldorf : DVS-Verlag, 1997
- <span id="page-188-3"></span>[Isermann 2007] Isermann, Rolf: *Mechatronische Systeme - Grundlagen*. 2 Auflage. Springer Berlin Heidelberg, 2007
- [Janicki u. Reinhard 2008] Janicki, Jürgen ; Reinhard, Horst: *Schienenfahrzeugtechnik*. Bahn Fachverlag Heidelberg Main, 2008
- <span id="page-188-7"></span>[Jones 2001] Jones, David I. G.: *Handbook of Viscoelastic Vibration Damping*. Wiley, 2001
- [Kerschbaumer 2012] Kerschbaumer, Martin: *Berechnungsmethode zur Auslegung stark gedämpfter Strukturen*. Technische Universität Graz, 2012. – Diplomarbeit
- [Köhler 2006] Köhler, Günter: *Konstruktion der Schienenfahrzeuge*. Leibnitz Universität Hannover, 2006. – Vorlesungsfolien
- <span id="page-188-0"></span>[Köhler u. a. 2012] Köhler, Michael ; Jenne, Sven ; Pötter, Kurt ; Zenner, Harald: *Zählverfahren und Lastannahme in der Betriebsfestigkeit*. Springer-Verlag Berlin Heidelberg, 2012
- <span id="page-188-5"></span>[Knothe 2001] Knothe, Klaus: *Gleisdynamik*. Ernst & Sohn Verlag, 2001
- <span id="page-188-6"></span>[Knothe u. Stichel 2003] KNOTHE, Klaus; STICHEL, Sebastian: *Schienenfahrzeugdynamik*. Springer-Verlag Berlin Heidelberg, 2003
- [Mertens 1995] Mertens, Heinz: *Festigkeitsberechnungen und Konstruktionsprozess*. VDI-Verlag, 1995. – VDI Berichte; 1227; 1-26; Festigkeitsberechnung metallischer Bauteile: empfehlungen fur konstrukteure
- <span id="page-188-4"></span>[Mängel 2013] Mängel, Christian: *Methodik zur Reduktion fahrwegerregter Wagenkastenstrukturschwingungen*. Technische Universität Berlin, 2013. – Dissertation
- <span id="page-188-8"></span>[Neubauer 2013] Neubauer, Lukas: *Auslegung und Automatisierung eines Prüfstandes zur Analyse von Constrained Layer Damping*. Technische Universität Graz, 2013
- <span id="page-188-2"></span>[Neumann 1996] Neumann, Alexis: *Schweisstechnisches Handbuch für Konstrukteure: Teil 1 Grundlagen, Tragfähigkeit, Gestaltung*. DVS-Verlag Düsseldorf, 1996
- [Ossberger 2010] Ossberger, Uwe: *Analyse und Bewertung von Berechnungsvorschriften zum Ermüdungsverhalten von Schweißverbindungen*. Graz : Technische Universität Graz, 2010. – Diplomarbeit
- [Popp 1991] Popp, Karl: *Nichtlineare Schwingungen mechanischer Strukturen mit Fügeoder Kontaktstellen*. Zeitschrift für Angewandte Mathematik und Mechanik 74, 1991
- <span id="page-188-1"></span>[Radaj u. Vormwald 2010] Radaj, Dieter ; Vormwald, Michael: *Ermüdungsfestigkeit: Grundlagen für Ingenieure*. 3. Auflage. Springer Berlin Heidelberg, 2010. – ISBN 9783540714583
- [Rennert 2015] Rennert, Roland: *Zur DIN-Anwendungsrichtlinie Streckenversuche nach EN13749*. IMA Dresden, 2015
- [Rennert u. a. 2012] Rennert, Roland ; Kullig, Eckehard ; Vormwald, Michael ; Esderts, Alfons ; Siegele, Dieter ; V., Forschungskuratorium M. (Hrsg.): *Rechnerischer Festigkeitsnachweis für Maschinenbauteile*. 6. Auflage. VDMA Verlag GmbH, 2012
- [Richard u. Sander 2011] Richard, Hans A. ; Sander, Manuela: *Ermüdungsrisse - Erkennen, sicher beurteilen, vermeiden*. 2. Auflage. Springer Vieweg, 2011
- [Schmitt-Thomas 2004] Schmitt-Thomas, Karlheinz G.: *Integrierte Schadenanalyse: Technikgestaltung und das System des Versagens*. 2. Auflage. Springer-Verlag Berlin Heidelberg, 2004 (VDI-Buch)
- [Sonsino 2008] Sonsino, Cetin M.: Betriebsfestigkeit: Eine Einführung in die Begriffe und ausgewählte Bemessungsgrundlagen. In: *MP Materials Testing* 50 (2008), Februar, Nr. 1-2, S. 77–90
- <span id="page-189-1"></span>[Steingröver 2013] Steingröver, Andreas: *Automatischer Fahrbetrieb bei U-Bahnen*. Braunschweiger Verkehrskolloquium, 2013
- [Teichmann 2013] Teichmann, Heidrun: *Mechatronische Maschinendynamik: Dynamik von Antriebssystemen*. TU-Berlin, 2013. – Skriptum
- [Trompette u. Fatemi 1997] Trompette, P. ; Fatemi, J.: *Damping of beams. Optimal distribution of cuts in the viscoelastic constrained layer*. Springer-Verlag, 1997. – Structural Optimization 13
- [UIC-Kodex 515-4:1993-01 1993] UIC-Kodex 515-4:1993-01: *Eisenbahnfahrzeuge für den Transport von Fahrgästen - Laufdrehgestell - Laufwerke - Festigkeitsprüfung am Rahmen von Drehgestellen*. International Union of Railways, 1993
- [UIC-Kodex 615-4:2003-02 2003] UIC-Kodex 615-4:2003-02: *Triebfahrzeuge Drehgestelle und Laufwerke - Festigkeitsprüfung an Strukturen von Drehgestellrahmen*. International Union of Railways, 2003
- <span id="page-189-0"></span>[VDI 2211-2:2003-03 2003] VDI 2211-2:2003-03: *Informationsverarbeitung in der Produktentwicklung - Berechnungen in der Konstruktion*. VDI-Gesellschaft Entwicklung Konstruktion Vertrieb, 2003
- [VDI 2221:1993 1993] VDI 2221:1993: *Methodik zum Entwickeln und Konstruieren technischer Systeme und Produkte*. VDI-Gesellschaft Entwicklung Konstruktion Vertrieb, 1993
- [VDI 3830-1:2004-08 2004] VDI 3830-1:2004-08: *Werkstoff- und Bauteildämpfung: Einteilung und Übersicht*. VDI-Gesellschaft Entwicklung Konstruktion Vertrieb, 2004
- <span id="page-190-0"></span>[VDI 3830-2:2004-10 2004] VDI 3830-2:2004-10: *Werkstoff- und Bauteildämpfung: Dämpfung in festen Werkstoffen*. VDI-Gesellschaft Entwicklung Konstruktion Vertrieb, 2004
- <span id="page-190-3"></span>[VDI 3830-5:2005-05 2005] VDI 3830-5:2005-05: *Werkstoff- und Bauteildämpfung: Versuchstechniken zur Ermittlung von Dämpfungskenngrößen*. VDI-Gesellschaft Entwicklung Konstruktion Vertrieb, 2005
- [Wagner 2010] Wagner, Jörg: *Dynamik III*. Universität Stuttgart, 2010. Vorlesungsskriptum
- <span id="page-190-1"></span>[Weck u. Brecher 2006] Weck, Manfred ; Brecher, Christian: *Werkzeugmaschinen: Konstruktion und Berechnung*. 8. Auflage. Springer-Verlag Berlin Heidelberg, 2006
- <span id="page-190-2"></span>[Wölfle 1998] Wölfle, Frank: *Virtuelle Berechnungskompetenzzentren als Dienstleister zur Integration von Gestaltung und Berechnung*. VDI-Verlag, 1998. – Berlin, Techn. Univ., Diss.
- [Wolfsteiner u. Breuer 2013] Wolfsteiner, Peter ; Breuer, Werner: *Betriebsfestigkeitsbewertung von schwingungsfähigen Drehgestellkomponenten bei mehreren, nichtstationären, zufälligen Anregungen*. International Journal of Fatigue, 2013
- [Zheng u. a. 2003] Zheng, H. ; Pau, G. S. H. ; Liu, G. R.: *Optimization of Passive Constrained Layer Damping Treatments for Vibration Control of Cylindrical Shells*. High Performance Computation for Engineered Systems (HPCES), 2003. – Paper